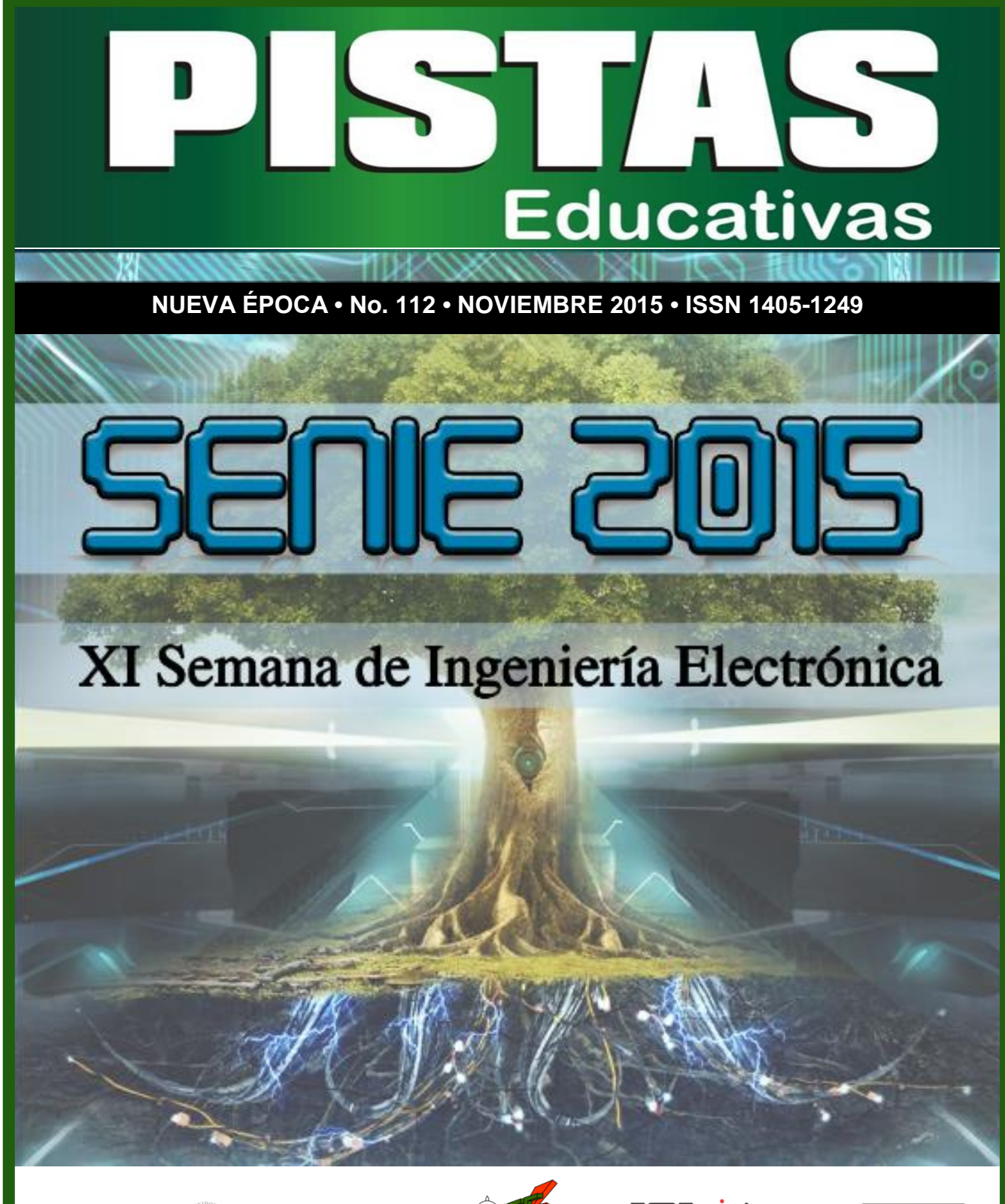

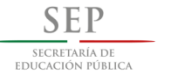

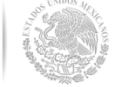

.<br>Fecnológico Nacional de México<br>Instituto Tecnológico de Celay

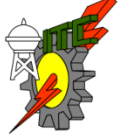

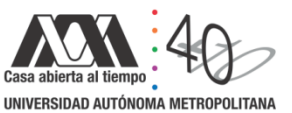

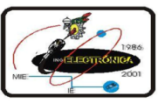

Pistas Educativas, No.112, Noviembre 2015. México, Instituto Tecnológico de Celaya.

#### **TECNOLÓGICO NACIONAL DE MÉXICO**

**Manuel Quintero Quintero** Director

**Ignacio López Valdovinos** Encargado Secretaría Académica

#### **DIRECTORIO ITC**

**M.E.D. Ignacio López Valdovinos Director** 

**M.C. Martha Carreño Juárez** Subdirectora Académica

**M.F. Martin Campos Moreno** Subdirector de Servicios Administrativos

**M.C. Julián Ferrer Guerra** Subdirector de Planeación y Vinculación

**MDPH Teresita de las Nieves Armengol Rico** Jefa del Departamento de Desarrollo Académico

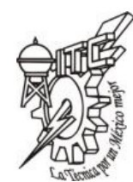

#### **PISTAS EDUCATIVAS**

**pistaseducativas@itcelaya.edu.mx**

#### **COMITÉ EDITORIAL**

Juan José Martínez Nolasco

Luis Alberto López González

**COMITÉ TÉCNICO**

Dra. Abascal Mena Ma. del Rocío - UAM-Cuajimalpa Dr. Alfaro Ruiz Víctor M. - Universidad de Costa Rica

Dr. Anzurez Marín Juan - Universidad Michoacana de San Nicolás de

Hidalgo

Dr. Arechiga Martinez René - New Mexico Tech Electrical Engineering Department, U.S.A.

> Dr. Astorga Zaragoza Carlos - CENIDET-Cuernavaca Dr. Aviles Cruz Carlos - UAM-Azcapotzalco

M. C. Borrero Guerrero Henry - Universidad de Sao Paulo

Dra. Bonilla Gutiérrez Isela - Universidad Autónoma de San Luis Potosí Dra. Bravo Contreras Maricela - UAM-Azcapotzalco

Dr. Campos Delgado Daniel Ulises - Universidad Autónoma de San Luis Potosí

#### PISTAS EDUCATIVAS • No. 112 • Noviembre 2015 Contenido

Editorial………………………………………………….……………...................................3 Presentación .. Simulación de la sístole y diástole utilizando el modelo del autómata híbrido Braulio Cruz Jiménez, Jannette Contreras Rivero, Ricardo Peón Escalante...................................................................................................8-21 Diseño, construcción y control de un sistema de levitación neumática Irving Ulises Hernández Miguel, Eufracia Mendoza Monjaraz, Jesús Pacheco Mendoza, José Alberto Cruz Tolentino, Alejandro Jarillo Silva.........................................................................................................22-42 On model parameter estimation methods of DC electric motors paramara a conzúlez, Francisco Beltrán Carbajal, Felipe González<br>José Jiménez González, Francisco Beltrán Carbajal, Felipe González<br>Montañez Irvin Lónez García Montañez, Irvin López García... Modelado y control de un generador de SAGS basado en un convertidor back to back Gabriel Calderón Zavala, Jesús Darío Mina Antonio, Adolfo Rafael López Núñez, Leodan Robisel Martínez Flores... Close loop step test used for tuning PID controller by genetic algorithms Rubén Lagunas Jiménez, Alonzo González Aguilar, Víctor Lanz Gutiérrez De Velasco.............................................................................................81-98 Control de ganancias variables para robots de n-grados de libertad Oscar Ramos Arroyo, Fernando Reyes Cortés, María Aurora Diozcora Vargas Treviño, Sergio Vergara Limón. Modelado de un sistema máquina bus infinito usando transformada de Laplace Irma Martínez Carrillo, Carlos Juárez Toledo....................................115-117 Diseño y simulación de un controlador analógico para el convertidor cd-cd reductor Alberto Martínez Barbosa, Esteban Osvaldo Guerrero Ramírez.......118-143 Control del módulo de calentamiento e instrumentación de una máquina para ensayos de torsión en caliente Gustavo Aquino Mendieta, Miguel Magos Rivera, Juana Eloína Mancilla Tolama................................................................................................144-163 Control de la velocidad de un motor de cd a través de un convertidor cd-cd reductor alimentado mediante paneles solares Alberto Martínez Barbosa, Esteban Osvaldo Guerrero Ramírez........164-178 Ocupación espectral de la banda ISM de 2.4 GHz para aplicaciones de radio cognoscitivo Miguel Ángel Díaz Ibarra, Marco Aurelio Cárdenas Juárez, Ulises Pineda<br>Rico Enrique Stevens Navarro Rico, Enrique Stevens Navarro.... Sistema de comunicaciones para mini UGVs/UAVs en tareas de protección civil mediante COTS Dulce Mayra Janet Martínez García, Emmanuel Ruiz López, Marco Aurelio Cárdenas Juárez, Enrique Stevens Navarro, Ulises Pineda Rico......198-214 Red avanzada de comunicaciones mediante Raspberry Pi para aplicaciones en vehículos aéreos no tripulados Luis Fernando Hernández Medina, Marco Aurelio Cárdenas Juárez, Enrique Stevens Navarro, Armando Arce Casas, Ulises Pineda Rico.............215-234 Caracterización de canal para sistemas de comunicación por luz visible en interiores A. M. Ramírez Aguilera, J. M. Luna Rivera, R. Pérez Jiménez.......235-251 Diseño de radiocomunicación de CanSat didáctico Andrés Calvillo Téllez, José Cruz Núñez Pérez, Teodoro Álvarez Sánchez, Ricardo Cárdenas Valdez, Antonio Gómez Roa, Raúl Rascón Carmona.........................................................................................252-262 Design, characterization and modeling of a tunneling break-down photodiode integrated in a standard 0.5µm CMOS technology Juan J. Ocampo Hidalgo, J. Alex Zenteno Hernández, Rosnely Cruz Cecilio, David Flores-Montoya, Olaf E. Duran-Nava, Armando Gómez-Vieyra..................................................................................................263-281 Implementación de un circuito caótico memresistivo Moisés Torres Rivera..........................................................................282-301

Delta-Sigma Converter Processing: aplicación de herramienta de software libre para el análisis y caracterización de convertidores  $\Sigma\Delta$ .<br>Javier Alducin Castillo, Juan Jesús Ocamp Alducin Castillo, Juan Jesús Ocampo Hidalgo, Iván Vázquez Álvarez................................................................................................302-319

#### Pistas Educativas Año XXXVI - ISSN 1405-1249 Certificado de Licitud de Título 6216; Certificado de Licitud de Contenido 4777; Expediente de Reserva 6 98 92

#### PISTAS EDUCATIVAS • No. 112 • Noviembre 2015

### Contenido

Filtro CMOS pasa bajas con parámetros variantes en el tiempo Edgar López Delgadillo, Luis Alejandro Flores Oropeza, Alfonso Vela Rivera..............................................................................................................320-333 Configuración óptima para un enfriador termoeléctrico de dos etapas usando BiTe y PbTe en cada etapa Karen Anaid Rendón Cortés, Miguel Angel Olivares Robles..........................334-350 Análisis de la conductividad térmica efectiva en un generador termoeléctrico segmentado usando Bi2Te3 y PbTe Ana Lilia Nieto Magdaleno, Miguel Ángel Olivares Robles, José Jorge Chanona Pérez..............................................................................................................351-367 Análisis térmico de un enfriador termoeléctrico para bebidas impulsado por rueda mecánica Gerardo Plata Medina, Miguel Ángel Olivares Robles....................................368-387 Influencia del dopante de  $In_2O_3$  en las propiedades eléctricas de varistores a base de SnO-Co<sub>9</sub>O-Nb<sub>-</sub>O-Cr9.<br>Julio Cesar Martínez Ramírez, A.N. Bondarchuk, A.B. Glot……………………388-398 Optimización geométrica de un MEMS tipo Hot-Arm María Teresa Orvañanos Guerrero, Jorge Varona Salazar, Ramiro Velázquez Guerrero..........................................................................................................399-421 Virtualización tridimensional interactiva de un parque eólico con fines didácticos Karla del Rosario Trujillo González, A. Guadalupe Toledo Toledo, J. Jesús Arellano<br>Pimentel, Miguel Ángel Hernández López, María de los Ángeles Alonso Lavernia,<br>Verónica Martínez Lazcano, Iliana Castillo Pérez, Yira Muñoz Desarrollando competencias digitales en los docentes María de los Ángeles Alonso Lavernia, Verónica Martínez Lazcano, Iliana Castillo Pérez, Yira Muñoz Sánchez............................................................................442-463 Diseño y desarrollo de una red social de aprendizaje colaborativo para dispositivos María Lucia Barrón Estrada, Ramón Zatarain Cabada, Rodrigo Beltrán<br>Lugo Lugo.................................................................................................................464-485 Videojuego didáctico empleando el kinect para la manipulación virtual de un **aerogenerador**<br>Martín Hernández Reyna, Miguel Ángel Hernández López, J. Jesús Arellano Pimentel, A. Guadalupe Toledo Toledo...........................................................486-507 Metodología de diseño de osciladores LC con componentes discretos: una propuesta Edgar Omar Lara Alemán, F. Sandoval Ibarra, Esaú Villatoro-Tello, Carlos R. Jaimez-González.... Diseño e implementación de Applets como material didáctico de apoyo para cursos de Betzabet García-Mendoza, Pablo A. Ruíz-Mendoza, Gerardo Real-Flores, Carlos R. Jaimez-González, Esaú Villatoro-Tello.... Experiencia de Didáctica Lúdica para Incentivar el Aprendizaje Sergio Zepeda-Hernández, Rocío Abascal-Mena, Erick López-Ornelas........554-572 Programación de mini robots para el desarrollo de aprendizaje significativo Margarita Elizabeth Gómez Mayorga, Luz Noé Oliva Moreno........................573-584 anuncios espectaculares Pedro Manuel Rodrigo Cruz, José Sebastián Gutiérrez Calderón, Arturo de la Torre Infante.............................................................................................................585-606 Jeziel Vázquez, Nimrod Vázquez, Claudia Hernández, Héctor López, Joaquín Vaquero...........................................................................................................607-627 Evaluación del desempeño de un transformador monofásico mediante software Hiram Alberto Canseco García, José Jiménez González, Eduardo Campero Littlewood, Irvin López García, Juan Carlos Olivares Galván.........................628-642 Sistema de calentamiento por inducción electromagnética para pruebas experimentales en Julio Ortega Alejos, Leonel Estrada Rojo, Carlos A. Fuentes Hernández, Elías J. J. Rodríguez Segura, Israel Álvarez Ariza, José Jesús Arizaga Ibarra, Diego Díaz López..............................................................................................................643-665 Sistemas de detección de modo isla en inversores conectados a la red eléctrica: análisis --------<br>Carlos Javier Camacho Márquez, Nimrod Vázquez Nava, Claudia Verónica<br>Hernández Gutiérrez Héctor Juan Carlos López Tapia.............................666-683 Hernández Gutiérrez, Héctor Juan Carlos López Tapia......... Análisis del rendimiento de TEG´s utilizando una teoría de circuitos térmicos y eléctricos Vargas Almeida Alexander, Olivares Robles Miguel Ángel.........................684-696

#### COMITÉ TÉCNICO

Dr. Correa Gómez Javier - Instituto Tecnológico de Morelia M. C. Cruz Roa Ángel Alfonso - Universidad Nacional de Colombia Dra. Cuevas Rasgado Alma Delia - Universidad Autónoma del Estado de México-Texcoco

Dr. Díaz Carmona José Javier - Instituto Tecnológico de Celaya Dr. Espinosa Calderón Alejandro - Instituto Tecnológico de Celaya

Dr. Esquit Hernández Carlos A. - Universidad del Valle de Guatemala Dr. Fallad Chávez Jalil - Centro Universitario de la Costa Sur Dra.Félix Aviña Vanessa Guadalupe - Universidad Politécnica de Sinaloa

M. C. Fuentes Covarrubias Ricardo - Universidad de Colima Dr. Gutiérrez Calderón Sebastián - Universidad Panamericana-Aguascalientes

Dr. Gutiérrez Díaz de León Carlos Adrian Universidad Autónoma de San Luis Potosí

Dr. Herrera Alcántara Oscar - UAM-Azcapotzalco Dr. Incera Diéguez José Alberto D. - Instituto Tecnológico Autónomo de

México Dr. Jiménez Alaniz Juan Ramón - UAM-Iztapalapa

M. T. Jiménez Orozco Gabriel - ITESM Cd de México

Dr. López Ornelas Erick - UAM-Cuajimalpa

Dr. Magos Rivera Miguel - UAM-Azcapotzalco Dr. Martinez Pelaez Rafael - Universidad de la Sierra Sur

Dr. Mena Camare Luis Javier - Universidad Politécnica de Sinaloa

Dr. Morales Alanis Eduardo - New England Baptist Hospital Dr. Parra Michel Ramón - CINVESTAV-GDL Dr. Peña Campos Fernando - CINVESTAV-GDL Dr. Potes Cristhian M. - Philips Research North America Dr. Ramírez Treviño Alberto - Instituto Tecnológico Superior de Cajeme M. C. Reider Burstin Jerry - Universidad Anáhuac – México Norte Dr. Reyes Ortiz José Alejandro - UAM-Azcapotzalco Dr. Rivas Araiza Edgar - Universidad Autónoma de Querétaro Dr. Rizo Domínguez Luis - Universidad del Caribe

Dr. Mendoza Gutiérrez Marco Octavio - Universidad Autónoma de San Luís Potosí Dr. Monroy Borja Raúl - ITESM Edo de México

móviles

estructuras de datos

Optimización de un prototipo de sistema fotovoltaico autónomo para iluminación de

#### Nuevo inversor fotovoltaico integrado sin transformador

#### laboratorios de Físico-Química

del estado del arte

#### Dr. Rodrigo Cruz Pedro - Universidad Panamericana Aguascalientes Dr. Rodríguez García José G. - CINVESTAV-Zacatenco Dr. Rodríguez Segura Elías José J. - Instituto Tecnológico de Celaya M. C. Sanchez Gomez Claudia Nallely - Universidad Panamericana-

Agusacalientes M. C. Santiago Espinosa Felipe - Universidad Tecnológica de la Mixteca

Dr. Tecpanecatl Xihuitl Jose Luis - Universidad Autónoma de San Luis Potosí

Dr. Toral Cruz Homero - Universidad de Quintana Roo

- Dr. Torres Román Deni Librado CINVESTAV-GDL Dr. Vargas Rubio Juan Gaspar - UAM-Azcapotzalco
- Dr. Vázquez Álvarez Iván UAM-Azcapotzalco

Dr. Vázquez Castillo Javier - Universidad de Quintana Roo Dr. Vázquez Cerón Ernesto R. - UAM-Azcapotzalco

M.C. Velázquez Buendía Francisco - Universidad Panamericana Aguascalientes

Dr. Velázquez Guerrero Ramiro - Universidad Panamericana Aguascalientes

Dr. Villegas Cortez Juan - UAM-Azcapotzalco

Pistas Educativas es una publicación impresa del Departamento de Desarrollo Académico del Instituto Tecnológico de Celaya. Los artículos y ensayos son responsabilidad de sus autores y no expresan necesariamente la ideología de la institución ni de la revista. En caso de citar la información de los contenidos se agradecerá dar los créditos a los autores, sus obras, así como a esta fuente.

Dirección: Antonio García Cubas Pte. No. 600 Esq. Av. Tecnológico, C.P. 38010, Celaya, Gto. Tel. 01-(461)-61- 175-75. Fax. 01-(461)-61-179-79. Certificado de Licitud y Contenido 6216 y 4777, respectivamente. Registro de Derecho de Autor, Expediente de Reserva: 6 98 92. ISSN 1405-1249.

#### Pistas Educativas Año XXXVI - ISSN 1405-1249

Certificado de Licitud de Título 6216; Certificado de Licitud de Contenido 4777; Expediente de Reserva 6 98 92

### **Editorial**

En su edición 112 la revista Pistas Educativas publica con agrado la Memoria de la Décimo Primera Semana Nacional de Ingeniería Electrónica –SENIE 2015-, que se llevó a efecto entre el 7 y el 9 de octubre bajo la organización conjunta de la División de Ciencias Básicas e Ingeniería de la Universidad Autónoma Metropolitana Azcapotzalco así como la Facultad de Ciencias de la Universidad Autónoma de San Luis Potosí, fungiendo esta última institución como anfitriona del evento.

Cada uno de los artículos que aquí se publican fueron sometidos a la consideración de un grupo evaluador constituido por dos investigadores expertos en el tema y es del Comité Técnico de SENIE 2015 la responsabilidad en lo que se refiere a su calidad técnica. Por su parte, Pistas Educativas tuvo bajo su cuidado la edición de los textos de acuerdo, como siempre, con sus normas de publicación.

A través de esta edición, el Instituto Tecnológico de Celaya, por medio de Pistas Educativas, avanza en su cometido de ser un vehículo para la difusión del conocimiento, albergando en esta ocasión las experiencias y logros de los que dan cuenta en sus artículos los estudiantes, profesores e investigadores de buena parte del sistema educativo nacional que se congregaron en SENIE 2015.

#### PISTAS EDUCATIVAS • No. 112 • Noviembre 2015 Contenido

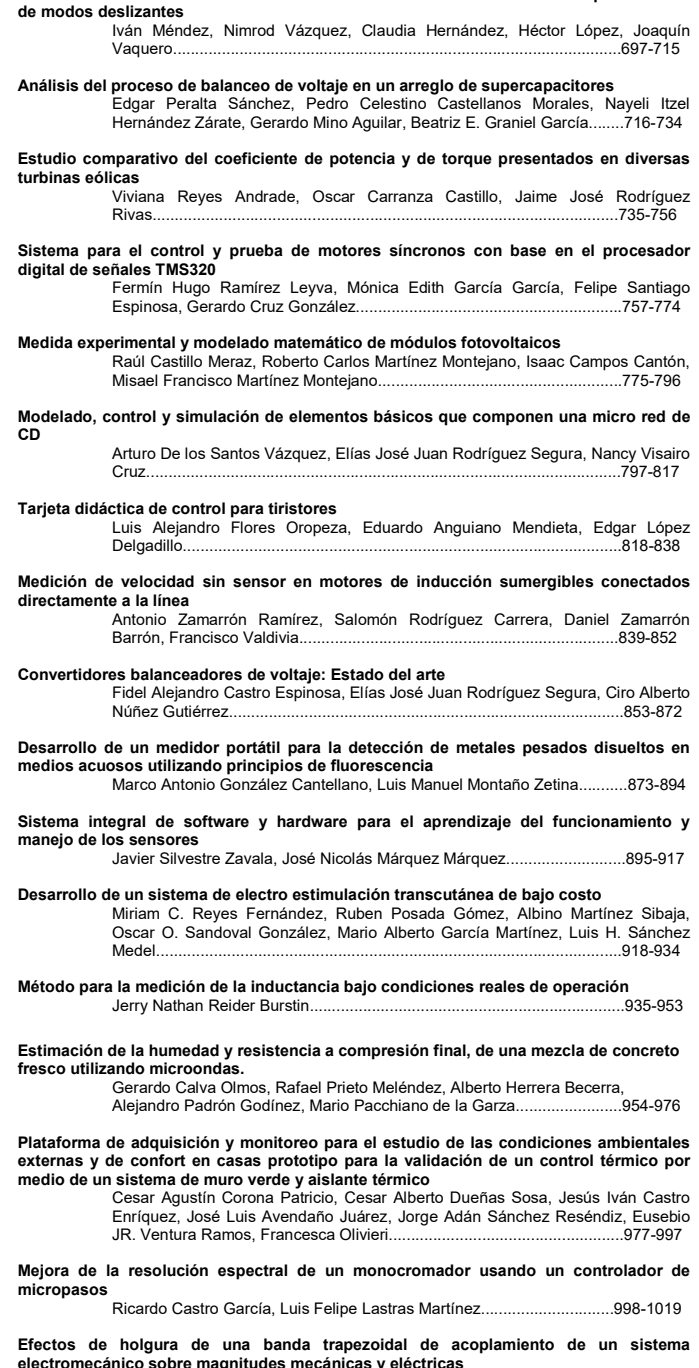

Sistema fotovoltaico multifuncional conectado a la red eléctrica controlado por medio

electromecánico sobre magnitudes mecánicas y eléctricas Jorge Iván Ramírez López, Efraín Ramos Buenfil, Marco Antonio Rodríguez Blanco, Javier Torres Jurado................................................................1020-1035

#### PISTAS EDUCATIVAS

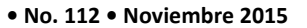

#### Contenido

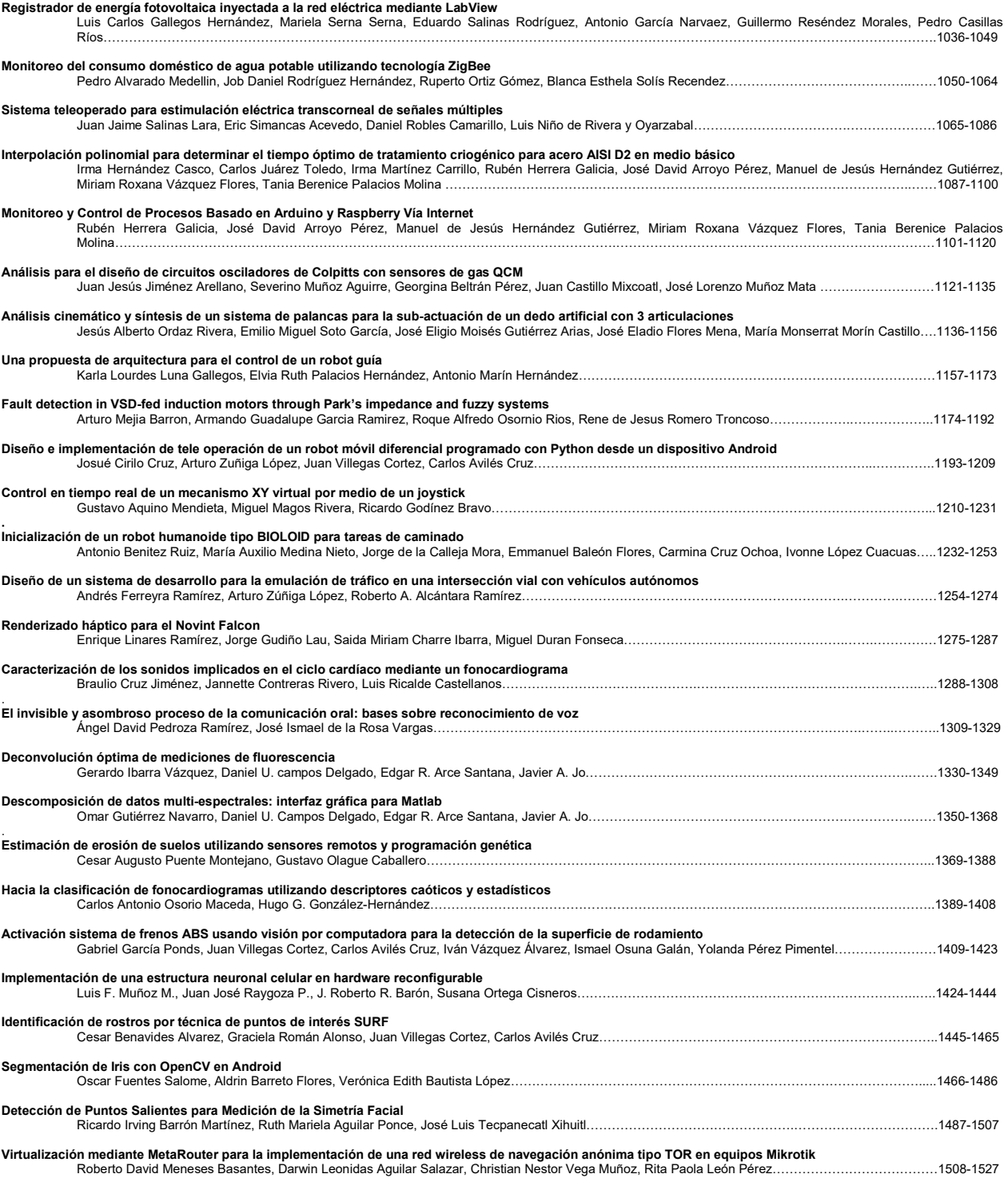

#### Pistas Educativas Año XXXVI - ISSN 1405-1249

Certificado de Licitud de Título 6216; Certificado de Licitud de Contenido 4777; Expediente de Reserva 6 98 92

#### PISTAS EDUCATIVAS • No. 112 • Noviembre 2015 Contenido

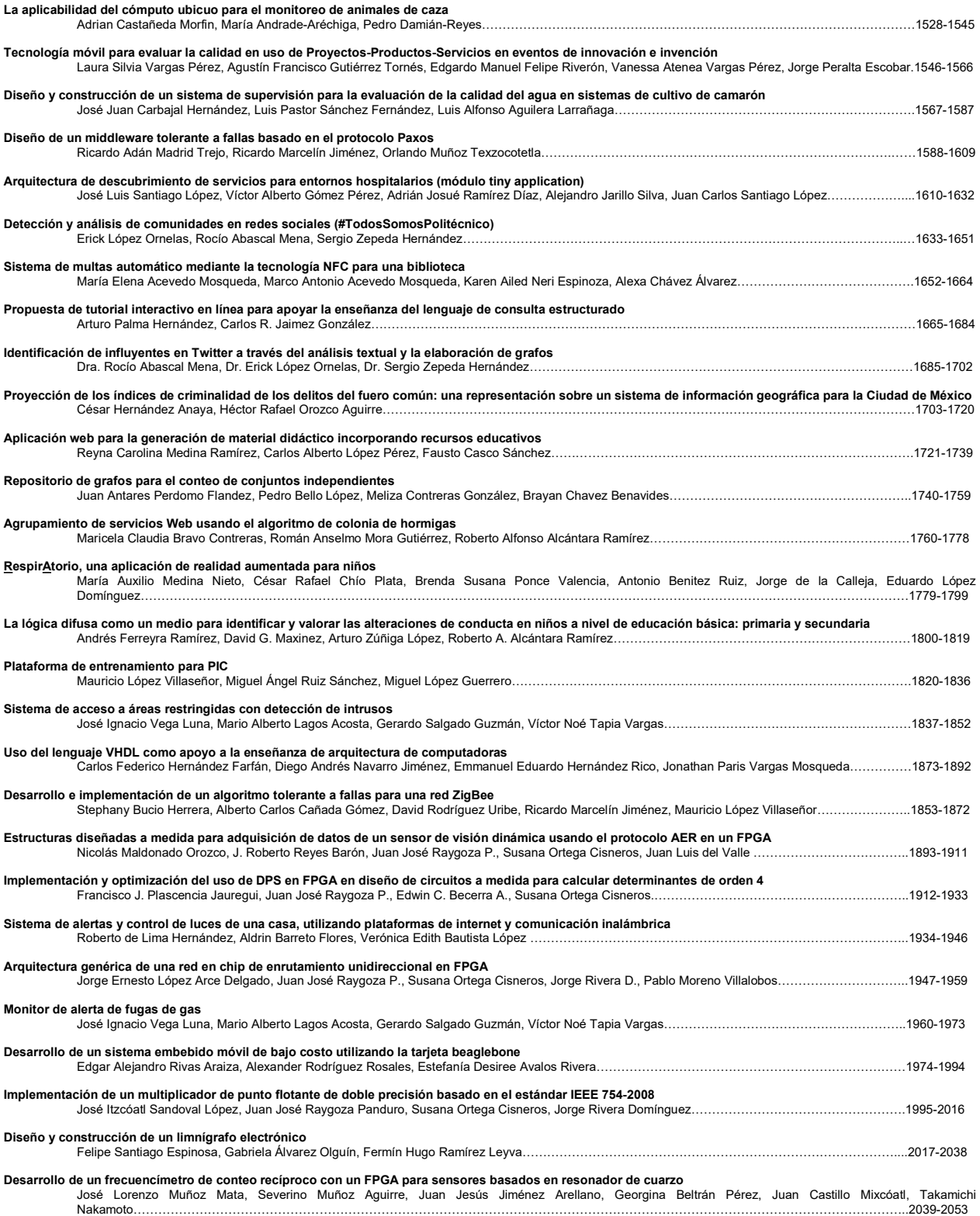

#### Pistas Educativas Año XXXVI - ISSN 1405-1249

Certificado de Licitud de Título 6216; Certificado de Licitud de Contenido 4777; Expediente de Reserva 6 98 92

## PRESENTACIÓN

El avance que la industria electrónica a nivel mundial ha tenido en las dos últimas décadas ha sido impresionante, en la actualidad los dispositivos y equipos electrónicos se encuentran en prácticamente todas las áreas del quehacer humano. Así mismo, las áreas de investigación y de aplicación se multiplican cada día dando paso a nuevas ramas afines a la electrónica y sus aplicaciones. Entre estas tenemos: robótica, biónica, telemática, nano-electrónica, domótica, automatización, telecomunicaciones, electrónica de potencia, sistemas computaciones, procesamiento de señales y educación, por mencionar sólo algunas.

Los resultados de los trabajos de investigación, así como de las aplicaciones tecnológicas, que realizan los grupos de profesores y de estudiantes de las instituciones educativas y de investigación son numerosos y variados.

La Semana Nacional de Ingeniería Electrónica (SENIE) es un congreso nacional que busca servir de foro en el cual los investigadores y estudiantes de las diversas áreas de la Ingeniería Electrónica puedan intercambiar experiencias, conocimientos y establecer vínculos de colaboración, mediante actividades tales como: presentación de ponencias, conferencias magistrales, conferencias técnicas y exposición industrial.

La décimo primera edición del evento se realizó del 7 al 9 de octubre en las instalaciones de la Facultad de Ciencias de la Universidad Autónoma de San Luis Potosí. Esta institución goza de un reconocido prestigio a nivel nacional, por la calidad de enseñanza que se imparte, la investigación y divulgación del quehacer científico y la alta habilitación de su planta de profesores-investigadores.

Se recibieron 183 trabajos para su evaluación provenientes de 91 distintas instituciones de educación superior y centros de investigación tanto públicos como privados de 26 estados del país. La revisión de los trabajos fue realizada por un Comité Técnico formado por más de 70 especialistas en las distintas temáticas, varios de ellos de adscritos a instituciones en el extranjero. Como resultado del proceso de revisión, fueron aceptados para su presentación 109 artículos.

En este número especial de Pistas Educativas, el cual recopila los artículos expuestos en el evento, el lector encontrará una muestra representativa de los trabajos realizados en el último año por investigadores, profesores y estudiantes de diversos Centros de Investigación y Educación Superior del país.

Es de esta forma que la División de Ciencias Básicas e Ingeniería de la Universidad Autónoma Metropolitana campus Azcapotzalco, la Facultad de Ciencias de la Universidad Autónoma de San Luis Potosí y el Instituto Tecnológico de Celaya, cumplen con el objetivo de proporcionar un foro para la divulgación de los trabajos de investigación relacionados con la Ingeniería Electrónica y sus diversas ramas.

## Dr. Miguel Magos Rivera Presidente del Comité Organizador XI Semana Nacional de Ingeniería Electrónica 2015

# **Tecnología móvil para evaluar la calidad en uso de Proyectos-Productos-Servicios en eventos de innovación e invención**

#### **Laura Silvia Vargas Pérez**

Instituto Tecnológico de Ciudad Madero, Ciudad Madero, Tamaulipas laura.silvia.vargas@gmail.com

### **Agustín Francisco Gutiérrez Tornés**

ITESM Campus CD México, Ciudad de México, D.F. agustin\_gtf@yahoo.com

#### **Edgardo Manuel Felipe Riverón**

Centro de Investigación en Computación C.I.C. del I.P.N. edgardo@cic.ipn.mx

#### **Vanessa Atenea Vargas Pérez**

Universidad Autónoma de Tamaulipas FI UAT, Tampico, Tamaulipas vanessa.atenea@gmail.com

#### **Jorge Peralta Escobar**

Instituto Tecnológico de Ciudad Madero, Ciudad Madero, Tamaulipas jperalta3008@gmail.com

### **Resumen**

El sistema propuesto permite hacer un análisis comparativo de los diferentes proyectos participantes en eventos de invención, innovación y creatividad, basados en sus características de calidad en uso, funcionalidad y usabilidad, mediante un plan de métricas externas y de calidad en uso. El modelo y software propuesto, desarrollado en un ambiente visual WEB, para dispositivos móviles (tabletas), permiten evaluar genéricamente la calidad de los proyectos-productos-servicios que participan en los concursos mencionados; este sistema proporciona un soporte a las personas evaluadoras (jurados) para emitir dictámenes imparciales con mayor precisión cuantitativa. Este sistema está dirigido a organizaciones, empresas y usuarios finales que necesiten seleccionar, fácilmente, los proyectos desarrollados con más calidad, para ser los ganadores en estos concursos.

**Palabra(s) Clave(s):** concursos, creatividad, invención, innovación, sistema.

#### **1. Introducción**

En la actualidad no es fácil enfrentarse a emitir un juicio sobre proyectos que pertenecen a disciplinas que no se dominan o a áreas que no corresponden con la formación profesional del evaluador. En muchas ocasiones se tiene que tomar decisiones apresuradas y a la ligera para determinar la calidad en uso de un proyecto con base en criterios subjetivos, y que no permiten evaluar objetivamente los diferentes aspectos que lo conforman.

Existen diversos modelos estandarizados que sirven de guía a las organizaciones en la medición de las características de productos y proyectos, y que les permiten acceder a un nivel de calidad deseada. Es necesario ajustarlos, teórica y prácticamente, para obtener un modelo cualimétrico con el propósito de evaluar y medir las características de calidad. Estos modelos se usan con un propósito diferente, como comprar, rentar, usar, adaptar los proyectos y los productos.

Un proyecto puede ser definido en término de sus características distintivas: es una tarea temporal realizada para crear un producto o servicio único; son desarrollados en todos los niveles de la organización, y pueden involucrar a una sola persona o miles. También pueden involucrar a una sola unidad de una organización o cruzar muchas fronteras. Los proyectos son muchas veces componentes críticos de la estrategia de negocios de la organización que los desarrolla; su duración es finita. Los proyectos no son esfuerzos sucesivos, involucran hacer algo que no se ha hecho antes, por lo tanto, son únicos.

Debido a que el producto de cada proyecto es único, las características que distinguen el producto o servicio deben ser elaboradas progresivamente, lo cual quiere decir "procedimientos en pasos; avance continuo por incrementos"; mientras que elaborados quiere decir "trabajado con cuidado al detalle; desarrollado enteramente" [1]. En estos casos, un análisis comparativo de varios productos y proyectos sirve para ayudar a decidir cuál se seleccionará como el mejor en cuanto a calidad en uso.

Por lo que se propone una metodología y un modelo de evaluación técnica de la Calidad en uso de los Proyectos participantes en concursos de Creatividad, Invención e Innovación mediante la implementación de un Modelo de Métricas de Calidad, tanto externas como de calidad en uso, y la utilización de un software, que sirvan de apoyo a los evaluadores (jurados en ciertos concursos) para que emitan un fallo más certero. Se presenta el modelo PROYEVA, basado en las normas internacionales IEEE610 [2], IEEE1061 [3], ISO 9000-3 [4], ISO/IEC 9126 [5], ISO/IEC 14598 [6], ISO 9001 [7], Proyecto SQUARE (ISO 25000) [8], SUMI [9], así como en otros modelos mexicanos (MECHDAV [11], MECRAD [ 15]).

### **Antecedentes**

Los primeros concursos acerca de proyectos han girado, en su mayoría, en torno a proyectos sobre "Experimentos y Aparatos", organizados año tras año, desde hace algunas décadas por diversos organismos académicos. Estos cumplen una función formativa al alentar a los concursantes a manifestar su capacidad e ingenio creativo mediante la presentación de proyectos sobre el diseño de experimentos, aparatos de demostrativos o didácticos, etc. Además de inducir a los participantes a investigar y aprender, mediante la presentación de trabajos se alcanzan objetivos prácticos y se desarrollan competencias técnicas. Se puede decir que resultan relevantes para la sociedad actual donde hace falta motivar y estimular el potencial y la capacidad creativa de los profesionistas y estudiantes de todos los niveles.

Este tipo de eventos, por otro lado, sirve también como punto de partida para fortalecer la labor de difusión y familiarización, en forma sencilla, al público, con el conocimiento que genera la ciencia; y es en consecuencia un elemento coadyuvante para hacer de ésta, parte de la cultura popular. Para competir, el concursante debe primero efectuar y tener en cuenta un estudio sistemático y/o sistémico sobre la factibilidad de un determinado proyecto; y para ello deberá tener en consideración algunos aspectos que le serán de gran utilidad.

Debido a la importancia de tener profesionistas de alto nivel, maestros, desarrolladores y personas capaces de brindar un beneficio científico técnico a la sociedad se crean eventos mediante las cuales se da impulso a la actividad creativa. Así es que aparecen los concursos de creatividad, donde se presentan y demuestran proyectos desarrollados por diferentes organizaciones y empresas [16].

### **1.1. Concursos de proyectos**

En ellos puede participar cualquier persona que tenga una idea innovadora para convertirla en un proyecto de desarrollo. La idea deberá preferentemente estar sustentada o fundamentada tecnológicamente y puede ser fruto de la inventiva de una persona o de un grupo. Debe existir un Comité Técnico, el cual se reserva el derecho de evaluar y admitir las ideas presentadas y de no admitir las ideas que no están alineadas con los objetivos específicos y con el espíritu de la iniciativa del concurso en cuestión. La participación de un grupo o de alguno de los miembros y el número de ideas a presentar no tiene restricciones, es decir se pueden presentar varias ideas innovadoras por un mismo grupo o por algunos miembros del grupo [10].

### **1.2. Concurso nacional de prototipos en la actualidad**

La exposición en concursos de proyectos de carácter tecnológico, científico y de prototipos técnicos tiene su auge a partir de la década de los noventa. Los concursos de creatividad son de mucha importancia tanto para las instituciones que optan por un galardón, como para empresas importantes y empresarios que van en busca de ideas nuevas y de servicios que brinden valores agregados a su gestión productiva [16].

### **Estado del arte**

Se realizó una investigación exhaustiva acerca de la posibilidad de la existencia de sistemas (software) para la evaluación de proyectos en cuanto a calidad se refiere, enfocando este, tema importante en los concursos de calidad tales como los concursos de creatividad, innovación e invención, o donde se evalúa un proyecto para fines tecnológicos científicos, sociales, culturales, ambientales, para ser aprobados por y para la sociedad.

La investigación arrojó que el tema acerca de los concursos existe, pero los inicios están débilmente fundamentados y con otro enfoque; por ejemplo, existen maestrías especializadas en el campo de la evaluación de proyectos con calidad, que permiten determinar la magnitud de los resultados de las evaluaciones, los cuales son un elemento fundamental de los análisis costo-beneficio y costo-efectividad, ampliamente utilizados en evaluación de proyectos [10]. No se encontraron cursos que preparan y certifican jurados para evaluar proyectos que participan en concursos de creatividad, para encaminar los beneficios mencionados, y preparar mejor a las personas como evaluadores de la calidad de los proyectos.

Por ahora no se encontró algún software que está dedicado, exclusivamente, a la evaluación de la calidad en uso de los proyectos. Entre otros están: **EvalAs** [13] (Software para Evaluación de Proyectos de Inversión Productivos), el objetivo de este software es determinar, en el mejor de los casos, la factibilidad financiera; también puede utilizarse para determinar rentabilidad de proyectos de producción industriales, forestales y agropecuarios. **Intecplan** [12], el cual solo realiza la evaluación de Proyectos de inversión, ambas referencias tienen un enfoque totalmente diferente al propósito de evaluar proyectos con el fin de obtener una puntuación para determinar los mejores de su tipo en concursos de creatividad. **SEPI** [14] sistema evaluador de proyectos de inversión el **SEPI** fue presentado en la conferencia para ingeniería y tecnología de Latinoamérica y el Caribe *(LACCEl'2010)*<sup>\*</sup> celebrada en la ciudad de Arequipa, Perú. El **SEPI** permite registrar unidades de negocios y asociarles proyectos de inversión. Cada proyecto de inversión podrá a su vez registrar los insumos necesarios para poder medir y estimar el grado en que se alcanzarán los objetivos económicos planteados dentro de la realización del proyecto, ejecutando proyecciones de rentabilidad que servirán de base para determinar la viabilidad económica del proyecto.

El único antecedente como herramienta computacional encontrada, son los artículos presentados como un protocolo de inicio de esta investigación, y el "Metodología y Software para la Evaluación Técnica de la Calidad de los Proyectos participantes en Concursos de Creatividad mediante un Plan de Métricas Externas.", que describe un avance intermedio en el proyecto, y se menciona la terminación de la primera etapa del proyecto [16].

### **2. Desarrollo y metodología**

Con la finalidad de evaluar proyectos-productos participantes en concursos de creatividad, innovación e invención, se requiere la aplicación de un plan de métricas dentro del marco de una metodología y un modelo de evaluación técnica de la calidad de productos de software para ambientes visuales, MECHDAV, del cual se deriva esta propuesta para evaluar productos y proyectos participantes en los concursos mencionados, dentro un software en un ambiente visual.

Este programa de métricas se refleja en un nuevo modelo, con su metodología y un software de evaluación, PROYEVA -Metodología y Modelo de Evaluación Técnica de la Calidad de Proyectos participantes en concursos de creatividad, el cual podrá orientar los resultados de las evaluaciones obtenidas sobre la calidad en uso de un proyecto, y proponer acciones de mejora del proceso; además, permitirá controlar el proceso establecido, para el aseguramiento de la calidad de la evaluación de estos proyectos para apoyo de los jurados en los concursos de creatividad, innovación e invención.

### **2.1. Métricas orientadas a la calidad de productos y proyectos**

Es importante que las medidas de los proyectos (productos) puedan ser hechas de una manera fácil y económica, y que el resultado de la medición pueda ser interpretado de la misma manera. La forma en la cual las características de calidad han sido definidas no permite que sean medidas directamente, por lo que se requiere establecer métricas que correlacionan estas características en un producto (proyecto). Cada atributo interno y externo cuantificable interactúa con su ambiente y se correlaciona con una característica que puede ser establecida como una métrica. La base sobre la cual las métricas son seleccionadas dependerá de las prioridades del producto-proyecto y las necesidades del evaluador.

Se examina un conjunto de métricas de productos que puede aplicarse a la valoración cuantitativa de la calidad de proyectos. En todos los casos, las métricas representan medidas indirectas, y realmente nunca se mide la calidad, sino alguna manifestación de ella. El factor que lo complica es la relación exacta entre la variable que se mide y la calidad del producto, la cual se puede medir con base en la clasificación de métricas de la calidad en uso. La Calidad en uso es el punto de vista del usuario de la calidad de un sistema (proyecto o producto) y es medida en términos del resultado del uso de éste, antes de las propiedades del producto mismo; es el efecto combinado de las características de calidad del producto para el usuario.

### **2.2. Análisis de requisitos**

De acuerdo con los datos recabados por los usuarios potenciales de los productos, diferentes personas que han participado, tanto como jurado como competidores en concursos de proyectos de creatividad, han proporcionado parte de los requerimientos, los cuales al ser analizados, depurados y sintetizados, proporcionan los componentes y parámetros del sistema a implementar.

### **2.3. Proceso de evaluación aplicado**

Para evaluar la calidad de un producto, los resultados de la evaluación de las diferentes características necesitan ser resumidas. El evaluador debe preparar un procedimiento para esto, el cual separa criterios para diferentes características de calidad, cada una de las cuales puede estar en términos de sub-características individuales, o inclinarse a la combinación de ellas. El procedimiento incluye otros aspectos tales como:

**Especificación de la evaluación.** En esta parte se especifica el alcance de la medición, esto es, las características y sub-características establecidas en el modelo de calidad propuesto, y que determinan el punto de partida para la selección de atributos y métricas propuestos para la evaluación.

**Métricas para la evaluación**. Están agrupadas según la sub-característica y atributo que le corresponde, y servirán para llevar a cabo la evaluación.

**Tipos de medición**. Se usan para comparar la calidad en uso de los diversos productos-proyectos a evaluar. Son representados por variables discretas de evaluación de dos tipos: variables discretas binarias de evaluación elemental y variables discretas de evaluación multinivel. La escala numérica para calificar cada una de las métricas es la Tabla 1.

|              |                | SIGNIFICADO/                                                        |              |
|--------------|----------------|---------------------------------------------------------------------|--------------|
| <b>VALOR</b> | % CUMPLIMIENTO | <b>INTERPRETACION</b>                                               | <b>RANGO</b> |
| 1.0          | $90 - 100$     | <b>Excelente / Siempre</b>                                          | A            |
| 0.8          | $70 - 89$      | Satisfactorio / Con frecuencia                                      | B            |
|              |                | Aceptable /                                                         |              |
| 0.6          | $50 - 69$      | Regularmente                                                        | C            |
|              |                | Deficiente /                                                        |              |
| 0.4          | $30 - 49$      | En ocasiones                                                        | D            |
|              |                | Inaceptable /                                                       |              |
| 0.0          | $0 - 29$       | Nunca o raras veces<br>$\mathbf{z}$ . The same of $\mathbf{z}$<br>. | E            |

**Tabla 1. Rangos de niveles de métricas [11, 15, 16].**

Plasmar los resultados de la evaluación de la calidad del productos-proyectos, tanto parciales como totales, no es tarea fácil, por lo que se deben elegir formatos simples y comprensibles para conseguir una valoración rápida y confiable de la calidad de las diferentes representaciones de los proyectos; por lo que se han elegido formatos tales como listas de comprobación (checklist), y tablas simples de relación.

En la Figura 1 se muestra el Modelo PROYEVA completo, compactado en sus 42 combinaciones, agrupadas dentro de cuatro niveles de calidad: Característica-Factor/ Sub-factor/Atributo/ Medida-Métrica, que se utiliza para el nivel académico de licenciatura y postgrado.

En la Figura 2 se muestra la documentación de una de las 42 combinaciones mencionadas, culminando con las medidas-métricas del modelo, donde el modelo se muestra con cuatro niveles de calidad.

En la Figura 3 se muestra un subconjunto del modelo PROYEVA, se refiere al tipo de proyecto salud y medio ambiente, utilizado para evaluar proyectos del nivel primaria y muestra las métr**i**cas que intervienen en este nivel y en esa categoría.

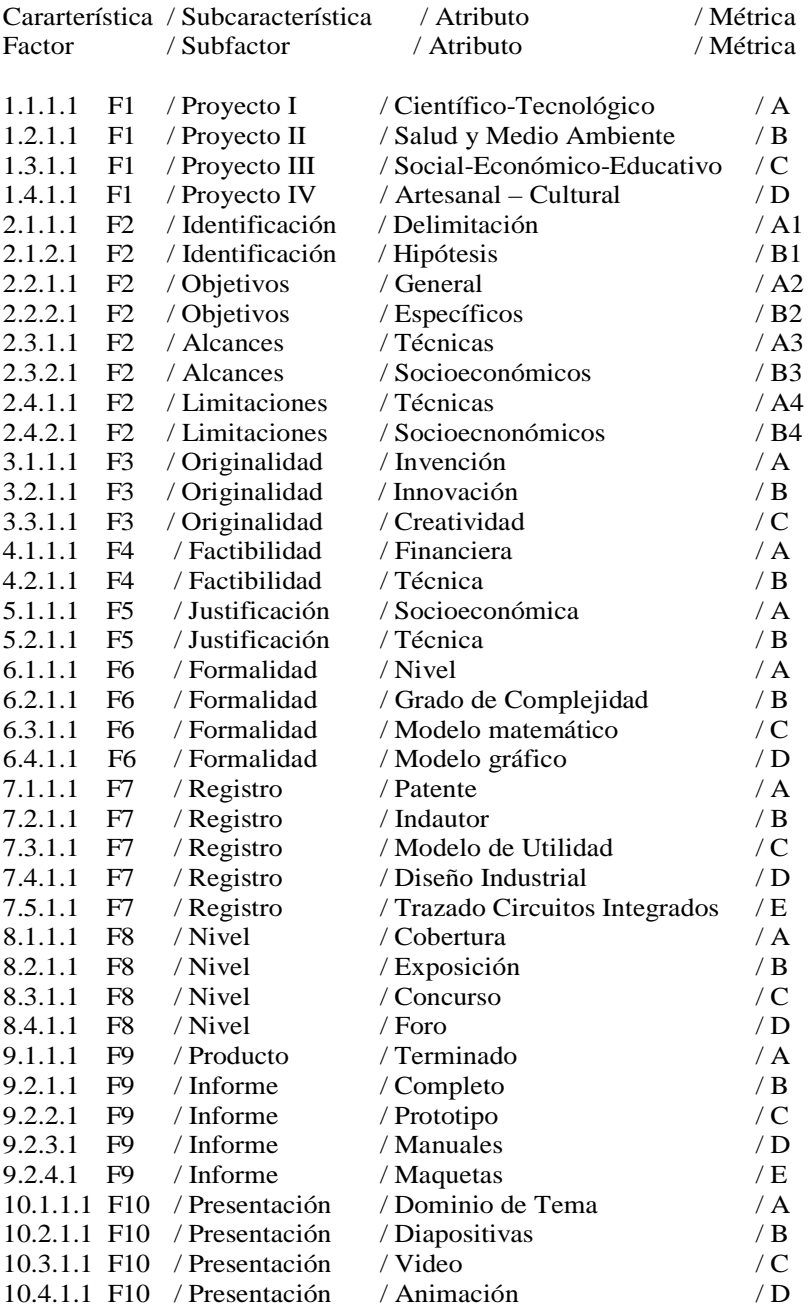

#### **Fig. 1. Modelo PROYEVA [16].**

Certificado de Licitud de Título 6216; Certificado de Licitud de Contenido 4777; Expediente de Reserva 6 98 92

#### **2.4. Métricas propuestas para este modelo**

Cada componente de los requerimientos del modelo y metodología empleados es dividido en subcomponentes y parámetros, los cuales son representados por una métrica, de acuerdo la aplicación del modelo de evaluación MECHDAV, al que hace referencia para realizar este proceso.

Para calcular las métricas de cada componente y subcomponente mencionado, se aplican cada una de las fórmulas, con sus respectivos parámetros que se describen a continuación:

1º Se identifica el área en la que se puede ubicar el proyecto a evaluar, de cuatro posibles, que corresponde aquella con la que más se relaciona el proyecto. Los proyectos participantes en concursos de creatividad se pueden clasificar en: I.- Científica – Tecnológica. II. - Salud y Medio Ambiente. III.- Socioeconómico, Administrativo y Educativo. IV.- Artesanal y Cultural.

2º Una vez elegida el área de ubicación del proyecto, se plantea un procedimiento general propuesto por el modelo PROYEVA, con 10 características (factores), 26 subcaracterísticas (sub-factores), 42 atributos-métricas, el cual está totalmente representado por el tipo I., después (algunas métricas menos) por el tipo II, el III, y por último el IV, al cual le hacen falta varios elementos componentes del modelo (subfactores y atributos-métricas).

3º A cada categoría o tipo de proyecto se le asigna un puntaje, de acuerdo al porcentaje de cumplimiento del modelo PROYEVA, para cada una de las combinaciones factores / sub-factores / atributos / métricas que le corresponde, según el tipo del proyecto.

El primer puntaje asignado es la primera métrica que se calcula, la cual se da como sigue para cada uno de los tipos:  $I = 1.0$ ,  $II = 0.9$ ,  $III = 0.8$ ,  $IV = 0.7$ .

**Característica: Factor 9 (F9)** Documentación presentada. **Subcaracterística: Subfactor 9.2** Informe. **Atributo: 9.2.2** Prototipo final completo. **Objetivo:** Determinar el nivel de la completitud del prototipo final requerido por el usuario del producto y/o del proyecto. **Método:** Analizar cada parte del prototipo para determinar la completez que debe presentar para que el prototipo final se considere completo. **Fórmula:** X=C (medida o métrica) **Medidas:** C= Nivel de completitud del prototipo final. **Evaluación:**  $E(x) = \{(0, 0), (0.4, 40), (0.6, 60), (0.8, 80), (1, 100)\}\$ **Interpretación:** Nivel de completez del total de las partes del prototipo final  $0 \le X \le 1$ ; lo más cercano a 1 es lo mejor. **Fuente de referencia: MECHDAV, ISO/IEC 9126 Fórmula para calcular el puntaje de la característica** 

**total del Factor 9 (F9) (A,B)=** {(0.4, 40), (0.8, 80), (1, 100)}, **D= {**(0.0), (1, 100)} **Fórmula: X= A\*[C+D]\*B** (métrica)

**Fig. 2. Documentación de una de las 42 métricas utilizadas dentro de PROYEVA [16].** 

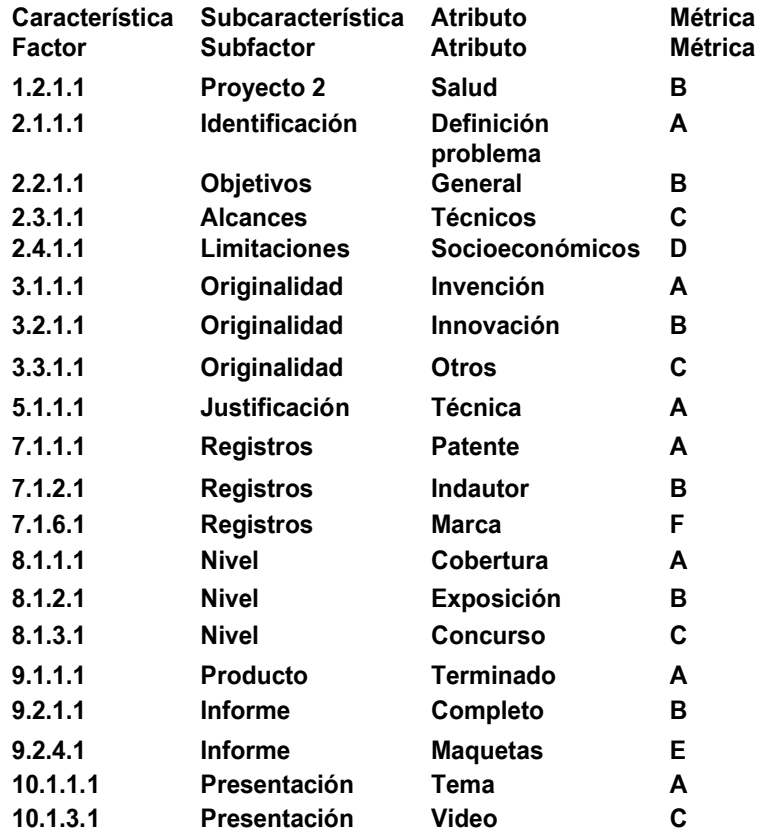

**Fig. 3 Subconjunto del modelo PROYEVA Utilizado en concursos a nivel primaria [16].** 

**- Pistas Educativas Año XXXVI - ISSN 1405-1249** 

Certificado de Licitud de Título 6216; Certificado de Licitud de Contenido 4777; Expediente de Reserva 6 98 92

Para obtener la calificación final para un proyecto concursante de cualquier categoría, por cada jurado, PROYEVA calcula las métricas (ecuaciones) de cada uno de los puntos especificados, según sea el tipo de proyecto a que corresponda: el valor asignado en cada evaluación, se combina con los restantes de cada fracción del factor evaluado, acumulando los valores parciales, con lo que se calcula el resultado de cada uno de los 10 factores. Por último, se aplica una ecuación, que representa la evaluación de todos los factores, para obtener el dictamen otorgado por un jurado, para el proyecto concursante. El marcador final de un proyecto será la combinación de los dictámenes otorgados por todos los jurados que intervienen. Por último, se aplica una ecuación, que representa la evaluación de todos los factores, para obtener el dictamen otorgado por un jurado, para el proyecto concursante. El marcador final de un proyecto será la combinación de los dictámenes otorgados por todos los jurados que intervienen.

### **3. Resultados**

Cuando se obtienen los valores respectivos de la evaluación del proyecto elegido, así como su porcentaje de cumplimiento de calidad, se genera el reporte final de la evaluación, donde se dan resultados definitivos y el porcentaje de cumplimiento. Se proporciona una guía para la instrumentación concreta de la evaluación, así como sus rangos, la presentación, procedimientos y documentación.

### **3.1. Prototipo de PROYEVA**

El prototipo de PROYEVA fue desarrollado en ambiente WEB responsivo, con lenguajes de programación HTML5, CSS3 Javascript y PHP, además de un manejador de base de datos en MySQL que se instaló en un servidor HP Proliant DL380 con un sistema operativo de red Windows Server 2008, la red interna que se utilizó fue WIFI, y la recepción con 20 tabletas de 7" marca Lenovo y con un sistema operativo Android 4.2.

Este sistema fue probado y usado, con mucha aceptación, por los jueces de las diferentes categorías (primaria, secundaria, bachillerato, superior y abierta-artesanal), del 16° Certamen Estatal de Creatividad e Innovación Tecnológica 2014 COTACYT (Consejo Tamaulipeco de Ciencia y Tecnología), en las sedes regionales, y en el magno evento estatal, en el Poliforum de Ciudad Victoria, Tamaulipas, donde los concursantes, también manifestaron su gran interés en este sistema.[17]. En las Figuras 4, 5, 6 y 7 se muestran algunas de las pantallas principales que describen el funcionamiento del sistema, usado en el evento mencionado.

También se dictamina qué nivel de calidad logra de acuerdo a los puntos tratados, y, si se requiere, se recomiendan algunas modificaciones para que sea aceptado este proyecto-producto-servicio como proyecto de calidad, o si debe ser modificado y mejorado definitivamente.

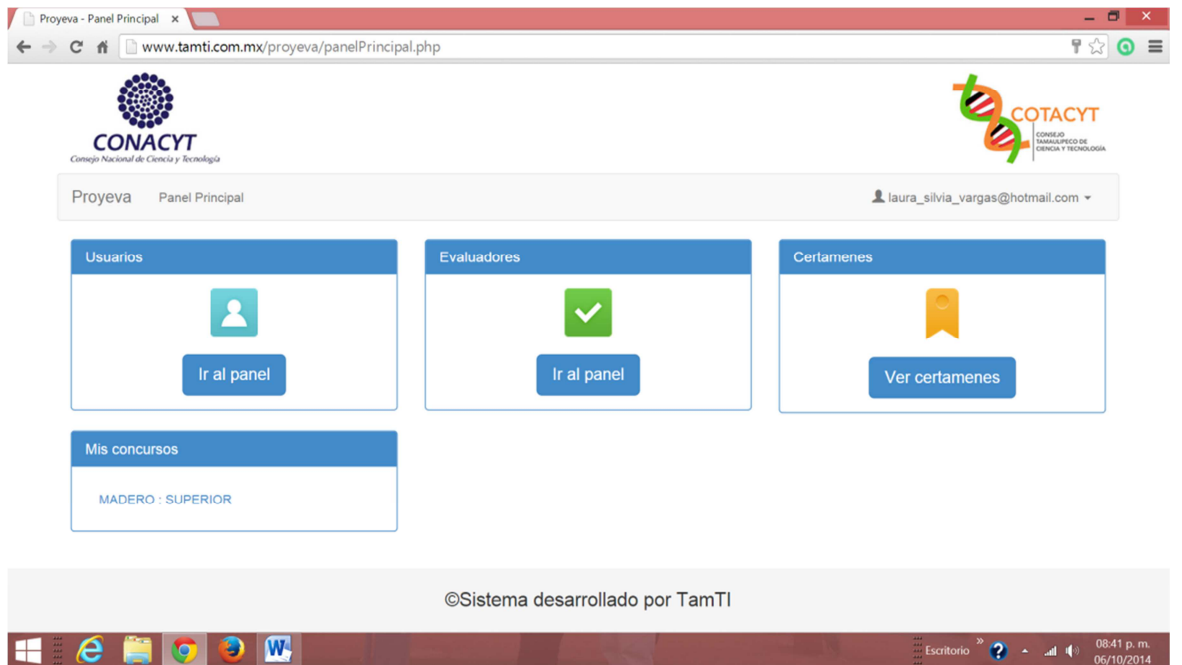

**Fig. 4. Pantalla de bienvenida e Inicio al sistema PROYEVA.** 

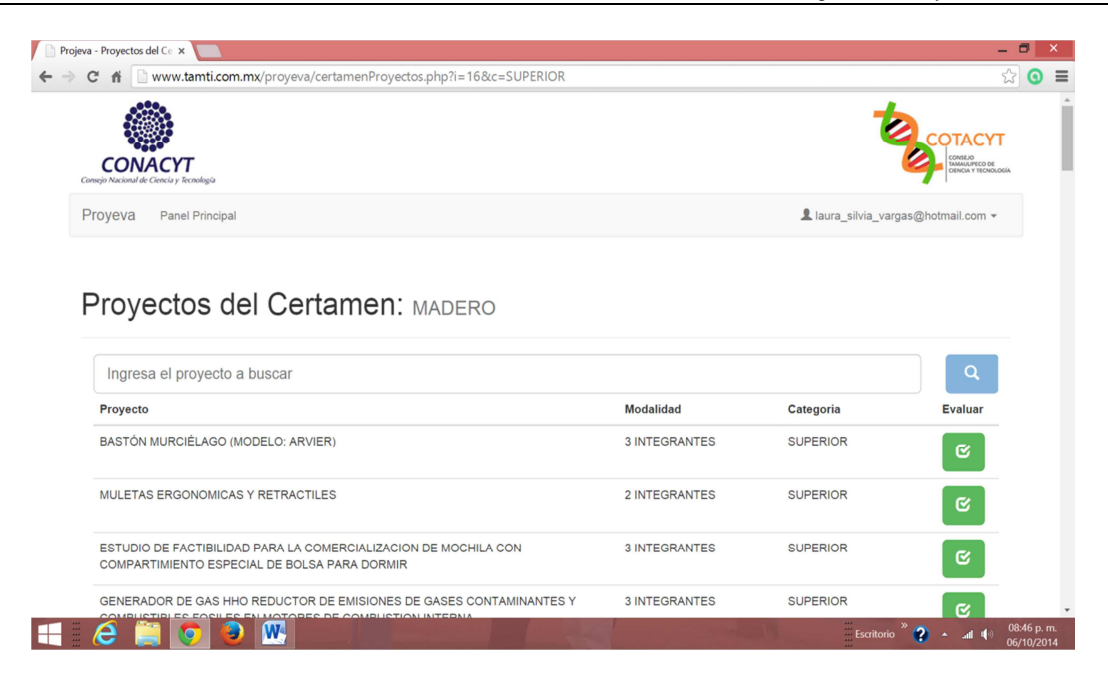

**Fig. 5. Pantalla de administración de proyectos: módulo proyectos.** 

Se proporciona un esquema donde se muestran cuáles son los puntos, tanto donde el producto-proyecto-servicio resalta en calidad como en los que no la alcanza.

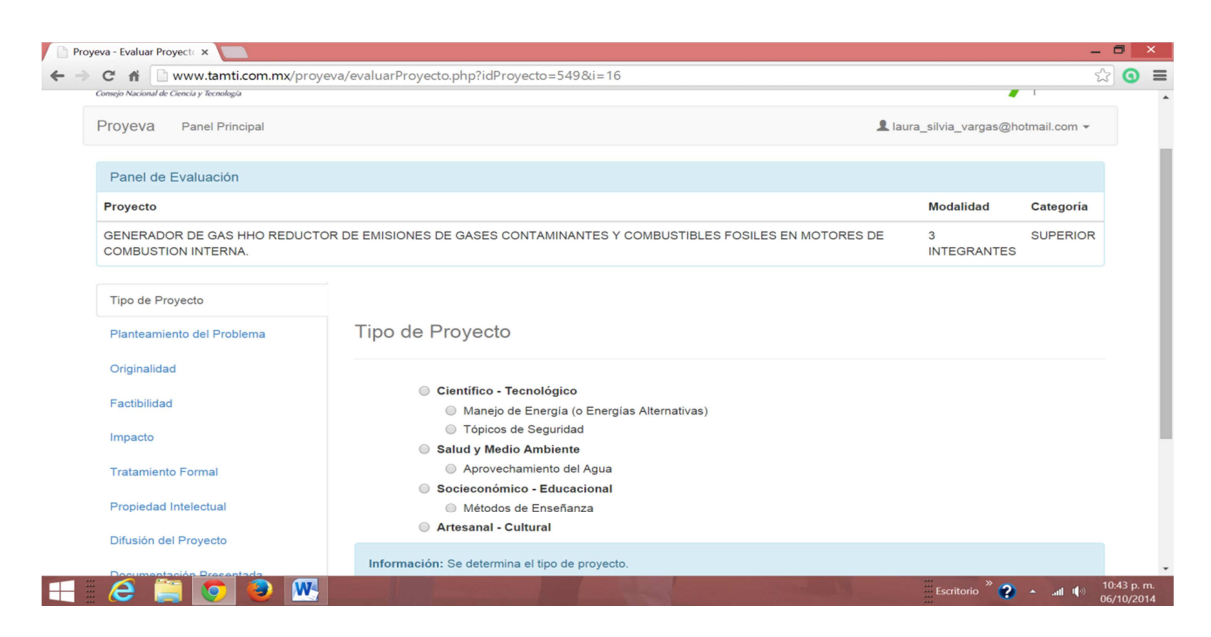

**Fig. 6. Vista de una pantalla con los puntos a evaluar del rubro:Planteamiento del Problema.** 

**- Pistas Educativas Año XXXVI - ISSN 1405-1249**  Certificado de Licitud de Título 6216; Certificado de Licitud de Contenido 4777; Expediente de Reserva 6 98 92 Pistas Educativas, No. 112, Noviembre 2015. México, Instituto Tecnológico de Celaya.

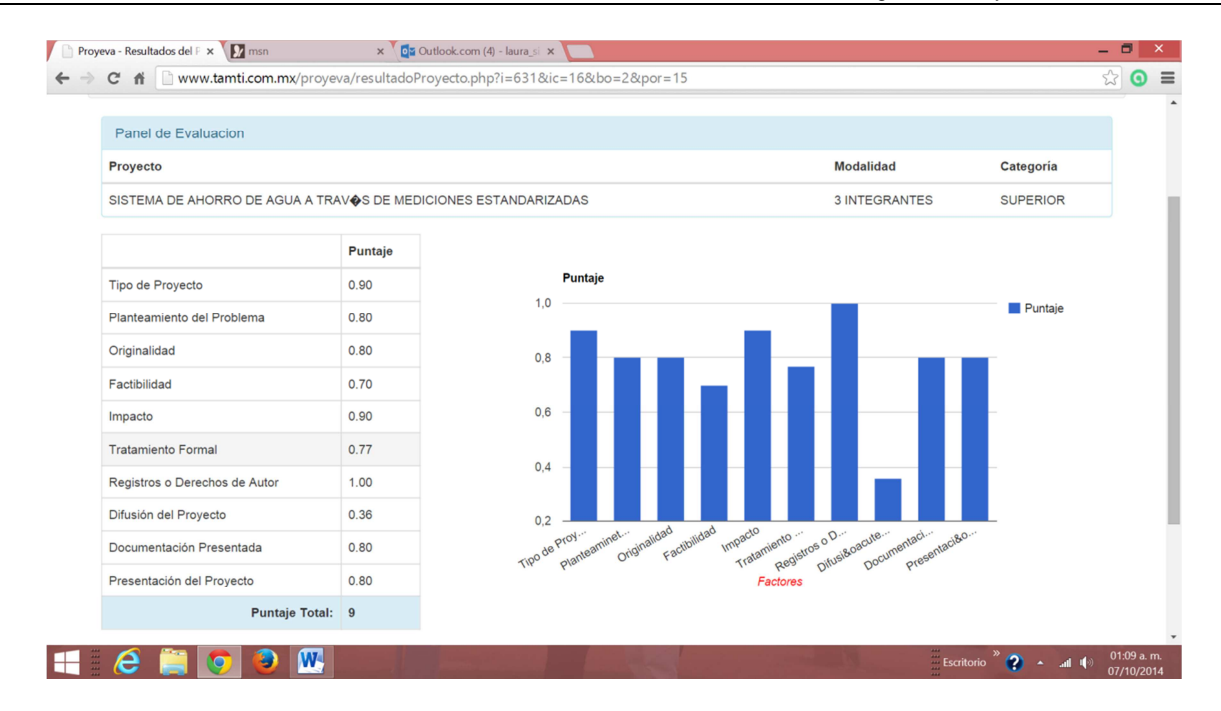

**Fig. 7. Vista de resultados de evaluación de un proyecto**.

### **4. Discusión**

El proyecto PROYEVA se encuentra terminado en sus primeras fases, que cubre el modelo completo y su metodología para la evaluación técnica de la calidad de los proyectos participantes en concursos de creatividad mediante la aplicación de métricas de calidad en uso. Se han desarrollado los primeros prototipos del software, que es la herramienta propuesta para que un jurado evalúe eficientemente la calidad en uso de los proyectos participantes en un determinado concurso de creatividad, con registros de derechos de autor en México SEP INDAUTOR (modelo matemático) y como prototipos (de software). Se cuenta, también, con la versión en inglés PROJEVA, para las presentaciones en el extranjero, por lo que se está proponiendo mejoras en cuanto a su formato, con registro SEP INDAUTOR (Figuras 8, 9, 10).Se cuenta con un trámite de patente del proceso, metodología y modelo matemático, ante el IMPI, desde 2013, donde ya aprobó los primeros exámenes.

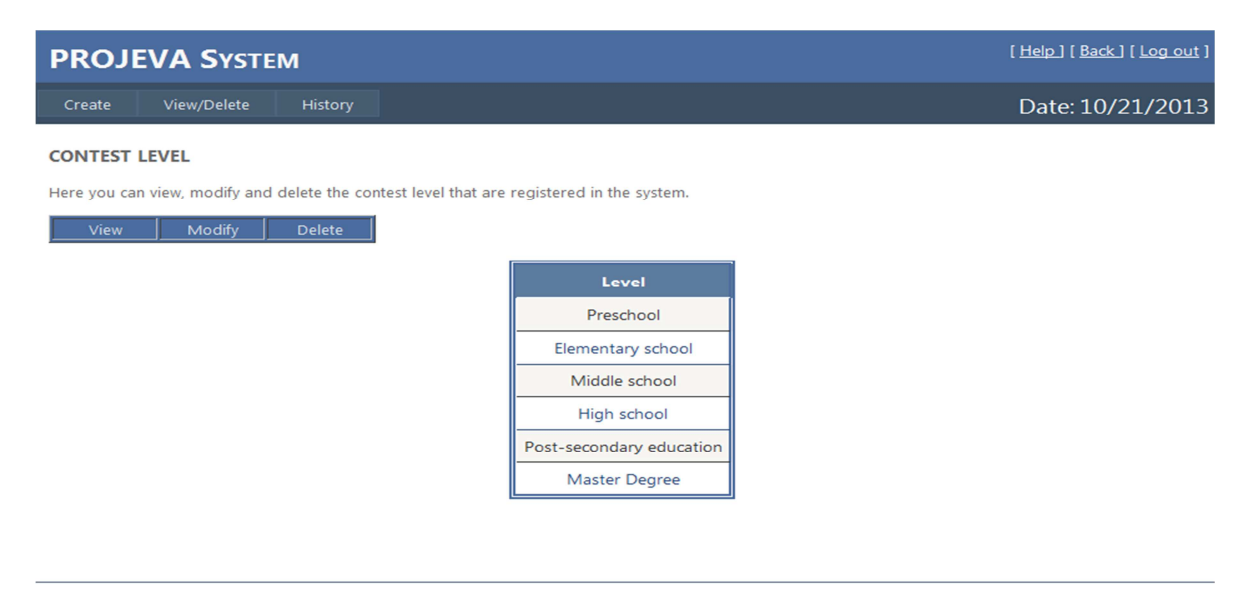

© Projeva System - Quality Evaluation System of Projects

#### **Fig. 8. Pantalla de Inicio de PROJEVA para la elección del nivel académico de evaluación de proyectos para concursos en el extranjero (versión inglesa).**

| [Help] [Back] [Log out]<br><b>PROJEVA SYSTEM</b>                                                                                                 |                                  |                              |                                        |                                |              |                 |                   |                  |  |
|----------------------------------------------------------------------------------------------------|----------------------------------|------------------------------|----------------------------------------|--------------------------------|--------------|-----------------|-------------------|------------------|--|
| View/Delete<br>Create                                                                                                    | History                          |                              |                                        |                                |              |                 |                   | Date: 10/21/2013 |  |
| <b>CONTEST</b><br>Here you can view, modify and delete the contests that are registered in the system.<br>Modify<br><b>Delete</b><br><b>View</b> |                                  |                              |                                        |                                |              |                 |                   |                  |  |
| <b>Name Contest</b>                                                                                                    | <b>Presidente</b><br><b>Name</b> | <b>Secretary Name</b>        | <b>Vocal Name</b>                      | <b>Contest</b><br><b>Level</b> | <b>State</b> | <b>City</b>     | <b>Start Date</b> | <b>End Date</b>  |  |
| Support Human<br><b>Being</b>                                                                                                    | Adrian Estrada<br>Pineda         | Luisa Hernandez<br>Gonzalez  | Ruben Acosta Hill                      | <b>High</b><br>school          | Delaware     | <b>Delaware</b> | 16/10/2014        | 20/10/2014       |  |
| Ideas for life                                                                                                    | Armando Lopez                    | Luis Orta                    | <b>Yazmin Gonzalez</b>                 | Middle<br>school               | Kentucky     | Kentucky        | 20/10/2013        | 20/11/2013       |  |
| <b>Industrial Technical</b><br>Support                                                                                                    | Raul Mata                        | Ivan Santiago                | Elienae                                | Middle<br>school               | Iowa         | Iowa            | 22/11/2013        | 30/11/2013       |  |
| OnlyRoboticRG                                                                                                    | Arturo Guzman<br>Loreno          | Luis Adrian<br>Sanchez Gomez | Karla Elizabeth<br>Rodriguez Gutierrez | High<br>school                 | Texas        | Pasadena        | 11/04/2014        | 22/08/2014       |  |
| 12                                                                                                    |                                  |                              |                                        |                                |              |                 |                   |                  |  |

© Projeva System - Quality Evaluation System of Projects

### **Fig. 9. PROJEVA System en la selección de los concursos o eventos para la evaluación de proyectos para concursos en el extranjero (versión inglesa).**

El software PROYEVA permitirá dar evaluaciones técnicas muy genéricas, con base en la calidad en uso, la creatividad y la aplicación del proyecto. La evaluación se avoca a aspectos muy generales, por lo que se podrá emitir un dictamen de cualquier proyectoproducto-servicio, de cualquier especialidad, de cualquier nivel académico y de cualquier etapa de concurso: local, regional, estatal y nacional, con el fin de dar un fallo confiable como jurado de concursos de creatividad, utilizando tecnología móvil.

Se propone este prototipo, para los concursos de creatividad que se efectúan en: el Sistema Nacional de Educación Superior Tecnológica, para los concursos estatales organizados por las diferentes universidades, para los concursos nacionales organizados por el Instituto Nacional de las Mujeres, Concursos Nacionales de Vinculación y Exposiciones de Proyectos de ANUIES, entre otros eventos de innovación diversos.

| <b>PROJEVA SYSTEM</b>                                                                                                    |                                         | [ Help ] [ Back ] [ Log out ] |
|----------------------------------------------------------------------------------------------------|-----------------------------------------|-------------------------------|
| <b>CONTEST: ARTIFICIAL BODY</b>                                                                                                    | <b>PROJECT: ARTIFICIAL EYES</b>         |                               |
| <b>PROJECT TYPE: 1.00</b><br><b>APPROACH OF THE PROBLEM: 0.59</b><br><b>ORIGINALITY: 0.80</b><br>FEASIBILITY: 0.42<br><b>IMPACT: 0.56</b><br><b>FORMAL TREATMENT: 0.80</b><br>COPYRIGHT: 1.00<br><b>PROJECT SPREAD: 0.48</b><br><b>DOCUMENT SUBMITTED: 0.80</b><br><b>PROJECT PRESENTATION: 0.48</b> | Final Rating: 72.50%<br>Save evaluation |                               |
| User logged in as: Laura Silvia Vargas Perez                                                                                                    |                                         | Date: 10/21/2013              |

© Projeva System - Quality Evaluation System of Projects

**Fig. 10. PROJEVA System en la evaluación final de un proyecto, dentro de un concurso o eventos para la evaluación de proyectos para concursos en el extranjero (versión inglesa).** 

### **5. Conclusiones**

Este proyecto se utilizó en el 16° certamen estatal Creatividad e Innovación Tecnológica, en octubre de 2014 del COTACYT, con un éxito completo, se utilizaron en tabletas de 7", con el sistema Android; se evaluaron los prototipos de todas categorías y niveles académicas, obteniendo de inmediato los resultados de los proyectos ganadores.

El modelo se puede adaptar para los nuevos concursos de proyectos-productosservicios que están surgiendo en las diferentes dependencias gubernamentales y estatales, entre otros concursos, como son los concursos de proyectos de las jornadas técnicas de la Asociación de Ingenieros Petroleros de México, sección Tamaulipas.

Se proporcionan formatos complementarios de evaluación manual para estos concursos, para diversos jurados, para diversas aplicaciones (niveles académicos: primaria, secundaria, bachillerato, licenciatura y postgrado, y en cada uno de estos niveles, introducir una categoría artesanal). Estos formatos de evaluación manual, sirven para la evaluación tradicional de cada proyecto, en cada una de las etapas; al terminar de evaluar cada proyecto, se puede capturar cada punto en el sistema PROYEVA, para que los resultados se den automáticamente, de una manera rápida y fácilmente, evitando los conocidos contratiempos y deliberaciones acostumbradas. El modelo se puede adaptar para los nuevos concursos de proyectos-productos-servicios que están surgiendo en las diferentes dependencias gubernamentales y estatales, entre otros concursos, como son los concursos de proyectos de las jornadas técnicas de la Asociación de Ingenieros Petroleros de México, Exposición y Concurso Nacional en Vinculación para la Innovación y Desarrollo de ANUIES.

Se puede instalar en ambientes multiusuario (producto terminado de software), en un ambiente WEB (arquitectura cliente servidor), y realizar las pruebas pertinentes de cada caso, y funciona perfectamente en cualquier dispositivo móvil (tabletas, celulares), manipulados por los diversos jurados, para la evaluación de los eventos de innovación, de cualquier nivel académico. El sistema y modelo PROYEVA se pueden adecuar y adaptar para los diferentes concursos que se presenten.

#### **6. Referencia**

- [1] S. Pressman, Ingeniería del Software (Un Enfoque Práctico). Séptima edición. Vol. 1. 2010. Mc-GrawHill. España.
- [2] IEEE Software Engineering Standards Collection. Standard Glossary of Software Engineering Terminology. 1994.
- [3] IEEE Standard for a Software Quality Metrics Methodology. IEEE Computer Society Press. 1992.
- [4] ISO 9000-3, 1991. ISO/IS 9000-3, 1990. Quality Management and Quality Assurance.
- [5] ISO/IEC 9126, Software Product Evaluation. Parte 1: Quality, Characteristics and Guidelines for their Use. Parte 2: Métricas externas para una validación de la calidad de software. Parte 3: Métricas internas para una validación de la calidad de software. 1997.
- [6] ISO/IEC14598. Information Technology, Software Product Evaluation (Part 1, 2, 3, 4, 5). 1998.
- [7] ISO 9001, "Model for Quality Assurance in design, development, production, installation and servicing". 1994.
- [8] ISO/IEC JTC C1/SC7 N2246. Plan y configuración de los requerimientos de calidad de software y evaluación. REPLACED by ISO/IEC 25000: 2005 Software Engineering -- Software product Quality Requirements and Evaluation (SQuaRE).

**-** 

- [9] SUMI: Software Usability Measurement Inventory. Human Factors Research Group, Ireland. European Directive on Minimum Health and Safety Requirements for Work with Display Screen Equipment (90/270/EEC). 2000.
- [10] Evaluación de proyectos de investigación y desarrollo ¿alguna solución a este viejo problema? http://www.revistaespacios.com /a94v15n01/70941501.html. Recuperado el 20 de Julio de 2015.
- [11] L. S. Vargas Pérez, A. Gutiérrez Tornés, "MECHDAV: propuesta de un modelo de evaluación técnica de la calidad del uso de las herramientas RAD para ambientes visuales". Revista de Procesos y Métricas. Vol. 3. No. 1. 2006.
- [12] Inteligencia Tecnológica en Software. S. de R. L. Mi. "Introducción a los Proyectos de Inversión". Intecplan® v1.0. www.intecplan.com.mx.
- [13] Software para Evaluación de Proyectos de Inversión Productivos. evalas@elsitioagricola.com
- [14] Eighth LACCEI Latin American and Caribbean Conference for Engineering and Technology (LACCEI'2010) "Innovation and Development for the Americas" (S.E.P.I.). http://www.laccei.org/LACCEI2010-Peru/published/IT109\_Rostro.pdf.
- [15] L. S. Vargas Pérez, A. F. Gutiérrez Tornés, E. M. Felipe Riverón, "MECRAD: Model and Tool for the Technical Quality Evaluation of Software Products in Visual Environment". ICCGI-5.2 4th International Conference on Wireless and Mobile Communications and 3rd International Multi-Conference on Computing in the Global Information Technology. July 2008. 107-112 pp.
- [16] Metodología para la Evaluación Técnica de la Calidad de los Proyectos participantes en Concursos de Creatividad mediante un Plan de Métricas Externas. www.andescon.org/art\_compu.htm.

[17] Consejo Tamaulipeco para la Ciencia y a Tecnología. 16° Certamen Estatal de Creatividad e Innovación Tecnológica. http://redtictc.com.mx/2014/09/ 16certamen-estatal-creatividad-e-innovacion-tecnologica/.

### **7. Autores**

M.C. Laura Silvia Vargas Pérez, Ingeniera Electrónica, Maestra en Ciencias en Computación Electrónica por el Centro de Investigación en Computación del Instituto Politécnico Nacional.

Dr. Agustín Francisco Gutiérrez Tornés, Doctor en Ciencias PhD por la Universidad de Varsovia, Polonia.

Dr. Edgardo Manuel Felipe Riverón, PhD por el Instituto de Investigación en Computación y Automatización de la Universidad de Budapest, Hungría.

M.A.I. Vanessa Atenea Vargas Pérez, Maestra en Administración Industrial por la Universidad Autónoma de Tamaulipas, Maestra en Finanzas y Economía Internacional por la Universidad de Barcelona, España.

M.S.I. Jorge Peralta Escobar, Maestro en Sistemas de Información por la Universidad Autónoma de Tamaulipas.

# **Diseño y construcción de un sistema de supervisión para la evaluación de la calidad del agua en sistemas de cultivo de camarón**

#### **José Juan Carbajal Hernández**

Instituto Politécnico Nacional, Centro de Investigación en Computación, Av. Juan de Dios Bátiz s/n, Nva. Industrial Vallejo, Gustavo A. Madero, C.P. 07738, México D.F., Teléfono (55) 57296000, ext. 56540 jcarbajalh@cic.ipn.mx

#### **Luis Pastor Sánchez Fernández**

Instituto Politécnico Nacional, Centro de Investigación en Computación, Av. Juan de Dios Bátiz s/n, Nva. Industrial Vallejo, Gustavo A. Madero, C.P. 07738, México D.F., Teléfono (55) 57296000, ext. 56573 lsanchez@cic.ipn.mx

#### **Luis Alfonso Aguilera Larrañaga**

Instituto Politécnico Nacional, Escuela Superior de Ingeniería Mecánica y Eléctrica, Av. Luis Enrique Erro S/N, Zacatenco, Gustavo A. Madero, C.P. 07738, México D.F. laguileral0800@gmail.com

### **Resumen**

Actualmente el cultivo de especies acuícolas para consumo humano es una práctica que se realiza en todo el mundo. La evaluación de la calidad del agua es un procedimiento indispensable, debido a que un adecuado control de la misma permite mayores tasas de crecimiento y producción. El presente trabajo propone el desarrollo de una tarjeta digital para el monitoreo y evaluación de la calidad del agua en estanques de cultivo de camarón de la especie "Litopenaeus Vanammei". Mediante la supervisión de un conjunto base de parámetros físico-químicos, se establecen pesos que determinan aquellos con mayor importancia y por lo tanto con una mayor afectación

en el ecosistema. Asimismo, se presenta un nuevo modelo computacional para la evaluación de la calidad del agua empleando el método de Procesos Analítico Jerárquicos. Resultados experimentales muestran un buen desempeño del dispositivo propuesto, empleando comparaciones contra los estándares más destacados en el campo de la acuacultura.

**Palabra(s) Clave(s):** acuacultura, adquisición, camarón, evaluación, tarjeta.

### **1. Introducción**

El cultivo de camarón es una importante actividad en el mundo debido a que genera grandes ganancias y sirve como sustento en la alimentación de la población en general. La producción de camarón es determinada mediante tres factores principales: reproducción del organismo, crecimiento y medioambiente [1].

El cultivo en estanques se realiza por lo general cerca de zonas costeras, prohibiéndose en zonas de manglar, cultivos de arroz, cacahuate, azúcar o salinas, debido a que se afectan este tipo de ecosistemas. Para reproducir una especie acuícola en un estanque, es necesario mantener condiciones medioambientales muy semejantes a las de su ecosistema original, de otra manera simplemente no subsistiría. Dentro del hábitat del camarón existen parámetros físico-químicos que interactúan de distintas formas y su impacto medioambiental varía dependiendo de las concentraciones que éstos presenten. Un análisis a detalle sobre tales parámetros permitirá generar un mejor criterio sobre el estado de la calidad del agua [2], [3].

Actualmente existen trabajos que permiten evaluar la calidad del agua en sistemas de cultivo marino como los propuestos por la CCME (2012) [4], Ferreira et al. (2013) [5], Carbajal et al. (2012) [6] y Carbajal et al. (2013) [7]. Estos trabajos proponen soluciones muy ingeniosas; sin embargo, resultan muy complejas para implementar en un microcontrolador genérico de baja capacidad, o bien, fueron desarrolladas para otro tipo de sistemas, por lo que tienen que ser adaptados a la camaronicultura. Por otro lado, el sector industrial ofrece sistemas de medición muy sofisticados, pero olvidando incorporar la parte de análisis de la calidad del agua debido a que los instrumentos que proporcionan intentan abarcar diversos tipos de sistemas, permitiendo tener una mayor oportunidad de negocio [8], [9], [10]. Hasta el momento, estos tipos de sistema de supervisión solo proporcionan el valor de la medición de un determinado conjunto de parámetros, sin aportar información del deterioro de la calidad del agua, o del impacto negativo que éstos generan en el ecosistema. Debido a esto, el presente trabajo propone la creación de un sistema el monitoreo y evaluación de la calidad del agua en camaronicultura mediante el desarrollo de un tarjeta de adquisición de datos específica para este fin, empleando un conjunto de parámetros fisicoquímicos de mayor importancia en el ecosistema. Asimismo, se propone la creación de un nuevo modelo computacional de baja complejidad para el análisis de la calidad del agua, integrado en un microcontrolador de bajo perfil. Dicho modelo, proveerá un indicador basado en un análisis de prioridades empleando un Proceso Analítico Jerárquico. Esto permitirá realizar evaluaciones de gran precisión, aportando una idea clara del nivel de deterioro de la calidad del agua derivado de los niveles de concentración presentes en los parámetros fisicoquímicos, reduciendo costos en el desarrollo de instrumental tecnológico para este tipo de sistemas.

El resto de este trabajo se organiza de la siguiente manera: el capítulo 2 muestra los conceptos fundamentales para el entendimiento de la calidad del agua en sistemas camaronícolas. El capítulo 3 explica el diseño de la tarjeta digital elaborada para la medición y análisis de los parámetros medioambientales, así como también el modelo computacional para la evaluación de la calidad del agua. El capítulo 4 muestra los resultados experimentales obtenidos de mediciones reales empleando el modelo propuesto. Finalmente, el capítulo 5, expone los puntos de discusión y conclusiones de este trabajo.

### **2. Requerimientos de la calidad del agua**

El ecosistema del camarón está compuesto por un conjunto de parámetros físicoquímicos que deben de ser monitoreados en todo momento. Estos deben controlarse dentro de un intervalo permitido (de ser posible), generando una calidad del agua óptima para cultivo. Por lo general, situaciones de calidad del agua deficiente son comúnmente encontradas en estanques de cultivo extensivo, debido a que los parámetros suelen tener cambios bruscos o presentan niveles poco aceptables, derivado de las reacciones químicas y físicas presentes en el ecosistema. Debido a esto, resulta de gran importancia conocer las características de los parámetros de la calidad del agua, así como la frecuencia en que se deben monitorear cada uno de ellos para obtener un mejor entendimiento sobre su comportamiento en el hábitat del camarón [11], [12].

La calidad del agua se basa principalmente en resultados de pruebas de toxicidad. Estas pruebas miden la respuesta que los organismos acuáticos tienen a cantidades específicas de ciertos compuestos químicos. Dentro del ecosistema del camarón, existen parámetros de mayor impacto. Estos deben monitorearse con mayor frecuencia debido a que desestabilizan el ecosistema más fácilmente que otros, por lo que este conjunto representa a los parámetros de mayor vigilancia en un sistema de cultivo. Adicionalmente, existen parámetros que desestabilizan en menor medida al ecosistema o que pueden ser controlados mediante algún otro parámetro de mayor importancia (p. ej. el amonio no ionizado se monitorea mediante el pH); éstos no requieren una frecuencia elevada de medición o bien, se miden cuando se requiere un análisis más detallado sobre la calidad del agua [12], [13], [14], [15]. La Tabla 1 muestra la relación de parámetros con respecto a sus necesidades de supervisión.

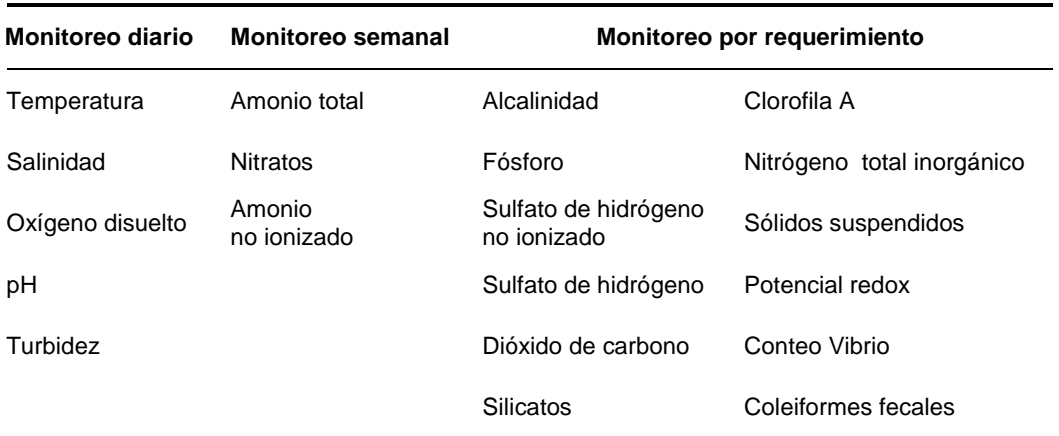

#### **Tabla 1. Parámetros de calidad del agua clasificados por frecuencia de monitoreo.**

La medición de la turbidez se realiza con cierta facilidad, por lo que se considera como un parámetro de medición diaria ya que se mide la profundidad en que pierde la visibilidad (empleando un disco de Secchi). Debido a que los parámetros de calidad del agua monitoreados diariamente resultan de gran importancia en el análisis de calidad del agua, este trabajo se enfoca en el estudio de éstos, por lo que su importancia en el cultivo de camarón se enuncia en la Tabla 2.

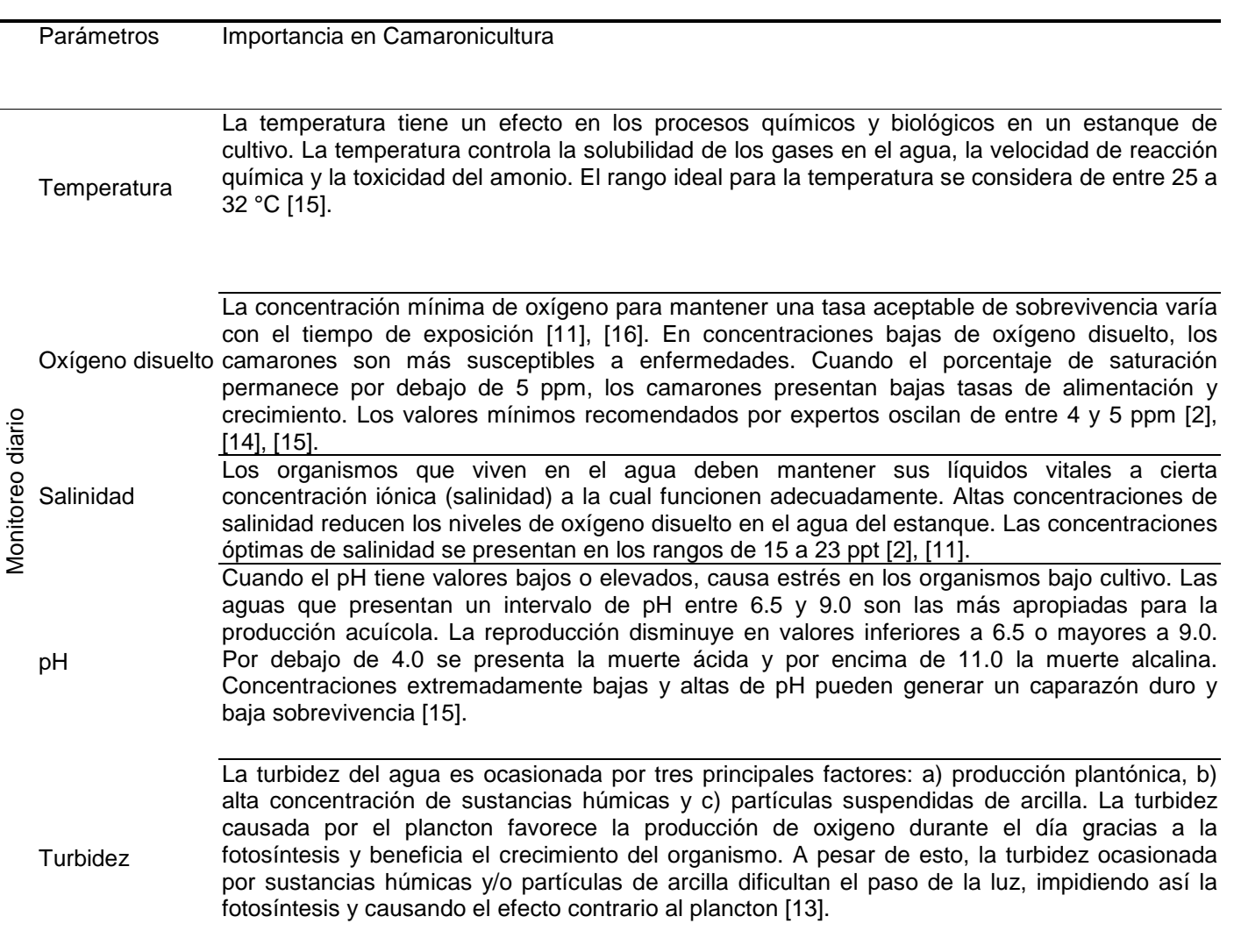

#### **Tabla 2. Parámetros de calidad del agua monitoreados diariamente y su importancia en el cultivo de camarón.**

Los parámetros físico-químicos suelen tener comportamientos muy inestables o de constante cambio. La combinación entre parámetros fuera de sus niveles óptimos puede desestabilizar el ecosistema. Es importante definir los niveles mínimos y máximos permitidos para cada uno de ellos. Asimismo, los valores óptimos para un parámetro medioambiental pueden definirse dentro de un rango de medición; valores fuera de éste puede representar problemas en la calidad del agua (Tabla 3).
| <b>Parámetros</b>       | Rango  |        |
|-------------------------|--------|--------|
|                         | Mínimo | Máximo |
| Temperatura (°C)        | 25     | 32     |
| Salinidad (ppt.)        | 15     | 23     |
| Oxígeno disuelto (ppm.) | 4      | 10     |
| pH                      | 7      | 9      |
| Turbidez (cm)           | 35     | 45     |

**Tabla 3. Rangos definidos para el buen manejo de la calidad del agua en estanques de cultivo.** 

# **2.1. Estado de la calidad del agua**

En este trabajo, el estado de la calidad del agua se ha categorizado en 4 diferentes niveles de evaluación, mismos que se describen a continuación.

- 1. Excelente: todos los parámetros medioambientales están dentro de los niveles permitidos. La calidad del agua es la óptima para el cultivo del camarón.
- 2. Bueno: algún parámetro físico-químico presenta niveles fuera del rango óptimo; sin embargo, esto no representa ningún peligro para el cultivo.
- 3. Regular: algunos parámetros presentan concentraciones que pueden ser perjudiciales para el correcto funcionamiento del sistema acuícola.
- 4. Deficiente: calidad el agua no aceptable para el cultivo de la especie; valores de los parámetros medioambientales peligrosos para el organismo (p. ej. situación de hipoxia debido a muy bajas concentraciones de oxígeno disuelto).

**-** 

# **2.2. Área de estudio y adquisición de datos**

Como se ya se mencionó con anterioridad, un pronto análisis puede realizarse con el conjunto de parámetros medidos diariamente. El monitoreo de éstos fue realizado mediante un grupo de sensores de pH, oxígeno disuelto, temperatura, salinidad y turbidez. La automatización de las mediciones permitió evitar algunos errores de supervisión como mediciones fuera de tiempo, mal posicionamiento de sensores o falta de mediciones. El proceso de monitoreo se realizó en la granja camaronícola "Rancho Chapo", en Huatabampo, Sonora, México. La frecuencia de muestreo fue de 15 minutos entre cada medición (4 mediciones/hora). Dentro del registro de mediciones se generó un conjunto de datos correspondiente a 4 meses de cultivo.

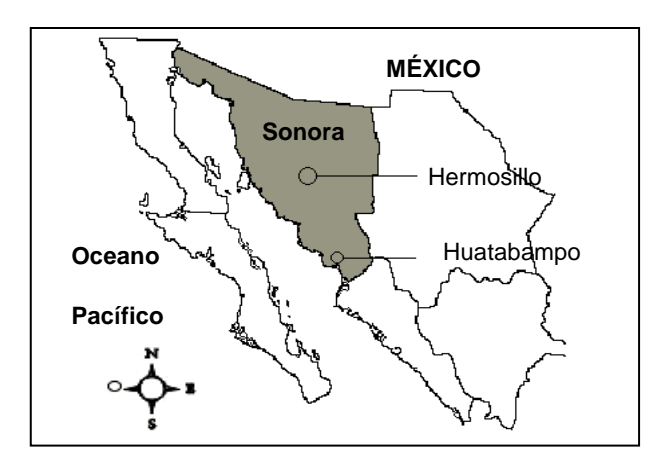

**Fig. 1. Ubicación del sitio de muestreo de datos en Huatabampo, Sonora en México. Las mediciones de los parámetros de calidad del agua se realizaron en "Rancho Chapo".** 

# **3. Desarrollo**

# **3.1. Diseño de la tarjeta de monitoreo**

La tarjeta digital para la medición y evaluación de la calidad del agua está diseñada para analizar la calidad del agua empleando 4 de los 5 parámetros anteriormente descritos. Es importante remarcar, que el oxígeno disuelto no fue considerado en una primera fase para ser monitoreada dentro de la tarjeta debido a costos en la adquisición de los sensores, por lo que el algoritmo no contempla el uso de esta variable; no obstante se ha propuesto incluirla en un futuro. La construcción de la tarjeta se detalla a continuación mediante las siguientes etapas (Fig. 2):

- a) Medición de señales: distintos tipos de sensores han sido utilizados para medir a los parámetros de la calidad del agua definidos anteriormente:
	- − Sensor de temperatura (LM35) con un rango de medición de -55°C a 150 °C, rango de operación de 4 a 30 V y una salida de 10mV/°C en forma lineal.
	- − Sensor de pH (GF Signet 2716) con rango de operación ± 2V y salida 344 mV, permitiendo medir valores de pH de 1 a 14 unidades en forma lineal [10].
	- − Sensor de salinidad (Signet 2819), con equivalencia de conductancia en ppt  $sal = (0.758544/\Omega)/(100)$  [10].
	- − Sensor de turbidez (General electric), empleando un transmisor y receptor infrarrojo, con una respuesta de 0 a 4.75V en un rango de 0 a 2000 NTU [17].
- b) Acondicionamiento de señales: un conjunto de amplificadores operacionales se encarga de amplificar las señales provenientes de los sensores mediante un procesode amplificación (Av) de 9.2. En el caso de la turbidez, se utiliza un amplificador operacional en configuración de buffer ya que no requiere amplificación (Fig. 2).
- c) Adquisición y procesamiento de datos: la siguiente fase corresponde a la conversión analógico-digital y el procesamiento de la información para generar el indicador de la calidad del agua (ver sección 3.2). En este caso se empleó un microcontrolador PIC16F877 debido a su capacidad de procesamiento y amplio

**-** 

conjunto de interfaces de comunicación como son puertos paralelos, números de convertidores analógico-digitales e interfaces de transmisión síncrona o asíncrona [18]. La programación del microcontrolador se realizó utilizando lenguaje C mediante el compilador CCs [19]. Los cuatro sensores correspondientes a los parámetros de la calidad del agua se conectaron a los puertos AN2, 3, 4 y 5 respectivamente. Asimismo, dos leds conectados al puerto RE indican en qué momento se hace una medición (RE1) y el estado de encendido de la tarjeta como tal (RE2).

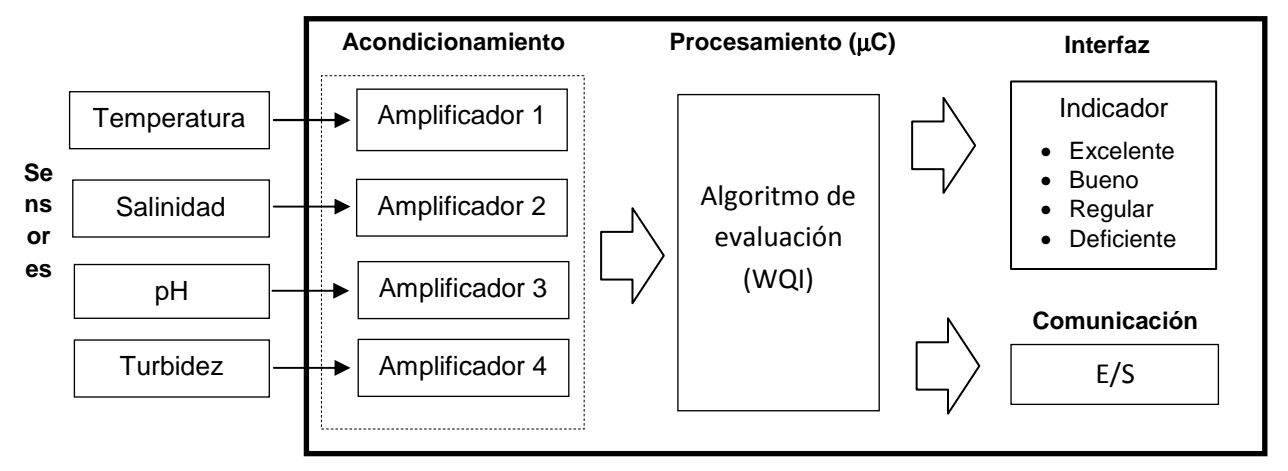

**Fig. 2. Diagrama conceptual de la tarjeta de adquisición de datos.** 

- d) Interfaz: El desplegado de la información se realiza mediante un LCD de 2 líneas, en donde los valores de los parámetros físico-químicos son mostrados, así como el valor del indicador de la calidad del agua. Un zumbador emite una alarma cuando la calidad del agua se encuentra en un nivel "deficiente".
- e) Comunicación: para un monitoreo remoto, se utilizó la interfaz UART (RS232) del microcontrolador, estableciendo una comunicación entre la tarjeta y una PC, teniendo una interfaz de usuario la cual muestra las últimas mediciones realizadas por el microcontrolador y asimismo, guarda el histórico de mediciones para un análisis posterior. La interfaz de usuario realizada en este trabajo puede consultarse en la sección 3 (Resultados).

El diagrama electrónico de la tarjeta de adquisición y evaluación de datos se muestra en la Fig. 3, en donde se pueden observar cada una de las etapas descritas con anterioridad. Por otra parte, la fase de alimentación consta de una fuente dual a ±5 volts, con una batería de 12 Volts como sistema de respaldo de energía adicional en caso de que la fuente principal falle, generando así un sistema tipo UPS. La Fig.4 muestra el diseño de dicha fuente de alimentación.

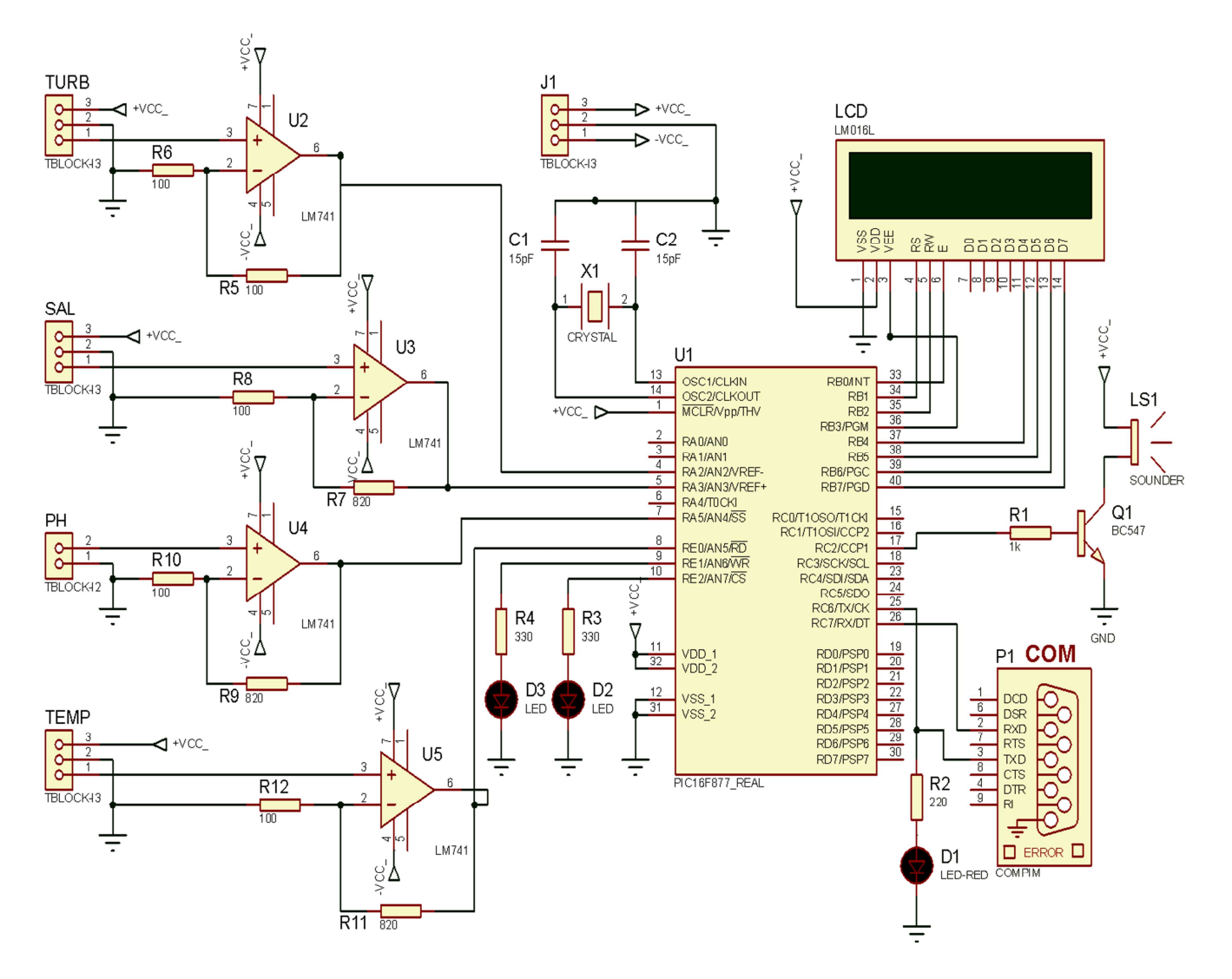

**Fig. 3. Diagrama conceptual de la tarjeta de adquisición de datos.** 

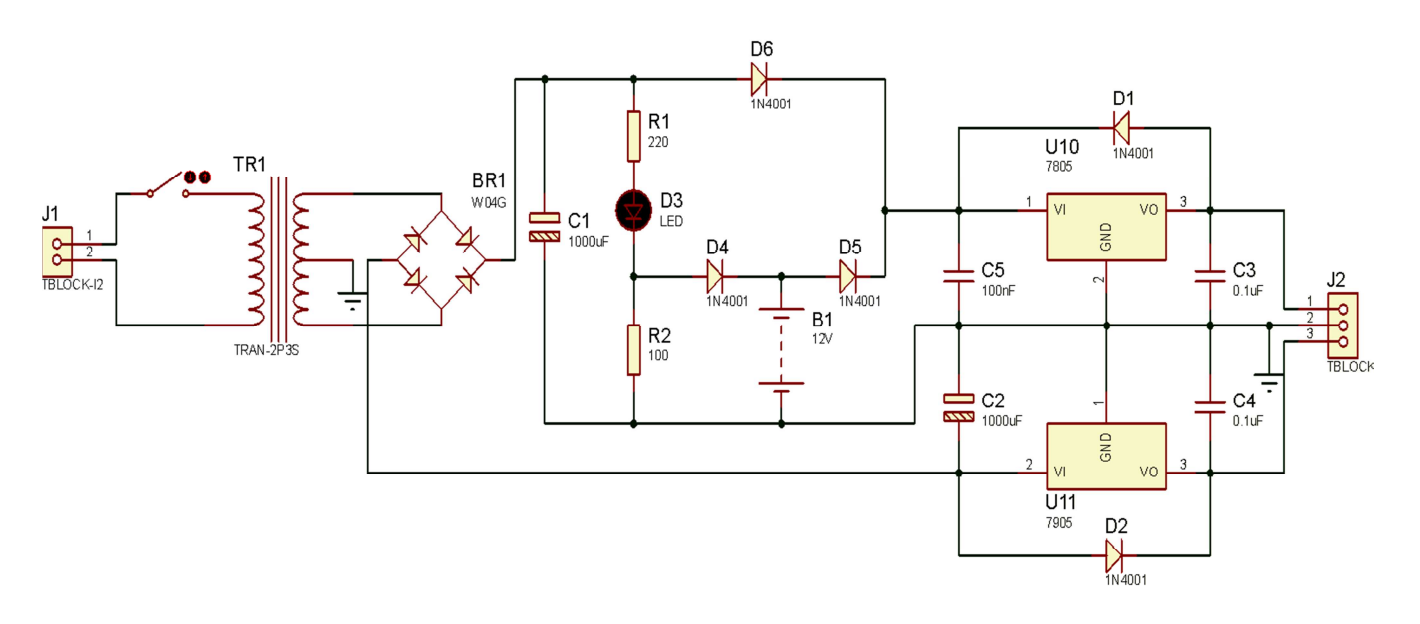

**Fig. 4. Diagrama conceptual de la etapa de alimentación.** 

## **3.2. Modelo de evaluación de la calidad del agua**

La calidad del agua está compuesta por varios parámetros fisicoquímicos. Como se mencionó anteriormente, la medición del conjunto de mayor impacto permite tener una idea del comportamiento de la calidad en el estanque. Aunque existen diversos trabajos en el área, mismos que emplean técnicas de lógica difusa o modelos estadísticos [7], [20], un algoritmo de cálculo de la calidad del agua de baja complejidad computacional se planteó debido a las limitaciones del microcontrolador en memoria y procesamiento. Dicho algoritmo considera el uso de pesos, permitiendo dar mayor importancia a aquellos parámetros críticos en el ecosistema mediante el método del Proceso Analítico Jerárquico [21]. Para realizar esto, se propuso normalizar los niveles de medición de cada parámetro en un rango [0, 1], permitiendo maximizar el efecto negativo generado por aquellos con mayor importancia en el ecosistema cuando se integran los pesos de prioridad. Así pues, este modelo permite obtener de manera precisa el nivel de deterioro en la calidad del agua en el hábitat del camarón; su metodología se detalla a continuación.

#### Funciones de entrada

Cada parámetro de la calidad del agua presenta valores y rangos diferentes, por lo que es necesario transformarlos a un espacio en donde todas tengan un mismo rango de medición. Esto se realiza mediante la aplicación de una función de pertenencia  $(\mu)$ , la cual estandariza a cada una de las mediciones de cada parámetro en valores entre 0 y 1. No existe alguna regla que defina como construir una función de pertenencia, sin embargo, una función lineal simplifica el proceso. Derivado de esto, se diseñaron funciones trapezoidales, mismas que se pueden expresar mediante la siguiente ecuación:

$$
\mu(x, a, b, c, d) = max \left\{ 0, min \left[ \frac{x - a}{b - a}, 1, \frac{d - x}{d - c} \right] \right\}
$$
(1)

donde x es el parámetro medioambiental; a, b, c y d son los parámetros que definen a la función de entrada (Tabla 4.) La Fig. 5, muestra la funciones de entrada definidas para estandarizar a los parámetros medioambientales.

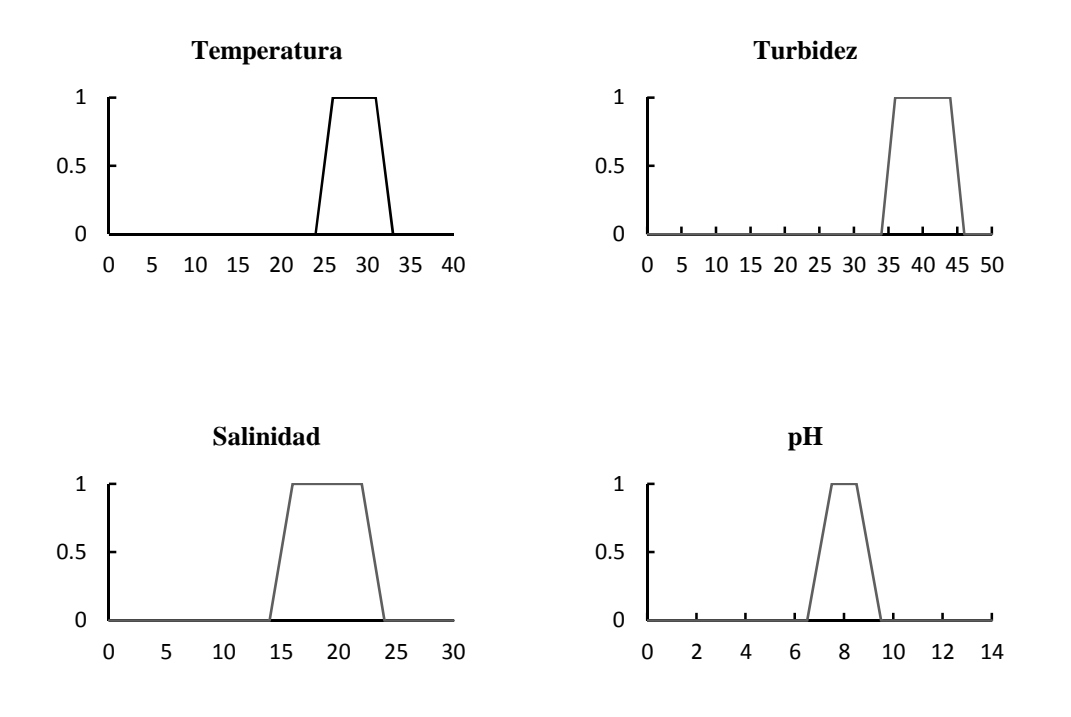

**Fig. 5. Funciones de pertenencia de los parámetros medioambientales.** 

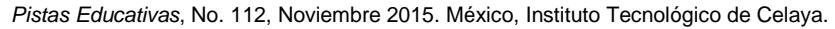

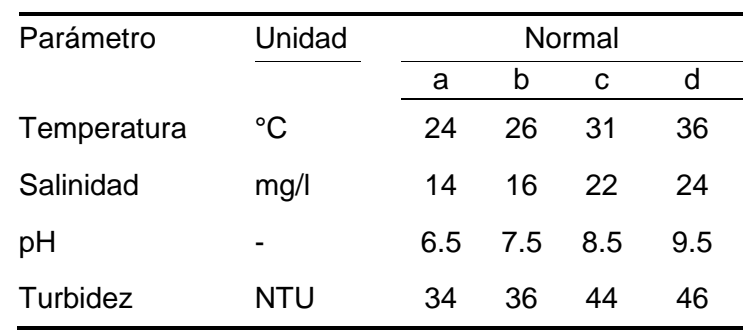

#### **Tabla 4. Parámetros de las funciones de entrada.**

#### Proceso Analítico Jerárquico

Es importante identificar aquellos parámetros de mayor impacto en el hábitat del camarón, debido a que desestabilizan el ecosistema mayormente que los demás. Derivado de este razonamiento, se asigna una mayor prioridad a éstos. El Proceso Analítico Jerárquico es un método para asignar pesos mediante un nivel de importancia empleando la escala propuesta por Saaty (2004) (Tabla 5) [21].

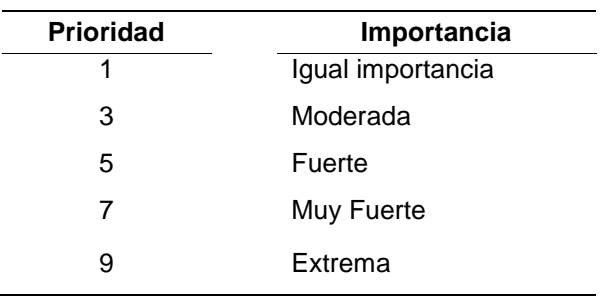

#### **Tabla 5. Escala de prioridades propuesta por Saaty.**

En este trabajo, diferentes prioridades fueron asignadas a cada parámetro correspondiendo a su nivel de impacto en la acuacultura. Por esta razón, el oxígeno disuelto resulta ser el de vital importancia en la supervivencia del organismo, así como el control de pH. La turbidez y salinidad presentan el siguiente nivel de importancia, y la temperatura resulta ser la variable con menor impacto del conjunto en estudio (Tabla 6).

| <b>Parametros</b> | Temp | Sal | рH | Turb |
|-------------------|------|-----|----|------|
| Escala            |      |     |    |      |

**Tabla 6. Escala de valores asignados para cada uno de los parámetros medioambientales.** 

El siguiente paso es realizar una matriz de comparaciones, empleando cada uno de los niveles de importancia asignado a cada parámetro. La siguiente ecuación describe el procedimiento:

$$
A = \begin{bmatrix} a_{11} & a_{12} & \dots & a_{1n} \\ a_{21} & a_{22} & \dots & a_{2n} \\ \vdots & \vdots & \ddots & \vdots \\ a_{n1} & a_{n2} & \dots & a_{nn} \end{bmatrix} = \begin{bmatrix} \frac{w_1}{w_1} & \frac{w_1}{w_2} & \dots & \frac{w_1}{w_n} \\ \frac{w_2}{w_1} & \frac{w_2}{w_2} & \dots & \frac{w_2}{w_n} \\ \vdots & \vdots & \ddots & \vdots \\ \frac{w_n}{w_1} & \frac{w_n}{w_2} & \dots & \frac{w_n}{w_n} \end{bmatrix}
$$
(2)

donde  $w_i$  representa cada uno de los niveles de importancia asignados a cada  $i<sup>th</sup>$ parámetro mediante la escala de Saaty [21].

Finalmente, los pesos son obtenidos mediante el cálculo del eigenvector principal propuesto por Perron (1904) [22], mismo que se describe mediante los siguientes pasos:

a) Primero, la matriz de comparaciones A es multiplicada por sí misma:

$$
B = A \times A = \begin{bmatrix} a_{11} & a_{12} & \dots & a_{1n} \\ a_{21} & a_{22} & \dots & a_{2n} \\ \vdots & \vdots & \ddots & \vdots \\ a_{n1} & a_{n2} & \dots & a_{nn} \end{bmatrix} \times \begin{bmatrix} a_{11} & a_{12} & \dots & a_{1n} \\ a_{21} & a_{22} & \dots & a_{2n} \\ \vdots & \vdots & \ddots & \vdots \\ a_{n1} & a_{n2} & \dots & a_{nn} \end{bmatrix}
$$
 (3)

b) Después, la suma de las filas  $C_i$  se realiza empleando la siguiente ecuación:

$$
C_i = \sum_{j=1}^{m} B_{ij}, \forall i = 1, 2, \dots n
$$
 (4)

**-** 

c) Finalmente, cada vector  $C_i$  es normalizado como sigue:

$$
P_i = \frac{C_i}{\sum_{j=1}^{m} C_j}, \forall i = 1, 2, \dots n
$$
\n(5)

Donde  $P_i$  contiene las prioridades asignadas a cada parámetro físico-químico (peso). El proceso debe iterarse nuevamente cuadrando la matriz de comparaciones (repitiendo desde el paso a) hasta que el eigenvector no presente cambios significativos de la iteración anterior.

#### Índice de la calidad del agua

El estado de la calidad del agua se calcula mediante la siguiente expresión:

$$
WQI = \sum_{i=1}^{n} \mu_i(x)P_i
$$
 (6)

Donde  $n$  es el número de parámetros,  $P_i$  los pesos obtenidos del eigenvector de Perron e i corresponde al parámetro medioambiental.

## **4. Resultados**

Una serie de pruebas fueron realizadas para mostrar el desempeño del sistema propuesto. Se instaló la tarjeta electrónica durante una semana en la granja de cultivo propuesta, obteniéndose un total de 96 mediciones por día con una frecuencia de muestreo de 15 minutos en cada medición (4 x hora). Una comparación empleando dos modelos utilizados ampliamente en acuacultura marina fueron propuestos como parte de una prueba experimental. Por una parte el índice propuesto por la Canadian Council Minister of Environment (CCME) [4], se emplea para medir conjuntos de parámetros y conjunto de mediciones al mismo tiempo, calculando un promedio que varía en un rango de [0 – 100] y donde el máximo valor representa una excelente calidad del agua. Por otro lado, el indicador hidrológico de la calidad del agua HIc, fue propuesto por Ferreira et al. (2010) [5] exclusivamente para cultivo de camarón, por lo que sirve para validar el indicador propuesto en este trabajo. Por cuestiones didácticas, en la Fig. 6 sólo se muestran los resultados de las evaluaciones de dos días debido a la gran cantidad de datos que se obtuvieron, de tal forma que se pueda observar el funcionamiento y eficiencia del modelo propuesto.

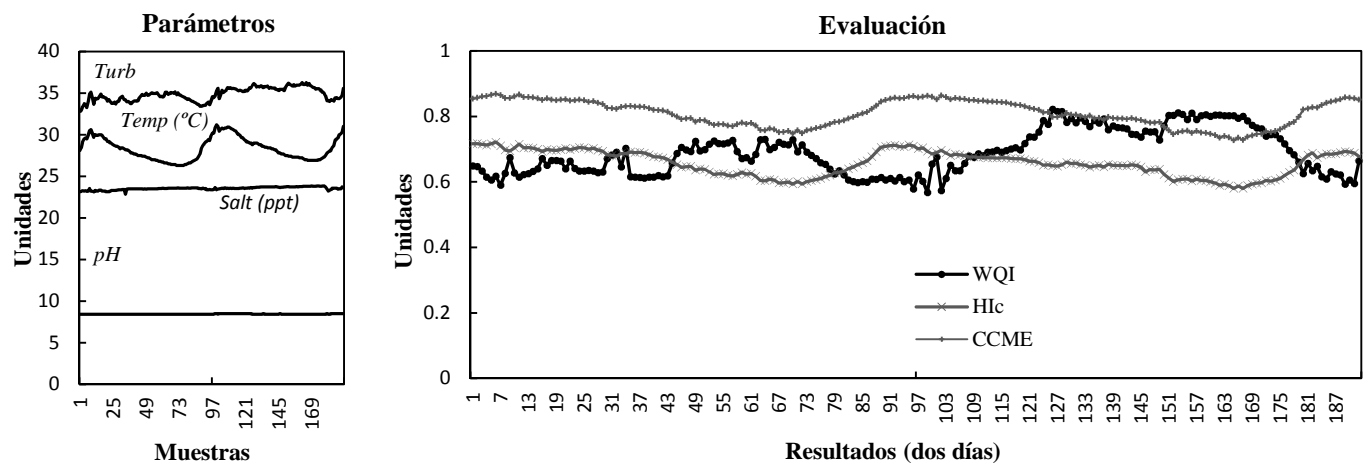

**Fig. 6. Conjunto de mediciones durante un día de cultivo y su evaluación empleando el modelo propuesto.** 

En la sección de parámetros de la Fig. 6, la temperatura varía diariamente debido a la intensidad solar. Los parámetros restantes presentan mayor estabilidad. En la sección de evaluación, se puede observar a los tres indicadores propuestos evaluando al conjunto de mediciones. El índice propuesto por la CCME calcula los resultados como "buena" calidad del agua; esto se debe a que en su formulación, se calculan promedios de desviaciones que en cierta forma compensan a aquellos parámetros fuera de rango. El HIc es más preciso ya que es un modelo basado en asignación de pesos mediante algunas funciones de ajuste. El índice WQI presenta evaluaciones muy similares a los dos indicadores empleados por excelencia, ya que la asignación de pesos derivado de un análisis sobre aquellos parámetros más conflictivos, permite tener evaluaciones de gran precisión, por lo que sus resultados logran evaluar aquellas situaciones no deseadas de manera individual mediante las funciones de entrada. La Fig. 7 muestra la interfaz de usuario final para el cálculo de la calidad del agua.

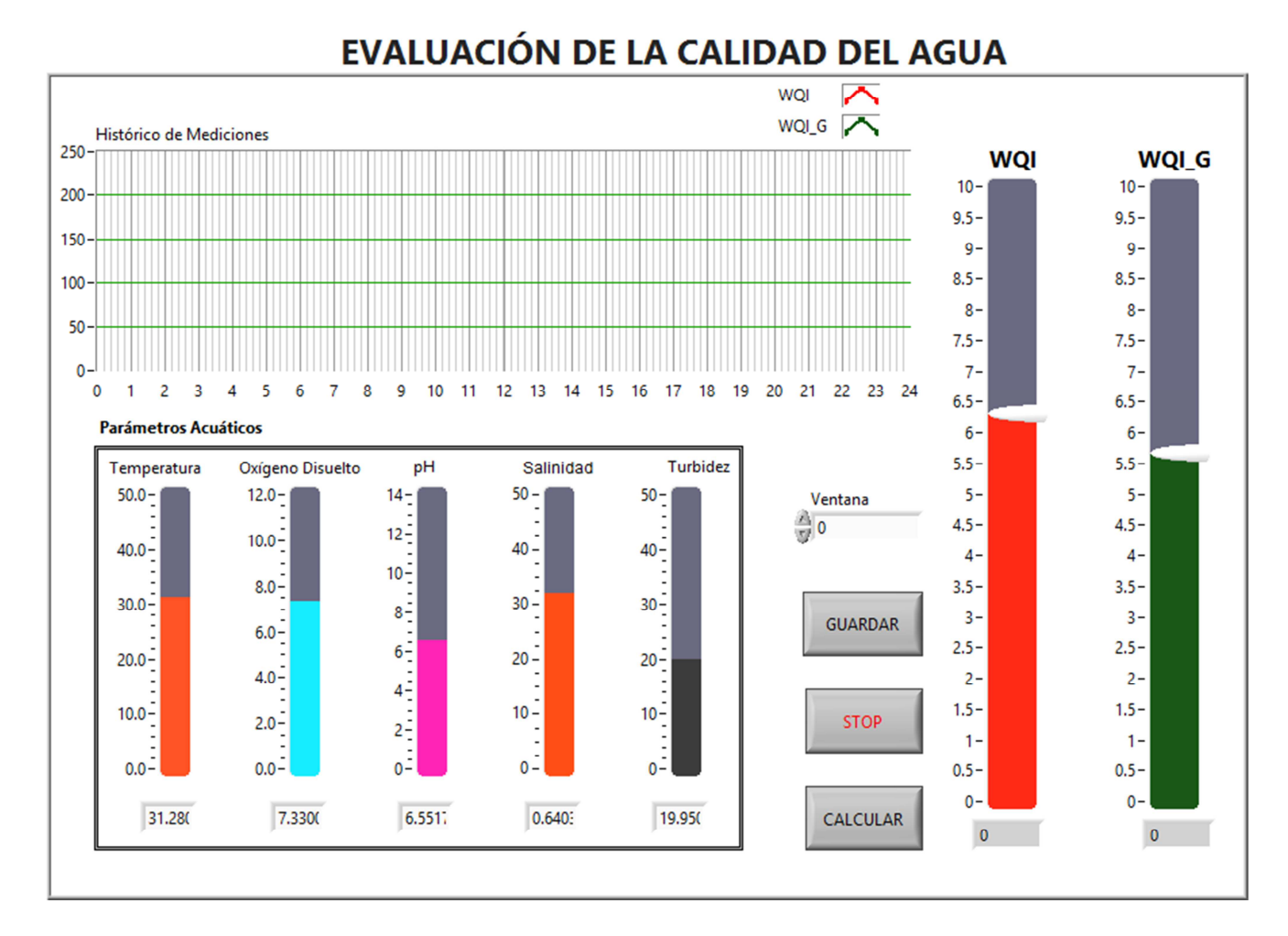

**Fig. 7. Interfaz gráfica propuesta para el cálculo de la calidad del agua en estanques camaronícolas en donde WQI muestra la última evaluación realizada y WQI\_G representa en promedio de evaluaciones durante un determinado periodo de tiempo (ventana).**

# **5. Conclusiones y discusiones**

La calidad del agua es un tema de gran importancia en cuanto a producción de especies acuícolas. Resulta de gran importancia determinar aquellos parámetros dentro del sistema de cultivo que desestabilizan en mayor medida el hábitat del organismo. Debido a esto, existe una gran diversidad de equipos de monitoreo que persiguen el mismo fin; no obstante, solamente se dedican a monitorear sin ofrecer un análisis integral de la calidad del agua. Por otra parte, los modelos convencionales de análisis del agua han sido diseñados para ser implementados en sistemas de alto rendimiento como lo son los ordenadores convencionales, por lo que este trabajo contempla la oportunidad de realizar cálculos de baja complejidad mediante un análisis de prioridades, mismo que puede ser implementado dentro de un microcontrolador. La interfaz realizada permite sincronizarse con el sistema embebido, por lo que los cálculos de calidad del agua en la interfaz de usuario son empleando el mismo algoritmo AHP con la finalidad de ser compatibles con los cálculos de la tarjeta electrónica. Finalmente, este trabajo pretende desarrollar herramientas que apoyen la toma de decisiones en sistemas de cultivo de camarón. Asimismo, puede ser considerado como una base importante para su implementación en otro tipo de sistemas de cultivo acuícolas.

# **Agradecimientos**

Los autores del presente trabajo agradecen a la Secretaría de Investigación y Posgrado del Instituto Politécnico Nacional por su apoyo en el otorgamiento del presupuesto para el proyecto No. 20150690.

# **6. Referencias**

- [1] Current practices of water quality management in shrimp farming and their limitations. Proceedings of the Special Session on Shrimp Farming. World Aquaculture Society, USA. 1992.
- [2] Shrimp pond effluents: observations of the nature of the problem on commercial farms. Proceedings of the Special Session on Shrimp Farming. World Aquaculture Society, USA. 1992.
- [3] Principals of shrimp culture chemotherapy. Proceedings of the Special Session on Shrimp Farming. World Aquaculture Society, USA. 1992.
- [4] [CCME] Canadian Council of Ministers of the Environment (Canada). An assessment of the application and testing of the water quality index of the

**-** 

Canadian Council of Ministers of the Environment for selected water bodies in Atlantic Canada. National indicators and reporting office. Disponible en http://www.ec.gc.ca/soer-ree/N. Acceso: agosto, 2007.

- [5] N. Ferreira, C. Bonetti, W. Seiffert, Hydrological and Water Quality Indices as management tools in marine shrimp culture. 2011. Elsevier. Aquaculture 318. 425–433 pp.
- [6] J. Carbajal-Hernández, L. Sánchez-Fernández, A. Carrasco-Ochoa, J. Martínez-Trinidad, Immediate water quality assessment in shrimp culture using fuzzy inference systems. 2012. Expert Systems with Applications. Elsevier 40. 5148– 5159 pp.
- [7] J. Carbajal-Hernández, L. Sánchez-Fernández, A. Carrasco-Ochoa, J. Martínez-Trinidad. Water quality assessment in shrimp culture using an analytical hierarchical process. 2013. Ecological Indicators, Elsevier 29. 148–158 pp.
- [8] Khrone Group. Disponible en http:// http://krohne.com/en/products/analysisinstruments/converter/mac-100-converter. Acceso: septiembre, 2014.
- [9] Hanna Instruments. Disponible en http://hannainst.com/usa/subcat.cfm?id=030 Acceso: septiembre, 2014.
- [10] GF Piping Systems. Disponible en http://www.gfps.com/content/gfps/country US/ en\_US/products/sensors.html. Acceso: septiembre, 2014.
- [11] F. Páez, Camaronicultura y Medio Ambiente, Instituto de Ciencias del mar y Limnología. 2001. UNAM. México. 271-298 pp.
- [12] R. Casillas, H. Nolasco, T. García, O. Carrillo, F. Páez, Water quality, chemical fluxes and production in semi-intensive Pacific white shrimp (Litopenaeus vannamei) culture ponds utilizing two different feeding strategies. Aquacultural Engineering. Vol. 36. No. 2. 2007. 105-114 pp.
- [13] C. Boyd, Water composition and shrimp pond management. Global Aquaculture Advocate. Vol. 3. No. 5. 2000. 40-41 pp.
- [14] L. Martínez, Cultivo de Camarones Peneidos, principios y practices. 1994. AGT Editor. México.
- [15] Y. Chien, "Water quality requeriments and management for marine shrimp culture. Proceedings of the Special Session on Shrimp Farming". World Aquaculture Society. USA. 1992.
- [16] Water Quality Management and Aeration in Shrimp Farming. Fisheries and allied aquaculture departmental. Series N° 2. Alabama Agricultural Experiments Stations. Auburn University, Alabama. 1989.
- [17] General Electric. Disponible en http://www.ge.com. Acceso: septiembre, 2014.
- [18] Microchip Technology Inc. 2014. Disponible en http://www.microchip.com/products/ Devices.aspx?product=PIC16F877A. Acceso: septiembre, 2014.
- [19] Custom Computer Services, Inc. Disponible en http://www.ccsinfo.com. Acceso: septiembre, 2014.
- [20] W. Ocampo, N. Ferré, J. Domingo, M. Schuhmacher, "Assesing water quality in rivers with fuzzy inference systems: A case study". Environment International, Elsevier 32. 2007. 733-742 pp.
- [21] T. Saaty, "Decision Making The Analytic Hierarchy and Network Processes (AHP/ANP)". Journal of Systems Science and Systems Engineering. Vol. 13. No. 1. 2004. 1-35 pp.
- [22] O. Perron, "Zur Theorie der Matrizen. Mathematische Annalen". Vol. 64. 1907. 248–263 pp.

# **7. Autores**

Dr. José Juan Carbajal Hernández es egresado del Doctorado en Ciencias de la Computación del Centro de Investigación en Computación – IPN, México en 2011. Actualmente en miembro del Sistema Nacional de Investigadores del CONACyT, México. Sus actuales líneas de interés incluyen Electrónica, Instrumentación Analógica y virtual, Reconocimiento de Patrones, Lógica Difusa y Redes Neuronales.

Dr. Luis Pastor Sánchez Fernández es egresado del Doctorado en Ciencias Técnicas del Instituto Superior Politécnico José Antonio Echeverría de la Habana, Cuba en 1998, Actualmente trabaja como investigador titular de tiempo completo en el Centro de investigación en Computación – IPN y es miembro del Sistema Nacional de Investigadores del CONACyT, México. Sus actuales líneas de interés incluyen Instrumentación Virtual, Procesamiento de Señales y Reconocimiento de Patrones, Redes Neuronales y Teoría de Control.

Alfonso Aguilera Larrañaga es alumno de la Ingeniería en Comunicaciones y Electrónica por parte de la Escuela Superior en Ingeniería Mecánica y Eléctrica del IPN, México. Sus líneas de interés son: Instrumentación Electrónica y Sistemas Digitales.

**-** 

# **Diseño de un middleware tolerante a fallas basado en el protocolo Paxos**

#### **Ricardo Adán Madrid Trejo**

Universidad Autónoma Metropolitana-Iztapalapa, San Rafael Atlixco No. 186, Col. Vicentina, Iztapalapa, C.P. 09340, México D.F., Teléfono: 01 55 5804 4600 richard.mt17@gmail.com

#### **Ricardo Marcelín Jiménez**

Universidad Autónoma Metropolitana-Iztapalapa, San Rafael Atlixco No. 186, Col. Vicentina, Iztapalapa, C.P. 09340, México D.F., Teléfono: 01 55 5804 4600 calu@xanum.uam.mx

### **Orlando Muñoz Texzocotetla**

Universidad Autónoma Metropolitana-Iztapalapa, San Rafael Atlixco No. 186, Col. Vicentina, Iztapalapa, C.P. 09340, México D.F., Teléfono: 01 55 5804 4600 magicorlan@gmail.com

## **Resumen**

El consenso, de manera genérica, consiste en un conjunto de procesos tales que cada uno registra algún valor de entrada y, basados en estos valores, deben coincidir en un valor de salida. Paxos es un algoritmo que resuelve el problema del consenso para el manejo consistente de registros duplicados en una red de procesos expuestos al riesgo de fallas de paro y recuperación. Es utilizado en la construcción de sistemas con requerimientos de alta disponibilidad. En este artículo se describe el sistema de archivos Babel y la experiencia al implementar Paxos para la administración de metadatos en dicho sistema. El énfasis de la exposición está puesto en la metodología con la que se probó la implementación, los problemas que se detectaron que hacen

imposible ejecutar correctamente el protocolo Paxos, así como y las soluciones que se propone para estos escenarios particulares.

**Palabra(s) Clave(s):** consenso, consistencia, metadatos, paxos.

## **1. Introducción**

El sistema de archivos Babel, es un sistema de almacenamiento masivo de información con garantías de alta disponibilidad y escalabilidad. Se compone de un conjunto de máquinas con capacidades de almacenamiento y procesamiento conectadas mediante una red local. Los clientes de Babel perciben una sola máquina, denominada coordinador o proxy, que despacha las solicitudes de servicio (almacenamiento, búsqueda y recuperación de archivos) y administra los recursos (ver Fig. 1).

Los archivos que se reciben desde los clientes de Babel se guardan de manera redundante creando un exceso en la información que codifica a los archivos, y este exceso se guarda de forma distribuida entre los dispositivos de almacenamiento de Babel. Se trata de una solución que puede articular un número masivo de dispositivos y presentarlos bajo una interfaz única.

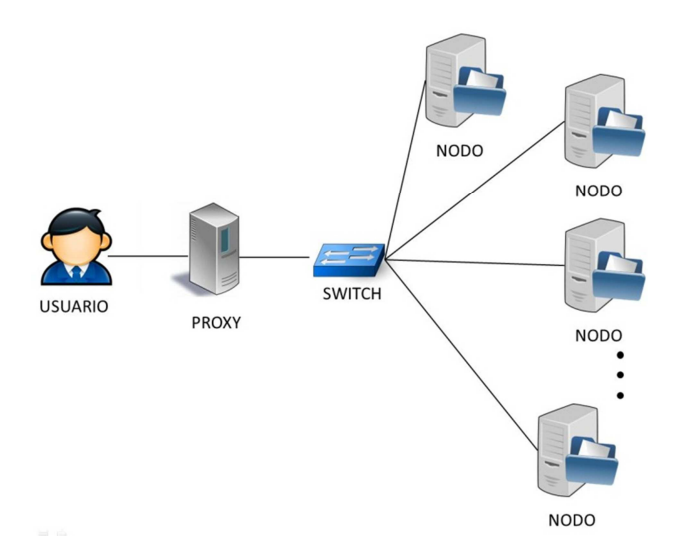

**Fig. 1. Funcionamiento del sistema Babel.** 

# **1.1. Problemática**

El proxy almacena los metadatos que hacen posible la recuperación de la información de los clientes que utilizan Babel. Actualmente se tiene un solo proxy, si éste fuera llevado al límite de sus capacidades por un exceso de peticiones podría crear un cuello de botella, asimismo sería el punto más débil del sistema si quedara fuera de servicio, entonces podría limitarse severamente la posibilidad de recuperar cualquier archivo almacenado al interior del sistema. Para evitar cualquiera de estas contingencias se propuso implementar un conjunto redundante de *proxies* que puedan garantizar la consistencia de la información que gestionan, haciendo que el sistema tenga alta disponibilidad.

Al contar con un conjunto redundante de proxies se solucionan los dos problemas mencionados anteriormente, sin embargo, en este nuevo escenario es necesario garantizar la consistencia de los metadatos, como se explica a continuación. Supóngase, por ejemplo, un usuario que es atendido por un proxy A, a través del cual almacena un archivo X. Los metadatos necesarios para recuperar X quedan registrados en A. Sin embargo, cuando el usuario regresa al sistema para recuperar su información, se le asigna un proxy B, para atender su nueva solicitud. Evidentemente, B debe disponer de una copia de los metadatos inicialmente registrados en A, de manera que pueda recuperar la información del usuario.

Lo anterior significa que se debe garantizar que cualquier metadato registrado por un proxy quede registrado en todos los demás pares en servicio, aun bajo ciertas restricciones en la operación de los participantes. La condición anterior describe un problema del cómputo distribuido conocido como el problema de consenso. La solución, si existe, debe exhibir tres propiedades: i) validez, ii) acuerdo, y iii) terminación. La primera indica que el valor de salida debe ser alguno de los valores inicialmente registrados. La segunda expresa el requisito de coincidencia. La tercera, requiere que la solución se alcance al cabo de un tiempo finito.

El conocido resultado de Fischer, Lynch y Patterson [1], demuestra que el consenso es imposible en un sistema totalmente asíncrono si, al menos, uno de los participantes puede experimentar una falla de paro a menos que se ofrezca un conjunto mínimo de garantías sobre el tiempo, el orden de las comunicaciones o el procesamiento [2,3].

## **1.2. Propuesta**

Se implementó un mecanismo para garantizar la consistencia de los metadatos replicados en cada proxy. El objetivo de este trabajo es el desarrollo de un prototipo para garantizar la consistencia de las copias de una base de datos (BDD), que están a cargo de un conjunto redundante de servidores, usando para ello el protocolo Paxos, propuesto por Lamport [4]. Puede entenderse como la construcción de un mecanismo de comunicación (o middleware), tolerante a fallas, a través del cual los servidores se comunican para garantizar que cualquier cambio en una instancia de la BDD queda registrado en todas las demás copias. Se sabe que, bajo ciertas condiciones de operación, Paxos garantiza la solución del consenso.

La contribución de este trabajo consiste en usar la simulación de eventos discretos para reproducir diferentes escenarios de operación sobre los que puede desplegarse el protocolo Paxos. Gracias a esta metodología se pudo reconocer condiciones que en el trabajo original se asumen resueltas, o se dejan en manos del equipo a cargo de la implementación. Otra ventaja de este enfoque de construcción es que se plantea un módulo a cargo del protocolo, que puede exportarse con facilidad hacia un entorno de producción y reutilizarse en escenarios semejantes. Se presenta una instancia de Babel, con un conjunto redundante de proxies (Ver Fig. 2).

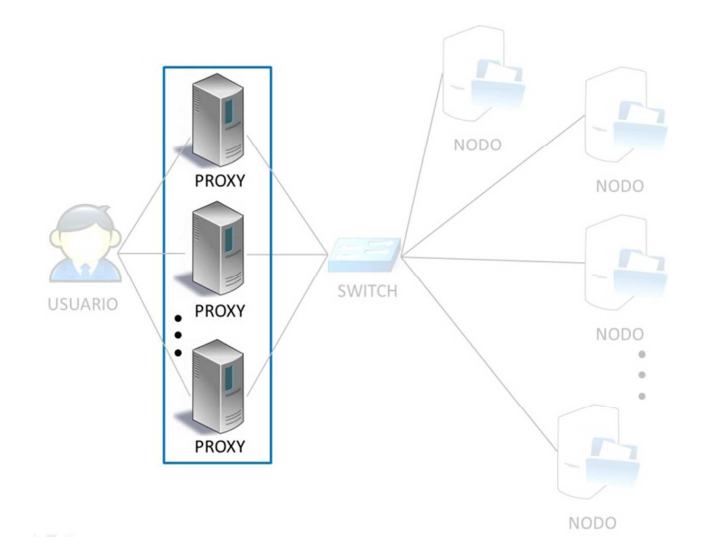

#### **Fig. 2. Lugar donde se produce el problema de la consistencia de los metadatos.**

El resto de este artículo incluye las siguientes partes o secciones. En la sección 2 se explica el algoritmo Paxos, los supuestos de operación con los cuales trabaja, sus propiedades y el funcionamiento de una instancia del algoritmo. En la sección 3 se describen varios escenarios de ejecución donde se detectaron las condiciones que imposibilitan resolver el problema del consenso, así como los mecanismos para solucionarlos. Finalmente en la sección 4 se detallan las conclusiones.

## **2. El protocolo paxos**

El protocolo Paxos fue publicado por primera vez en 1989, el tono de la presentación es un divertimento que se aleja del estilo tradicional con el que se presentan los artículos de computación. Algunos investigadores consideraron que este tono retrasó su valoración por parte de la comunidad de los sistemas distribuidos. Fue reimpreso más tarde, con cambios menores, como un artículo de revista en 1998 [4]. Finalmente, el propio autor escribió una versión desprovista de toda alegoría, cuya lectura es relativamente más fácil y es un mejor punto de partida para embarcarse en su estudio [5].

La propuesta original de Paxos incluye el llamado protocolo múltiple o multi-Paxos, en el que se describe cómo puede extenderse el procedimiento básico para manejar de manera concurrente varias instancias del problema de consenso. A lo largo del tiempo, varios autores han hecho sus propias versiones modificando el algoritmo original para diferentes entornos. Con este hecho, Paxos se ha convertido en una familia de protocolos para la solución de consenso en una red de procesos susceptibles de experimentar varios tipos de falla.

En un reciente trabajo [6], se muestra un enfoque basado en Paxos para la construcción de un servicio de gestión de metadatos en sistemas de archivos distribuidos, alcanzando una alta disponibilidad sin incurrir en una penalización de rendimiento.

Recientemente, se publicó un nuevo algoritmo de consenso llamado Raft [7], que es similar en muchos aspectos a Paxos. Sin embargo, Paxos ha dominado la discusión de los algoritmos de consenso durante la última década y la mayoría de las implementaciones de consenso se basan en Paxos. Los autores de Raft hacen énfasis en que Paxos es bastante difícil de comprender, y es por eso que definieron un algoritmo de consenso para los sistemas prácticos describiéndolo de una manera que es mucho más fácil de aprender que Paxos.

## **2.1. Supuestos de operación**

Para lograr el correcto funcionamiento del algoritmo Paxos se requiere el cumplimiento de los siguientes supuestos de operación. En muchos de estos, se trata de condiciones límite más allá de las cuales no se garantizan los resultados del protocolo.

#### **Sobre los procesos**

- Los procesos operan a una velocidad arbitraria.
- Los procesos pueden experimentar fallas de paro con su posible recuperación posterior.

**-** 

- Los procesos disponen de un almacenamiento estable que les permite reconocer su historia y reintegrarse al protocolo después de recuperarse de su fallo.
- Los procesos no confabulan, mienten o hacen cualquier otro intento de desestabilizar el protocolo, es decir, los fallos bizantinos no se producen.

#### **Sobre las comunicaciones**

- Los procesos envían mensajes a cualquier otro proceso.
- Los mensajes se envían de forma asíncrona y pueden tomar un tiempo arbitrariamente largo de entrega.
- Los mensajes enviados no se pierden.
- Los mensajes se entregan sin daños.

## **2.2. Roles**

Paxos describe las acciones de los procesos por sus roles en el protocolo. Estos son los siguientes: el cliente, el aceptante, el proponente, el aprendiz y el líder. En las implementaciones típicas, un mismo proceso puede desempeñar uno o varios de estos roles sin detrimento del protocolo.

- **Cliente:** El cliente envía una petición al sistema distribuido para alcanzar el consenso sobre un valor en el que está interesado y espera una respuesta.
- **Aceptantes:** Los aceptantes se reúnen en grupos llamados cuorums. Un cuórum se define como un subconjunto de los aceptantes, que expresa la característica de seguridad de Paxos. Ello significa que en un cuórum existe al menos algún proceso sobreviviente que conserva el conocimiento de los resultados previos, esto es porque ha participado en anteriores rondas del protocolo. Por lo anterior se prefiere que el número de participantes sea impar. Una manera muy sencilla de formar un cuórum es por mayoría simple.
- **Líder:** Un líder aboga por la petición de un cliente tratando de convencer a los aceptantes de llegar a un acuerdo sobre un valor y actúa como un coordinador para evitar que el sistema se estanque en caso de conflictos.
- **Aprendices:** Una vez que una solicitud del cliente ha sido acordada por los aceptantes, el aprendiz puede tomar una acción en beneficio del cliente inicial (es decir, cumplir la solicitud y enviar una respuesta al cliente).

# **2.3. Propiedades del protocolo Paxos**

Paxos define tres propiedades y garantiza que siempre se llevan a cabo, independientemente del patrón de fallas:

- **No trivialidad.** Solo los valores propuestos se pueden aprender (es decir, registrarlo en cada proceso).
- **Seguridad (Safety).** A lo más un valor se puede aprender.
- **Vitalidad (Liveness).** Si un líder vive lo suficiente, entonces es capaz de sacar adelante la solución de consenso.

# **2.4. Despliegue típico del protocolo**

El protocolo básico es el más sencillo de la familia Paxos. Cada instancia del protocolo Paxos básico decide sobre un único valor de salida. El protocolo procede en varias rondas. Una ronda exitosa tiene dos fases. Un líder no debe iniciar Paxos si no se puede comunicar con al menos un cuórum de los aceptantes. A continuación se describen las dos fases por las que transita el protocolo Paxos.

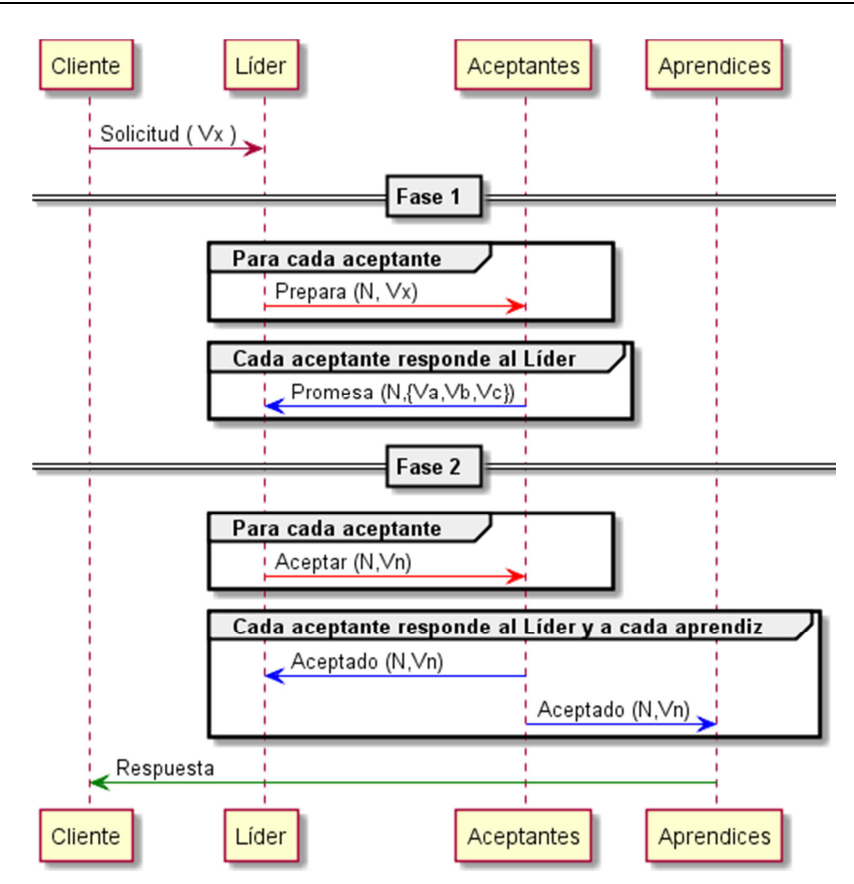

**Fig. 3. Paxos básico. Primera ronda es exitosa.** 

- **Fase 1a Prepara.** El líder crea una propuesta identificada con un número de ronda N. Este debe ser mayor que cualquier número de propuesta del que tenga conocimiento. Después, envía un mensaje PREPARA a todos los participantes, conteniendo el número de ronda. Esto comienza en la primera fase del protocolo. (Ver Fig. 3).
- **Fase 1b Promesa.** Si el número de la propuesta N es mayor que cualquier número recibido previamente, entonces el aceptante envía un mensaje PROMESA al líder y con ello se compromete a ignorar todas las propuestas que tienen un número menor que N. Si el aceptante aceptó una propuesta en algún momento en el pasado, debe incluir el número de la propuesta anterior y el valor anterior en su respuesta al líder. En caso contrario, si el número de propuesta es menor que otro con el que ya se comprometió, el aceptante puede ignorar la

propuesta recibida. No tiene que responder en este caso para que funcione Paxos. Sin embargo, en bien de la economía de mensajes, el envío de una respuesta negativa (Nack) le diría al líder que puede poner fin a su intento de crear un consenso con la propuesta N. Esto es el acuse de respuesta de la fase 1. (Ver Fig. 3).

- **Fase 2a: Aceptar.** Si un líder recibe suficientes promesas de un cuórum de los aceptantes, es necesario que asocie un valor con su propuesta. Si alguno de los aceptantes había aceptado previamente cualquier propuesta, entonces ellos han enviado sus valores al líder, que ahora debe igualar el valor de su propuesta con el valor más reciente reportado por algún aceptante. Es decir, el valor asociado con el mayor número de propuesta reportado en un mensaje PROMESA, recién recibido. Si ninguno de los aceptantes había aceptado una propuesta hasta este punto, entonces el líder puede elegir cualquier valor para su propuesta. El líder envía un mensaje ACEPTAR a un cuórum de aceptantes con el valor elegido para su propuesta. Se comienza con la fase 2 del protocolo. (Ver Fig. 3).
- **Fase 2b: Aceptado.** Si un aceptante recibe un mensaje ACEPTAR de la propuesta N, debe aceptarlo si y sólo si aún no ha prometido tener en cuenta sólo las propuestas que tengan un identificador mayor que N, es decir si aún no ha respondido a ningún mensaje PREPARA (enviar un mensaje PROMESA). En este caso, se debe registrar el valor correspondiente y enviar un mensaje ACEPTADO para el líder y cada aprendiz. Si no, se puede ignorar el mensaje ACEPTAR. Esto es el acuse de respuesta de la fase 2. (Ver Fig. 3).

Si el líder es relativamente estable, la fase 1 se convierte en innecesaria. Por lo tanto, es posible omitir la fase 1 para futuras instancias del protocolo con el mismo líder.

## **3. Escenarios críticos**

Basados en multi-Paxos se construyó una descripción usando un autómata de estados finitos [8], con el que programamos una versión escrita en el lenguaje Python. La simbología de esta descripción es la siguiente: se tienen estados representados por un rectángulo redondeado, la recepción de un mensaje representado por rectángulo con uno de sus extremos en forma de flecha, el envío de un mensaje representado por un pentágono y el procesamiento interno representado por un rectángulo (Ver Fig. 4). Luego, como parte del proceso de desarrollo, se decidió someter la implementación a una serie de pruebas de ingeniería. Considerando los alcances y los costos de estas pruebas se prefirió "incrustar" el código dentro de un simulador de eventos discretos.

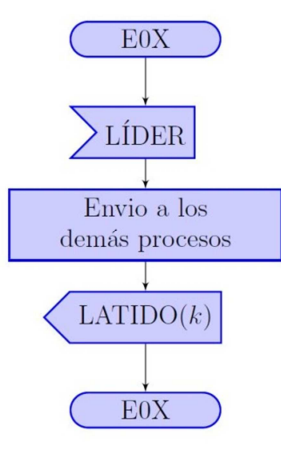

#### **Fig. 4. Fragmento del autómata que describe al protocolo multipaxos.**

Con ello se consiguió un control más fino sobre las diferentes condiciones de prueba, tales como el número de participantes, las tasas de falla y recuperación, entre otros factores. A partir de la agenda de experimentos se pudo descubrir que la implementación cumplía cabalmente con las especificaciones del protocolo, bajo condiciones estables. También se pudieron detectar una serie de condiciones de inestabilidad en las que se pierde la garantía de progreso del protocolo.

El trabajo original no menciona las contingencias que pueden llevar a estos casos, y mucho menos la manera como pueden resolverse. Se considera que la aportación de este trabajo radica en el hecho de proponer los mecanismos para detectar las situaciones de inestabilidad que se reconocieron, así como los procedimientos para llevar de nuevo al sistema hasta un estado donde se garantice el progreso.

En esta sección se describen los problemas encontrados al someter el prototipo a una agenda de pruebas asumiendo tasas aleatorias de paro y recuperación, sobre cada uno de los procesos participantes. Se reconoció que la clave para el funcionamiento correcto de Paxos es que siempre exista exactamente un proceso distinguido o líder, sobre el que recae la responsabilidad de administrar las etapas del protocolo, para cada instancia del consenso.

Desde la perspectiva de la implementación, se identificó los siguientes momentos críticos del protocolo:

- **Elección del líder:** un nuevo líder debe ser elegido al iniciar las operaciones o cuando se presume la ausencia del líder conocido.
- **Duplicación de funciones:** si existiera más de un líder, no se puede avanzar en el protocolo, un nuevo proceso de elección debe arrancarse para superar esta condición.
- **Asignación del número de instancia:** cada instancia del consenso debe recibir un número diferente que la identifica de forma única. Debe existir un mecanismo para repartir los posibles números de instancia entre los procesos que fungirán como clientes. Evidentemente, el conjunto de números gestionados por un cliente debe ser ajeno al conjunto gestionado por cualquier otro cliente.
- **Consistencia y actualización de los registros:** todos los participantes deben tener las mismas entradas en sus registros, o un valor nulo, en caso de ignorar el acuerdo alcanzado para una instancia. En esta última circunstancia deberá actualizarse invocando los servicios del líder.
- **Solicitudes pendientes:** el líder en funciones puede experimentar una falla durante una instancia del protocolo Paxos sin posibilidad de llegar a un consenso sobre la solicitud que recibe.
- **Falta de cuórum:** El líder arranca una instancia del protocolo Paxos, sin embargo no recibe respuestas suficientes para asumir la existencia de un cuórum, imposibilitando con ello el avance del consenso.

Para los fines del estudio, se asume que cada proceso a cargo del protocolo se encuentra asignado en un nodo diferente de la red de comunicaciones subyacente. Por ello, en lo sucesivo usaremos como sinónimos los términos "nodo" y "proceso".

## **3.1. Elección de líder**

Cuando el sistema inicia sus operaciones por primera vez, los nodos disparan la elección de líder. Una vez electo, el líder envía periódicamente latidos (heartbeats) a todos los aceptantes, con el fin de confirmar su disponibilidad. Si un aceptante no recibiera esta señal dentro de un período de tiempo, entonces asume que no hay un líder en funciones y comienza nuevamente el procedimiento de elección para reemplazar al nodo en este rol (Ver Fig. 5). A lo largo del proceso de elección pueden presentarse alguna de las siguientes situaciones: (a) que pase a la siguiente etapa y se concluya la elección sin contratiempos, (Ver Fig. 6), (b) que expire el plazo para establecer al nuevo líder, o (c) que un nodo caído se recupere en el curso de la elección.

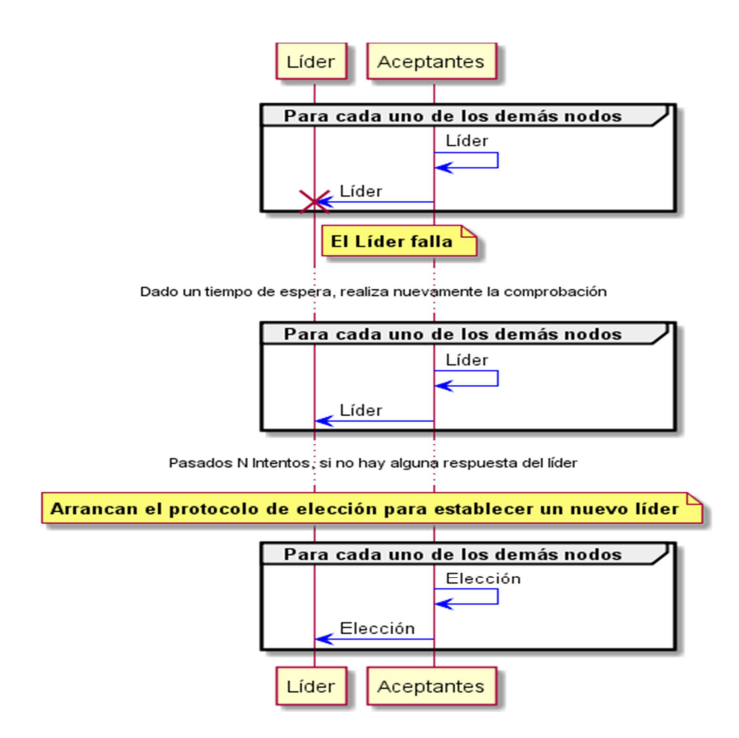

#### **Fig. 5. Los aceptantes inician el protocolo de elección.**

## **3.2. Duplicación de funciones**

Se sabe que el protocolo Paxos necesita de un líder único para impulsar el consenso. Sin embargo, es posible que durante lapsos muy breves y luego de una combinación muy particular de eventos, existan dos nodos que asuman este rol al mismo tiempo, imposibilitando con ello el progreso del protocolo. Para evitar este conflicto se introduce un número de secuencia que se incrementa cada vez que se emite un latido. Al recibir este mensaje, los demás nodos registran el número de secuencia. En este escenario se pueden presentarse alguna de las siguientes situaciones: (a) regresa un anterior líder, o (b) ambos líderes en funciones emiten y reciben el mismo número de secuencia de latido. Se muestra el mecanismo para reconocer a un solo líder en funciones. (Ver Fig. 7).

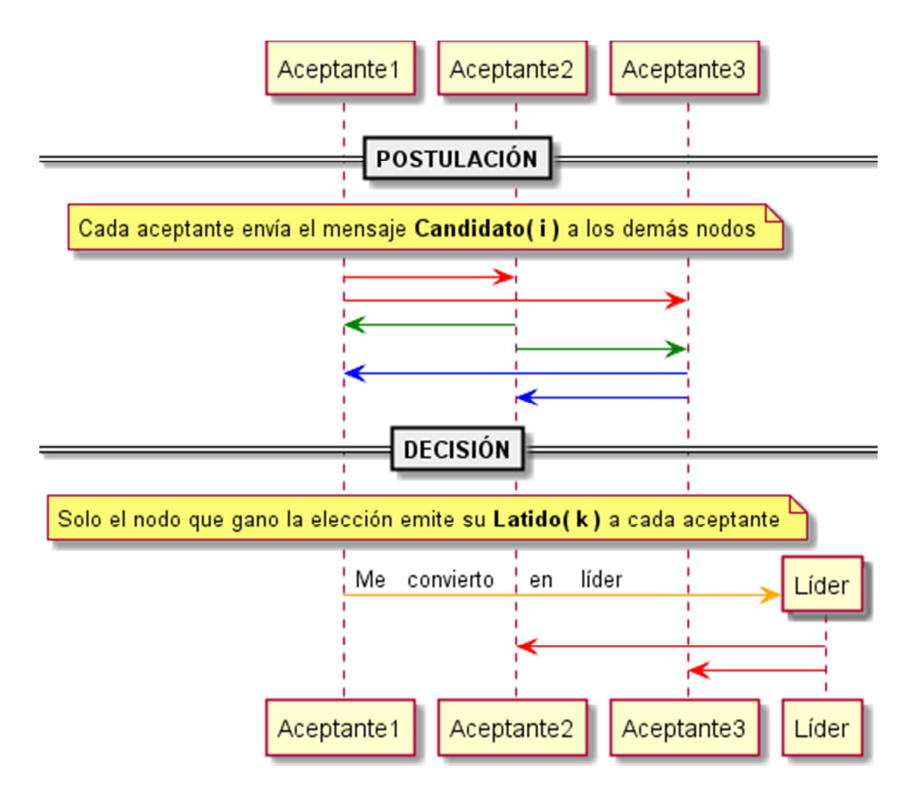

**Fig. 6. Procedimiento normal de la elección de un líder.** 

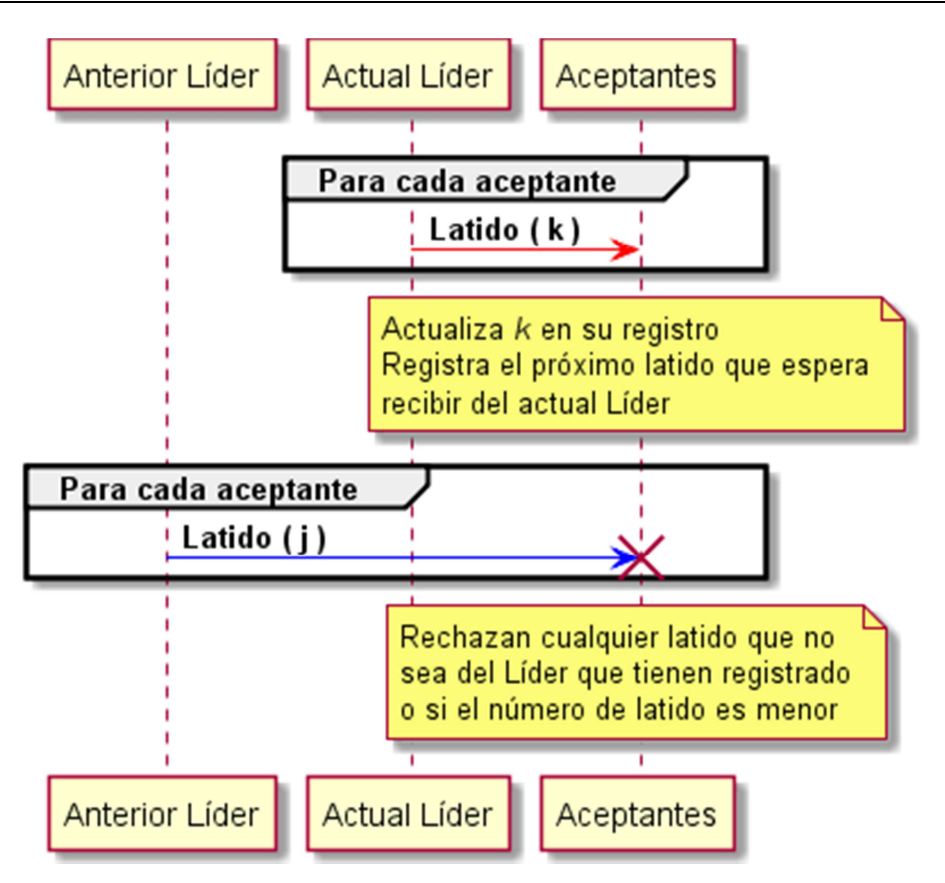

**Fig. 7. Los aceptantes solo guardan el latido del líder que tienen registrado.** 

# **3.3. Asignación del número de instancia**

Se introduce un mecanismo que permite a cada nodo cliente establecer el número de la instancia que él origina (es el dueño). Este mecanismo garantiza que cada número es único y sólo los dueños de la instancia pueden asignarlo. A continuación se describe este mecanismo: se tiene un registro que se incrementa en una unidad cada vez que un cliente establece una solicitud, llamado vista, también cada nodo conoce el total de nodos con los que trabaja, al que llamaremos P, se sabe que cada nodo tiene un número entero que lo identifica de manera única llamado ID: 1, … P. Mediante una sencilla operación matemática se asigna un número de instancia igual a (vista\*P) + (ID-1). Dicho de otra forma, todos los números de instancia de un mismo dueño son congruentes con su identificador, en módulo P.

# **3.4. Consistencia y actualización de los registros**

Luego de recuperarse de una falla, un nodo se reincorpora al protocolo y puede reconocer la presencia de "huecos" en su registro. Esto es, instancias de las que desconoce el valor acordado. El mecanismo utilizado para determinar las instancias faltantes es el siguiente: Se sabe que el aceptante tiene conocimiento del próximo latido del líder. Si el número de latido que recibe coincide con el que espera, se asume que ha estado activo junto con el líder, entonces actualiza este número y continúa su operación normal. Por otro lado, si el número de latido es mayor, se asume que el aceptante estuvo ausente y arranca un procedimiento de actualización. Sin importar si es el dueño o no de una instancia faltante, es decir, instancias en las que no estuvo presente, el nodo debe intentar ponerse al día. Se analizan los siguientes casos: (a) el líder debe actualizar sus registros, (Ver Fig. 8). (b) un aceptante debe mantenerse al día acerca de las instancias que le hacen falta y (c) un aceptante determina qué instancias le hacen falta en sus registros, pero no es dueño de las mismas. Se muestra el mecanismo de actualización para estos dos últimos casos. (Ver Fig. 9).

# **3.5. Solicitudes pendientes**

Este escenario se presenta cuando los clientes someten una solicitud al líder y éste cae en paro. Para solucionar este problema, al momento de que un aceptante envía una solicitud al líder, la almacena temporalmente en una lista de instancias pendientes, que permite conocer que instancias no han sido atendidas. Recordemos que cada nodo maneja sus propias instancias y que tenemos un almacenamiento estable. Cuando el líder le responde a un cliente, el cliente quita la instancia que emitió de la lista de instancias pendientes. Esto pasa también si existiera un nuevo líder, en cuyo caso, al tener un nuevo líder, eventualmente el cliente enviará su solicitud al nuevo líder para que pueda ser atendida.

## **3.6. Falta de cuórum**

Esta situación se presenta cuando el líder se encuentra coordinando una instancia del protocolo pero no existe un cuórum de aceptantes que le responda, es decir, una mayoría simple. Esto se debe a que más de la mitad del conjunto de nodos fallan. En esta circunstancia, el líder arranca un temporizador y queda en espera de recibir respuestas de un cuórum de aceptantes. Si expira este temporizador y no existiera un cuórum para sacar adelante la instancia en progreso, entonces el líder hará caso omiso de la solicitud y continuará en funciones hasta que exista una mayoría y reciba nuevamente la solicitud del dueño de la instancia, para finalmente atenderla y duplicarla consistentemente en cada uno de los demás nodos. Se muestra el mecanismo del temporizador. (Ver Fig. 10).

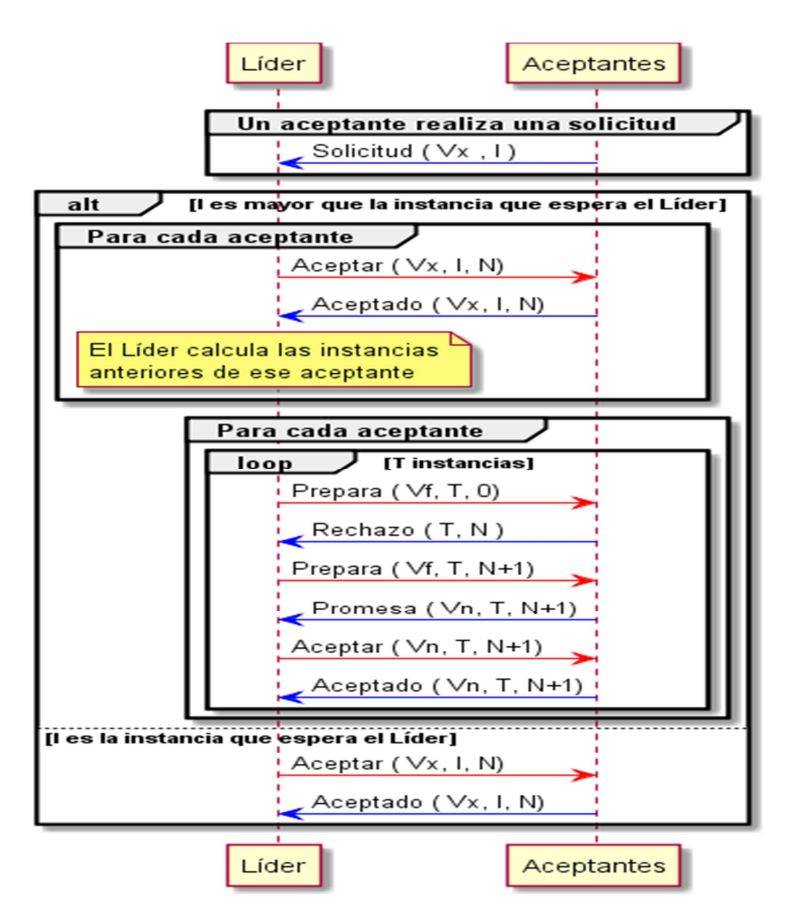

**Fig. 8. Consistencia de los registros del líder.** 

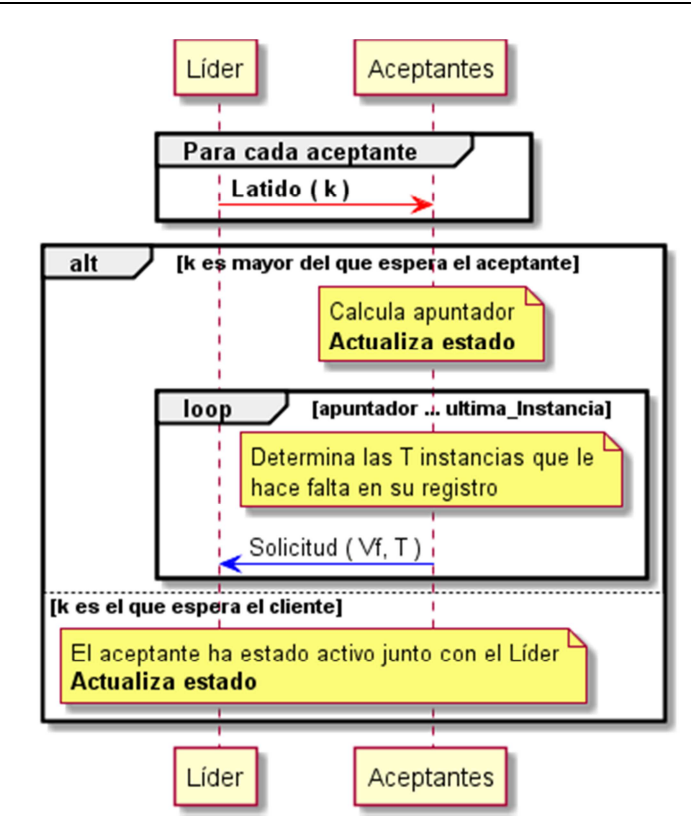

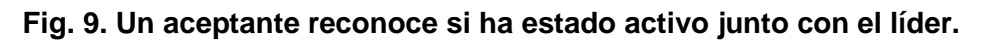

# **4. Conclusión**

El algoritmo Paxos permite conseguir que un grupo de máquinas lleguen a un acuerdo sobre un valor. Multi-Paxos es una optimización en el uso de Paxos para manejar varias instancias consecutivas del mismo problema.

Se sabe que, bajo ciertas condiciones de operación, Paxos garantiza la solución de consenso. La contribución de este trabajo radica en que se reconocieron los escenarios en los que dichas condiciones pueden dejar de cumplirse, gracias a que se pudieron inyectar fallas arbitrarias durante la ejecución del protocolo en escenarios que se configuraron a conveniencia.

Asimismo, se desarrollaron los mecanismos que permiten solucionar estos problemas para restablecer las condiciones de operación, que garantizan el progreso del protocolo.

Se sabe demostrar que la fase 2 del algoritmo de consenso Paxos tiene el costo mínimo posible que cualquier otro algoritmo de consenso en presencia de fallas [9]. Por lo tanto, el algoritmo Paxos es esencialmente óptimo.

Paxos es un algoritmo muy robusto, permitiendo que cualquier mayoría simple de servidores progrese de manera segura. Esto hace que sea conveniente para situaciones que requieren alta disponibilidad.

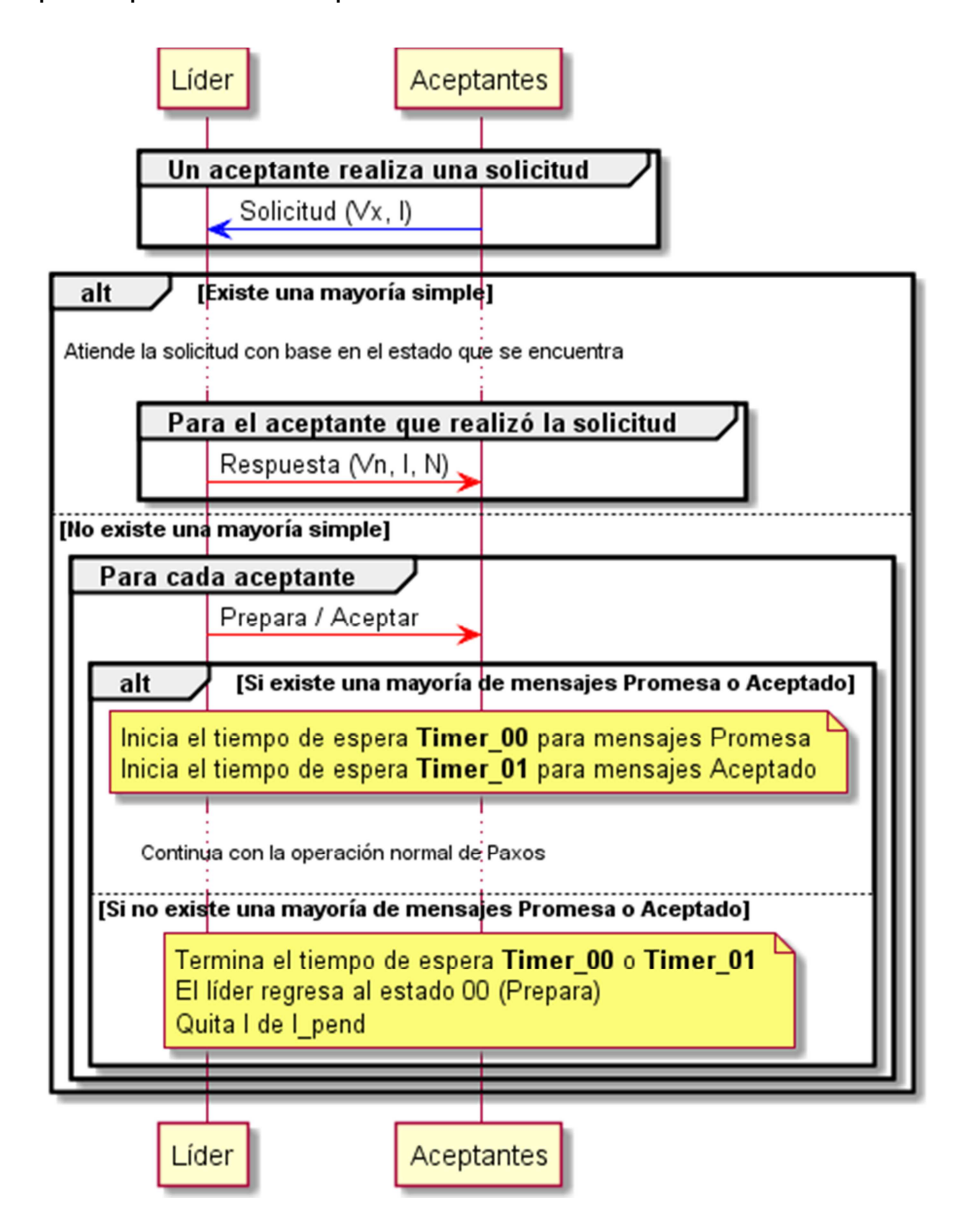

**Fig. 10. Temporizador para la recepción de mensajes promesa o aceptado.** 

## **5. Referencias**

- [1] M. J. Fischer, N. A. Lynch, M. S. Paterson, "Impossibility of Distributed Consensus with One Faulty Process". J. ACM. Vol. 32. No. 2. April 1985. 374-382 pp.
- [2] H. Attiya, J. Welch, Distributed Computing: Fundamentals, Simulations and Advanced Topics. 2004. John Wiley & Sons.
- [3] T. D. Chandra, S. Toueg, "Unreliable Failure Detectors for Reliable Distributed Systems". J. ACM. Vol. 43. No. 2. March 1996. 225-267 pp.
- [4] L. Lamport, "The Part-time Parliament". ACM Trans. Comput. Syst. Vol. 16. No. 2. May 1998. 133-169 pp.
- [5] L. Lamport, "Paxos made simple". ACM SIGACT News. Vol. 32. No. 4. Dec 2001. 51—58 pp.
- [6] D. Stamatakis, N. Tsikoudis, O. Smyrnaki, K. Magoutis. "Scalability of replicated metadata services in distributed file systems". En KarlMichael Göschka y Seif Haridi, editors, Distributed Applications and Interoperable Systems. Vol. 7272 of Lecture Notes in Computer Science. Springer Berlin Heidelberg. 2012. 31-44 pp.
- [7] D. Ongaro, J. Ousterhout. "In search of an understandable consensus algorithm". Proceedings of the 2014 USENIX. Conference on USENIX Annual Technical Conference. Berkeley, CA, USA. 2014. 305-320 pp.
- [8] Fred B. Schneider, "Implementing Fault-tolerant Services Using the State Machine Approach: A Tutorial". ACM Comput. Surv. Vol. 22. No. 4. Dec. 1990. 299-319 pp.
- [9] Keidar, S. Rajsbaum, "On the cost of fault-tolerant consensus when there are no faults - a tutorial". In R. de Lemos, T. S. Weber, and J. B. C. Jr., editors. LADC. Vol. 2847 of Lecture Notes in Computer Science. 2003. 366–368 pp.
#### **6. Autores**

Ing. Ricardo Adán Madrid Trejo se graduó en 2012 como ingeniero en sistemas computacionales en el Tecnológico de Estudios Superiores de Ecatepec. Actualmente estudia la maestría en ciencias y tecnologías de la información (CyTI) en la Universidad Autónoma Metropolitana Unidad Iztapalapa. Sus intereses de investigación incluyen sistemas paralelos y distribuidos, simulación de eventos discretos, sistemas tolerantes a fallas y computación móvil.

M. en C. Orlando Muñoz Texzocotetla obtuvo el grado de maestría en ciencias y tecnologías de la información (CyTI) en la Universidad Autónoma Metropolitana Unidad Iztapalapa, en 2011. Actualmente estudia el doctorado en CyTI en la misma universidad. Sus intereses de investigación incluyen aprendizaje maquinal, métodos de optimización, minería de datos, big data y computación en la nube.

Ricardo Marcelín Jiménez se graduó en 1987 como ingeniero en electrónica, con especialidad en comunicaciones, por la Universidad Autónoma Metropolitana. En 1992 se graduó de Maestro en Ciencias, con especialidad en computación por el CINVESTAV-IPN. En 2004 consiguió el grado de Doctor en Ciencias, con la especialidad en Computación por parte de la UNAM. Sus intereses de investigación incluyen sistemas paralelos y distribuidos, simulación de eventos discretos, sistemas tolerantes a fallas y computación móvil.

**-** 

# **Arquitectura de descubrimiento de servicios para entornos hospitalarios (módulo tiny application)**

#### **José Luis Santiago López**

Universidad de la Sierra Sur jlsantiagolopez@hotmail.com

#### **Víctor Alberto Gómez Pérez**

Universidad de la Sierra Sur vgomez@unsis.edu.mx

#### **Adrián Josué Ramírez Díaz**

Universidad de la Sierra Sur adrianejutla@gmail.com

#### **Alejandro Jarillo Silva**

Universidad de la Sierra Sur ajarillo@unsis.edu.mx

#### **Juan Carlos Santiago López**

Universidad de la Sierra Sur jcarloosstg@gmail.com

# **Resumen**

El cómputo ubicuo está dando origen al diseño y a la implementación de sistemas inteligentes que se adaptan al usuario y que se utilizan de manera intuitiva. Un entorno ubicuo consta de cientos de computadoras colocadas en todas partes dentro de un espacio físico, todas ellas unidas por redes de alta velocidad y capaces de detectar personas, objetos y dispositivos.

Generalmente, el entorno de trabajo de los hospitales está orientado al trabajo en equipo ya que, de una manera constante, se lleva a cabo la colaboración entre los diferentes campos de experiencia de los trabajadores. En este artículo se toman en cuenta los aspectos mencionados anteriormente para la implementación del cómputo ubicuo en entornos hospitalarios, creando una arquitectura y un sistema que lleva por nombre Tiny Application que tiene como objetivo permite a usuarios interactuar y controlar servicios por medio de un dispositivo móvil.

**Palabra(s) Clave(s):** cómputo ubicuo, entornos hospitalarios, sistemas de descubrimiento.

# **1. Introducción**

En los últimos años, hemos sido testigos de importantes cambios derivados de la utilización de la tecnología de las telecomunicaciones (e.g., el creciente acceso a redes de área amplia mediante conexiones cableadas/inalámbricas o telefonía móvil) para satisfacer algunas necesidades de asistencia social (e.g., asistencia de salud domiciliaria a distancia) y de comunicación (e.g., transmisión de mensajes multimedia). Los beneficios de esta tecnología también se hacen evidentes en entornos laborales, donde los usuarios pueden acceder fácilmente a diversos servicios (e.g., consulta a bases de datos, navegación en la Web e impresión). En tales entornos, se puede asumir que la conectividad proporcionada por las redes corporativas es fiable, continua y ofrece un alto ancho de banda.

Sin embargo, debido al creciente uso de dispositivos móviles (e.g., smartphones, computadoras portátiles y PDAs) para interactuar con los servicios disponibles en el entorno, las personas tienden a volverse nómadas. A medida que se desplazan, las personas pueden encontrar cambios sustanciales referentes: 1) a la forma de interacción con los dispositivos móviles, 2) a los tipos de servicios disponibles, 3) al medio de comunicación y 4) al ancho de banda. Los dispositivos móviles no sólo se vuelven más pequeños, baratos y poderosos sino también ejecutan más aplicaciones y servicios de red. Estas características incrementan el uso del cómputo móvil y ubicuo.

El avance tecnológico del cómputo móvil ha conducido a un cambio revolucionario en la sociedad. Estamos pasando de la era de la computadora personal (i.e., un dispositivo de cómputo por persona) a la era del cómputo ubicuo en la que un usuario emplea simultáneamente varios dispositivos de cómputo heterogéneos para acceder, en cualquier momento, a la información requerida [2]. El cómputo móvil y el cómputo ubicuo representan pasos evolutivos importantes en la línea de investigación de los sistemas distribuidos, la cual se remonta a la década de 1970.

Hoy en día, la idea de la computadora personal está quedando poco a poco fuera de lugar debido a que los dispositivos de cómputo emergentes tales como laptops y smartphones, solo son un paso transitorio para lograr un aprovechamiento real del potencial intrínseco de las tecnologías de la información [1]. Se pretende que tales dispositivos realicen un procesamiento integral y transparente a los usuarios, tomando en cuenta el entorno físico de los usuarios, en primer plano, y la capacidad de procesamiento de las computadoras, en segundo plano.

El gran ideal de Mark Weiser, considerado como el padre del cómputo ubicuo, era que la computadora se convirtiera en un artefacto tan incorporado, adaptable y natural, que se utilizara sin siquiera pensar en ella. La idea principal de Weiser consiste en la desaparición física de la computadora y en la incorporación de capacidades de conmutación y comunicación en la mayoría de los objetos físicos cotidianos, con el fin de formar una gran red de dispositivos interconectados. De esta manera, surge el tercer paradigma de las ciencias de la computación, el ya mencionado cómputo ubicuo, cuyo objetivo es crear entornos físicos inteligentes mediante el uso de sistemas computacionales, que estén disponibles pero que se vuelvan invisibles a los usuarios.

Los sistemas creados para este tipo de entornos se centran principalmente en la administración de información, en el soporte de actividades y en la colaboración entre trabajadores. Estos sistemas permiten organizar los servicios y datos de los trabajadores en términos de actividades, i.e., el entorno deberá ser capaz de determinar qué actividad le corresponde llevar a cabo y con qué servicios puede contar cada trabajador, dependiendo del lugar donde se encuentre.

Las clínicas y los hospitales manejan grandes volúmenes de datos compartidos, tales como registros de pacientes y rayos X. El trabajo que se presenta en este entorno está orientado a la colaboración entre personas, ya que las actividades implican hablar con los pacientes, atender conferencias e intercambiar opiniones entre colegas. Los médicos y las enfermeras usualmente no tienen una estación de trabajo fija, ya que la naturaleza de su trabajo hace que estén en constante movimiento.

La tecnología requerida para diseñar sistemas ubicuos se presenta en tres partes: 1) dispositivos de bajo costo; 2) computadoras con poco poder de procesamiento pero con grandes despliegues y software para soportar sistemas ubicuos; y 3) una red que vincule todos estos componentes. Las tendencias actuales sugieren que los dos primeros requisitos se están cumpliendo [14].

En este artículo se presenta la implementación del sistema Tiny Application que permite a usuarios nómadas interactuar y controlar servicios en un hospital a través de un dispositivo móvil. El sistema Tiny Application es parte de una arquitectura para descubrimiento de servicios que también es descrita en este artículo. En la sección dos se presentará el estado del arte, posteriormente se hará el planteamiento del problema en la sección número tres. Desde la sección cuatro a la siete se mostrará el diseño y la implementación del sistema, en la sección ocho se presentarán los resultados obtenidos hasta el momento, en la sección nueve y diez se presentan las conclusiones y referencias respectivamente, y finalmente en la sección once se presenta una breve reseña de los autores de la presente investigación.

## **2. Estado del arte**

Debido al dinamismo de los entornos de cómputo ubicuo y a la creciente cantidad y diversidad de dispositivos móviles, es necesario proporcionar un mecanismo de descubrimiento y anuncio de servicios [10]. Algunas soluciones que ofrecen dicho mecanismo están ligadas a un protocolo de red (e.g., IP), mientras que otras forman parte de la arquitectura de un framework de desarrollo de servicios en entornos dinámicos [6]. Por lo tanto, la utilización de estas soluciones está muy ligada a la forma en que se desarrollan y se proporcionan estos servicios [3].

En la Fig. 1 se presenta una descripción de los sistemas de descubrimiento de servicio que se analizaron en la literatura. Se incluyen las siguientes características: a) el nombre del sistema de descubrimiento de servicios; b) si depende o no de un lenguaje; c) si está basado o no en un directorio; d) el tipo de almacenamiento de la información sobre los servicios disponibles; e) la técnica de descubrimiento de servicios utilizada por el sistema; f) la topología empleada para manejar la información de los servicios y de las consultas de los clientes; y g) el tipo de red.

Todos los sistemas analizados se basan en la comparación de atributos típicos (e.g., el tipo de servicio especificado por una URL) o de atributos de la interfaz de comunicación (e.g., la dirección IP y el número de puerto del host de servicio) para comprobar la existencia y la disponibilidad de los servicios requeridos por un usuario.

A excepción de Jini [13], todos los demás sistemas analizados son independientes del lenguaje. Dado que Jini es totalmente dependiente de Java, es necesario que exista una Máquina Virtual de Java en los dispositivos implicados.

Los sistemas de descubrimiento están o no basados en directorio para almacenar la información de los servicios disponibles en la red. Particularmente SLP [16], Ninja SSDS [7], Jini [13], Bonjour [15] y Salutation [8] están basados en un directorio, el cual recibe distintos nombres dependiendo del sistema, e.g., en SLP se le denomina Dictionary Agent (DA). Para acceder a un servicio a través de un directorio, el cliente primero contacta el directorio central para obtener la descripción del servicio y posteriormente interactuar con el proveedor de servicios. Por el contrario, los sistemas UpnP [9] y DEAPSpace [12] no contienen un directorio para almacenar información de los servicios disponibles en la red. Los proveedores no distribuyen la descripción de sus servicios al resto de los nodos de la red sino que la mantienen en el dispositivo mediante el empleo de un caché local.

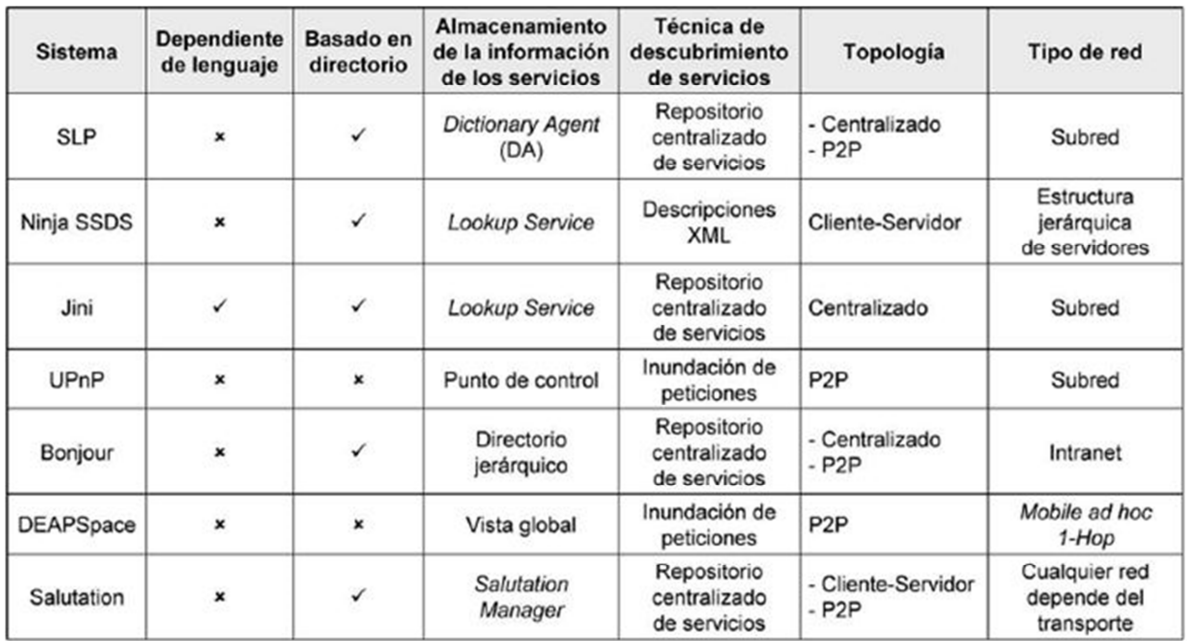

#### **Fig. 1. Tabla comparativa de los principales sistemas de descubrimiento de servicios.**

La técnica de descubrimiento de servicios utilizada por los sistemas basados en directorio emplea un repositorio centralizado de servicios, a excepción de Ninja SSDS que hace uso de descripciones XML. Por el contrario, los sistemas no basados en directorio envían peticiones (i.e., inundación de peticiones) a todos los nodos de la red, con el fin de encontrar la descripción del servicio solicitado.

La topología se refiere a cómo los sistemas manejan la información de los servicios y las consultas de los clientes. La topología puede ser de tipo P2P, clienteservidor o centralizada. UPnP y Jini emplean respectivamente topologías de tipo P2P y centralizada dentro de una subred. Por el contrario, Ninja SSDS maneja una topología de tipo cliente-servidor con base en una estructura jerárquica de servidores. Dependiendo del transporte, Salutation puede trabajar mediante una topología tipo cliente-servidor o P2P dentro de cualquier tipo de red.

Todos los sistemas analizados exploran distintos aspectos del descubrimiento de servicios en sistemas distribuidos [4]. Empero, no ofrecen una solución adaptable a los problemas derivados de los entornos colaborativos dinámicos, e.g., la detección automática de los servicios prestados por las diferentes áreas de una organización o la creación dinámica de redes ad hoc para dar soporte tanto a la interacción usuarioservicio como a la interacción usuario-usuario dentro de un entorno hospitalario ubicuo.

# **3. Planteamiento del problema**

En los últimos años, diversas organizaciones han diseñado y desarrollado sistemas de descubrimiento de servicios. En el ámbito académico se puede mencionar Intentional Naming System (INS) [1] del Instituto Tecnológico de Massachusetts y Ninja Service Discovery Service (SDS) [7] de la Universidad de California en Berkeley. De igual manera, los principales proveedores de software ofrecen sistemas de descubrimiento de servicios "integrados" a sus actuales sistemas operativos, e.g., Jini Network Technology [13] de Sun Microsystem, Universal Plug and Play (UPnP) [9] de Microsoft y Bonjour [15] de Apple. Algunas otras organizaciones de diversa índole también han propuesto sistemas de descubrimiento, e.g., DEAPSpace [12] de IBM Research, Salutation [8] del Consorcio Salutation, Service Location Protocol (SLP) [16] de Internet Engineering Task Force y Bluetooth SDP [5] del Grupo de Interés Especial en Bluetooth.

Todos estos sistemas dan soporte a entornos ubicuos en términos de topología de red o ubicación [11] [17]. Cada uno aborda diferentes cuestiones, pero la mayoría están diseñados para ámbitos computacionales. Aunque estos sistemas, no se orientan al cómputo ubicuo más allá de estos fines, los distintos enfoques de diseño proporcionan puntos de referencia útiles para el futuro diseño de sistemas de descubrimiento.

En consecuencia, se observa que:

La mayoría de estos sistemas únicamente se han enfocado en dar soporte a la interacción entre servicios computacionales con el fin de realizar una tarea específica;

La interacción de un usuario con los servicios ofrecidos por el entorno, así como la interacción entre usuarios inmersos en dicho entorno, no han sido contempladas.

# **4. Diseño de la arquitectura de descubrimiento de servicios**

El objetivo de la presente sección es describir la arquitectura funcional del sistema de descubrimiento de servicios. Este sistema tiene el objetivo de proporcionar un soporte a los usuarios nómadas para interactuar con los servicios disponibles y con otros usuarios nómadas dentro de un entorno hospitalario ubicuo.

# **Arquitectura funcional**

El sistema ha sido diseñado con la finalidad de permitir a un usuario nómada, localizado en un área autónoma: a) colaborar con otros usuarios, e.g., producción cooperativa de información e b) interactuar con los servicios disponibles en dicha área, e.g., solicitud de información. Las interacciones del usuario nómada están dirigidas por un flujo de trabajo sensible al contexto (definido en términos de la ubicación, del rol y de los objetivos del usuario). Cada área administrada por el sistema ha sido concebida como una entidad que se autoadministra y que se apoya en el sistema RBAC-Soft para comunicarse y coordinarse con otras áreas.

La Fig. 2 muestra la arquitectura funcional del sistema. El módulo Location Detector (ver Fig. 2 ref. #1) determina las coordenadas actuales del usuario nómada dentro de un edificio por medio de las dos técnicas mencionadas anteriormente: 1) un sistema que utiliza triangulación de señales WiFi llamado WiTrack y 2) un sistema de reconocimiento de caras. A continuación, el módulo Location Detector transmite estas coordenadas al sistema RBAC-Soft, a fin de definir el área autónoma correspondiente (ver Fig. 2 ref. #2). Dependiendo de la ubicación actual del usuario nómada, RBAC-Soft determina: a) el rol atribuido al usuario nómada y b) los servicios disponibles a este rol (ver Fig. 2 ref. #3).

Con base en esta información contextual, el sistema RBAC-Soft crea un flujo de trabajo (o busca uno ya definido) para guiar al usuario nómada a lograr sus objetivos (ver Fig. 2 ref. #4). Cada una de las tareas del flujo de trabajo está asociada a un conjunto de servicios que permite a los usuarios nómadas llevar a cabo dichas tareas. De esta manera, RBAC-Soft carga el flujo de trabajo correspondiente en el dispositivo móvil del usuario nómada (ver Fig. 2 ref. #5) y solicita al módulo Service Manager que cargue las aplicaciones cliente o peer para que el usuario nómada pueda acceder a los servicios requeridos (ver Fig. 2 ref. #6).

Tan pronto como el usuario nómada tiene acceso a los servicios, este puede seleccionar uno de ellos desde su dispositivo móvil. El conjunto de servicios disponibles en un momento dado está controlado por el correspondiente flujo de trabajo, e.g., el flujo de trabajo puede activar: a) un servicio, en el caso de una única tarea serializada o b) varios servicios, en el caso de tareas cuyo orden de ejecución es irrelevante.

De esta manera, el módulo Ad hoc Creator (ver Fig. 2 ref. #7) establece dinámicamente una red ad hoc: a) entre el módulo Tiny Application (que se ejecuta en el dispositivo móvil del usuario) y el módulo Service Manager o b) entre dos módulos Tiny Application que se ejecutan en los dispositivos móviles de los usuarios nómadas que van a interactuar (ver Fig. 2 ref. #8). Este último tipo de red ad hoc facilita tanto el intercambio directo de información (e.g., facturas o vales) como la colaboración entre usuarios por medio de una comunicación peer to peer, en vez de pasar por un servidor central.

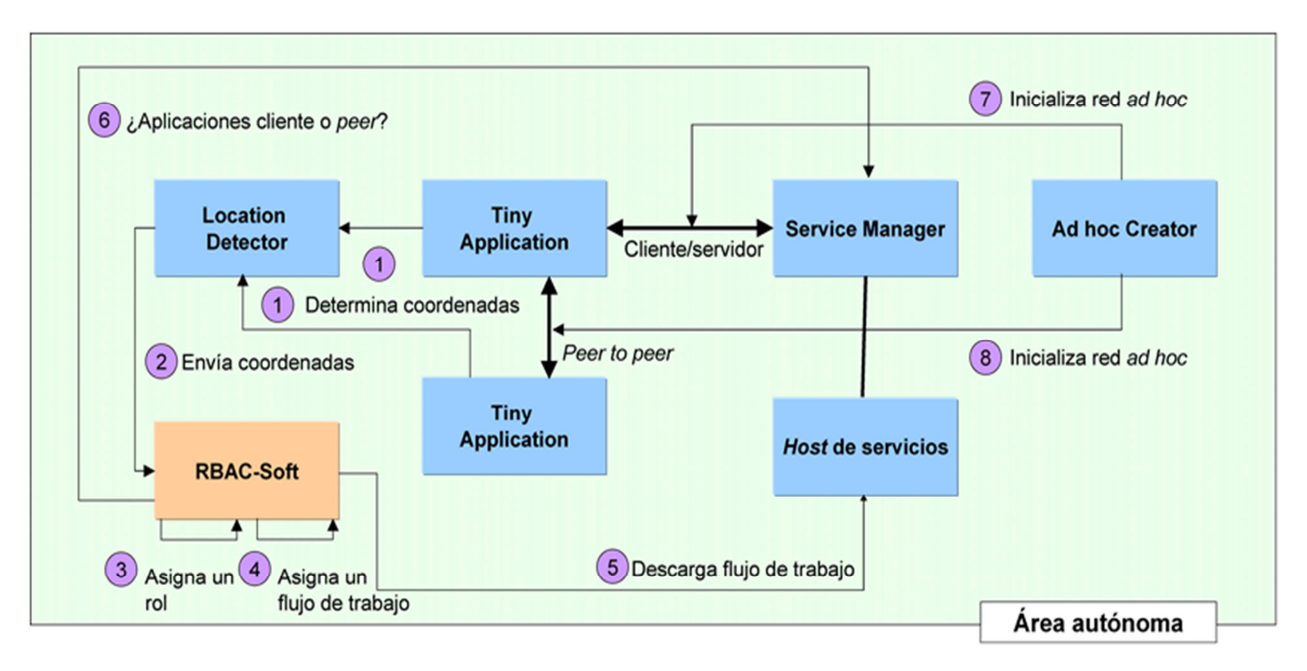

**Fig. 2. Arquitectura funcional del sistema de descubrimiento de servicios.**

# **5. Módulo TINY APPLICATION**

Este módulo está embebido en el dispositivo móvil del usuario nómada. Se trata de una aplicación que ayuda al usuario nómada a interactuar con los servicios disponibles en el área autónoma actual o con otros usuarios nómadas por medio de una interfaz de usuario "amigable".

Esta aplicación tiene tres funciones principales: 1) guiar al usuario nómada durante su recorrido por el hospital; 2) desplegar en la pantalla del dispositivo móvil los servicios ofrecidos por el área autónoma actual y 3) ofrecer las herramientas necesarias para permitir al usuario nómada interactuar con dichos servicios o con otros usuarios nómadas.

# **6. Desarrollo de la aplicación TINY APPLICATION**

La aplicación Tiny Application consta de tres módulos: a) Módulo Servidor, b) Módulo Arduino Codificador Emisor y c) Módulo Receptor Decodificador.

#### **6.1 Módulo servidor**

El servidor consiste en un servidor web con soporte para PHP, en este caso se utiliza xampp, dentro del directorio de publicación (htdocs) se creará la carpeta móvil que contienen las páginas index.php, para autenticación de los usuarios (ver Fig. 3):

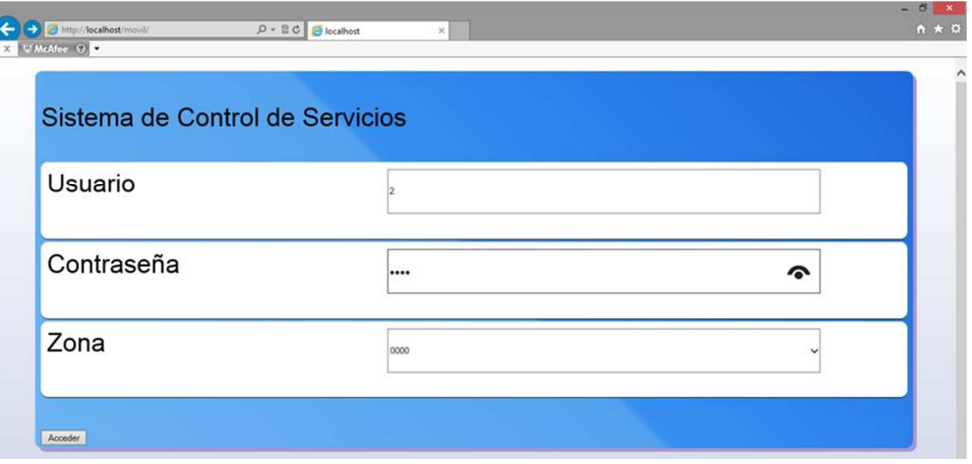

**Fig. 3. Autenticación en el sistema.**

Tras realizar una autenticación correcta mostrará la página dispositivos.php que permite indicar con que servicios cuenta el área en cuestión, ahí puede presionarse el botón para cambiar el estado, en este caso encender o apagar el foco (ver Fig. 4).

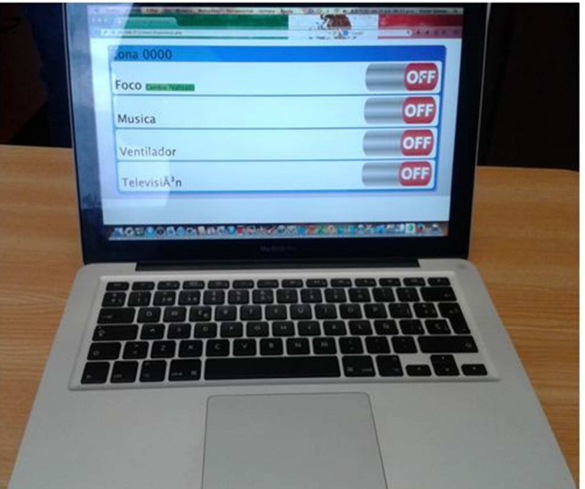

**Fig. 4. Listado de servicios.** 

Adicionalmente es necesario un servidor de base de datos MYSQL con la BD ser\_ubi que almacene la información de:

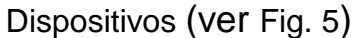

Emisora (ver Fig. 6):

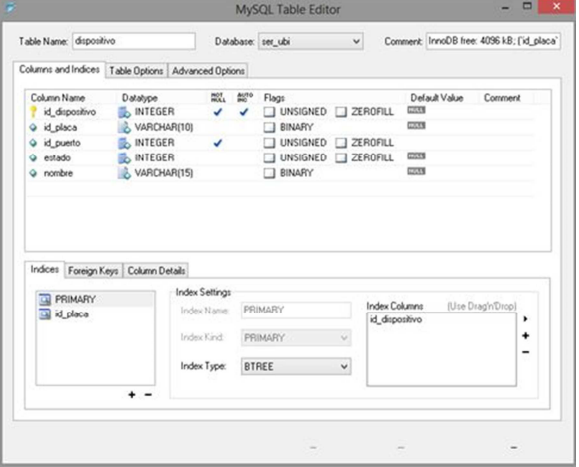

#### **Fig. 5. Tabla dispositivos.**

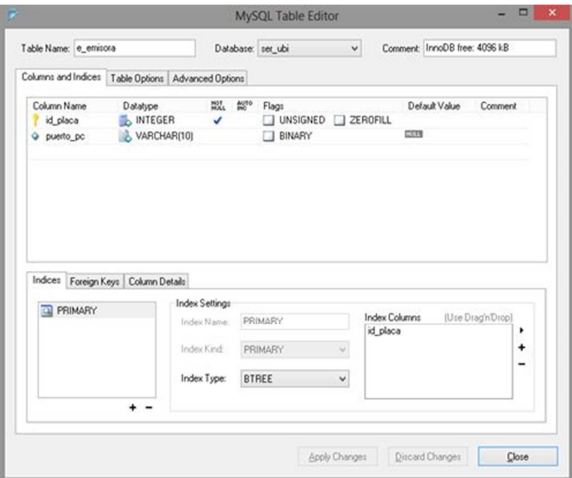

**Fig. 6. Tabla emisora.**

Receptora (ver Fig. 7) Usuarios – dispositivos (ver Fig. 8)

Certificado de Licitud de Título 6216; Certificado de Licitud de Contenido 4777; Expediente de Reserva 6 98 92

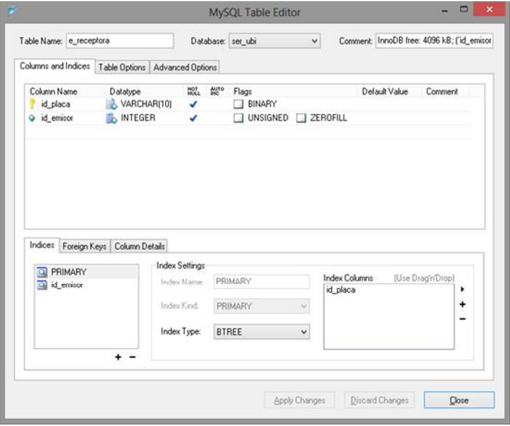

#### **Fig. 7. Tabla receptora.**

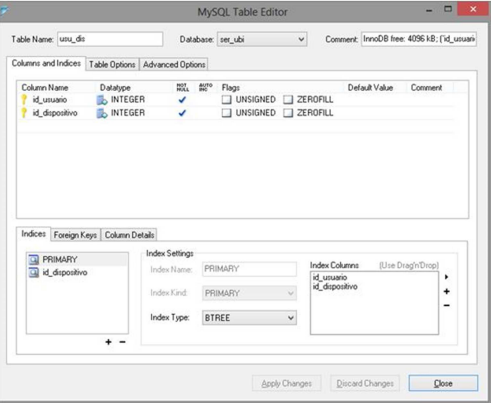

**Fig. 8. Tabla Usuarios-Dispositivos.**

Usuarios (ver Fig. 9):

| Table Name: usuarios                               |                                     |                          |          | Database: ser_ubi | $\vee$       |                                    | Comment: InnoDB free: 4096 kB |                   |   |
|----------------------------------------------------|-------------------------------------|--------------------------|----------|-------------------|--------------|------------------------------------|-------------------------------|-------------------|---|
| Columns and Indices Table Options Advanced Options |                                     |                          |          |                   |              |                                    |                               |                   |   |
| Column Name                                        | Datatype                            |                          | HOT SUTO | Flags             |              |                                    | Default Value                 | Comment           |   |
| id usuario                                         | <b>NEW INTEGER</b>                  | $\overline{\mathcal{L}}$ |          | UNSIGNED ZEROFILL |              |                                    |                               |                   |   |
| · nick                                             | VARCHAR(10)                         |                          |          | BINARY<br>n       |              |                                    | <b>BAKES</b>                  |                   |   |
| Q nombre                                           | VARCHAR(30)                         |                          |          | <b>BINARY</b>     |              |                                    | <b>MALES</b>                  |                   |   |
| a clave                                            | BLDB                                |                          |          |                   |              |                                    | <b>GXXS</b>                   |                   |   |
|                                                    | Indices Foreign Keys Column Details |                          |          |                   |              |                                    |                               |                   |   |
| <b>DI PRIMARY</b>                                  |                                     | <b>Index Settings</b>    |          |                   |              |                                    |                               |                   |   |
|                                                    |                                     | Index Name:              |          | PRIMARY           |              | <b>Index Columns</b><br>id usuario |                               | (Use Drag'n'Drop) | ٠ |
|                                                    |                                     | Index Kind               |          | PRIMARY           | v.           |                                    |                               |                   | ÷ |
|                                                    |                                     | Index Type:              |          | <b>BTREE</b>      | $\checkmark$ |                                    |                               |                   | - |
|                                                    |                                     |                          |          |                   |              |                                    |                               |                   |   |

**Fig. 9. Tabla usuarios.** 

# **6.2 Módulo Arduino codificador emisor**

Este módulo (ver Fig. 10) se encarga de recibir desde el Módulo Servidor, una trama de doce Bits divididos en ocho Bits para saber el área en la que se encuentra el usuario y los otros cuatro Bits para identificar el servicio que se quiere activar. Posteriormente codifica esta trama y la envía por medio de radiofrecuencia al módulo Receptor Decodificador.

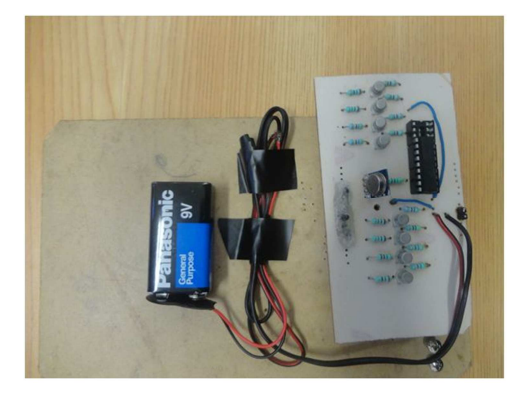

**Fig. 10. Módulo Arduino codificador emisor.**

#### **6.3 Módulo receptor decodificador**

Este módulo (ver Fig. 11) se encarga de recibir por radiofrecuencia la trama enviada por el Módulo Arduino Codificador Emisor, posteriormente decodifica esta trama (ver Fig. 12) identificando el área y el servicio seleccionado para posteriormente enviar una señal a un MOC y activar un Triac (ver Fig. 13) para cerrar el circuito apropiado para activar físicamente dicho servicio (ver Fig. 14).

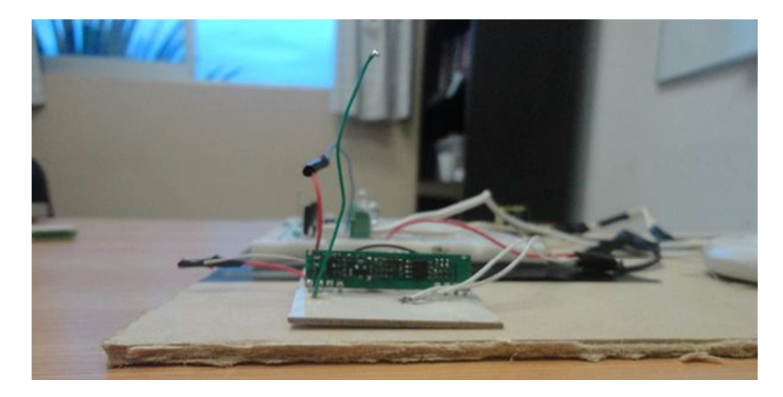

**Fig. 11. Módulo receptor decodificador – Vista de la tarjeta emisora. -**

**Pistas Educativas Año XXXVI - ISSN 1405-1249**  Certificado de Licitud de Título 6216; Certificado de Licitud de Contenido 4777; Expediente de Reserva 6 98 92

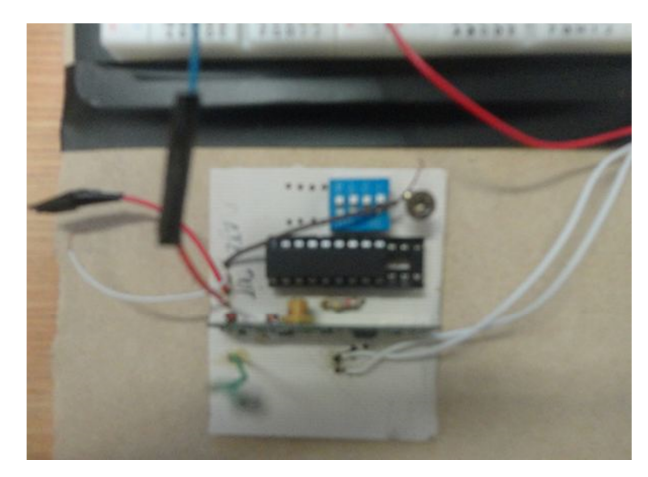

**Fig. 12. Módulo receptor decodificador – Vista superior.**

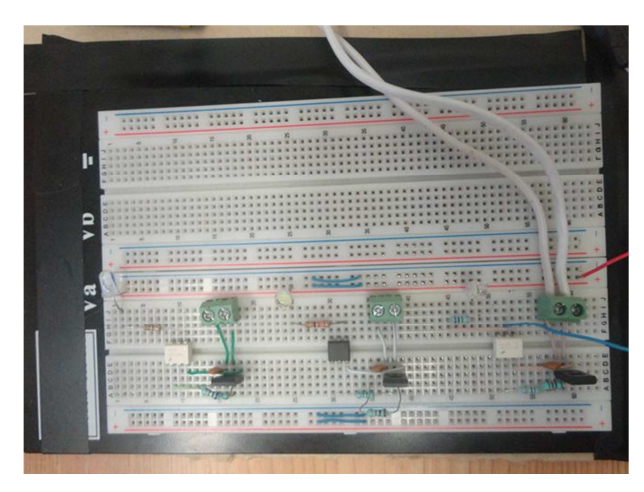

**Fig. 13. Módulo receptor decodificador – Vista de la fase de potencia.** 

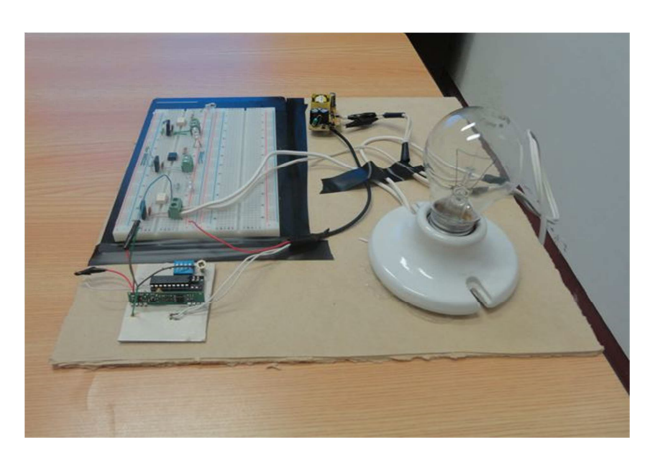

**Fig. 14. Módulo receptor decodificador completo.**

## **7. Puesta en marcha**

A través de cualquier dispositivo con acceso a una red WiFi (e.g., teléfono celular, tableta, PC) podemos acceder al Módulo Servidor. Primeramente se pedirá "identificarse" al usuario, de esta manera se decidirá a qué servicios tiene derecho dependiendo del área en la que se encuentra. A continuación se le mostrará al usuario en su pantalla todos los servicios disponibles. El usuario podrá elegir entre activar o desactivar un servicio. En este ejemplo el usuario activará la luz de un foco (ver Fig. 15).

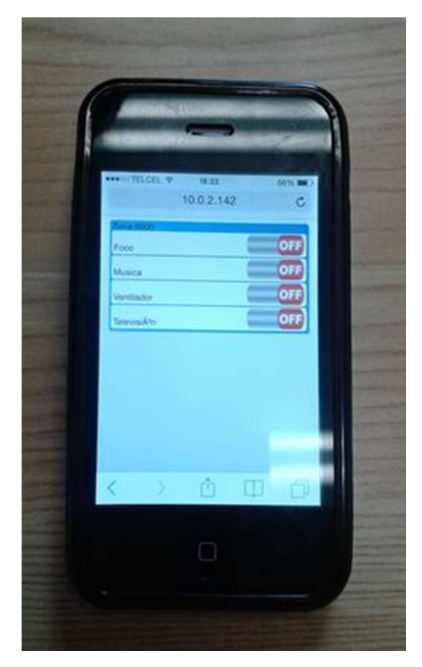

**Fig. 15. Vista de la interfaz de usuario desde un dispositivo iPhone 4.**

A manera de simulación se cuenta solamente con un área (00000000), desplegándose en ella cuatro servicios disponibles de los cuales uno de ellos esta funcional (el foco (0001)). Al elegir el servicio foco que se encuentra en el área 00000000, se construirá la trama 000000000001 y se enviará al Módulo Arduino Codificador Emisor el cual codificará esta trama y la enviará por medio de radio frecuencia al Módulo Receptor Codificador para que este decodifique la trama y decida qué servicio se activará (ver Fig. 16 y 17).

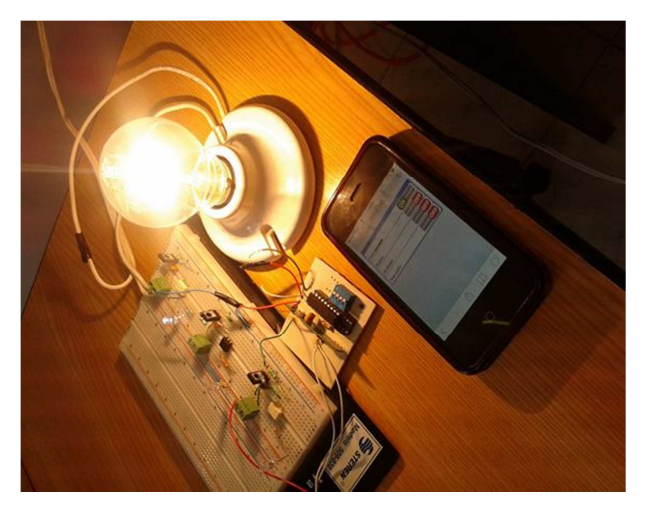

**Fig. 16. Servicio activado desde el iPhone.**

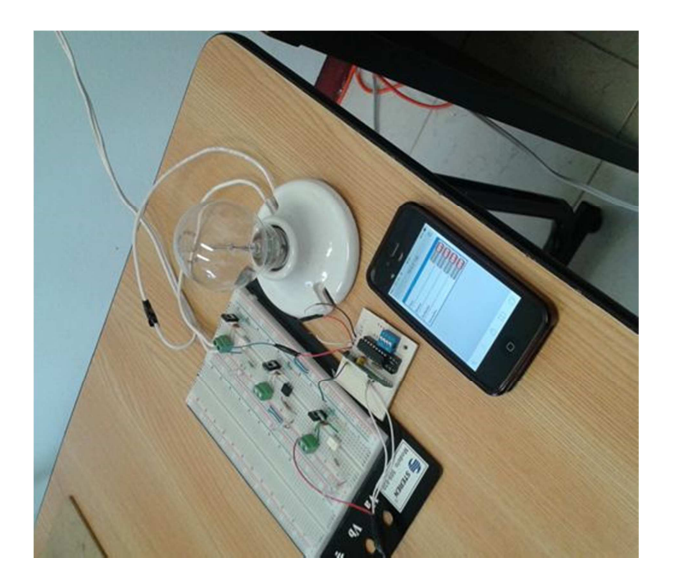

**Fig. 17. Servicio desactivado desde el iPhone.**

## **8. Resultados**

Al implementar y poner en funcionamiento la aplicación Tiny Application se obtuvieron buenos resultados. Se pudo manipular de manera exitosa un servicio (el encendido y apagado de un foco). En esta primera versión se pueden controlar como máximo cuatro servicios, sin embargo, como trabajo futuro se puede extender este trabajo para manipular más áreas y más servicios inclusive por medio de comandos de voz.

Como futuras extensiones de esta arquitectura, se desarrollarán módulos para crear redes ad hoc por medio del protocolo ZigBee [18], el cual puede ser utilizado por aplicaciones que no requieran gran transmisión de datos. Además, el consumo de batería de un dispositivo ZigBee es mucho más bajo que el de los dispositivos WiFi. Asimismo, la arquitectura propuesta constituye la base para la definición de un framework que dará soporte a la colaboración nómada y ubicua.

Se contempla también la construcción de un mecanismo para detectar cambios contextuales en el área autónoma actual y en otras áreas, que puedan tener influencia en el plan de actividades de un usuario nómada y que dotarán de inteligencia a la arquitectura.

# **9. Conclusiones**

En este artículo se propone una arquitectura para un sistema de descubrimiento de servicios para hospitales. El objetivo principal es facilitar la interacción entre los usuarios y los servicios proporcionados por las áreas autónomas, así como la colaboración entre los usuarios bajo contextos específicos.

En este artículo se presenta también el diseño de la aplicación Tiny Application, la cual es una aplicación que se accede a través de cualquier dispositivo con acceso a WiFi y permite manipular los servicios disponibles dentro de un área autónoma actual dependiendo del rol y la localización de los usuarios.

## **10. Referencias**

[1] W. Adjie-Winoto, E. Schwartz, H. Balakrishnan, J. and Lilley, The Design and Implementation of an Intentional Naming System. In Proc. 17th ACM Symp. Operating System Principles (SOSP 99), December 1999. ACM Press, Charleston, South Carolina (USA). 186-201 pp.

- [2] J. Bardram, "Pervasive Computing Support for Hospitals: An overview of the Activity-Based Computing Project". IEEE Pervasive Computing. Vol. 6. No. 1. January 2007. 44-51 pp.
- [3] C. F. A. Campo, D. Diaz, C. Garcia-Rubio, A. Lopez, "Secure Service Discovery based on Trust Management for ad-hoc Network. Universal Computer Science". Vol. 12. No. 3. March 2006. 340-356 pp.
- [4] G. Fortino, M. Lackovic, W. Russo, P. Trunfio, A discovery service for smart objects over an agent-based middleware. In Internet and Distributed Computing Systems. Springer Berlin Heidelberg. March 2006. 281-293 pp.
- [5] Bluetooth and Bluetooth Smart. Washington University in Saint Louis, Lecture Note. 2014.
- [6] W. Chen, I. Paik, P. C. Hung, "Constructing a global social service network for better quality of web service discovery. Services Computing". IEEE Transactions on. Vol. 8. No. 2. 2015. 284-298 pp.
- [7] S. Herborn, Y. Lopez, A. Seneviratne, A Distributed Scheme for Autonomous Service Composition. In Proc. of the First ACM Int. Workshop on Multimedia Service Composition. November 2005. ACM Press, Hilton. Singapore. 21-30 pp.
- [8] A. Jamalipour, The Wireless Mobile Internet: Architectures, Protocols and Services. John Wiley and Sons, Inc., New York, NY (USA). March 2003.
- [9] M. Jeronimo, J. Weast, UPnP Designe by Example: A Software Developer's Guide to Universal Plug and Play. Intel Press. May 2003.
- [10] S. Bradai, S. Khemakhem, M. Jmaiel, M. Discovering Services in Mobile Environments: Discussion and Evaluation of Trends. Handbook of Research on Architectural Trends in Service-Driven Computing. 2014. 299 pp.
- [11] S. Cheshire, M. Krochmal, DNS-based service discovery. 2013.
- [12] M. Nidd, Service Discovery in DEAPspace. IEEE Personal Comm. August 2001. 39-45 pp.
- [13] S. Oaks, H. Wong, Jini in a Nutshell: A Desktop Quick Reference. O'Reilly and Associates, Inc., Sebastopol, CA, USA. March 2000.
- [14] M. Weiser, The Computer for the 21st Century. Scientific American. IEEE Pervasive Computing. Sept. 1991. 19-25 pp.
- [15] K. White, Apple Training Series Mac OS x Support Essentials. 2007. Peachpit Press. Berkeley, CA (USA).
- [16] W. Zhao, H. Schulzrinne, "Enhancing Service Location Protocol for Efficiency, Scalability and Advanced Discovery". Journal of Systems and Software. Vol. 75. No. 1-2. February 2005. 193-204 pp.
- [17] B. C. Villaverde, R. De Paz Alberola, A. J. Jara, S. Fedor, S. K. Das, D. Pesch, "Service discovery protocols for constrained machine-to-machine communications". Communications Surveys & Tutorials, IEEE. Vol. 16. No. 1. 2014. 41-60 pp.
- [18] S. K. Chen, T. Kao, C. T. Chan, C. N. Huang, C. Y. Chiang, C. Y. Lai, P. C. Wang, "A reliable transmission protocol for ZigBee-based wireless patient monitoring. Information Technology in Biomedicine". IEEE. Vol. 16. No. 1. 2012. 6-16 pp.

#### **11. Autores**

José Luis Santiago López es estudiante de la Lic. en Informática de la Universidad de la Sierra Sur

Víctor Alberto Gómez Pérez actualmente es profesor investigador en la Universidad de la Sierra Sur adscrito al Instituto de Informática

Adrián Josué Ramírez Díaz es estudiante de la Lic. en Informática de la Universidad de la Sierra Sur

**-** 

Alejandro Jarillo Silva actualmente es profesor investigador en la Universidad de la Sierra Sur adscrito al Instituto de Informática

Juan Carlos Santiago López es estudiante de la Lic. en Informática de la Universidad de la Sierra Sur

# **Detección y análisis de comunidades en redes sociales (#TodosSomosPolitécnico)**

#### **Erick López Ornelas**

Universidad Autónoma Metropolitana – Cuajimalpa, Av. Vasco de Quiroga 4871, Cuajimalpa, Santa Fe, C.P. 05348, México D. F., Teléfono: 52 55 5814 6500 elopez@correo.cua.uam.mx

#### **Rocío Abascal Mena**

Universidad Autónoma Metropolitana – Cuajimalpa, Av. Vasco de Quiroga 4871, Cuajimalpa, Santa Fe, C.P. 05348, México D. F., Teléfono: 52 55 5814 6500 mabascal@correo.cua.uam.mx

#### **Sergio Zepeda Hernández**

Universidad Autónoma Metropolitana – Cuajimalpa, Av. Vasco de Quiroga 4871, Cuajimalpa, Santa Fe, C.P. 05348, México D. F., Teléfono: 5814-6502 jzepeda@correo.cua.uam.mx

## **Resumen**

Este artículo plantea la utilización del método de mapas jerárquicos para la detección de comunidades en una red social. El corpus utilizado en este artículo está basado en la interacción realizada en Twitter por un conjunto de actores, en el movimiento estudiantil del 2014 #TodosSomosPolitécnico. Al aplicar los mapas jerárquicos es posible identificar un conjunto de comunidades muy bien definidas en torno al movimiento. Un análisis basado en la visualización de las comunidades es realizado para corroborar la pertinencia de la detección.

**Palabra(s) Clave(s):** comunidades, mapas jerárquicos, redes sociales, Twitter.

# **1. Introducción**

El uso de plataformas de redes sociales en contextos políticos alrededor del mundo, no solo ha cobrado protagonismo para difundir movimientos sociales sino que se ha convertido en una importante modalidad de socialización y difusión de información. En el caso de México, la integración de las Tecnologías de la Información y la Comunicación (TICs) y el acceso a las redes sociales digitales ha permitido que los jóvenes tengan un medio alternativo de comunicación y poder, de esta manera, interactuar, organizarse y visibilizar sus causas.

Una de las principales redes sociales que se utiliza es Twitter, cuya característica principal es que los mensajes que se envían tienen una longitud máxima de 140 caracteres, llamados tuits, que pueden ser almacenados y categorizados en temas a partir del uso de etiquetas precedidas por el símbolo # (almohadilla), mismo que permiten seguir, buscar y encontrar conversaciones relacionadas con un tema en común. La generación de comunidades internas en la red social es un fenómeno natural que se gesta cuando existen muchos actores que generan información relacionada con algún tema en específico.

La identificación de comunidades dentro de una red social es un tema importante ya que, además de simplificar la gran cantidad de información contenida en la red social, permite detectar grupos o sectores importantes que interactúan entre sí.

En este artículo hacemos un estudio sobre el movimiento estudiantil del Instituto Politécnico Nacional (IPN). Dicho movimiento, gestado a finales del año 2014, buscaba detener los cambios en planes de estudio y el nuevo reglamento interno del Instituto, así como democratizar las decisiones escolares. Para el análisis en Twitter se seleccionó el hashtag #TodosSomosPolitécnico como representativo del movimiento. Entre los múltiples elementos de análisis que se pueden generar del movimiento #TodosSomosPolitécnico, decidimos realizar un análisis de las principales comunidades que se gestaron dentro de la red social y de este modo mostrar de manera concisa y simplificada la gran cantidad de información generada en la red. A continuación mostramos en la Fig. 1 la red generada por las intervenciones alrededor del movimiento #TodosSomosPolitécnico.

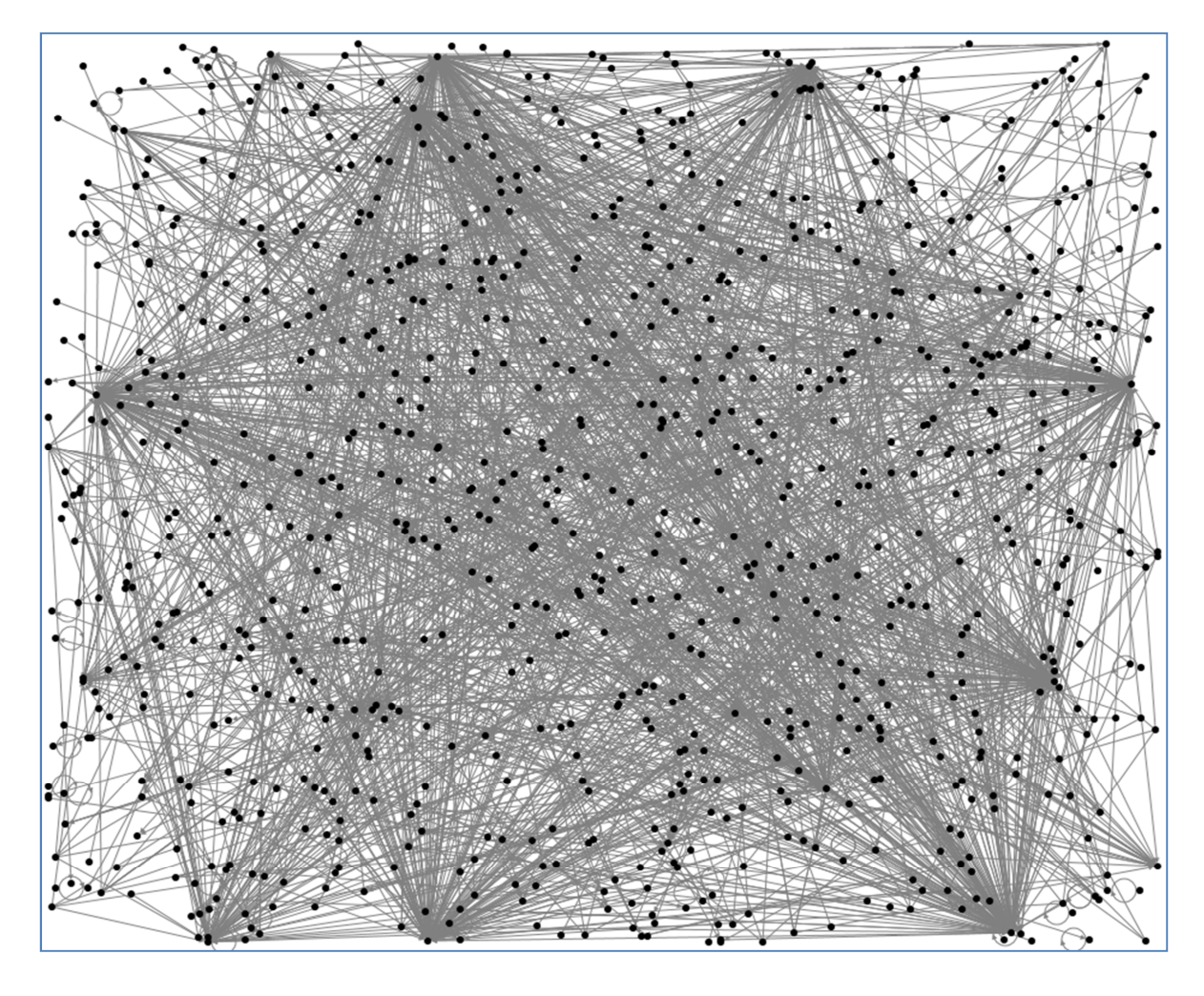

**Fig. 1. Red de opiniones alrededor del movimiento #TodosSomosPolitécnico.** 

La información concentrada en la Fig. 1 corresponde a la extracción realizada el 24 de noviembre del año 2014. En la red están representados 857 tuiteros y 1884 interacciones entre ellos. Esta red de interacción es una red compleja por lo que es importante poder detectar comunidades para poder simplificar y analizar mejor las interacciones que en ella existen.

#### **2. Detección de comunidades en una red social**

La estructuración de comunidades, es una propiedad de las redes sociales actuales [1]. Una comunidad puede ser definida como un conjunto de nodos que están más densamente conectados entre ellos que con el resto de la red o que existe una mayor comunicación entre ellos. La importancia de este planteamiento radica en que se espera que los nodos que están contenidos dentro de una misma comunidad compartan atributos, características comunes o relaciones funcionales [2]. Sin embargo, no existe una definición exacta de lo que es, o cómo debería ser particionada la red en una comunidad.

Una partición es la división de una red en comunidades o *clusters*, de modo que todo nodo pertenece a algún cluster. Además, estas comunidades pueden estar jerárquicamente estructuradas, es decir, dos o más comunidades al fusionarse pueden formar una comunidad de un nivel superior. Este tipo de estructuras pueden ser representadas mediante un árbol o dendrograma [2]. Por otro lado, en el caso de que un nodo sea asignado a más de una comunidad hablamos de particiones empalmadas u overlapping. Es obvio que conforme crece el número de nodos, dificulta de manera extrema la selección de la mejor partición del grafo.

Cómo encontrar la partición óptima es, probablemente, el problema abierto más importante de la investigación en estructura de comunidades. Una gran variedad de métodos y algoritmos, cada uno de ellos con su propia definición intrínseca de comunidad, han sido desarrollados para intentar extraer la partición óptima de una red. Algunos de ellos tratan de optimizar un índice global de calidad de la partición, como puede ser su Modularity [3] o Surprise [4]. Otros, sin embargo, utilizan la matriz de adyacencia para extraer información del grafo, aplicando, por ejemplo, métodos espectrales [5]. Además, estimaciones de máxima verosimilitud [6], o elementos extraídos de la Teoría de la Información [7], son solo unos pocos ejemplos de métodos que han sido aplicados con relativo éxito a la búsqueda de comunidades.

En la literatura existen trabajos interesantes en torno a la detección de comunidades, por ejemplo [8] propuso un algoritmo basado en dos principios: (i) naturaleza intrínseca de las comunidades, y (ii) detección longitudinal, de igual manera en [9], desarrollaron un algoritmo de detección de comunidades solapadas basado en la idea de "amistad" entre los miembros de una comunidad, donde algunos de estos miembros se comportan como líderes de grupo. En [10] se propone un algoritmo capaz de indicar la influencia de los vértices del grafo contando el número de triángulos que cada vértice comparte con sus vértices adyacentes.

# **3. Objetivo y metodología**

Los movimientos sociales actuales han empezado a utilizar elementos nuevos para su difusión, expresión y su expansión. Las redes sociales son un ejemplo muy claro de estos elementos donde su utilización ha comenzado a tomar fuerza sobre todo en movimientos sociales organizados por los jóvenes. El poder analizar lo que sucede en estos medios sociales digitales puede ser de gran ayuda para poder identificar las diferentes etapas por las que atraviesa un movimiento social y la fuerza que este movimiento puede llegar a alcanzar. Gente que esté relacionado con el movimiento, como políticos, asociaciones, empresas, podrían estar muy interesados en el poder analizar y entender el cómo se está desarrollando el movimiento y sobre todo, cuáles son las fuerzas que están interactuando en el mismo. Para realizar esta detección y análisis, se realizó un conjunto de extracciones de tuits generados el día del movimiento y utilizando el hashtag #TodosSomosPolitécnico. Se utilizó la herramienta NodeXL para realizar una primera extracción de los tuits. La visualización mostrada en la figura 1 fue realizada utilizando esta herramienta. Posteriormente, se utilizó el algoritmo basado en los Mapas Jerárquicos, el cual se detalla en la sección siguiente, para poder realizar el conjunto de agrupaciones y simplificaciones sobre el grado inicial correspondiente al movimiento social. Finalmente un análisis e interpretación es realizada a partir de la detección de comunidades obtenida.

# **4. Mapas jerárquicos**

La definición más general de la comunidad es la de que en la red exista un grupo de nodos que están densamente interconectados. Mientras tanto, desde el punto de vista de la propagación de la información, una comunidad es un grupo de nodos en los que es más probable que se conserve la información en lugar de extenderse. Teniendo en cuenta que el modelo de propagación fundamental de la información es el "random walk" [7], entonces la estructura de una comunidad puede ser identificada mediante una búsqueda local en la estructura. Algunos estudios recientes [11,12] han demostrado que la modularidad [13], la cual es una función de calidad, es utilizada para encontrar comunidades donde existen grupos de nodos densamente conectados.

En este artículo, utilizamos los "mapas jerárquicos" para describir la dinámica de los enlaces y nodos dirigidos, así como de las redes ponderadas para identificar las interacciones locales dentro de la red. Estas interacciones locales permiten calcular el flujo de la información que se puede trasmitir por el nodo, en otras palabras el grado de interconexión que existe entre dos nodos [7, 14]. En consecuencia, es importante entender el flujo completo de la información en la red. Un grupo de nodos donde la información fluye de manera rápida y sencilla puede ser agregado y definido como un módulo bien conectado. Los enlaces entre los módulos y las veces que se comunicaron, permite identificar el grado de conexión entre los módulos, lo que permite realizar una simplificación del grupo generando un módulo y conservando al nodo principal de este módulo o comunidad [Fig. 2].

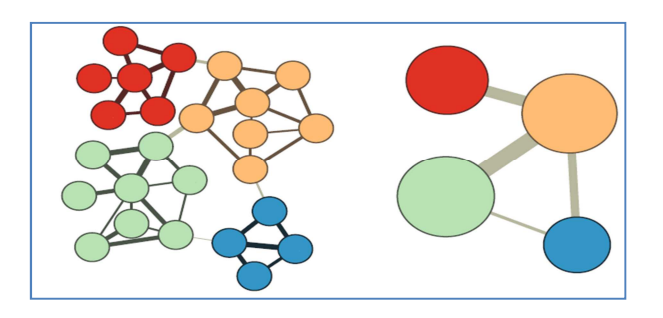

**Fig. 2. Simplificación y agrupación de un grupo de nodos.** 

Esta agrupación radica en la dualidad entre la búsqueda de la estructura comunitaria en las redes y el problema de codificación: encontrar un código eficiente, buscamos entonces, una partición M de nodos n dentro de los módulos m para reducir al mínimo la distancia del llamado "random walk". Utilizando el módulo de partición M, la distancia promedio para que la información pase de un nodo a otro está dado por la ecuación 1[14], la cual está formada por dos términos, el primero es la entropía del movimiento entre los módulos, y el segundo es la entropía del movimiento en los módulos.

$$
L(\mathbf{M}) = q_{\cap} H(\mathfrak{D}) + \sum_{i=1}^{m} p_{\circ}^{i} H(\mathfrak{P}^{i}). \qquad [1]
$$

Los resultados de este método son mostrados utilizando la red generada en el movimiento #TodosSomosPolitécnico.

#### **5. Análisis de comunidades**

La detección de comunidades en una red social que refleja movimientos sociales, resulta de gran interés para poder captar la fuerza del movimiento, de esta forma no solo podremos extraer actores importantes, sino grandes comunidades. Estas permitirán vislumbrar hacia dónde se está desplazando el movimiento, en qué etapa se encuentra y cuáles son las grandes fuerzas de interacción en el mismo.

En esta sección aplicamos el algoritmo de mapas jerárquicos descrito en la sección 3 para simplificar la red social inicial, lo cual provoca una disminución considerable en el número de nodos visibles. De los 857 actores en el movimiento (tuiteros), fueron agrupados y categorizados 15 grandes comunidades. De estas 15 comunidades identificadas, el actor más representativo fue seleccionado para abanderar la comunidad. De este modo las 15 comunidades se muestran en la Tabla 1, donde tenemos el módulo de agrupación, el nombre de la comunidad, la cantidad de información que comparten entre ellos, a lo que le llamamos el "Flujo de la información"

y el número de nodos que se encuentran agrupados o que son aglutinados dentro de esta gran comunidad.

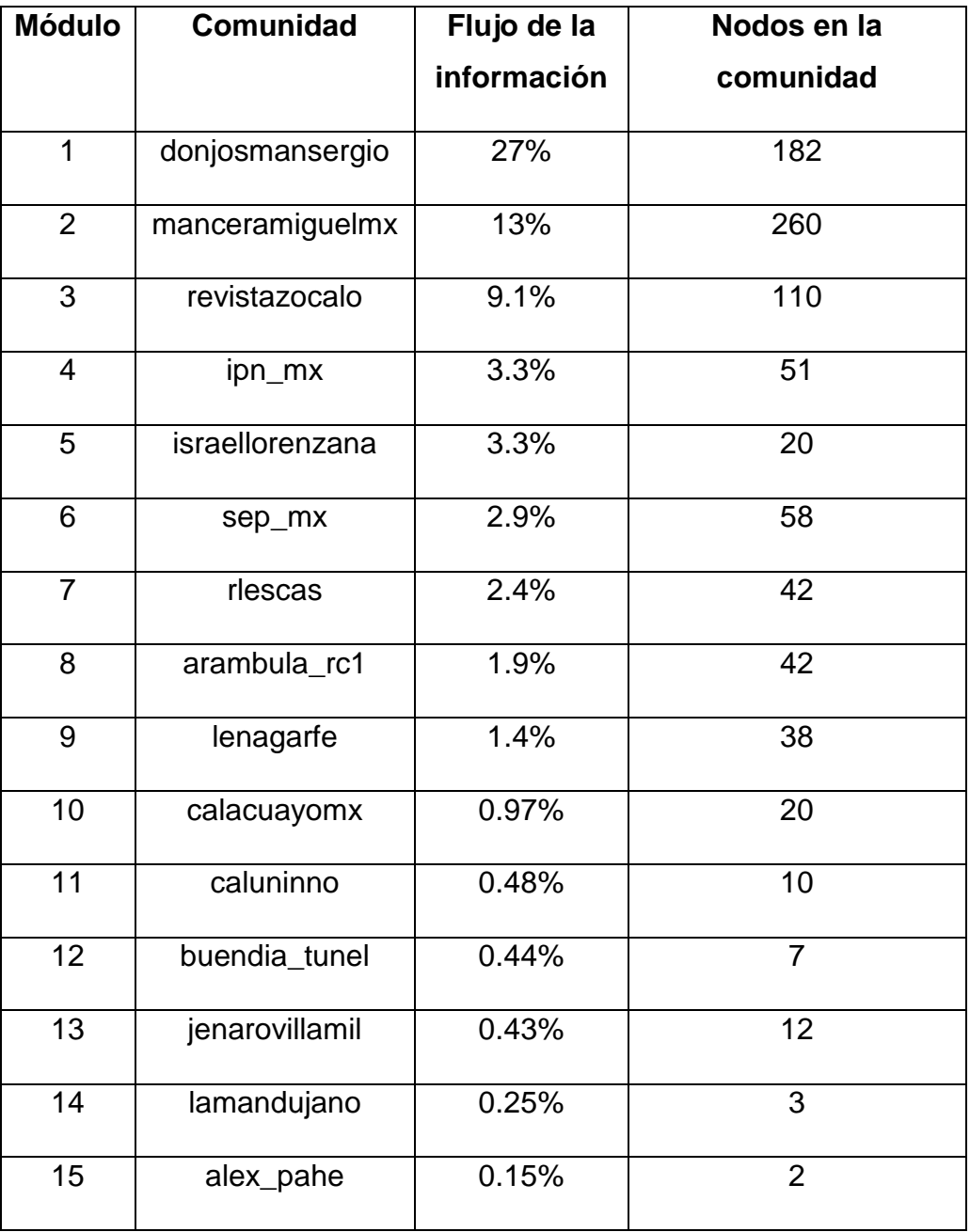

## **Tabla 1. Principales comunidades identificadas en el movimiento #TodosSomosPolitécnico.**

**- Pistas Educativas Año XXXVI - ISSN 1405-1249** 

Certificado de Licitud de Título 6216; Certificado de Licitud de Contenido 4777; Expediente de Reserva 6 98 92

Al aplicar el algoritmo existe una simplificación visual muy importante, reduciendo la carga cognitiva para la identificación de las interacciones de cada comunidad. En la Fig. 3 mostramos un ejemplo de la selección del usuario @donjosmansergio y las interacciones que tiene con el resto en la red original. En este escenario resulta imposible identificar a los usuarios con los que interactúa y mucho menos identificar importancias en las relaciones. En la Fig. 4 se muestra una simplificación utilizado los mapas jerárquicos donde únicamente muestra las comunidades con las que interactúa. Esta nueva representación resulta de gran ayuda para identificar con qué comunidades se relaciona el usuario y la importancia que existe en esta relación.

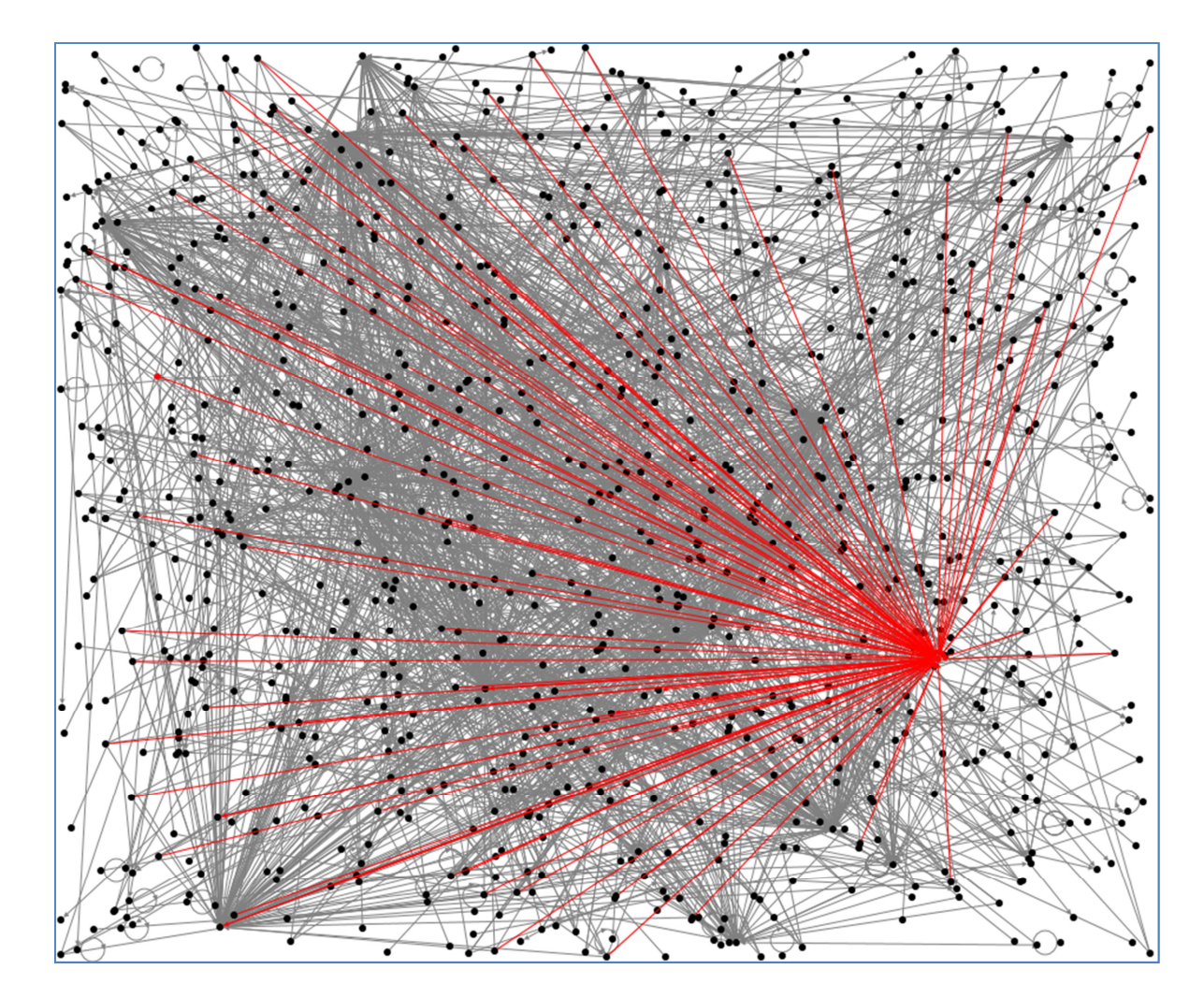

**Fig. 3. Enlaces del usuario @donjosmansergio en la red original.** 

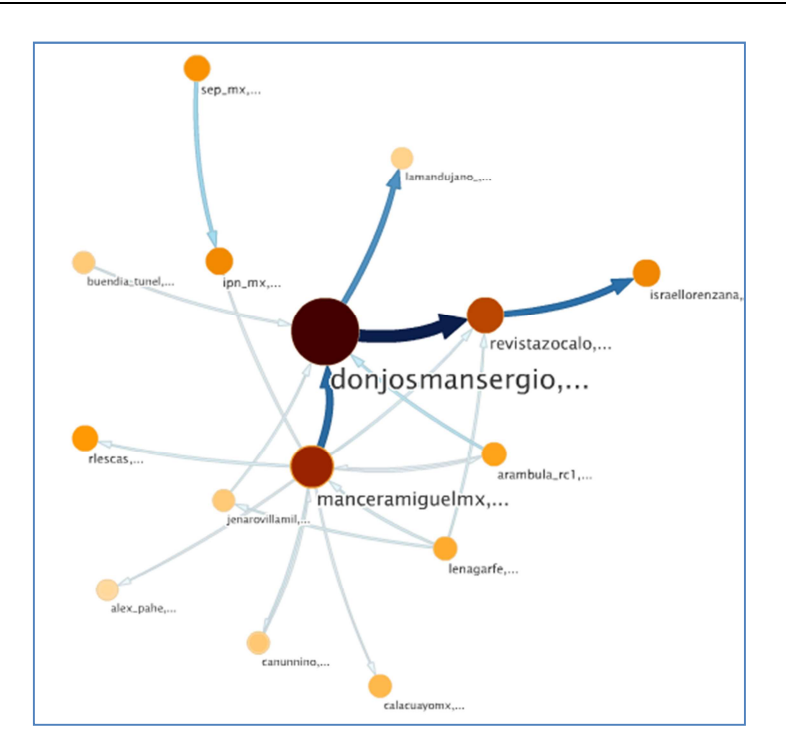

**Fig. 4. Conjunto de comunidades identificadas en la red #TodosSomosPolitécnico.** 

Una característica importante al realizar la detección de comunidades, es que podemos analizar sub redes de información, esto es el poder analizar qué es lo que está pasando dentro de la comunidad, cuáles son las interacciones importantes, quiénes son los actores importantes en la sub red y qué fuerzas interactúan dentro de la comunidad. Este análisis es de gran ayuda para determinar la importancia de esta comunidad y sobre todo el poder identificar y clasificar a la comunidad.

Por ejemplo en la Fig. 5 exploramos la sub red "donjosmansergio" y podemos apreciar como existe una interconexión muy fuerte entre 4 actores (@donjosmansergio, @epigmenioibarra, @tapiafernanda y @luisghernan), los cuales son periodistas críticos de la información política actual. El usuario @donjosmansergio es a su vez un interlocutor importante con otros periodistas como (@virgiliocaballe o @julioastillero). Esta gran comunidad concentra a un gran conjunto de periodistas que estuvieron siguiendo e interactuando activamente en el movimiento.

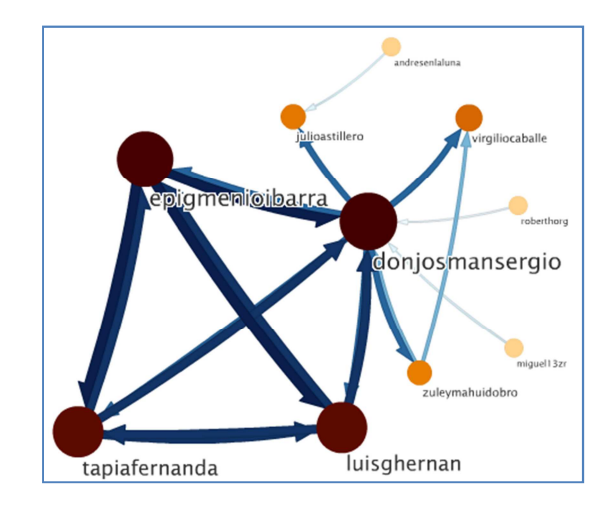

**Fig. 5. Exploración interna de la sub red @donjosmansergio.** 

Otra comunidad importante a analizar es la sub red abanderada por el Jefe de Gobierno del Distrito Federal, el Dr. Miguel Ángel Mancera. En esta comunidad podemos observar como la @coordinadora1dmx, que en realidad es la coordinación de organizaciones sociales, colectivos, estudiantiles, sirve de enlace no solo con @manceramiguelmx, sino también muestra una interacción importante con @epn y el movimiento @yosoy\_132cancun. Esta es una comunidad completamente de carácter político, donde interactúan básicamente políticos y organizaciones activistas. [Fig. 6]

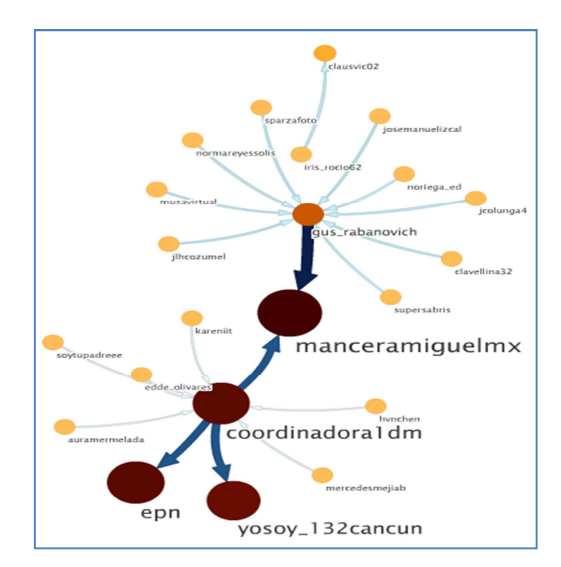

**Fig. 6. Exploración interna de la sub red @manceramiguelmx.** 

La comunidad abanderada por "ipn\_mx" muestra una agrupación de actores que están directamente relacionados con la educación superior en el país. Está abanderada por la figura institucional del Instituto Politécnico Nacional, pero dentro de esta comunidad contamos también con la presencia de @echuayffet (Secretario de Educación Pública), además de un conjunto de observatorios que buscaban determinar el rumbo que tomaría el movimiento. En la Fig. 7 se muestran estas relaciones.

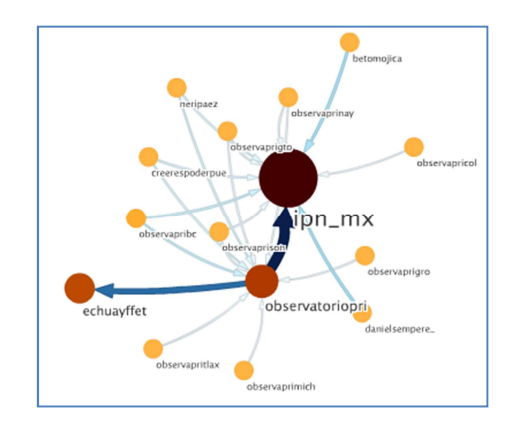

**Fig. 7. Exploración interna de la sub red @ipn\_mx.** 

La comunidad estudiantil del movimiento, también se encuentra muy bien identificada y agrupada. Al analizar la comunidad "rlescas" nos damos cuenta que la mayoría de los actores son estudiantes, los cuales intervinieron en el movimiento. @rlescas, @pacosanz9, @morganblut, @patricia\_aries, todos se definen como estudiantes universitarios activos y críticos de lo que estaba pasando con el movimiento. [Fig. 8]

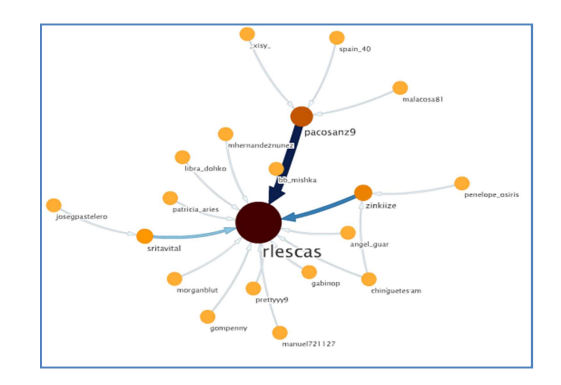

**Fig. 8. Exploración interna de la sub red @rlescas.** 

Finalmente, la comunidad denominada "arambula rc1" concentró actores que intervinieron en el movimiento, pero más como consumidores de la información y no como activistas del movimiento. Toda la estructura de esta comunidad converge en el usuario @arambula\_rc1, quien es un usuario al que todos hacen mención. Esta característica resulta muy importante en las redes sociales ya que se convierte en un actor importante en esta sub red [Fig. 9]. Si quisiéramos diseminar un mensaje, sabríamos perfectamente al actor al que deberíamos dirigirnos.

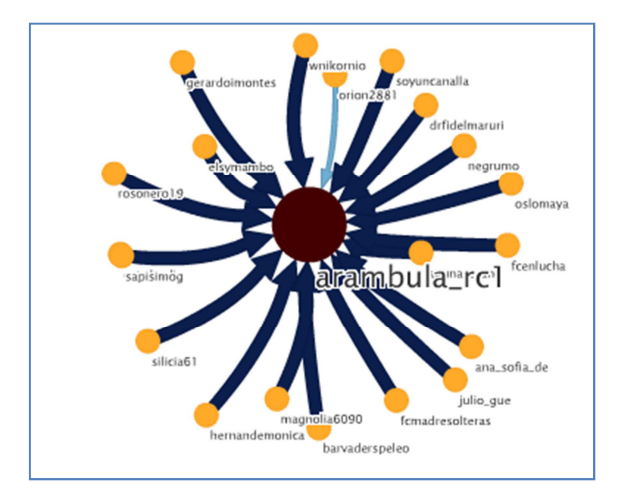

**Fig. 9. Exploración interna de la sub red @arambula\_rc1.** 

## **6. Discusión**

El desarrollo de métodos que puedan detectar estructuras de comunidades en redes sociales es un elemento muy importante para el análisis que se pueda realizar sobre una red social, además de que puede desvelar relaciones subyacentes entre los elementos de una red.

En este artículo, hemos realizado un análisis de una red social generada a partir de un movimiento social estudiantil, el cual tomó gran importancia a nivel nacional a finales del año 2014. La detección de comunidades dentro de la red social permitió identificar un conjunto de características importantes:

- 1. El número de comunidades que se gestan internamente.
- 2. La importancia de cada una de las comunidades determinada por el tamaño de las interacciones existentes en la misma.
- 3. Identificación de actores importantes dentro de la comunidad y la interacción interna en cada comunidad, esto analizando la topología interna de cada comunidad.
- 4. Dirección de la red al analizar el tamaño de las interacciones que se están generando en cada comunidad.

# **7. Conclusiones**

El Análisis de las Redes Sociales (ARS) resulta ser una herramienta muy poderosa para identificar comportamientos, identificar actores, hacer diagnósticos, descubrir relaciones y también para detectar comunidades. Además, este análisis es susceptible de ser aplicado en áreas diversas como la biología, la política, la computación, la sociología, etc.

La identificación de comunidades presenta un desafío interesante en la precisión con la que se categorizan los múltiples actores o nodos de una red. Sin embargo, los algoritmos actualmente implementados muestran que se está avanzando por el buen camino.

El poder extraer hashtags (#) a partir de una red social como Twitter, permite explorar movimientos y tendencias que actualmente se generan, así como identificar las interacciones que existen dentro de la misma.

Como trabajo futuro sería interesante poder comparar la técnica utilizada en este artículo (mapas jerárquicos) con algunas otras para poder determinar la confiablidad y la precisión de la misma. Además de poder experimentar esta técnica con otros ejemplos de red en áreas diversas.
#### **8. Referencias**

- [1] M. Girvan, M. E. J. Newman, "Community structure in social and biological Networks". Proceedings of the National Academy of Sciences of the United Statesof America. Vol. 99. No. 12. 2002. 7821–7826 pp.
- [2] S. Fortunato, "Community detection in graphs". Physics Reports. Vol. 486. No. 3- 5. 2010. 75–174 pp.
- [3] M. E. J. Newman, M. Girvan, "Finding and evaluating community structure in Networks". Physical Review E - Statistical, Nonlinear and Soft Matter Physics. Vol. 69(2 Pt 2). No. 16. 2004.
- [4] R. Aldecoa, I. Marín, "Deciphering network community structure by surprise". PLoS ONE. Vol. 6. No. 9-8. 2011.
- [5] H.-W. Shen, X.-Q. Cheng, "Spectral methods for the detection of network community structure: a comparative analysis". Journal of Statistical Mechanics: Theory and Experiment. Vol. 10. No. 13. 2010.
- [6] M. E. J. Newman, E. A. Leicht, "Mixture models and exploratory data analysis in networks". Proc Natl Acad Sci USA. Vol. 104. No. 23. 2007. 9564–9569 pp.
- [7] M. Rosvall, C. Bergstrom, "Maps of random walks on complex networks reveal community structure". Proceedings of the National Academy of Sciences of the United States of America. Vol. 105. No. 4. 2008. 1118–1123 pp.
- [8] R, Cazabet, F. Amblard, C. Hanachi, "Detection of Overlapping Communities in Dynamical Social Networks". Proceedings of the 2010 IEEE International Conference on Social Computing. 2010. 309-314 pp.
- [9] C. Palazuelos, M. Zorrilla, "FRINGE: A new Approach to the Detection of Overlapping Communities in Graphs". ICCSA, Lecture Notes. 2011. 638-653 pp.

- [10] A. Stanoev, D. Smikov, L. Kocarev, "Identifying Communities by influence dynamics in social networks". Physical Review. 2011.
- [11] J.-C. Delvenne, S. N. Yaliraki, and M. Barahona, "Stability of graph communities across time scales". Proc. Natl. Acad. Sci. USA 107. No. 12755. 2010.
- [12] Y. Kim, S.-W. Son, H. Jeong, "Finding communities in directed networks". Phys. Rev. E. No. 81, 016103. 2010.
- [13] M. E. J. Newman, "Modularity and community structure in networks". Proc. Natl. Acad. Sci. USA. Vol. 103. No. 8577. 2006.
- [14] M. Rosvall, D. Axelsson, C. T. Bergstrom, "The map equation". Eur Phys J Spec Top. Vol. 178. No. 13. 2009. 23 pp.

# **9. Autores**

El Dr. Erick López-Ornelas es profesor-investigador en el Departamento de Tecnologías de la Información de la Universidad Autónoma Metropolitana - Cuajimalpa en la Ciudad de México. Recibió su doctorado en Informática en la Universidad Paul Sabatier de Toulouse Francia, en el 2005. Sus intereses de investigación incluyen: visualización de información, análisis de redes sociales y la Interacción Humano Computadora.

La Dra. Rocío Abascal-Mena es profesor-investigador en el Departamento de Tecnologías de la Información de la Universidad Autónoma Metropolitana - Cuajimalpa en la Ciudad de México. Realizó su doctorado en el Instituto Nacional de Ciencias Aplicadas (INSA) de Lyon, Francia, en el 2005. Sus intereses actuales de investigación incluyen: desarrollo y explotación de bibliotecas digitales, Web semántica, lingüística computacional, recuperación y análisis de información, Interacción Humano Computadora, análisis de redes sociales.

El Dr. Sergio Zepeda-Hernández realizó su doctorado en Ingeniería Eléctrica en la especialidad de Informática del Centro de Investigación y Estudios Avanzados del Instituto Politécnico Nacional (México) en 2009. Actualmente es profesor-investigador del Departamento de Tecnologías de la Información de la Universidad Autónoma Metropolitana - Cuajimalpa en la Ciudad de México. Sus intereses de investigación incluyen la ingeniería web, análisis de redes sociales, recuperación de información, Interacción Humano Computadora, usabilidad y diseño de interfaces.

# **Sistema de multas automático mediante la tecnología NFC para una biblioteca**

#### **María Elena Acevedo Mosqueda**

Instituto Politécnico Nacional, ESIME Zacatenco, Av. Luis Enrique Erro S/N, Unidad Profesional Adolfo López Mateos, Zacatenco, Delegación Gustavo A. Madero, Teléfono: 55 57296000 ext. 54757 eacevedo@ipn.mx

#### **Marco Antonio Acevedo Mosqueda**

Instituto Politécnico Nacional, ESIME Zacatenco, Av. Luis Enrique Erro S/N, Unidad Profesional Adolfo López Mateos, Zacatenco, Delegación Gustavo A. Madero, Teléfono: 55 57296000 ext. 54756 macevedo@ipn.mx

#### **Karen Ailed Neri Espinoza**

Instituto Politécnico Nacional, ESIME Zacatenco, Av. Luis Enrique Erro S/N, Unidad Profesional Adolfo López Mateos, Zacatenco, Delegación Gustavo A. Madero karenanere8@hotmail.com

## **Alexa Chávez Álvarez**

Instituto Politécnico Nacional, ESIME Zacatenco,

Av. Luis Enrique Erro S/N, Unidad Profesional Adolfo López Mateos, Zacatenco, Delegación Gustavo A.

Madero

yosoyaleksa@gmail.com

## **Resumen**

En este trabajo se presenta un sistema de multas que permite el cobro automático por retraso en la entrega de un libro. Este sistema es una parte de un sistema completo de

la administración de una biblioteca. Para su implementación, se utilizó la tecnología NFC, en particular se hizo uso del hardware Arduino. Para la interfaz gráfica se utilizó el lenguaje de programación Visual C# 2010.

**Palabra(s) Clave(s):** Arduino, biblioteca, comunicaciones, control, NFC.

# **1. Introducción**

Establecer un control en una biblioteca es primordial por el acervo bibliográfico que en ella se maneja. El servicio bibliotecario tiene como una de sus responsabilidades principales proveer al usuario la eficiencia de su servicio, además de garantizar la protección del material bibliográfico que maneja. Es responsabilidad de la biblioteca proporcionar acceso al material local, regional, nacional y mundial que permitan adentrarse a nuevas ideas, experiencias y opiniones diversas. Por estas razones, es importante el control bibliográfico dentro de ella.

Anteriormente el sistema de administración de préstamos en una biblioteca se llevaba a cabo de un modo rudimentario mediante tarjetas, sellos y papeleo que solo generaban desperdicio de material, pérdida de tiempo en la gestión del préstamo y un mal control de seguridad. Con el avance de la tecnología se han ido incorporando al mercado dispositivos electrónicos que son capaces de ayudar en la problemática del sistema de administración de préstamos, uno de éstos avances es el la Comunicación por Campo Cercano (por sus siglas en inglés NFC, Near Field Communication).

No es común encontrar la tecnología NFC en bibliotecas, el único dato que se tiene es el de la biblioteca pública de Hanno, en la prefectura de Saitama, Japón, donde ha implementado esta tecnología en sus instalaciones. En colaboración con la empresa Fujitsu, han colocado las etiquetas NFC en varias estanterías. De esta manera activa un portal web para poder acceder a varias fuentes de información. Logrando ampliar la información sobre los libros de colección, lo que favorece al usuario a tomar una decisión a la hora de escoger sus lecturas. El portal también puede efectuar reservas de libros y publicar reseñas.

Otros posibles usos de la tecnología NFC en bibliotecas son la descarga de libros, como proponen el proyecto Ingebord y la propuesta Library Underground, una idea de un grupo de estudiantes de llevar la biblioteca al metro y poder descargar desde él libros electrónicos a modo de muestra [1].

**NFC:** La tecnología NFC (por sus siglas en inglés Near Field Communication) permite una comunicación inalámbrica, de corto alcance y alta frecuencia que concede el intercambio de datos entre dispositivos (ver Fig. 1 para los ejemplos), utilizando como medio la inducción generada en un campo magnético.

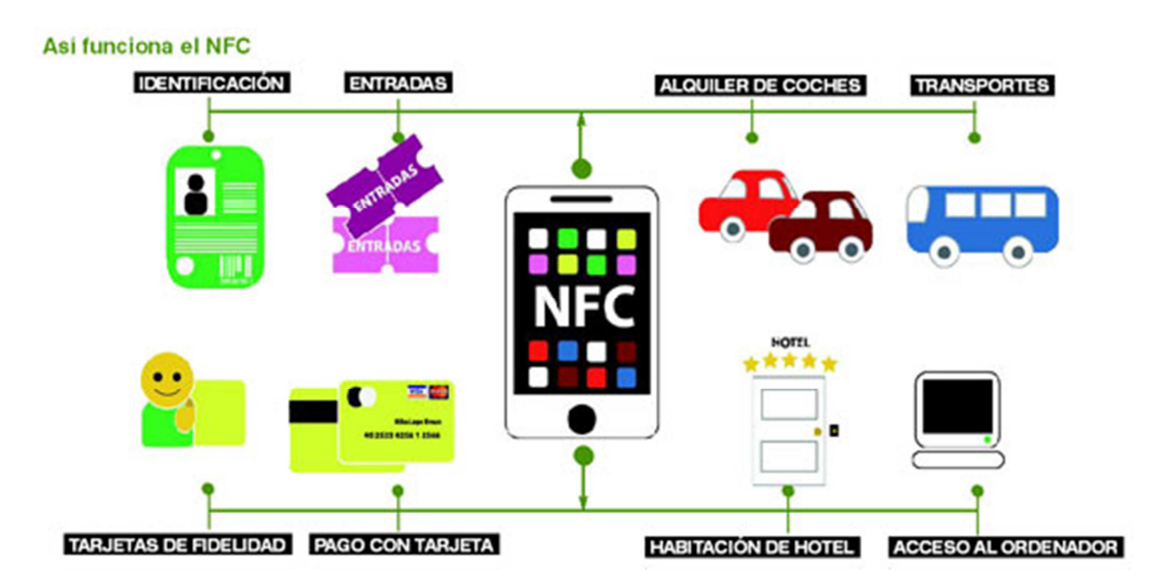

**Fig. 1. Ejemplos de usos para la tecnología NFC.** 

En el año 2002 comenzó el desarrollo de esta tecnología, mediante una colaboración entre Philips y Sony, con el fin de conseguir un protocolo de comunicación sin contacto. Finalmente NFC fue aprobado como el estándar ISO/IEC 18092 en diciembre de 2003 y posteriormente en marzo de 2004, Philips, Sony y Nokia formaron en NFC Forum, asociación cuya composición se basa en todas las partes del ecosistema NFC, para avanzar en el desarrollo de las especificaciones NFC y velar por su interoperabilidad,

como consecuencia consiguieron que empresas como Google, Visa, At&t, PayPal pertenezcan y apoyen a esta tecnología [2].

El objetivo de este trabajo es el diseño e implementación de un sistema automático de multas como parte de un sistema de administración de una biblioteca.

A continuación se describe el hardware utilizado para la implementación de la tecnología NFC.

**Arduino:** Arduino [3] es un hardware (microcontrolador) de uso libre (open-source, open-hardware) el cual permitió explorar la idea del sistema automatizado de la biblioteca, mediante la programación y uso de sensores NFC, para la creación de un prototipo con el cual se pueda poner en marcha el proyecto en nuestra biblioteca escolar.

En este trabajo se utilizó el Arduino modelo MEGA 2560 (ver Fig. 2). Para el caso del sensor NFC, se empleó el shield (tarjetas de prototipos para el Arduino) Adafruit NFC (ver Fig. 3). Utiliza el PN532 chip set (el chip NFC más popular en el mercado) y es lo que está incrustado en prácticamente cada teléfono o dispositivo que hace NFC. Este chipset es muy potente, y puede hacer casi todo, como leer y escribir en las etiquetas y tarjetas, comunicarse con los teléfonos (para el procesamiento de pagos), y "actuar" como una etiqueta NFC.

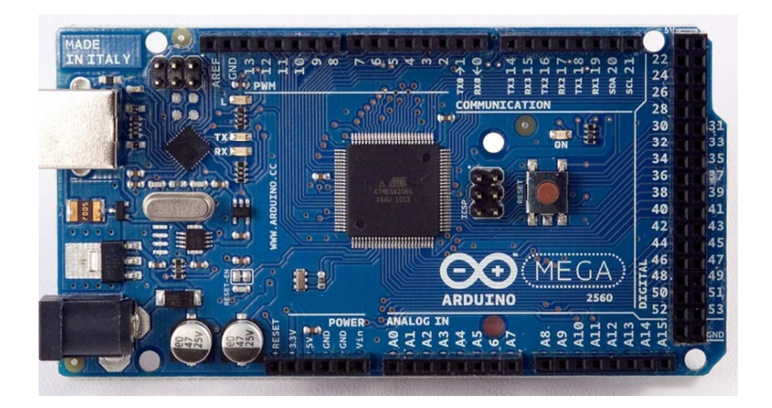

**Fig. 2. Microcontrolador Arduino MEGA 2560.** 

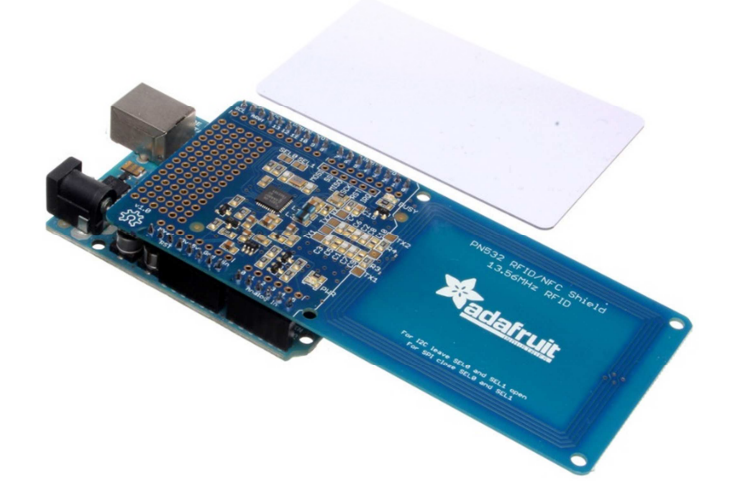

**Fig. 3. Shield de NFC Adafruit para Arduino.** 

**Lenguaje C/C++:** "C es un lenguaje de programación de propósito general que ofrece economía sintáctica, control de flujo y estructuras sencillas y un buen conjunto de operadores."[4]; "El C++ mantiene las ventajas del C en cuanto a riqueza de operadores y expresiones, flexibilidad, concisión y eficiencia, es un lenguaje procedural (orientado a algoritmos) y orientado a objetos." [5]

El proyecto está basado en programación con lenguaje C/C++, instalado en el microcontrolador Arduino. Este lenguaje permitió utilizar potencialmente el Arduino para el reconocimiento los tags mediante el lector NFC.

 A continuación se describen los 2 tipos de comunicación con los que se hace la conexión entre el Arduino y el shield de NFC para éste.

**I <sup>2</sup>C:** I²C es un bus de comunicaciones en serie. Su nombre viene de Inter-Integrated Circuit (Inter-Circuitos Integrados). El bus  $I^2C$ , un estándar que facilita la comunicación entre microcontroladores, memorias y otros dispositivos con cierto nivel de "inteligencia", sólo requiere de dos líneas de señal y un común o masa. Fue diseñado a este efecto por Philips y permite el intercambio de información entre muchos

dispositivos a una velocidad aceptable, de unos 100 Kbits por segundo, aunque hay casos especiales en los que el reloj llega hasta los 3,4 MHz.

La metodología de comunicación de datos del bus  ${}^{12}C$  es en serie y sincrónica. Una de las señales del bus marca el tiempo (pulsos de reloj) y la otra se utiliza para intercambiar datos. La principal característica de I²C es que utiliza dos líneas para transmitir la información: una para los datos y otra para la señal de reloj. [6]

**SPI:** El Bus SPI (del inglés Serial Peripheral Interface) es un estándar de comunicaciones, usado principalmente para la transferencia de información entre circuitos integrados en equipos electrónicos. El bus de interfaz de periféricos serie o bus SPI es un estándar para controlar casi cualquier dispositivo electrónico digital que acepte un flujo de bits serie regulado por un reloj (comunicación sincrónica).

Incluye una línea de reloj, dato entrante, dato saliente y un pin de **chip select**, que conecta o desconecta la operación del dispositivo con el que uno desea comunicarse. De esta forma, este estándar permite multiplexar las líneas de reloj. [7]

**Visual C#: "**C# es un lenguaje de programación que se ha diseñado para compilar diversas aplicaciones que se ejecutan en .NET Framework. C# es simple, eficaz, con seguridad de tipos y orientado a objetos. Las numerosas innovaciones de C# permiten desarrollar aplicaciones rápidamente y mantener la expresividad y elegancia de los lenguajes de estilo de C.

Visual C# es una implementación del lenguaje C# de Microsoft. Visual Studio ofrece compatibilidad con Visual C# con un completo editor de código, un compilador, plantillas de proyecto, diseñadores, asistentes para código, un depurador eficaz y de fácil uso y otras herramientas." [8]. Visual C# permitió la realización de una interfaz gráfica con la cual el usuario puede ingresar a la "biblioteca virtual" y verificar mediante su número de usuario, sus multas y plazo máximo de pago para las mismas. También al ser compatible con bases de datos, el manejo mediante MySQL (gestor más famoso de bases de datos y open source) de los datos se realizó de manera mucho más segura y sencilla.

## **2. Desarrollo**

Se investigaron diferentes kits de desarrollo para NFC, llegando a la conclusión de que la mayoría está desactualizado para trabajar en sistemas operativos como Windows 8.1 y próximamente Windows 10.

El microcontrolador Arduino proporcionó una manera muy fácil de crear el sistema a partir del shield de NFC. Este shield ofrece diferentes ejemplos de lectura y grabación de datos en los tags.

- 1. Se conectó el shield al Arduino y se probó la librería de lectura del sensor para comprobar que efectivamente el tag utilizado fuera compatible con el sistema. Los tags fueron los "MiFare Card 1K 13.56 MHz", de las cuales una tarjeta viene incluida en el paquete del shield NFC de Adafruit. Estos tags se proveerán al usuario como la credencial de ID para la biblioteca.
- 2. Se investigó cómo es la tecnología NFC, de esta investigación surgió que cada tag tiene un identificador único llamada UID (de 4 o 7 bytes, dependiendo de la capacidad del tag) expresado en hexadecimal, con el cual se haría la base de datos para las credenciales de los usuarios, ya que al ser únicos, proporcionan un sistema de control sencillo. Al dar de alta un nuevo usuario en la biblioteca el UID se relaciona con todos los datos que provee el usuario, como nombre, escuela, y en nuestro caso, la multa que tenga si es su caso.
- 3. Se procedió a crear un sistema de lectura interna, es decir, que sólo con el puerto serial del Arduino pudiéramos obtener el UID, este programa es muy sencillo y la dificultad

radica en agregar todas las bibliotecas necesarias para el NFC. El código se muestra

```
en la Figura 4. 
PN532 I2C pn532 i2c(Wire);
NfcAdapter nfc = NfcAdapter(pn532_i2c);
#endif
void setup (void) {
    Serial. begin (9600);
     //Serial.println("Iniciando Lector NDEF");
    nfc.begin();
}
void loop (void) {
     //Serial.println("\n Pasa tu tarjeta de usuario\n");
    //String UIDC="93 47 22 D4";
    //String Tag;
    if (nfc.tagPresent())
     \left\{ \right.MfcTag tag = nfc.read();
        //Serial.println(tag.getTagType());
         //tag.print();
        \textbf{Serial.println}(\texttt{tag.getUidString}());/*Tag=tag.getUidString();
         if(Tag==UIDC)Serial.println("Tarjeta existente en sistema");
         else
           Serial.println("Este usuario no existe en el sistema");
         \pi/
```
#### **Fig. 4. Código para la lectura de datos desde el Arduino.**

- 4. Una vez comprobado que se obtenía el UID del tag se procedió a la parte de la interacción con el usuario, en la cual se utilizó Visual C# por su facilidad al manejar bases de datos y la manera visual de interfaz gráfica para la mejor presentación. Para esto la lectura que se tuvo en el Arduino se mandaba a la interfaz realizada en Visual C#.
- 5. En Visual C# se realizó la intercomunicación serial (a 9600 baudios) con el puerto COM en donde se encuentra el Arduino, de esta manera se puede recibir la información que

lea el sensor, y el microcontrolador manda el UID para procesarlo en Visual C#. En la Figura 5 se muestra la pantalla de acceso al sistema de multas.

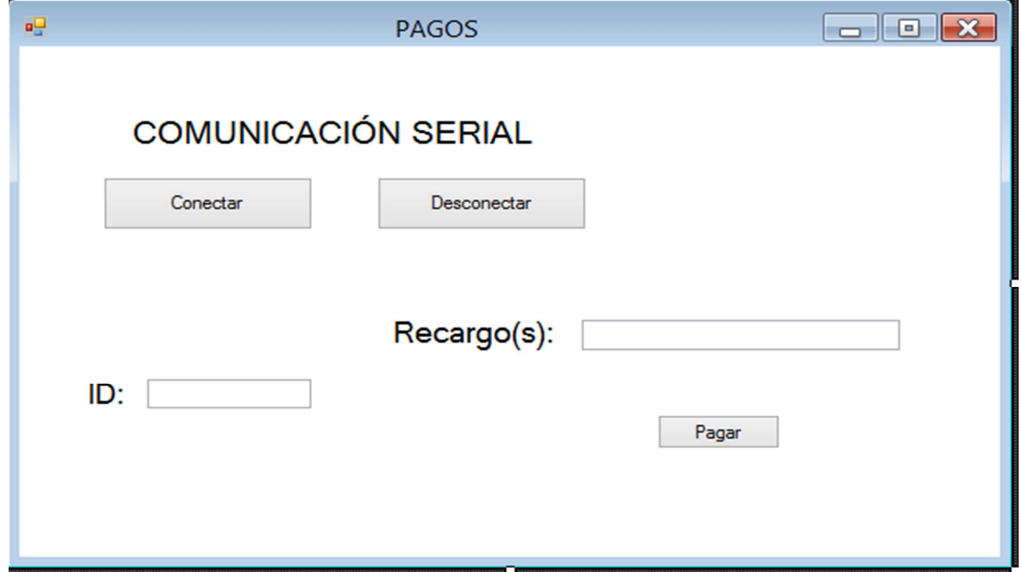

**Fig. 5. Prototipo para la pantalla de acceso al sistema de multas.** 

6. Se realiza una búsqueda en la base de datos para ver si es un usuario que está dado de alta en el sistema de la biblioteca, y que por tanto, puede pagar multas. Esto se realiza rápidamente entre la aplicación y el servidor que conecta nuestra base de datos. Es importante hacer la conexión de la bases de datos en nuestro servidor antes de iniciar la aplicación para el pago de multas, ya que si se intenta pagar sin realizar la conexión el sistema nos marcara error y nos pedirá intentarlo de nuevo

Si es un usuario con multas, el programa da la opción de pagar la multa que se encuentra en sistema, también puede pagar cierta cifra que él especifique para disminuir la multa, o simplemente puede consultar su multa y ver la fecha límite de pago.

## **3. Resultados**

Los resultados mostrados por parte del proyecto son satisfactorios ya que cumple con el objetivo de mantener un control sobre una "biblioteca" y el pago de los recargos mediante tecnología NFC.

La parte de hardware para este prototipo no creo problemas debido a que tanto el Arduino como el módulo de NFC vienen pre-ensamblados y solo nos toca ver la parte del funcionamiento de ambas tarjetas. El software es la parte que más se enfocó en este proyecto, por lo que durante el desarrollo del mismo se obtuvieron diferentes resultados que se cambiaban en el proceso de creación del proyecto. Uno de estos cambios fue la frecuencia en baudios de la comunicación, esta se cambió a 9600 baudios para crear el estándar entre Arduino y Visual C#. También se optimizó el código del Arduino para obtener el UID y la interconexión con la computadora, la cual fue totalmente sin problemas al final.

Dentro de Visual C# el código fue más extenso y se integró a una interfaz que controla la biblioteca en cuanto a existencia, usuarios, etc. El código que manejo fue conciso en cuanto a que se hacia la conexión y se identificaba al usuario, e inmediatamente mandaba a llamar a la base de datos que indicaba si había multa o no. El propósito de esto es reducir el tiempo y facilitar al usuario y al bibliotecario, el pago y administración de la biblioteca, algo que con el prototipo se puede decir que se logró ya que el tiempo en completar un pago directo (es decir pagar todo el monto que se debe) es de menos de 20 segundos, desde leer el tag para ingresar al sistema y bases de datos hasta la confirmación del pago realizado, cuando con un sistema tradicional de pago se consume más tiempo.

En cuanto a la seguridad del sistema, debido a que los UID de los tags son únicos, no hay problemas en la identificación ni en la base de datos que contiene lo relacionado al usuario. Para el acceso de modificación de datos solo los administradores pueden proponer otros administradores y se protege con contraseña el ingreso al sistema, aun así el monto de las multas a pagar no se puede modificar desde la interfaz, sino que es directamente desde la base de datos, por lo que el sistema es más seguro de esa manera, se sigue trabajando para la encriptación optima de la base de datos.

Para la interfaz gráfica se piensa en instalar monitores para que cada usuario pueda ingresar con su tag a su cuenta, ya que actualmente todo se maneja en solo 1 o 2 computadoras y Arduinos; si el prototipo se instala en una biblioteca escolar se requeriría hacer los cambios para el ingreso al sistema de varios usuarios.

Los resultados fueron satisfactorios para el pago de las multas de la biblioteca dentro de nuestro servidor.

# **4. Discusión**

Debido a la rápida expansión de la tecnología NFC en el mundo, es fácil predecir que este tipo de sistemas sean implementados a gran escala en pocos años, por lo que se decidió empezar la implementación con este prototipo para el pago de multas de una biblioteca escolar. Los beneficios de esta innovación son que no se desperdicia tiempo en largas filas, ni en procedimientos que son de "control". De esta manera se gestiona mucho más rápido un sistema donde la interacción usuario – máquina es sencilla y de fácil manejo.

El Arduino y el lenguaje C hace del proyecto una forma sencilla y segura de realizar, y debido a que se manejara dinero para el pago de multas, la seguridad es un prioridad en este proyecto.

# **5. Conclusiones**

Se logró el control de un sistema de administración para el pago de multas en una biblioteca mediante la tecnología NFC la cual permite transacciones seguras y rápidas mediante tags que contienen un número de identificación único, lo que permite manejar la base de datos de usuarios de la biblioteca de manera sencilla.

Siendo un sistema de bajo costo y de muy amplia aplicación, se concluye que se cumplieron las expectativas del proyecto al implementar el NFC de manera económica.

Algunas posibles mejoras al proyecto son:

• Mejorar el sistema de seguridad mediante la encriptación de la base de satos.

- Crear una app en Android exclusiva para la biblioteca NFC y el pago de las multas.
- ejorar el sistema multiusuario para prevenir la saturación de movimientos para pagos.

## **6. Referencias**

- [1] Biblioblog. En línea: http://biblioblog.org/2013/07/11/tecnologia-nfc-para-ampliarla-informacion-sobre-la-coleccion-de-la-biblioteca/. Acceso: 18 octubre 2014.
- [2] N. FORUM. En línea: http://nfc-forum.org/. Acceso: 18 octubre 2014.
- [3] Arduino. En línea: http://www.arduino.cc/. Acceso: Marzo 2015.
- [4] Lenguaje C. En línea: http://www.monografias.com/trabajos4/lenguajec/lengua jec.shtml.
- [5] Historia del lenuaje C. En línea: http://informaticafull2.blogspot.com/2009/06/historia-del-lenguaje-c.html.
- [6] Bus I2C. En línea: http://robots-argentina.com.ar/Comunicacion\_busI2C.htm. Acceso: Marzo 2015.
- [7] Serial Peripheral Interface. En línea: https://es.wikipedia.org/wiki/Serial\_Peripheral \_Interface. Acceso: Marzo 2015
- [8] Visual C#. https://msdn.microsoft.com/es-es/library/kx37x362.aspx.

# **7. Autores**

Dra. María Elena Acevedo Mosqueda. Realizó sus estudios de licenciatura en Ingeniería con especialización en Computación en la Escuela Superior de Ingeniería Mecánica y Eléctrica (ESIME) del Instituto Politécnico Nacional (IPN) en 1996. Se ha desempeñado como profesora en ESIME desde 1994. Recibió su grado de Maestra en Ciencias con especialización en Computación en el Centro de Investigación y de Estudios Avanzados (CINVESTAV) en 2001. Obtuvo su grado de Doctora en Ciencias con especialidad es Computación en el Centro de Investigación en Computación del IPN (CIC-IPN) en 2006. Su principal área de investigación son las Memorias Asociativas Bidireccionales.

Dr. Marco Antonio Acevedo Mosqueda Nació en México D.F. el 19 de julio de 1968. Obtuvo el título de ingeniero en Comunicaciones y Electrónica en 1992 y en 1996 obtiene el grado de Maestro en Ciencias en Ingeniería Electrónica en la Escuela Superior de Ingeniería Mecánica y Eléctrica del Instituto Politécnico Nacional. Actualmente es profesor investigador de la Maestría en Ciencias en Ingeniería de Telecomunicaciones de la SEPI-ESIME-IPN.

C. Karen Ailed Neri Espinoza, Estudiante de la licenciatura en Ingeniería en Comunicaciones y Electrónica en la Escuela Superior de Ingeniería Mecánica y Eléctrica (ESIME) unidad Zacatenco del Instituto Politécnico Nacional (IPN).

C. Alexa Chávez, Estudiante de la licenciatura en Ingeniería en Comunicaciones y Electrónica en la Escuela Superior de Ingeniería Mecánica y Eléctrica (ESIME) unidad Zacatenco del Instituto Politécnico Nacional (IPN).

# **Propuesta de tutorial interactivo en línea para apoyar la enseñanza del lenguaje de consulta estructurado**

#### **Arturo Palma Hernández**

Universidad Autónoma Metropolitana, Unidad Cuajimalpa, Av. Vasco de Quiroga 4871, Col. Santa Fe Cuajimalpa, C.P. 05348, México D.F., Teléfono: 5814-6500 210368478@alumnos.cua.uam.mx

#### **Carlos R. Jaimez González**

Universidad Autónoma Metropolitana, Unidad Cuajimalpa, Av. Vasco de Quiroga 4871, Col. Santa Fe Cuajimalpa, C.P. 05348, México D.F., Teléfono: 5814-6500 cjaimez@correo.cua.uam.mx

#### **Resumen**

En este artículo se presenta una propuesta de tutorial interactivo en línea para apoyar la enseñanza del lenguaje de consulta estructurado, el cual es utilizado para el manejo de bases de datos relacionales. Este tutorial interactivo permitirá a los estudiantes el autoaprendizaje del lenguaje de consulta estructurado a través de explicaciones y ejemplos interactivos, los cuales serán ejecutados por un intérprete y visualizados por los estudiantes directamente en el mismo tutorial; además, los estudiantes tendrán la posibilidad de modificar los ejemplos del tutorial para experimentar con diferentes sentencias del lenguaje, sobre una base de datos que será creada dinámicamente para cada uno de ellos.

**Palabras Clave:** bases de datos, educación superior, herramienta en línea, lenguaje de consulta estructurado.

# **1. Introducción**

Las redes de información y comunicación, a través de Internet rompen barreras de tiempo y espacio para desarrollar actividades de enseñanza-aprendizaje. Las Tecnologías de la Información y Comunicación (TIC) son la herramienta principal que organizaciones e instituciones educativas han comenzado a utilizar para ofrecer cursos y programas de estudio virtuales a través de la web [1].

En definitiva, el incremento de las necesidades formativas está reclamando la creación de nuevas redes y formas de acceso a la enseñanza. En este sentido, las nuevas tecnologías de apoyo a la educación digital se están convirtiendo en una de las estrategias empleadas para ello. Uno de los ejemplos más representativos de los nuevos medios de enseñanza utilizados en la web son los tutoriales, los cuales apoyan el proceso de aprendizaje del estudiante, ya que lo guían a través de una serie de actividades que debe realizar por sí mismo [2], [3], [4].

En este artículo se presenta una propuesta de tutorial interactivo en línea para apoyar la enseñanza del lenguaje de consulta estructurado (Structured Query Language, SQL por sus siglas en inglés), el cual es parte del contenido sintético del curso de Bases de Datos que se imparte en la Licenciatura en Tecnologías y Sistemas de Información de la Universidad Autónoma Metropolitana, Unidad Cuajimalpa. Este tutorial interactivo guiará al estudiante a través de una serie de temas y actividades que cubrirán la enseñanza de SQL.

El resto del artículo está organizado de la siguiente manera. La sección 2 proporciona una breve descripción de SQL y los lenguajes que lo componen. La sección 3 presenta la motivación para realizar este proyecto. En la sección 4 se hace una revisión de sitios web de tutoriales de SQL existentes, donde se describen sus principales características y se proporciona una comparación. La propuesta de tutorial interactivo se presenta en la sección 5. En la sección 6 se muestra la interfaz gráfica preliminar del tutorial interactivo. Finalmente, en la sección 7 se proporcionan conclusiones y trabajo futuro.

# **2. El Lenguaje de consulta estructurado**

Los sistemas de información requieren lenguajes de programación para ser implementados; así como las bases de datos que los soportan utilizan lenguajes de consultas, tal como el lenguaje de consulta estructurado SQL, el cual es un lenguaje de programación declarativo de acceso a bases de datos relacionales, que permite especificar diversos tipos de operaciones.

SQL proporciona dos lenguajes: un lenguaje de definición de datos (Data Definition Language, DDL por sus siglas en inglés), que permite especificar el esquema de una base de datos a través de operaciones de creación (CREATE), modificación (ALTER) y borrado (DROP) de objetos; y un lenguaje de manipulación de datos (Data Manipulation Language, DML por sus siglas en inglés), el cual permite expresar operaciones sobre los datos, tales como inserción de registros (INSERT), modificación de registros (UPDATE), eliminación de registros (DELETE) y consultas (SELECT).

Actualmente numerosos productos son compatibles con SQL, ya que se ha establecido como el lenguaje estándar de bases de datos relacionales [5], [6]. Diversos artículos y revistas de tecnología mencionan que los lenguajes de programación más demandados son SQL, Java, JavaScript, C++, entre otros; y SQL está en los primeros lugares como lenguaje para la implementación y manejo de bases de datos relacionales [7]. Teniendo en cuenta el gran auge de fenómenos como el Big Data, cada vez más empresas requieren expertos en programación para bases de datos relacionales, y SQL sigue siendo el más utilizado. En este proyecto se propone el desarrollo de un tutorial web interactivo para la enseñanza de SQL.

# **3. Motivación**

El estudio de un lenguaje de programación es complejo, ya que utiliza un lenguaje formal propio para expresar procesos que pueden ser llevados a cabo por las computadoras; requiere conocer perfectamente las características de tipos de datos que utiliza, así como la forma de ejecutar su código o sentencias [2], [3], [8], [9].

Al estudiar un lenguaje de programación se necesita realizar práctica con distintos ejemplos para poder dominarlo. La mayoría de las veces resulta insuficiente lo aprendido en un aula de clases sin llevarlo a la práctica constante. En la web existen tutoriales para la enseñanza de diversas tecnologías y lenguajes de programación, los cuales limitan a los usuarios porque mantienen los mismos ejemplos, y no generan interés por su funcionalidad estática [4].

La práctica constante de un lenguaje permite al estudiante dominarlo, por lo que en este proyecto se está desarrollando un tutorial interactivo en línea para apoyar la enseñanza de SQL para cursos de bases de datos relacionales. Una de las características importantes de este tutorial interactivo es que permitirá al docente crear sus propios ejemplos de SQL, los cuales podrán ser ejecutados por sus estudiantes directamente al estudiar el tutorial, sin necesidad de que instalen algún manejador de bases de datos relacionales en la computadora donde visualicen el tutorial web. Este tutorial web interactivo permitirá a los estudiantes el auto-aprendizaje de SQL a través de ejemplos interactivos creados por el profesor administrador del sitio web, que serán ejecutados y visualizados por los estudiantes directamente en el mismo tutorial. Además, los estudiantes tendrán la posibilidad de modificar los ejemplos del tutorial para experimentar con diferentes sentencias SQL, sobre una base de datos creada dinámicamente para cada uno de ellos.

# **4. Trabajos relacionados**

En esta sección se describe el funcionamiento y las principales características de diferentes sitios web de tutoriales de SQL existentes que fueron analizados en este trabajo: W3Schools [10], SQL Course [11], 1Keydata [12], WebCheatSheet [13] y Tutorialspoint [14].

## **W3Schools**

W3Schools [10] es un sitio web que ofrece tutoriales para diversos lenguajes de desarrollo web como HTML, CSS, JavaScript, PHP, JQuery, SQL, entre otros. En el caso del tutorial de SQL los estudiantes pueden revisar temas de DDL y DML a través de ejemplos, para los cuales se cuenta con una base de datos sobre la que se ejecutan las sentencias SQL a través de un intérprete. Además, se proporcionan ejemplos de funciones SQL, sección de referencia del lenguaje y una evaluación que contiene 20 preguntas referentes a lo que el estudiante estudió. W3Schools no requiere de ningún tipo de registro para los usuarios, es un sitio gratuito, y se encuentra en el idioma inglés.

La Figura 1 muestra el sitio web de W3Schools con un ejemplo de cómo realizar una consulta sobre una tabla con uno o varios campos; en el panel izquierdo se aprecia un menú de opciones, el cual lista los temas básicos del tutorial.

## **SQL course**

SQL Course [11] es un sitio web que proporciona un tutorial de introducción a SQL, el cual permite practicar y poner a prueba lo aprendido en sus lecciones por medio de un intérprete de SQL. El estudiante puede observar los resultados inmediatamente en el intérprete después de ejecutar alguna instrucción o sentencia SQL.

Algunos de los temas que ofrece SQL Course son los siguientes: basic tables, para ejemplos de tablas; selecting data, para uso de la sentencia SELECT; creating tables, para uso de la sentencia CREATE; inserting into a table, para insertar registros en una tabla; updating records, para actualizar registros de una tabla; deleting records, para borrar registros de una tabla; drop a table, para borrar una tabla; aggregate functions, para cálculos mediante uso de funciones de agregación; order by clause, para ordenamiento en consultas; group by clause, para reunir registros; having clause, para especificar condiciones para grupos; entre otros temas. SQL Course es un sitio web de acceso libre, no requiere crear ningún tipo de cuenta para poder realizar los ejercicios, y

se encuentra en el idioma inglés. La Figura 2 muestra la página de inicio de SQL Course, donde se observa el tema Table Basics.

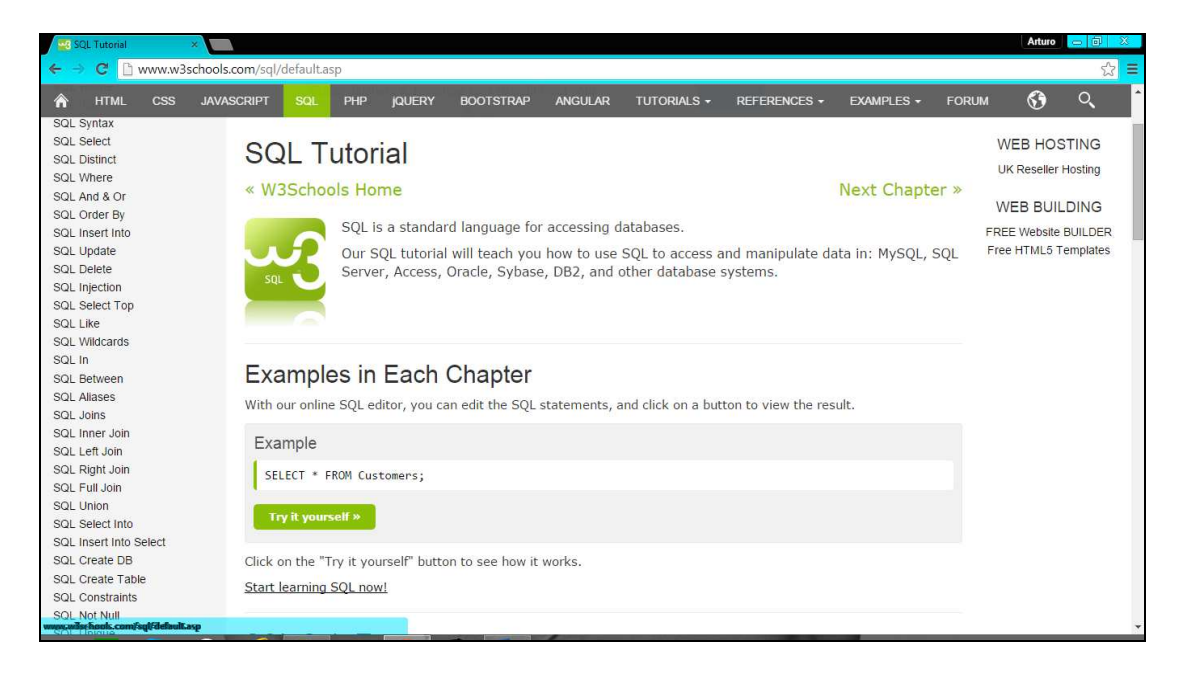

#### **Fig. 1. Tutorial de W3Schools - uso de la sentencia SELECT.**

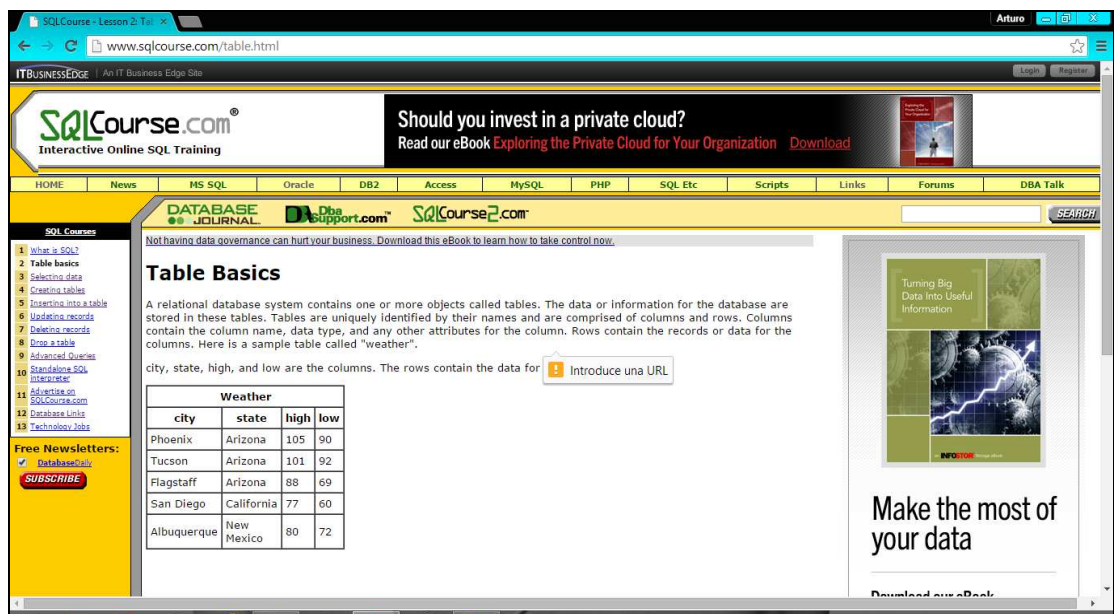

**Fig. 2. Tutorial de SQL Course - tema Table Basics.** 

**- Pistas Educativas Año XXXVI - ISSN 1405-1249**  Certificado de Licitud de Título 6216; Certificado de Licitud de Contenido 4777; Expediente de Reserva 6 98 92

# **1KeyData**

1KeyData [12] es un sitio web en inglés, de libre acceso, que ofrece información y tutoriales de programación y almacenamiento de datos. Algunos de los lenguajes y tecnologías web que se encuentran en este sitio web son SQL, HTML, CSS, PHP, etc.

En el caso del tutorial de SQL, el sitio web contiene una lista de las sentencias más utilizadas en este lenguaje y las divide en varias secciones para su estudio: SQL Commands; SQL Functions; SQL JOIN; SQL String Functions; SQL Date Functions; Data Definition Language (DDL); SQL Constraints; SQL Alter Table; SQL Null; Advanced SQL; SQL Syntax; SQL Quiz; etc.

La forma de seguir una lección en 1KeyData es a través de una explicación de la sentencia SQL que se estudia, a continuación de la sintaxis de la sentencia, y un ejemplo de cómo se ejecuta la sentencia en el intérprete que se incluye. El sitio web contiene varios ejemplos para una sola sentencia y muestra el resultado obtenido sobre una base de datos dada. En la Figura 3 se muestra un ejemplo de la sentencia SELECT, donde el tutorial ofrece una breve explicación y ejemplos con fragmentos de código. El ejemplo de código mostrado es SELECT columna\_name FROM table\_name, con el cual se solicita al estudiante escribir una consulta sobre una tabla dada.

# **WebCheatSheet**

WebCheatSheet [13] es un sitio web enfocado a herramientas para bases de datos, tutoriales y artículos técnicos. Las tecnologías que en este sitio se ofrecen son ASP, PHP, JavaScript, HTML, SQL, entre otros.

El tutorial de SQL en su página de inicio presenta un menú con sentencias básicas de SQL, las cuales se mencionan a continuación: SQL data types; SELECT statement; UPDATE statement; DELETE statement; INSERT statement; DISTINCT; IN; LIKE; ORDER BY; GROUP BY; HAVING; JOIN; BETWEEN; AND, OR; ALTER TABLE, etc. El sitio WebCheatSheet [13] cuenta con un intérprete SQL en línea que permite practicar las sentencias SQL y los resultados son mostrados inmediatamente. En la Figura 4 se muestra la página de inicio del tutorial para SQL.

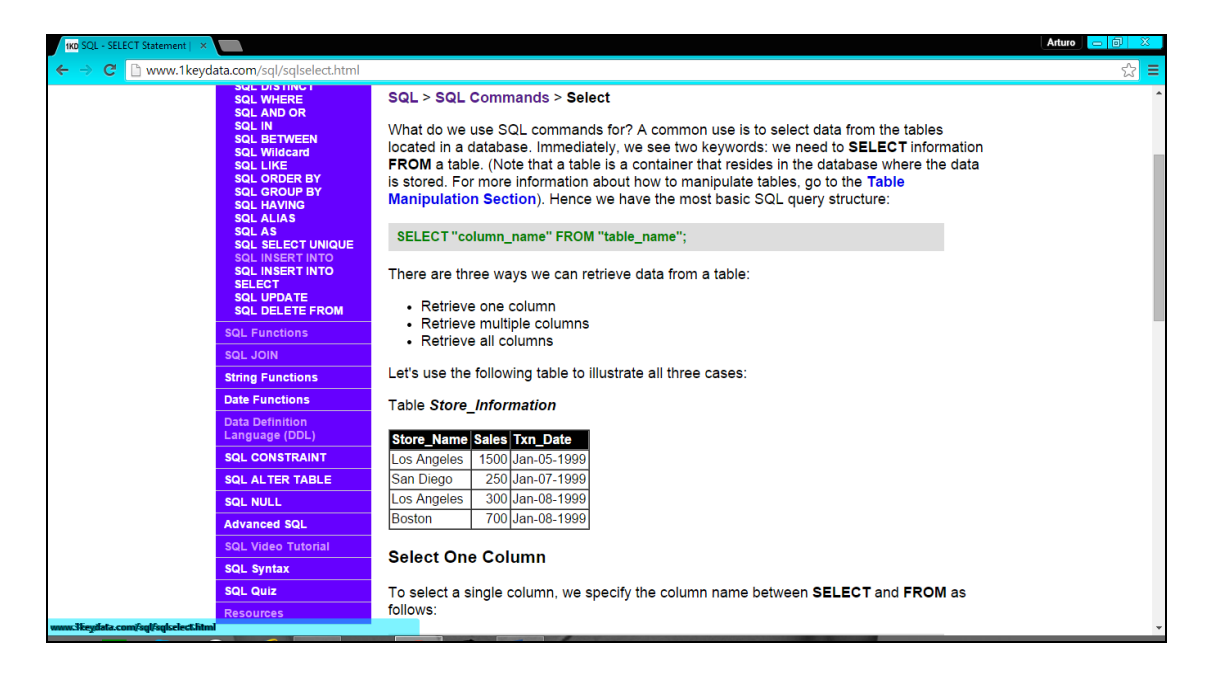

**Fig. 3. Tutorial de 1KeyData - ejemplo de la sentencia SELECT.** 

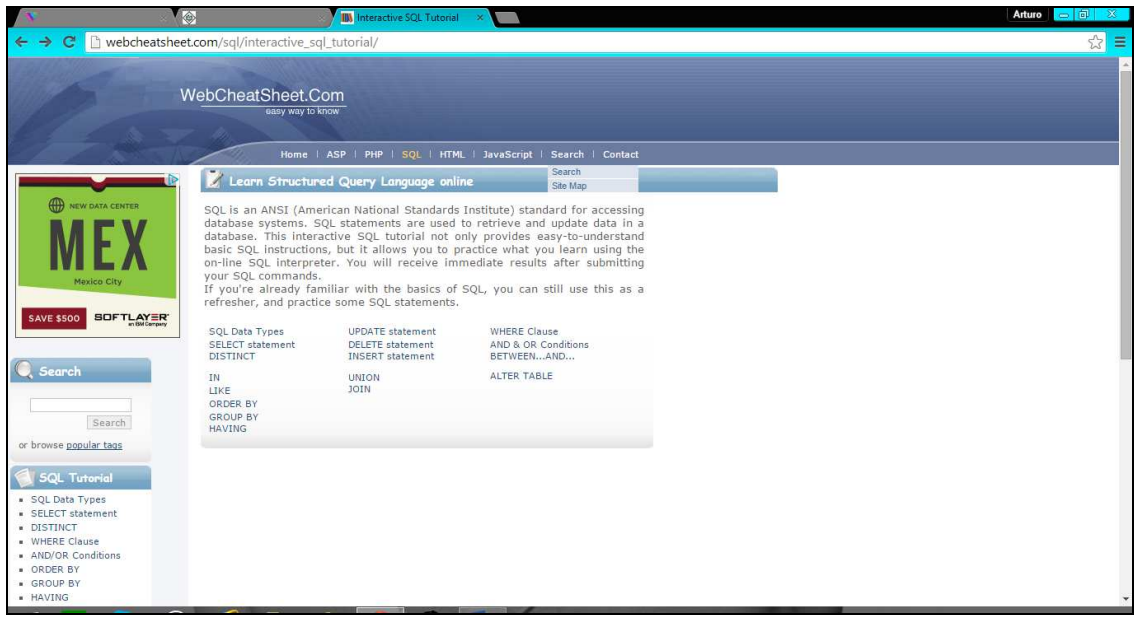

**Fig. 4. Tutorial de WebCheatSheet - página de inicio.** 

# **Tutorialspoint**

Tutorialspoint [14] es un sitio web de libre acceso, en inglés, el cual proporciona una introducción a las sentencias básicas y a las funciones más utilizadas de SQL, además de algunas partes avanzadas de SQL. En su página de inicio, en el panel izquierdo del sitio web Tutorialspoint, se despliega un menú que muestra los temas que se ofrecen: SQL Overview; RDBMS Concepts; Databases; Syntax; Data Types; Operators; Expressions; Create Database; Drop Database; Select Database; Create Table; Drop Table; Insert Query; Select Query; entre otros.

Este sitio web proporciona ejemplos para sus temas, donde se muestra la sintaxis correcta para poder realizar la operación indicada, y enseguida un ejemplo del código SQL que se utiliza. Cabe señalar que este sitio web es estático, es decir, que no se cuenta con un intérprete para ejecución de sentencias SQL, no maneja sesiones de usuario y tampoco cuenta con una forma de evaluación para los alumnos que estudien el tutorial. En la Figura 5 se muestra la página de inicio de Tutorialspoint, en donde en el panel izquierdo se observa el menú de temas del tutorial Basic SQL.

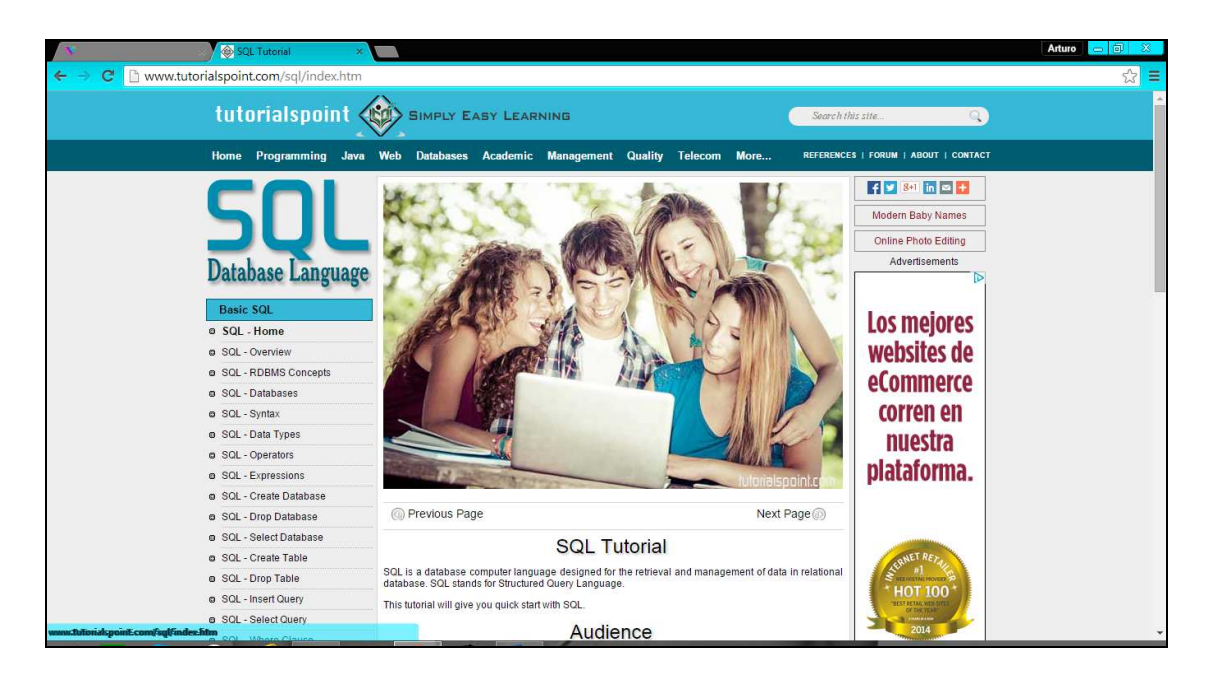

#### **Fig. 5. Tutorial de Tutorialspoint - página de inicio.**

# **Comparación**

En la Tabla 1 se muestra una comparación de características de los 5 tutoriales web descritos anteriormente: T1) W3Schools, T2) SQL Course, T3) 1KeyData, T4) WebCheatSheet y T5) Tutorialspoint. La paloma indica que el sitio web tiene la característica, mientras que el tache indica que no la tiene. Posteriormente se muestra una descripción de las características mostradas en la Tabla 1, las cuales se utilizaron para evaluar los sitios web analizados.

| <b>Características</b>       | Τ1          | T <sub>2</sub> | T3                        | Τ4                        | T5                        |
|------------------------------|-------------|----------------|---------------------------|---------------------------|---------------------------|
| Segmentos de código SQL      |             | ✓              | $\mathbf x$               | $\checkmark$              |                           |
| Intérprete de SQL            |             | ✓              | $\boldsymbol{\mathsf{x}}$ | ✓                         | $\mathbf x$               |
| Evaluación                   |             | $\mathbf x$    |                           | $\mathbf x$               | $\mathbf x$               |
| Cambio de Base de Datos      | $\mathbf x$ | $\mathbf x$    | $\mathbf x$               | $\mathbf x$               | $\boldsymbol{\mathsf{x}}$ |
| Manejo de Cuentas de Usuario | $\mathbf x$ | $\mathbf x$    | ×                         | $\mathbf x$               | $\mathbf x$               |
| Ejecución DML                |             |                | $\mathbf x$               | ✓                         | $\mathbf x$               |
| Ejecución DDL                | $\mathbf x$ | ×              | $\mathbf x$               | $\boldsymbol{\mathsf{x}}$ | $\mathbf x$               |

**Tabla 1. Características para evaluar los sitios web analizados.** 

**Segmentos de código SQL.** Esta característica se refiere a que el tutorial incluye ejemplos estáticos (sólo texto) de sintaxis de código de las sentencias SQL que enseñan al estudiante cómo escribirse.

**Intérprete de SQL.** Se refiere a que el tutorial analizado tiene un área donde el estudiante puede escribir sentencias SQL, que posteriormente serán ejecutadas y su resultado será visualizado.

**Evaluación.** Esta característica indica que el tutorial incluye una forma de retroalimentación para el estudiante, mediante un cuestionario de opción múltiple.

**Cambio de Base de Datos.** Esta característica indica que el tutorial permite cambiar la base de datos de trabajo, sobre la cual el estudiante puede aprender realizando consultas y ejecutando sentencias.

**Manejo de cuentas de usuario.** Esta característica se refiere a que el tutorial permite a los estudiantes tener su propia cuenta de usuario, con la cual pueden consultar los temas estudiados y las evaluaciones realizadas.

**Ejecución DML.** Esta característica se refiere a que el intérprete de SQL incluido con el tutorial soporta la ejecución de sentencias del lenguaje de manipulación de datos (DML), tales como INSERT, UPDATE, DELETE, SELECT.

**Ejecución DDL.** Esta característica se refiere a que el intérprete de SQL incluido con el tutorial soporta la ejecución de sentencias del lenguaje de definición de datos (DDL), tales como CREATE, ALTER y DROP.

# **5. Desarrollo del tutorial interactivo en línea**

Después de analizar los diferentes sitios web de tutoriales que se describieron anteriormente, y se resumieron en la tabla de comparaciones, la propuesta de tutorial interactivo en línea para la enseñanza de SQL que se presenta en este artículo, tendrá todas las características presentadas en la Tabla 1.

En este sitio web se podrán estudiar los temas básicos del lenguaje SQL; será un sitio web de auto-aprendizaje que integrará características importantes, como el módulo de ejecución de sentencias SQL, donde el estudiante podrá interactuar de forma muy similar a lo que es un manejador de bases de datos, en el cual podrá ejecutar sentencias SQL a través de un intérprete y ver el resultado inmediatamente.

En este tutorial interactivo el estudiante podrá registrarse y crear su cuenta de usuario en el sitio web; estudiar los temas básicos de SQL como son el lenguaje de definición de datos (DDL) y el lenguaje de manipulación de datos (DML). Cada estudiante tendrá su propia base de datos sobre la cual podrá realizar consultas y modificaciones; adicionalmente, se tendrá la posibilidad de realizar un examen de evaluación de preguntas de opción múltiple, la cual será una evaluación informativa con el propósito de tener retroalimentación del proceso de enseñanza-aprendizaje, y que tenga un panorama de su desempeño y estudio del lenguaje.

Los temas de DML que cubrirá el tutorial son los siguientes: SELECT para mostrar el uso de las consultas; INSERT para realizar inserción de registros en una tabla; UPDATE para mostrar cómo actualizar registros de una tabla; DELETE para ilustrar cómo eliminar registros de una tabla; AGREGACIÓN muestra las funciones de agregación de SQL; CONJUNTOS proporciona ejemplos de las operaciones sobre conjuntos; ORDENAMIENTO ilustra la cláusula ORDER BY para ordenar conjuntos de registros; CADENAS muestra las operaciones disponibles para trabajar con cadenas.

Con respecto a los temas de DDL que serán cubiertos por el tutorial, son los siguientes: CREATE para crear objetos en la base de datos; ALTER para modificar objetos de la base de datos; DROP para eliminar objetos de la base de datos. Adicionalmente, el tutorial proporciona un tema que cubre la creación de VISTAS en una base de datos; y una sección para la EVALUACIÓN del desempeño del estudiante.

El desarrollo de este tutorial interactivo en línea involucrará las siguientes tecnologías, herramientas y lenguajes: para la interfaz del sitio web se utilizará el lenguaje de marcado de hipertexto (Hypertext Markup Language, HTML por sus siglas en inglés) para su contenido; para la presentación del sitio web se emplearán hojas de estilo en cascada (Cascading Style Sheets, CSS por sus siglas en inglés); para las validaciones e incorporación de dinamismo e interactividad en el sitio web se utilizará el lenguaje de programación JavaScript, el cual se ejecuta en un navegador web; para el manejo de los datos se utilizará MySQL, el cual es un manejador de base de datos relacionales; para el acceso a los datos y para la creación de clases de negocio se empleará el lenguaje de programación Java; y para la generación dinámica de la interfaz y acceso a clases Java se utilizarán las Java Server Pages (JSP, por sus siglas en inglés).

## **6. Interfaz del tutorial interactivo en línea**

En esta sección se muestran algunas capturas de pantalla de la interfaz de la propuesta de tutorial interactivo para la enseñanza de SQL. Cabe señalar que la implementación del tutorial interactivo no está terminada, y las capturas de pantalla que se muestran son una versión preliminar.

En la Figura 6 se observa la página del tutorial habiendo seleccionado el tema de la sentencia SELECT. En la esquina superior derecha del panel superior se muestra el nombre del estudiante que actualmente estudia el tutorial; en el panel de la izquierda se encuentran listados todos los temas que son cubiertos por el tutorial; en el panel de la derecha se muestra la base de datos que se utiliza a lo largo de todo el tutorial, y sobre la cual los estudiantes pueden realizar operaciones DDL y DML para modificarla; esta base de datos contiene datos de ejemplo para que los estudiantes puedan realizar diferentes operaciones sobre ella.

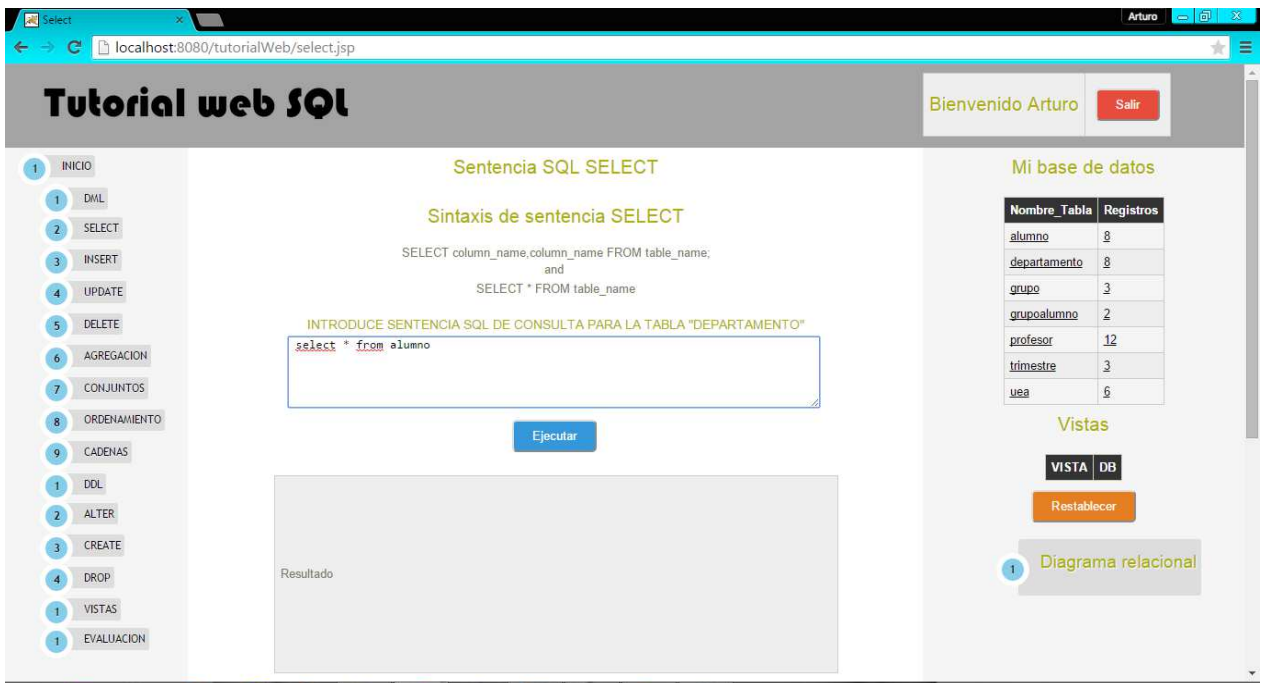

**Fig. 6. Página con el tema SELECT utilizando el intérprete de SQL.** 

Cabe señalar que cada estudiante tiene su propia base de datos de ejemplo, la cual es generada automáticamente. Finalmente, en el panel central se tiene el contenido del tema seleccionado para estudiar; en este caso el tema SELECT de DML, en donde se observa un área de texto para escribir sentencias SQL de manera interactiva, las cuales son ejecutadas por el intérprete de SQL, y su resultado es mostrado en el panel gris que se encuentra justo debajo del área de texto.

La Figura 7 muestra la ejecución de la sentencia SQL select \* from alumno, la cual recupera todos los registros de la tabla alumno, y los muestra en el panel que se encuentra abajo. La ejecución de estas sentencias es de manera asíncrona utilizando AJAX, para evitar refrescar la página completa.

| <b>Tutorial web SQL</b>                                                 |                |                                                                  |             |           |                      |                  | <b>Bienvenido Arturo</b> |               | Salir                  |
|-------------------------------------------------------------------------|----------------|------------------------------------------------------------------|-------------|-----------|----------------------|------------------|--------------------------|---------------|------------------------|
| SELECT column_name.column_name FROM table_name;<br><b>INICIO</b><br>and |                |                                                                  |             |           |                      | Mi base de datos |                          |               |                        |
| DML                                                                     |                | SELECT * FROM table name                                         |             |           |                      |                  |                          |               |                        |
| SELECT                                                                  |                | INTRODUCE SENTENCIA SQL DE CONSULTA PARA LA TABLA "DEPARTAMENTO" |             |           |                      |                  |                          |               | Nombre_Tabla Registros |
| <b>INSERT</b>                                                           |                | select * from alumno                                             |             |           |                      |                  | alumno                   | departamento  | 8<br>$\underline{8}$   |
|                                                                         |                |                                                                  |             |           |                      |                  | grupo                    |               | $\overline{3}$         |
| <b>UPDATE</b>                                                           |                |                                                                  |             |           |                      |                  | grupoalumno              |               | $\overline{2}$         |
| <b>DELETE</b>                                                           |                |                                                                  |             | Ejecutar  |                      |                  | profesor                 |               | 12                     |
| AGREGACION                                                              |                |                                                                  |             |           |                      |                  | trimestre                |               | $\overline{3}$         |
| <b>CONJUNTOS</b>                                                        | claveAlumno    | nombre                                                           | apPaterno   | apMaterno | email                | fechaNac         | uea                      |               | 6                      |
| ORDENAMIENTO                                                            |                | Arturo:                                                          | Duran       | Torres    | atr3456@gmail.com    | 1993-06-10       |                          | <b>Vistas</b> |                        |
| CADENAS                                                                 | 3              | Julio                                                            | Perez       | Perez     | zomjulio@gmail.com   | 1997-03-15       |                          |               |                        |
| DDL                                                                     | $\overline{4}$ | Samanta                                                          | Choconostle | Sanchez   | sam6789@hotmail.com  | 1989-05-27       | <b>VISTA DB</b>          |               |                        |
|                                                                         | $\overline{5}$ | Amelie                                                           | Castro      | Torres    | aamme34@gmail.com    | 1994-06-10       |                          | Restablecer   |                        |
| ALTER                                                                   | $6\,$          | <b>Dionne</b>                                                    | Stalone     | Fuentes   | dionne9@gmail.com    | 1996-01-02       |                          |               |                        |
| CREATE                                                                  | $\overline{7}$ | Octavio                                                          | Damme       | Perez     | octaviopaz@gmail.com | 1999-03-15       |                          |               | Diagrama relacional    |
| DROP                                                                    | $\sqrt{8}$     | <b>Sinuhe</b>                                                    | Reaves      | Sanchez   | ssnoe09@live.mx      | 2001-05-27       | $\overline{1}$           |               |                        |
| VISTAS                                                                  |                |                                                                  |             |           |                      |                  |                          |               |                        |

**Fig. 7. Visualización del resultado de la ejecución de una sentencia SQL.** 

La ejecución de sentencias DDL es similar a la ejecución de sentencias DML. Por ejemplo, en la Figura 8, se muestra la página con el tema CREATE, en donde se observa también el área de texto del intérprete para escribir sentencias SQL; en este caso el código SQL introducido en el intérprete representa la creación de la tabla Prueba, con 5 campos, como sigue: CREATE TABLE Prueba( PruebalD int, nombre varchar(255), apellido varchar (255), direccion varchar (255), Ciudad varchar (255));.

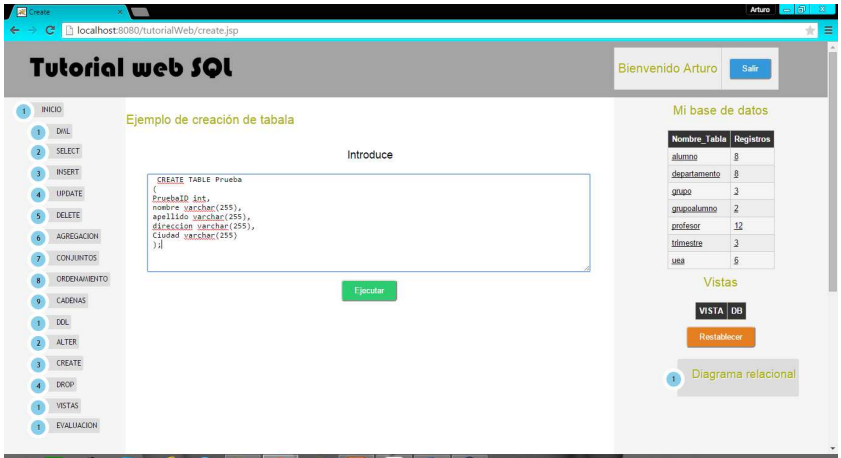

**Fig. 8. Página con el tema CREATE utilizando el intérprete de SQL.** 

En la Figura 9 se muestra la ejecución de la sentencia SQL CREATE, la cual crea la tabla Prueba sobre la base de datos del alumno; esto se ve reflejado en la base de datos que se visualiza en el panel derecho, donde se observa la nueva tabla Prueba en el sexto lugar, justo debajo de la tabla Profesor. Se puede observar que es la tabla recientemente creada, ya tiene 0 registros. La ejecución de estas sentencias es también de manera asíncrona utilizando AJAX, para evitar refrescar la página completa.

|                | <b>Tutorial web SQL</b> | <b>Bienvenido Arturo</b><br>Sair                                                                                               |                        |                     |  |
|----------------|-------------------------|----------------------------------------------------------------------------------------------------|------------------------|---------------------|--|
| INICIO         |                         | Ejemplo de creación de tabala                                                                                                  | Mi base de datos       |                     |  |
|                | DML                     |                                                                                                    | Nombre Tabla Registros |                     |  |
| $\overline{z}$ | SELECT                  | Introduce                                                                                                    | alumno                 | $\frac{8}{2}$       |  |
| $\overline{3}$ | <b>INSERT</b>           | CREATE TABLE Prueba                                                                                                    | departamento           | $\frac{8}{2}$       |  |
| ×              | <b>UPDATE</b>           | PruebaID int.                                                                                                    | grupo                  | $\overline{3}$      |  |
| E              | DELETE                  | nombre varchar(255),<br>apellido yarshar(255),                                                                                 | grupoalumno            | $\overline{2}$      |  |
|                | AGREGACION              | direccion varchar(255),<br>Ciudad varchar(255)                                                                                 | profesor               | 12                  |  |
|                | <b>CONJUNTOS</b>        | $\frac{1}{2}$                                                                                                    | prueba                 | $\underline{0}$     |  |
| ø              |                         |                                                                                                    | trimestre              | $\overline{3}$      |  |
| ĸ              | ORDENAMIENTO            | Ejecutar                                                                                                    | uea                    | 6                   |  |
| $\circ$        | CADENAS                 |                                                                                                    | <b>Vistas</b>          |                     |  |
|                | <b>DDL</b>              | CREATE TABLE Prueba ( PruebalD int, nombre varchar(255), apellido varchar(255), direccion varchar(255), Ciudad varchar(255) ); | VISTA DB               |                     |  |
|                | ALTER                   |                                                                                                    |                        |                     |  |
| $\mathbf{R}$   | CREATE                  |                                                                                                    | Restablecer            |                     |  |
|                | DROP                    |                                                                                                    |                        |                     |  |
|                | VISTAS                  |                                                                                                    | G                      | Diagrama relacional |  |

**Fig. 9. Creación de una nueva tabla y visualización en el panel derecho.** 

# **7. Conclusiones y trabajo futuro**

En este artículo se presentó una propuesta de tutorial interactivo en línea para apoyar la enseñanza del lenguaje de consulta estructurado SQL, el cual guiará al estudiante a través de una serie de temas y actividades que cubrirán la enseñanza de SQL. El tutorial interactivo permitirá al estudiante registrarse y estudiar los temas de DDL y DML a través de explicaciones y ejemplos, los cuales podrán ser modificados y ejecutados mediante el intérprete de SQL, e inmediatamente se podrá visualizar el resultado de la ejecución en el mismo tutorial. Adicionalmente, se contará con una evaluación para observar el desempeño del estudiante en el tutorial.

Dentro del trabajo futuro se planea terminar la implementación del tutorial interactivo, ya que actualmente carece de algunos de los temas mostrados en el menú. Adicionalmente, se planea realizar pruebas de funcionalidad y usabilidad con estudiantes y profesores.

# **8. Referencias**

- [1] La oferta de educación superior a través de Internet. Análisis de los campus virtuales de las universidades españolas. Informe final. Versión electrónica: http://www.edulab.ull.es/campusvirtuales/. 1 de junio de 2015.
- [2] C. Jaimez-González, C. Sánchez-Sánchez, S. Zepeda-Hernández, "A Web Platform for Creating and Administering Interactive Online Tutorials". Proceedings of the Canada International Conference on Education. Toronto, Canada. 4-7 Abril 2011. 88-92 pp.
- [3] C. Jaimez-González, C. Sánchez-Sánchez, S. Zepeda-Hernández, "Creating and Administering Interactive Online Tutorials and Performance Evaluation Tests Through a Novel Web Platform". International Journal for Cross-Disciplinary Subjects in Education (IJCDSE), Vol. 2. No. 3. Septiembre 2011. 447-455 pp.

- [4] La Educación a distancia. De la teoría a la práctica. http://www.edulab.ull.es/campusvirtuales. 1 de junio de 2015.
- [5] A. Silberschatz, Fundamentos de bases de datos. 2002. McGraw-Hill Inc. Madrid.
- [6] L. Ozsu, M. Tamer, Structured Query Language. Encyclopedia of Database Systems. 2009. Springer US. 3711, 2868-2868 pp.
- [7] Artículos geeks. Microsoft SQL Server y el mundo laboral. http://elpaladintecnologico.blogspot.mx/2010/07/microsoft-sql-server-y-el-mundolaboral.html. 1 de junio de 2015.
- [8] C. Jaimez-González, W. Luna-Ramírez, "Towards a Web Learning Environment for Supporting Object Oriented Programming Courses". Journal of Research in Computing Science, Advances in Computing Science. Vol. 67. Noviembre 2013. 33-40 pp.
- [9] C. Jaimez-González, W. Luna-Ramirez, "Supporting Structured Programming Courses Through a Set of Learning Objects". Proceedings of the IEEE International Conference on Information Society. London, UK, 10-12 Noviembre 2014. 124-128 pp.
- [10] Refsnes Data. W3Schools SQL Tutorial, de Refsnes Data, 2009-2015. Disponible en: http://www.w3schools.com/sql/default.asp. 1 de junio de 2015.
- [11] QuinStreet Inc. Interactive Online SQL Training. Disponible en: http://www.sqlcourse.com/. 1 de junio de 2015.
- [12] 1keydata.com. SQL Tutorial Learn SQL Query Language. Disponible en: http://www.1keydata.com/sql/sql.html. 1 de junio de 2015.
- [13] WebCheatSheet. SQL Tutorial-Easy way to know. Disponible en: http://webcheatsheet.com/sql/interactive\_sql\_tutorial/. 1 de junio de 2015.

[14] Tutorialspoint. SQL Tutorial Database Language. Disponible en: http://www.tutorialspoint.com/sql/. 1 de junio de 2015.

#### **9. Autores**

Arturo Palma Hernández es estudiante del décimo trimestre de la Licenciatura en Tecnologías y Sistemas de Información, en la Universidad Autónoma Metropolitana, Unidad Cuajimalpa. Sus intereses se centran principalmente en el desarrollo de aplicaciones web dinámicas y el uso de bases de datos relacionales.

Carlos Roberto Jaimez González obtuvo el doctorado en Ciencias de la Computación y la maestría en Tecnologías para Comercio Electrónico, ambos por la Universidad de Essex, en el Reino Unido; es Licenciado en Computación por la Universidad Autónoma Metropolitana, Unidad Iztapalapa. Actualmente es profesor investigador del Departamento de Tecnologías de la Información, de la Universidad Autónoma Metropolitana, Unidad Cuajimalpa; es miembro del Sistema Nacional de Investigadores. Dentro de sus intereses de investigación están las tecnologías y sistemas para apoyar la educación superior, interoperabilidad en sistemas distribuidos, objetos distribuidos y servicios web, XML y tecnologías relacionadas, aplicaciones web y móviles para comercio electrónico, así como sistemas multiagente.

# **Identificación de influyentes en twitter a través del análisis textual y la elaboración de grafos**

#### **Dra. Rocío Abascal Mena**

Universidad Autónoma Metropolitana - Cuajimalpa, Av. Vasco de Quiroga 4871, Cuajimalpa Santa Fe, C.P. 05348, Ciudad de México, Distrito Federal, México, Teléfono: 5814-6502 mabascal@correo.cua.uam.mx

#### **Dr. Erick López Ornelas**

Universidad Autónoma Metropolitana - Cuajimalpa, Av. Vasco de Quiroga 4871, Cuajimalpa Santa Fe, C.P. 05348, Ciudad de México, Distrito Federal, México, Teléfono: 5814-6502 elopez@correo.cua.uam.mx

#### **Dr. Sergio Zepeda Hernández**

Universidad Autónoma Metropolitana - Cuajimalpa, Av. Vasco de Quiroga 4871, Cuajimalpa Santa Fe, C.P. 05348, Ciudad de México, Distrito Federal, México, Teléfono: 5814-6502 jzepeda@correo.cua.uam.mx

## **Resumen**

Las redes sociales digitales se han vuelto imprescindibles en la participación social y política creando espacios que se contraponen a los ya tradicionales medios de comunicación. En este artículo se presentan los resultados de la investigación realizada a partir de la extracción de un gran volumen de datos del caso UBER en México. La investigación sobre el fenómeno #UberSeQueda aborda distintos aspectos en el que la transparencia y la democratización de la información son el resultado del uso de Twitter. En este artículo se aplica un proceso computacional para extraer actores influyentes a partir de los mensajes enviados. La metodología utilizada se base en estudios que analizan las redes complejas explorando la interdisciplinariedad entre la Computación y las Humanidades para detectar actores influyentes. Se concluye, a partir del uso de

grafos, que la preponderancia de los actores involucrados en un movimiento social basado en las redes sociales cambia constantemente en cortos lapsos de tiempo y que es necesaria la combinación de métodos que involucren tanto el perfil del usuario como el contexto actual.

**Palabra(s) Clave(s):** análisis de redes sociales, grafos, actores influyentes, interdisciplina.

## **1. Introducción**

En la actualidad es posible tener a la mano nuevas formas de comunicación mediadas por la computadora como lo son las llamadas redes sociales digitales. Estas son estructuras sociales formadas por nodos -personas, grupos u organizaciones-, que están vinculados respecto a intereses y/o puntos de vista en común. Una de las redes con mayor participación a nivel mundial, y en México, es Twitter cuyo éxito se debe primordialmente a su facilidad de uso. Básicamente los usuarios envían mensajes de máximo 140 caracteres, llamados tuits (desde el 2012 la Real Academia Española incluyó los términos tuitear, tuit y tuitero en su diccionario).

En Twitter, existen tres tipos de relaciones posibles entre un usuario A y un B: 1) A sigue a B, significa que los tuits posteados por B aparecen en la línea de tiempo (timeline) del usuario A; 2) B sigue a A y 3) ambos se siguen. Desde luego, también pueden no seguirse. Los usuarios también tienen la posibilidad de retuitear (RT), contestar un tuit (con un reply) o añadir una marca de favorito a un tuit de manera a difundir a sus seguidores lo que piensan y que es particularmente digno de leerse (lo que conduce a una difusión capital de los tuits).

La idea de compartir y transformarse en protagonistas principales, productores y generadores de información y contenidos, de dejar una postura pasiva, de consumo exclusivo; para transformarse en elementos activos y participantes clave, es una tendencia que no admite discusión y que se vislumbra irreversible. En este contexto, encontramos el uso de Twitter como un medio para la discusión política en contextos locales y nacionales (como las elecciones del 2010 en Australia, 2011 en México o 2012 en Estados Unidos, por nombrar algunas) hasta llegar a protestas y movimientos activistas como las ocurridas en Egipto, Túnez y Yemen. Twitter se ha convertido en un canal legítimo de comunicación en la arena política como un resultado de la campaña presidencial del 2008 realizada en Estados Unidos [1].

El inmenso flujo de información que la tecnología provee a través de dispositivos digitales y las redes sociales (Twitter, Facebook) permite que los usuarios conozcan la actualidad de manera inmediata y, a su vez, sean partícipes de los sucesos. [2] menciona que los movimientos sociales, a lo largo de la historia, son los productores de nuevos valores y objetivos en torno al cual las instituciones de la sociedad se transforman para crear nuevas normas para organizar la vida social. En el caso de las redes sociales digitales los usuarios son variados y sus objetivos también lo son. [3] afirma que la clave de cada cambio de conducta, moda, ideología o tendencia está en un núcleo de personas pioneras que adoptan, comunican y contagian ideas, conductas o modas. En definitiva, en líderes de opinión. Ahora bien, la influencia de estos líderes no deriva de las apariciones en los medios, sino de lo que los sociométricos llaman "la centralidad de red":

ellos son nodos en la red del boca a oreja, que conectan a todo el mundo con un máximo de seis grados de separación (en referencia a la teoría de los seis grados de Stanley Milgram).

La teoría de [3] puede discutirse porque hay factores que explicarían por qué una persona que no está reconocida como líder de opinión también puede expandir mensajes boca a oreja con frecuencia. Uno de ellos, de carácter endógeno, sería la pertenencia a una red social con más o menos vínculos débiles [4].

El análisis de redes sociales ARS (Social Network Analysis) es un conjunto de técnicas que permiten el estudio formal de las relaciones entre actores y las estructuras sociales
que surgen de la recurrencia de esas relaciones o de la ocurrencia de determinados eventos. Algunos trabajos en el área de la Computación han intentado determinar por qué un mensaje se vuelve viral. Tales son los trabajos de [5 y 6] en los que se cuantifica el efecto causal de las redes sociales a partir de la identificación de quién influye en quién además de otras señales sociales que influyen en la propagación masiva de la información a gran escala.

Twitter ha sido analizado para detectar patrones de influencia en mensajes sociales pero también en el marketing. [7] se basa en el estudio de las ligas directas, que representan desde una amistad hasta intereses en común entre los usuarios, para determinar la influencia de otros a partir del grado de entrada (indegree), los retuits y las menciones. Por su parte, [8] se basa en el uso de los seguidores (followers) para determinar las tendencias en influencia. A su vez [9] explora quién dice qué en la red Twitter a partir del estudio de las listas que conforman grupos selectos de tuiteros. Patrones, diferencias en los mecanismos de difusión entre diferentes temas en los que se ven involucrados los idiomas y los hashtags políticos así como las probabilidades de influencia son estudiados por [10, 11 y 12]. Sin embargo, ninguno de los trabajos anteriores analiza la topología de la red, quedándose solamente en un estudio sobre los hashtags, las menciones o el número de seguidores.

Con el creciente uso de Twitter, se vuelve fundamental contar con herramientas que permitan extraer información para analizar cómo se difunde la información y quiénes son los usuarios influyentes a partir del uso de grafos en el que se considere la topología de la red y no únicamente, por ejemplo, el número de tuits o seguidores. Por lo tanto, la hipótesis del presente trabajo se resume en:

 $H<sub>0</sub>$ . La aplicación de una metodología para extraer mensajes provenientes de Twitter considerando la topología de la red permite obtener a los actores influyentes diluyendo a los bots a partir de la concentración en grupos con características similares.

La validación de la hipótesis se realizó a partir de la extracción de tuits y la visualización de grafos, a lo largo del tiempo, aplicando medidas de centralidad, grado, comunidad y excentricidad. El caso de estudio es aplicado en un corpus recuperado con #UberSeQueda. El objetivo del artículo se centra en la identificación de actores influyentes a partir de la aplicación de medidas tales como el grado, la excentricidad, la centralidad de intermediación y de proximidad así como la conformación de comunidades pertenecientes a la red. Para ello se utilizaron los mensajes enviados con el hashtag #UberSeQueda en las redes sociales, tomando en cuenta el tiempo. Este ejemplo de aplicación, enfocado en tuits políticos y sociales, intenta contestar a la siguiente pregunta:

 $P_1$ . ¿Es posible detectar actores influyentes en movimientos sociales, en Twitter, considerando la topología de la red durante un periodo de tiempo?

Este artículo presenta una alternativa en el área de la lingüística computacional al utilizar la topología de red para extraer actores influyentes.

El artículo está organizado de la siguiente manera: en la Sección 2 se presenta el contexto del caso de estudio #UberSeQueda. En la sección 3 se describe la metodología que explica paso a paso el proceso para la extracción y análisis de los actores involucrados en los tuits. En la Sección 4 se presenta un caso de estudio utilizando el hashtag #UberSequeda y sus resultados. En la Sección 5 se hace una discusión de los resultados y finalmente en la Sección 6 se abordan las conclusiones y el trabajo a futuro.

#### **2. Contexto**

Las Tecnologías de la Información y la Comunicación (TICs) han ido permitiendo, en los últimos años, una transparencia y democratización de la información. Los retos que se enfrentan de manera diaria se apoyan en el uso de la tecnología. Por ejemplo, existen nuevas opciones de movilidad que resultan de innovaciones tecnológicas que ponen en contacto a personas con conductores de vehículos privados. Ese es el caso de Uber y Cabify donde la contratación se hace mediante una aplicación de teléfono inteligente. Se pacta origen y destino, la tarifa depende de la disponibilidad del tipo de vehículo que se escoge, un cobro base, tiempo y distancia. La empresa Uber que hace la intermediación cobra un porcentaje del costo del viaje, y es la que liquida la diferencia al propietario del vehículo que lo renta y al conductor. En toda esta cadena todos pagan impuestos, además de que cada uno puede ser totalmente fiscalizado por hacerse los pagos mediante bancos. Uber exige que el propietario del vehículo cuente con seguro de cobertura amplia; que los vehículos sean de modelos recientes en buenas condiciones; que los conductores pasen por exámenes de conocimiento de la ciudad de México, que no tengan antecedentes penales y estén libres de drogas, entre muchas otras características que los diferencian de los taxis libres, de los de sitio y los radio taxis.

Así, las manifestaciones de taxistas que se dieron en el mes de mayo de 2015, en México, es un ejemplo muy clásico de cómo el avance tecnológico tarda en cambiar las estructuras sociales que son muy complejas. La posibilidad de solicitar un taxi a partir de Internet y obtener un servicio, aparentemente, de mejor calidad, más seguro y mucho más confiable se contrapone al ya tradicional sistema de taxis en México. Este es corporativista, en el cual existen gremios y en el que, evidentemente, quienes se benefician son solo los líderes. Las manifestaciones de los taxis en distintos puntos del Distrito Federal originaron inconformidades por parte de los usuarios, los cuales se hicieron presentes en las redes sociales digitales mediante mensajes etiquetados con #MexicoNoPara, #UberNoPara y #UberSeQueda. Además de ser tendencia mundial #UberSeQueda, UBER registró un aumento del 800 por ciento en las descargas de esta aplicación en teléfonos inteligentes durante las manifestaciones.

Los mensajes extraídos corresponden a los etiquetados con #UberSeQueda recopilados entre el 25 y 27 de mayo de 2015. El marco tiempo fue una opción metodológica que permite analizar el rápido aumento en el volumen de mensajes enviados de un día a otro.

#### **3. Metodología**

Para realizar el análisis de grandes cantidades de información se seleccionó la red social digital Twitter. Esta permite el envío de mensajes que se caracterizan por su limitación de 140 caracteres y su etiquetado con hashtags. Indudablemente, Twitter debido a su capacidad por llegar a un gran público y su anonimato ha permitido que, en México, su crecimiento sea exponencial y que sea un medio de información alternativo a los ya tradicionales.

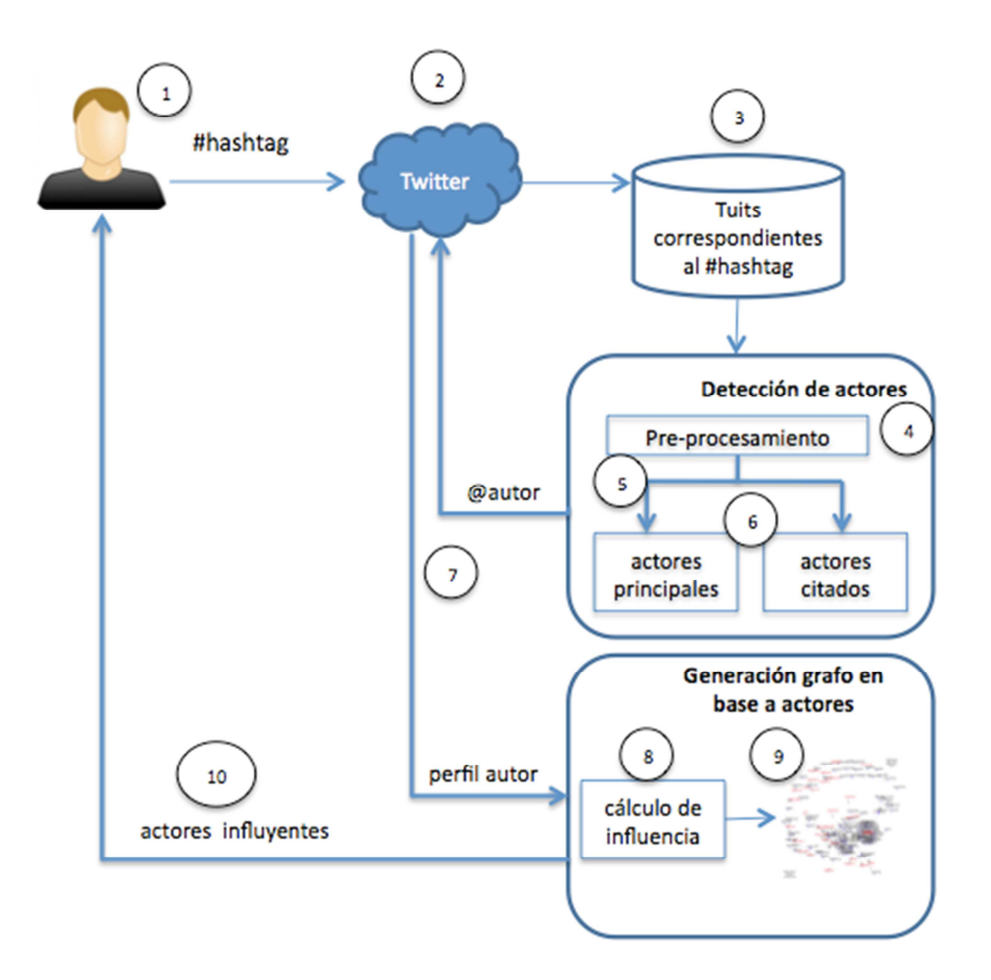

**Fig. 1. Proceso de extracción y análisis de actores provenientes de Twitter.** 

Twitter provee una API (Application Programming Interface) abierta la cual permite el desarrollo de aplicaciones que pueden tomar ventaja de la información disponible en red. De este modo, se hace posible hacer una búsqueda en Twitter y recopilar todos los mensajes vinculados a ciertos términos de búsqueda. Por tal motivo, se utilizó la API de Twitter a partir del lenguaje de programación R (http://www.r-project.org/).

El proceso de extracción de información y análisis de los mensajes está compuesto por varias etapas que se describen a continuación (ver Fig. 1):

- 1. El usuario hace una búsqueda a partir de un hashtag, por ejemplo #UberSeQueda.
- 2. El sistema recupera a partir del API de Twitter y utilizando R (a través de su librería twitteR) los tuits asociados al hashtag insertado por el usuario.
- 3. Los tuits son guardados en una base de datos. Estos tuits extraídos conforman el corpus inicial y contienen 16 parámetros entre los que se encuentra el ID del tuitero, si el tuit es un retuit (RT), la localización geográfica, el URL del tuit inicial, etc.
- 4. Una primera etapa corresponde a la detección de actores en las que se realiza un pre-procesamiento que consiste en la eliminación de palabras sin sentido (stop words) y la construcción del corpus a partir de fechas indicadas.
- 5. Después del pre-procesamiento se recorre cada uno de los tuits para extraer al autor principal y a aquellos que están mencionados. Es decir que, se recuperan todos los autores que están precedidos por el símbolo de @.
- 6. Los actores son catalogados en actores autores y en actores citados.
- 7. A partir de los actores autores se hace una nueva extracción en Twitter para conocer otros datos como son el número de tuits favoritos, el número de tuits retuiteados, el número de amigos y seguidores, etc.
- 8. El cálculo de la influencia de cada uno de los actores está dado por el número de amigos y seguidores pero también por el número de mensajes que le fueron

**-** 

retuiteados o puestos como favoritos, el número de menciones y sus propios contactos con otros actores influyentes.

- 9. La influencia de los actores se presenta en forma de grafo en el cual cada nodo tiene un tamaño de acuerdo a su posición dentro de toda la red. Esta posición depende de qué tan influyente es con respecto a los demás nodos (actores) y los mensajes que tuitea.
- 10. El usuario recibe como resultado el grafo generado junto con una lista en orden descendente de los usuarios más influyentes.

En la siguiente sección se describe un caso de estudio y los resultados obtenidos.

#### **4. Resultados**

Para el presente estudio se utilizó el hashtag #UberSeQueda para recuperar todos los tuits entre el 25 y 27 de mayo de 2015. La Tabla 1 muestra algunas de las características principales del corpus.

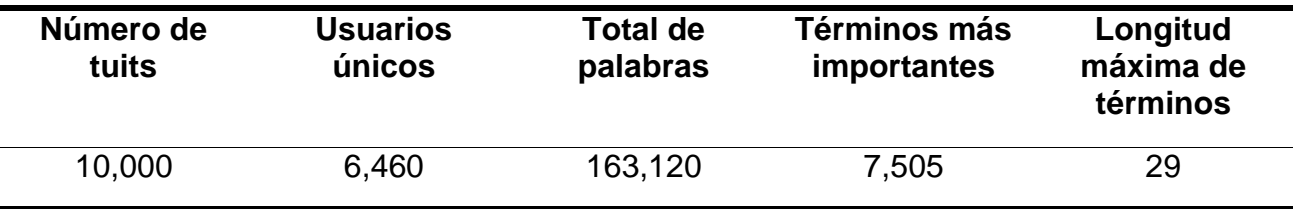

#### **Tabla 1. Características principales del corpus #UberSeQueda del 25 al 27 de mayo.**

El proceso de detección de actores consiste en identificar a los autores de cada tuit que corresponden a uno de los parámetros extraídos junto con todo el corpus. Entre los parámetros que pueden recuperarse y que son interesantes están el ID del usuario, la fecha de creación (created), si es un reply y a qué ID se le hizo (replyToUID), el nombre del usuario (screenName), el número de retuits (retweetCount), etc. El ID del usuario es muy importante debido a que el nombre que utiliza puede cambiar constantemente y, en cambio, el ID es permanente. Por lo tanto, aunque se muestran los nombres de los autores o de aquellos que están citados es importante asociar el ID a cada uno de ellos.

El corpus es recorrido en su totalidad para buscar los autores de los tuits y son guardados para que sean contabilizados una sola vez. Es decir, lo que es fundamental es encontrar cuál es el número de autores únicos. En este caso, el corpus está compuesto por 6,460 autores únicos. Aunque algunos de estos son autores de múltiples tuits, el guardarlos una única vez permite definir las interacciones entre los autores y tuiteros citados o mencionados en una sola ocasión aunque la interacción se realice en múltiples ocasiones.

Para cada uno de los diez mil tuits se busca que exista una cadena precedida por el símbolo de @ el cual indica la cita o mención de algún usuario. Por ejemplo, en el siguiente tuit creado por el autor @DenunciasDF están citados @CDMX\_Semovi @HLeonRufino @MEYERKG:

# Haz patria. Dale RT #UberSeQueda @CDMX\_Semovi @HLeonRufino @MEYERKG #MueraPRD #NiUnVotoAlPrd http://t.co/AsEYdhFOzA

A partir de cada tuit en el que se encuentran autores citados se crea o complementa una tabla en la que se muestran las relaciones. Por ejemplo, para el tuit anterior la tabla correspondiente (ver Tabla 2) consiste de una columna del autor y otra del actor mencionado.

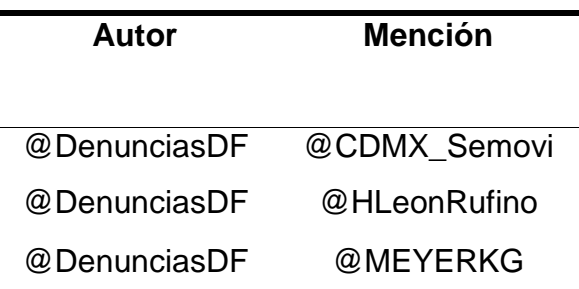

#### **Tabla 2. Relación del autor con el actor mencionado.**

La generación de las relaciones entre los actores y la lista de actores únicos permite construir dos tablas distintas: 1) tabla de nodos y 2) tabla de aristas; a partir de las cuales es posible recuperar algunos datos que son importantes para la detección de la influencia. La construcción de un grafo (formado por nodos y relaciones entre estos) permite la visualización de características importantes que difícilmente pueden analizarse únicamente en una tabla de datos.

Para cada uno de los actores únicos se recuperan datos como el número de retuits (RT), el número de tuits favoritos, el número de seguidores y de amigos. A partir de ello se construye un grafo que muestra como puntos centrales a los actores influyentes y los agrupa en comunidades de "amistad". Estas comunidades agrupan a los actores de acuerdo a las relaciones que tienen tanto de comunicación como de amistad. En el siguiente grafo (ver Fig. 2) se muestran ya solo los actores influyentes con tal de minimizar en lo más posible la lectura del mismo.

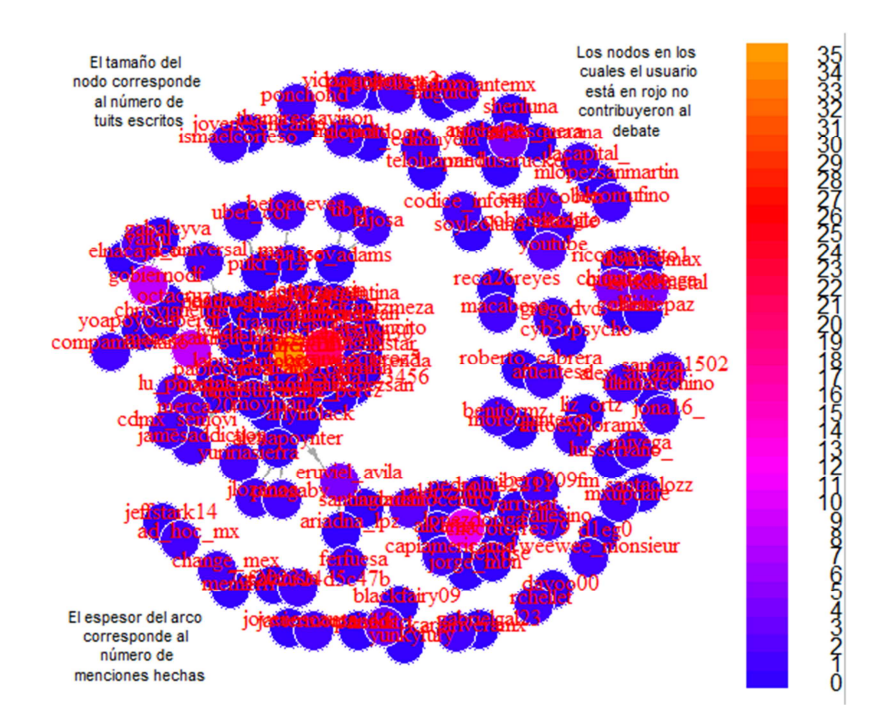

**Fig. 2. Grafo con identificación de actores influyentes.** 

Para evaluar la metodología se optó por utilizar el mismo corpus y el uso de Gephi la cual es una plataforma de código abierto para la visualización, creación y consulta de grafos. Las etapas descritas previamente se siguieron hasta la creación de las tablas de autores y autores citados. Estas son el insumo principal en Gephi a partir de las cuales es posible crear un grafo que muestra las relaciones entre los nodos existentes. Asimismo, en Gephi se aplicaron los siguientes algoritmos:

- Grado: es el número de conexiones de un vértice o nodo con otros nodos.
- Centralidad de intermediación: La intermediación es la frecuencia con la cual un nodo (o actor) se encuentra entre un par de otros nodos en el camino más corto o geodésico conectando a ellos. Lo que sugiere [13] es que un individuo puede muy bien estar ligeramente conectado a los otros (es decir, centralidad de grado baja) y sin embargo ser un intermediario esencial en los intercambios
- Modularidad: permite medir la fuerza de la división de una red en módulos (también llamados grupos, agrupamientos o comunidades). Las redes con alta modularidad tienen conexiones sólidas entre los nodos dentro de los módulos, pero escasas conexiones entre nodos en diferentes módulos.

En la siguiente figura (ver Fig. 3) se muestra el número de comunidades detectadas que para este caso son 422. En realidad, lo interesante es hacer un filtrado de los resultados y solo visualizar el grafo que contiene las comunidades más aglomeradas tales como aquéllas cuyo número de nodos es mayor a 100.

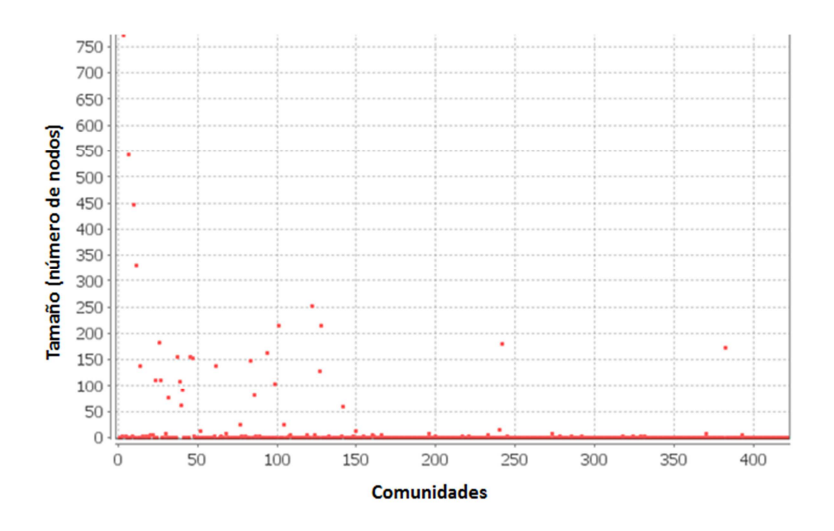

**Fig. 3. Detección de 422 comunidades que agrupan autores de acuerdo a la comunicación establecida en los tuits.** 

En la Fig. 4 se encuentra el grafo completo con los nodos más importantes etiquetados. Además de conocer las comunidades con mayor concentración; la centralidad intermediaria y el grado son fundamentales para conocer a los usuarios influyentes. Para todos los actores se tienen los siguientes datos:

- **Número de comunidad a la que pertenece**
- **Centralidad de intermediación**
- **Grado**
- **Excentricidad:** el número de asociación, también llamado así, de un nodo es la distancia geodésica mayor entre ese nodo y cualquier otro nodo.
- **Centralidad de proximidad:** otra manera de medir la centralidad de un individuo (nodo) consiste en medir su grado de proximidad con respecto a todos los otros individuos. Se trata de una medida más global utilizando no solamente las conexiones de un individuo a su vecindario (neighbourhood), sino que su proximidad con el conjunto de los miembros de la red.

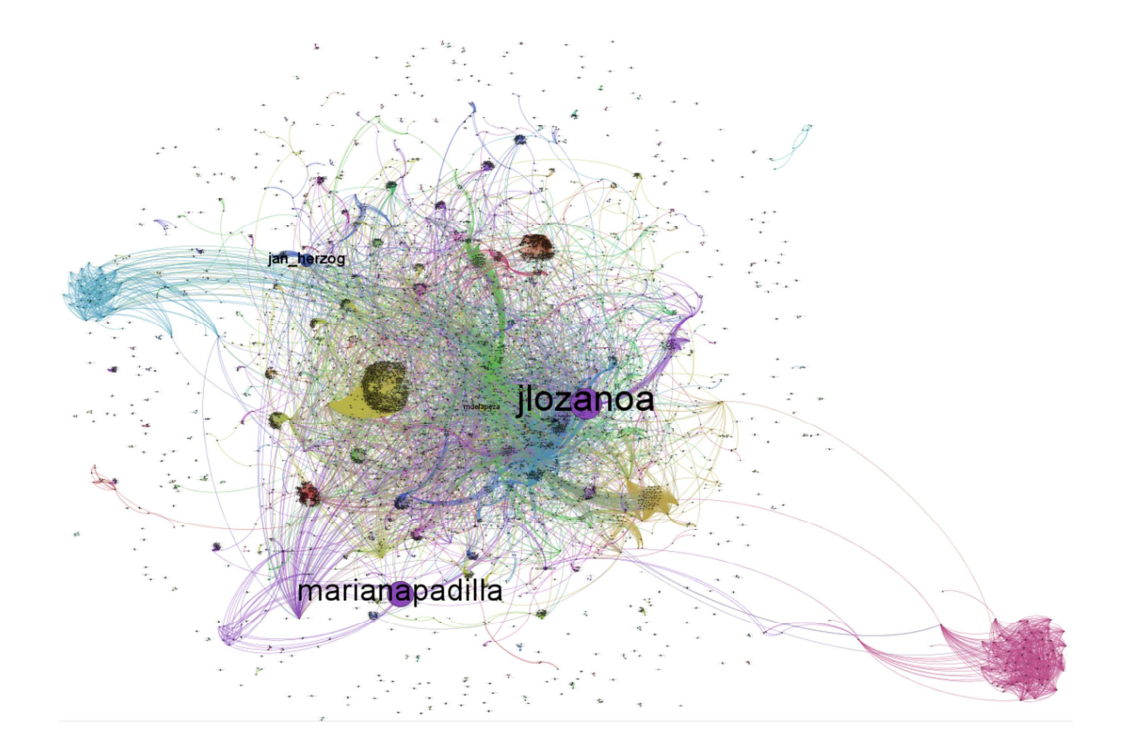

#### **Fig. 4. Grafo completo a partir del uso de Gephi.**

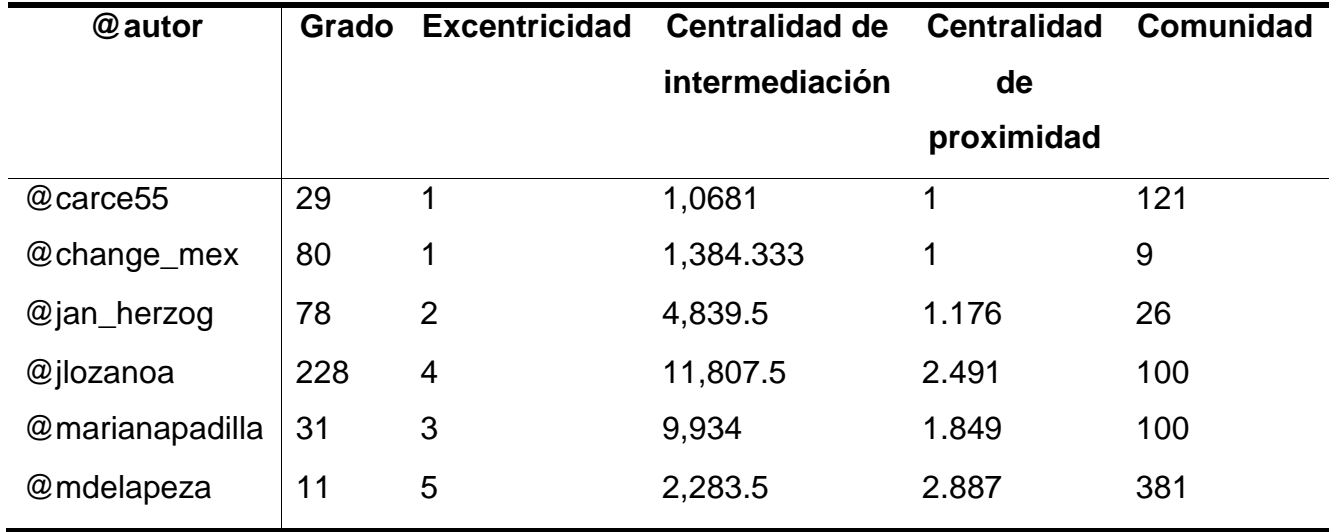

En la siguiente tabla (ver Tabla 3) se muestran los datos obtenidos para los principales autores.

#### **Tabla 3. Atributos para cada uno de la muestra de actores influyentes.**

En la Tabla 3 se muestra el grado el cual si es tomado, únicamente, como característica principal para la determinación de la influencia habrá un error. Aun cuando un usuario tenga muchos contactos no quiere decir que sea influyente. Por lo tanto, es necesario contar con atributos tales como la centralidad de proximidad que toman en cuenta la topología no solo del nodo principal pero también de sus vecinos.

Con ambas experimentaciones los resultados se complementan. Por una parte, el primer ejercicio muestra los actores de acuerdo a su número histórico de menciones, de favoritos y al número de seguidores y amistades con los que cuenta cada tuitero. Por otra parte, el segundo ejercicio está basado en el corpus actual en el cual el grafo es determinante para indicar si un usuario es influyente o no. Los resultados del segundo ejercicio se basan en la red que resulta de las menciones entre los autores del corpus extraído. Una combinación de ambos métodos nos permite seleccionar a los actores influyentes tomando en cuenta el histórico como su participación en un momento preciso del movimiento social. En ambos casos es posible apreciar la agrupación de nodos con respecto a las relaciones existentes con otros nodos.

# **5. Discusión**

Los resultados anteriores evidencian que una solución para la detección adecuada de actores influyentes debe de darse en base a la combinación del perfil del usuario (menciones, retuits, número de seguidores, listas, etc.) además del contexto actual (tuits enviados durante un periodo o movimiento preciso).

En este artículo se presentan dos métodos por separado. El uso del perfil del usuario puede dar información o, incluso, categorizar a los tipos de usuarios de acuerdo a un histórico. En cambio, el uso del contexto actual permitiría dirigir mensajes claros a usuarios específicos o dar seguimiento a los acontecimientos a partir de los usuarios detectados como influyentes.

# **6. Conclusiones**

El presente artículo muestra una metodología específica basada en la detección de los autores de los tuits y las menciones que se hacen de otros actores. El propósito del artículo es evidenciar la necesidad de fusionar métodos existentes para considerar el perfil del usuario así como el contexto actual de un movimiento social.

El ARS permite apoyarse en la topología de la red para detectar patrones y características que no pueden valorarse solamente con la información extraída de Twitter.

Siendo Twitter una de las redes sociales más importantes a nivel mundial es necesario contar con herramientas que permitan una rápida extracción de información.

El trabajo futuro se centra en la creación de una metodología que reúna tanto el histórico como el contexto actual. De igual manera, es importante definir una tipología de usuarios.

#### **7. Referencias**

- [1] A. Tumasjan, T. Sprenger, et al., "Predicting Elections with Twitter: What 140 Characters Reveal about Political Sentiment". International AAAI Conference on Weblogs and Social Media. Vol. 4. 2010. 178-185 pp.
- [2] M. Castells, Redes de indignación y esperanza: los movimientos sociales en la era de Internet. 2012. Cambridge: Polity Press.
- [3] M. Gladwell, The Tipping Point. 2002. Little, Brown and Company. Nueva York.
- [4] M. Granovetter, "The strength of weak ties". American Journal of Sociology. Vol. 78. 1973. 1360-1380 pp.
- [5] J. Berger, K. L. Milkman, "What makes online content viral?" Journal of Marketing Research. Vol. 49. No. 2. 192-205 pp.
- [6] E. Bakshy, I. Rosenn, C. Marlow, L. Adamic, "The role of social networks in information diffusion". Proceedings of the 21st international conference on World Wide Web. ACM. 2012. 519-528 pp.
- [7] M. Cha, Haddadi, F. Benevenuto, P. K. Gummadi, "Measuring User Influence in Twitter: The Million Follower Fallacy". ICWSM. 2010. 10-17 pp.
- [8] J. Weng, E. P. Lim, J. Jiang, Q. He, "Twitterrank: finding topic-sensitive influential twitterers". Proceedings of the third ACM international conference on Web search and data mining. ACM. 2010. 261-270 pp.

**-** 

- [9] S. Wu, J. M. Hofman, W. A. Mason, D.J. Watts, "Who says what to whom on twitter". Proceedings of the 20th international conference on World Wide Web. ACM. 2011. 705-714 pp.
- [10] D. M. Romero, W. Galuba, S. Asur, B. A. Huberman, "Influence and passivity in social media". Machine learning and knowledge discovery in databases. Springer Berlin Heidelberg. 2011. 18-33 pp.
- [11] A. Goyal, F. Bonchi, L. V. Lakshmanan, "Learning influence probabilities in social networks". Proceedings of the third ACM international conference on Web search and data mining. 2010. ACM. 241-250 pp.
- [12] G. Rattanaritnont, M. Toyoda, M. Kitsuregawa, "Analyzing patterns of information cascades based on users' influence and posting behaviors". Proceedings of the 2nd Temporal Web Analytics Workshop. 2012. ACM. 1-8 pp.
- [13] L. C.Freeman, "Centrality in social networks: I Conceptual clarification". Social Networks, Vol. 1. 1979. 215- 239 pp.

## **8. Autores**

La Dra. Rocío Abascal Mena es profesor-investigador en el Departamento de Tecnologías de la Información de la Universidad Autónoma Metropolitana – Cuajimalpa en la Ciudad de México. Realizó su doctorado en el Instituto Nacional de Ciencias Aplicadas (INSA) de Lyon, Francia, en el 2005. Sus intereses actuales de investigación incluyen: web semántica, lingüística computacional, recuperación y análisis de información, Interacción Humano Computadora, análisis de redes sociales.

El Dr. Erick López-Ornelas es profesor-investigador en el Departamento de Tecnologías de la Información de la Universidad Autónoma Metropolitana - Cuajimalpa en la Ciudad de México. Recibió su doctorado en Informática en la Universidad Paul Sabatier de Toulouse Francia, en el 2005. Sus intereses de investigación incluyen: análisis de redes sociales, sistemas de información geográfica, visualización geográfica, percepción remota y geomática. También ha trabajado en aplicaciones de HCI y sistemas contextuales.

El Dr. Sergio Zepeda-Hernández realizó su doctorado en Ingeniería Eléctrica en la especialidad de Informática del Centro de Investigación y Estudios Avanzados del Instituto Politécnico Nacional (México) en 2009. Actualmente es profesor-investigador del Departamento de Tecnologías de la Información de la Universidad Autónoma Metropolitana - Cuajimalpa en la Ciudad de México. Sus intereses de investigación incluyen la ingeniería web, análisis de redes sociales, recuperación de información, Interacción Humano Computadora, usabilidad y diseño de interfaces.

# **Proyección de los índices de criminalidad de los delitos del fuero común: una representación sobre un sistema de información geográfica para la Ciudad de México**

#### **César Hernández Anaya**

Universidad Autónoma del Estado de México, Centro Universitario UAEM Valle de México, Boulevard Universitario S/N Predio San Javier, Atizapán de Zaragoza, C.P. 54400, Estado de México, México, Teléfonos: (01 55) 58 27- 03-61 o 58 27-05-79 cesar.h.anaya@gmail.com

#### **Héctor Rafael Orozco Aguirre**

Universidad Autónoma del Estado de México, Centro Universitario UAEM Valle de México, Boulevard Universitario S/N Predio San Javier, Atizapán de Zaragoza, C.P. 54400, Estado de México, México, Teléfonos: (01 55) 58 27- 03-61 o 58 27-05-79 hrorozcoa@uaemex.mx

#### **Resumen**

Este artículo tiene como finalidad realizar una proyección anual basada en un nuevo esquema de series de tiempo de los índices de criminalidad totales respecto a los delitos del fuero común de la Ciudad de México, también llamada Distrito Federal, tomando como base los últimos datos reportados por el gobierno federal. Esta proyección pretende mostrar tendencias del índice del crimen para cada delegación del Distrito Federal. La representación de los índices se plasma en un Sistema de Información Geográfica de la Ciudad de México, divido por regiones coloreadas, una para cada delegación, el cual permite identificar para cada delegación o región su contraste en color, acorde a su índice de criminalidad y en comparación con las que es

colindante. Esta comparación permite identificar puntos rojos, y aquellos que están cerca o lejos de serlo.

**Palabra(s) Clave(s):** criminalidad, Distrito Federal, fuero común, proyección, sistema de información geográfica.

### **1. Introducción**

En México, el gobierno federal, a través del Secretariado Ejecutivo del Sistema Nacional de Seguridad Pública [1], proporciona en su sitio Web los datos de incidencia delictiva municipal para cada una de las 32 entidades federativas del país. Los datos que interesan son los que se encuentran organizados con base en las distintas modalidades de los delitos pertenecientes al fuero común [2]. Esta organización es para agrupar los totales registrados en cada mes reportado.

A partir de esta información proporcionada, es necesario identificar las regiones con mayor incidencia en el país, para realizar análisis de su comportamiento y generar una proyección, con la finalidad de proporcionar herramientas que apoyen la toma de decisiones y la ejecución de acciones para que se disminuyan y prevengan los delitos en estas zonas.

Cabe mencionar, que el Instituto Nacional de Estadística y Geografía proporciona información recopilada en encuestas de la apreciación de los habitantes respecto a la seguridad. Con esta información, no se pueden generar proyecciones del comportamiento delictivo. Además, en la actualidad no existen trabajos de análisis delictivo que se centren en las regiones con mayor incidencia, ni mucho menos apoyados por Sistemas de Información Geográfica.

En México, se tienen identificadas tres principales áreas conurbadas [3], estas zonas agrupan los municipios con la mayor cantidad de delitos registrados y son las siguientes: Zona Metropolitana del Valle de México (ZMVM), Zona Metropolitana de Monterrey y la Zona Metropolitana de Guadalajara. Cabe mencionar que estas regiones también corresponden a las de mayor densidad poblacional, comúnmente llamadas zonas conurbadas [4]. En el caso del Distrito Federal, este se encuentra dividido políticamente en 16 delegaciones (ver Fig. 1).

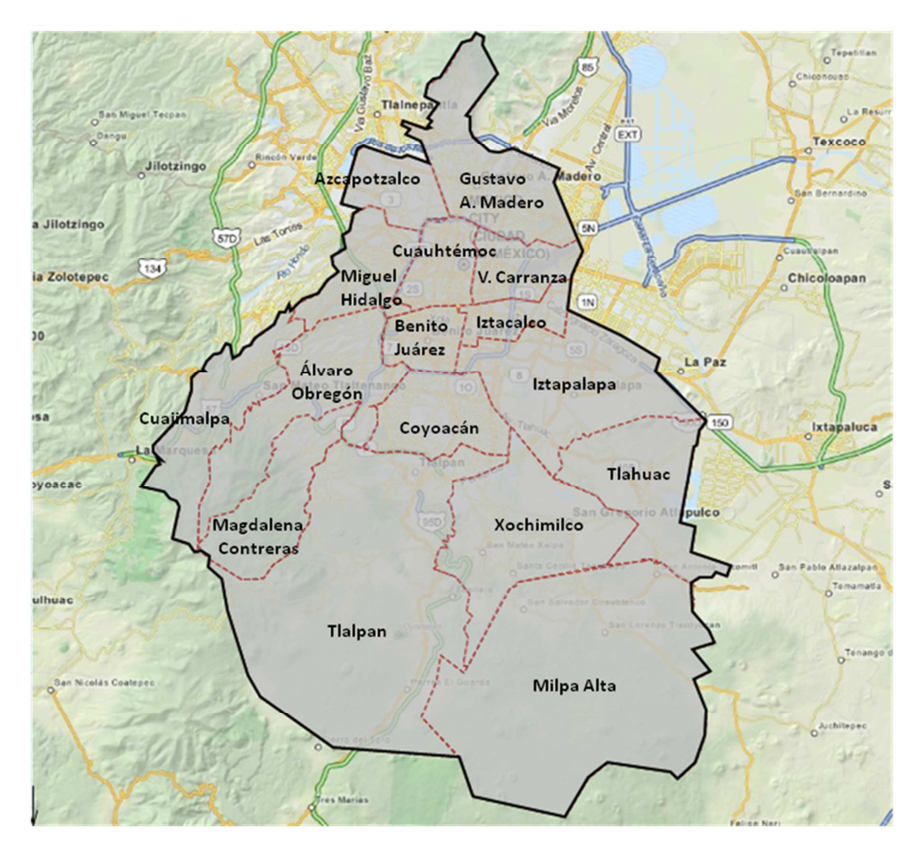

**Fig. 1. Distrito Federal dividido en sus 16 delegaciones.** 

Debido a la importancia que representa para el gobierno federal, el tema de criminalidad como elemento determinante en el desarrollo económico; el presente artículo se enfoca en el análisis de los delitos de la Ciudad de México, o bien nombrada, Distrito Federal [5]. Para este fin, fueron tomados los datos reportados para delitos del fuero común durante el período comprendido entre Enero de 2011 y Febrero de 2015 de dicha entidad federativa.

A continuación, se da una breve descripción del tratamiento que se debe dar a los datos recabados. Inicialmente, es necesario realizar un filtrado de todas las delegaciones, junto con sus datos pertenecientes; posteriormente, será posible obtener de dicho filtrado, la totalidad de delitos, independientemente de su modalidad; con los totales, ahora se tiene que proceder a organizar los datos como series de tiempo; finalmente, se debe realizar una proyección anual de hasta un máximo de 5 años, aplicando el modelo de proyección adecuado a la naturaleza y comportamiento de los datos.

Adicionalmente, resulta necesario representar los datos históricos y los datos resultantes de la proyección de incidencia delictiva en el Distrito Federal, para identificar gráficamente los puntos rojos y su comportamiento en el futuro. Para lo cual se hace uso de un Sistema de Información Geográfica (SIG) y de las características que éste proporciona. Dicho SIG junto con la simulación del pronóstico fueron implementados en la plataforma AnyLogic (ver http://www.anylogic.com/).

Finalmente, con la información resultante se realizan comparaciones entre las diversas regiones asignadas una a cada delegación, para poder determinar tendencias específicas en el comportamiento de los delitos del fuero común; que soporten las diferentes hipótesis de incremento o disminución de esta clase de delitos en la Ciudad de México.

#### **2. Aspectos generales de las series de tiempo**

Una serie de tiempo es una secuencia ordenada de observaciones, tomadas en un momento determinado. Dichas observaciones se encuentran espaciadas uniformemente, lo cual las hace dependientes entre sí; con el objetivo de realizar su análisis para posteriormente hacer un pronóstico que apoye la toma de decisiones del tema en cuestión [6].

## **2.1. Modelos lineales estacionarios**

Un modelo de este tipo se basa en observar el comportamiento de una variable en el tiempo, para posteriormente identificar la regularidad de este comportamiento, identificando un patrón para modelar y reproducir el comportamiento de la serie y entonces poder predecirlo.

Para llevar a cabo la observación del comportamiento, es necesario utilizar las funciones de Autocorrelación (ACF) y Autocorrelación Parcial (PACF). Estas funciones se aplican mediante el modelo conocido como Auto Regressions Movil Average (ARMA).

# **2.2. El modelo ARMA**

En un modelo ARMA [7], se descompone la serie Yt en dos partes, una que representa el patrón de regularidad y otra parte meramente aleatoria:

$$
Yt = PSt + at para t = 1, 2, ...
$$
 (1)

La parte de regularidad es predecible con el conjunto de información que se utiliza para construir el modelo, es decir, la serie temporal Y1, Y2, ..., Yt. La parte aleatoria respecto al conjunto de información no tiene ninguna dependencia o relación entre sí.

Dada una serie temporal, como el valor de Y en el momento t depende de su pasado, un modelo teórico que describe su comportamiento sería el siguiente:

 $Yt = f(Yt-1 + Yt-2 + Yt-3, ...,) + at para t= 1,2,...$  (2)

El modelo ARMA admite las siguientes dos representaciones:

- Representación puramente autorregresiva AR(∞): el valor presente de la variable se representa en función de su propio pasado más un valor aleatorio contemporáneo.
- Representación puramente de medias móviles MA(∞): el valor presente de la variable se representa en función de todas los valores aleatorios pasados y presentes.

Cuando el modelo de una serie de tiempo es conocido, se puede utilizar cualquiera de las dos representaciones dependiendo de los intereses. Si el modelo no es conocido y

debe ser especificado y estimado a partir de una serie de tiempo concreta, entonces es necesario utilizar la formulación finita.

Cabe mencionar, que en el proceso de construir un modelo de una sola variable, el objetivo no es conseguir el modelo exacto. Dicho de otra manera, de lo que se trata es de modelar una realidad compleja y el objetivo es lograr un modelo aproximado a las características de las observaciones de la serie de tiempo. A continuación, se describe el proceso autorregresivo AR(p).

# **2.3. Proceso AR(1)**

En un proceso AR(1) [8], la variable Yt viene determinada únicamente por su valor pasado Yt-1 y la perturbación at (valor aleatorio):

 $Yt = \phi Yt-1 + at$  para t= 1,2,... y at = U(0, σ2) (3)

Para demostrar que un modelo AR(1) es estacionario para cualquier valor del parámetro ϕ, es preciso comprobar las siguientes condiciones de estacionalidad.

- Estacionario en media: para que el proceso sea estacionario, la media debe ser constante y finita.
- Estacionario en covarianza: para que el proceso sea estacionario, la varianza debe de ser constante y finita.

# **3. Comportamiento de los delitos del fuero común de enero de 2011 a febrero de 2015 en la ciudad de México**

Para obtener este comportamiento, fue necesario filtrar los datos reportados para cada delegación. De este filtro, se generó el total de delitos por mes, independiente de la modalidad a la que correspondan. Para efectos de mostrar los datos iniciales se presenta la siguiente gráfica (ver Fig. 2), con los delitos totales del período enero 2011 y febrero 2015, en el Distrito Federal por mes.

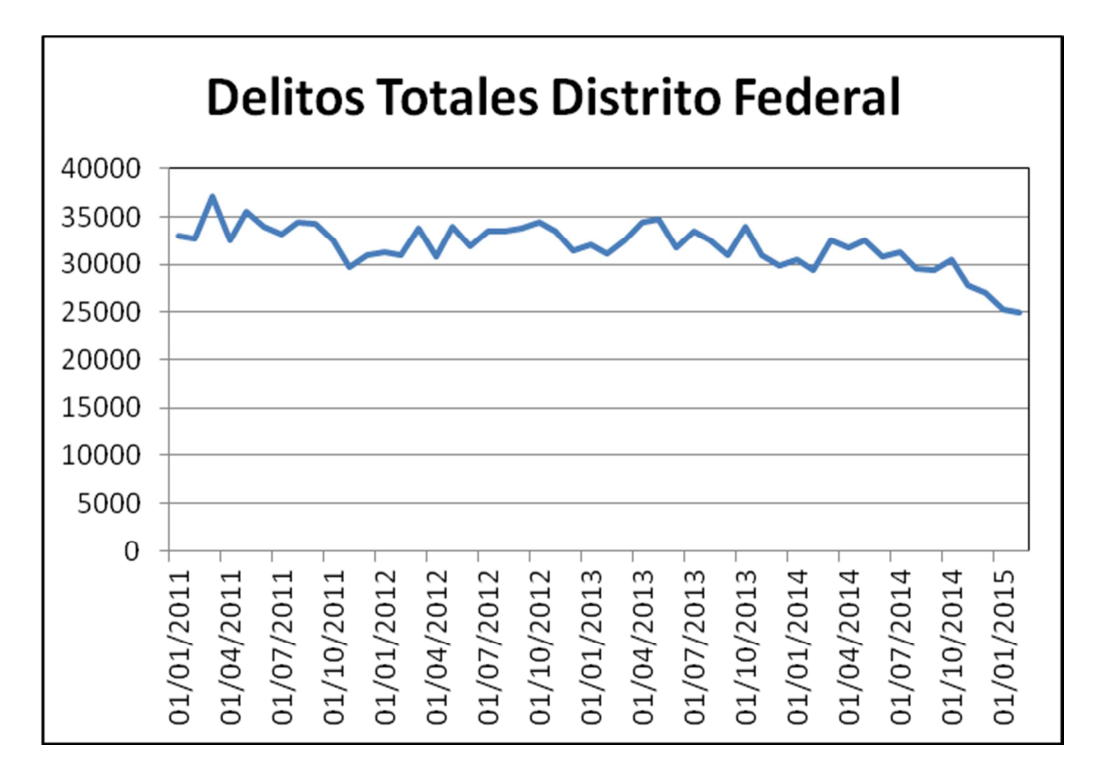

**Fig. 2. Variación del índice de criminalidad de enero de 2011 a febrero de 2015.** 

Estos datos se procesaron para determinar la factibilidad de modelar su comportamiento con ARMA. El procesamiento consistió en generar las funciones ACF (ver Fig. 3) y PACF (ver Fig. 4), esto para 10 meses adelante, es decir, los meses necesarios para completar el año 2015.

Después de evaluar las funciones de autocorrelación, se pudo determinar que la serie de tiempo de delitos no corresponde a un modelo estacional. Dicha razón fue considerada para que se procediera a aplicar una diferenciación recíproca. Luego de esta diferenciación, se evaluaron nuevamente las funciones ACF (ver Fig. 5) y PACF (ver Fig. 6).

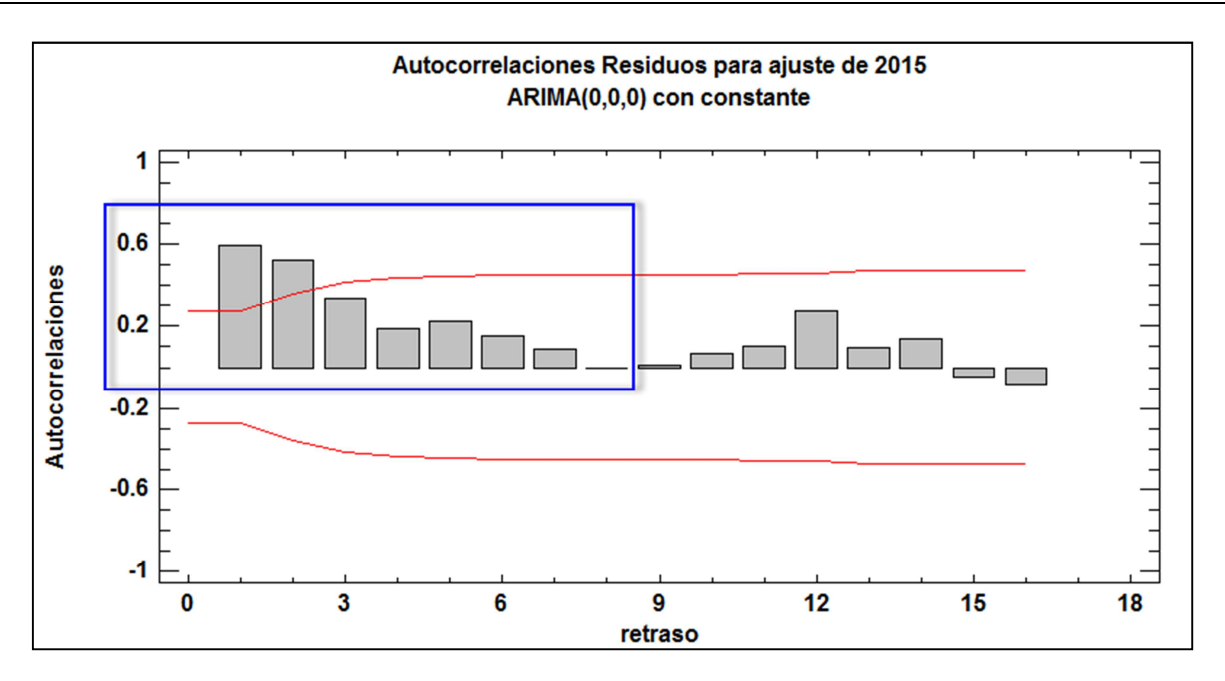

**Fig. 3. Función de Autocorrelación para el año 2015 con AR(0) y MA(0).** 

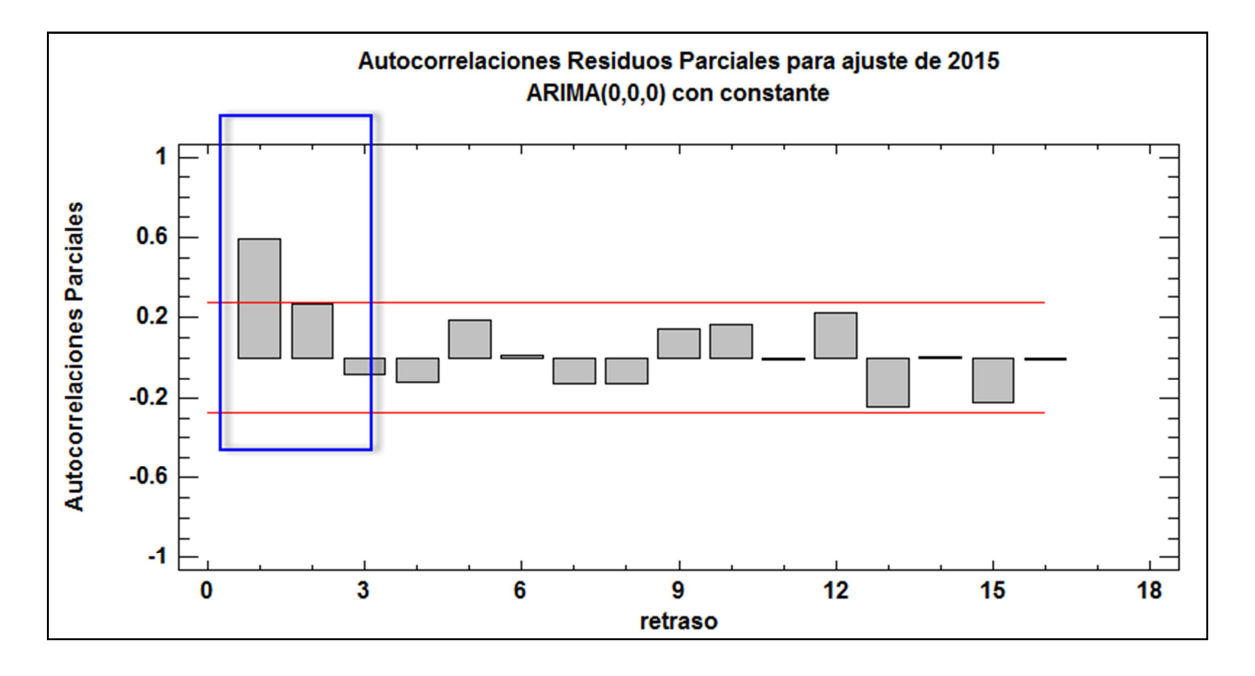

**Fig. 4. Función de Autocorrelación Parcial para el año 2015 con AR(0) y MA(0).** 

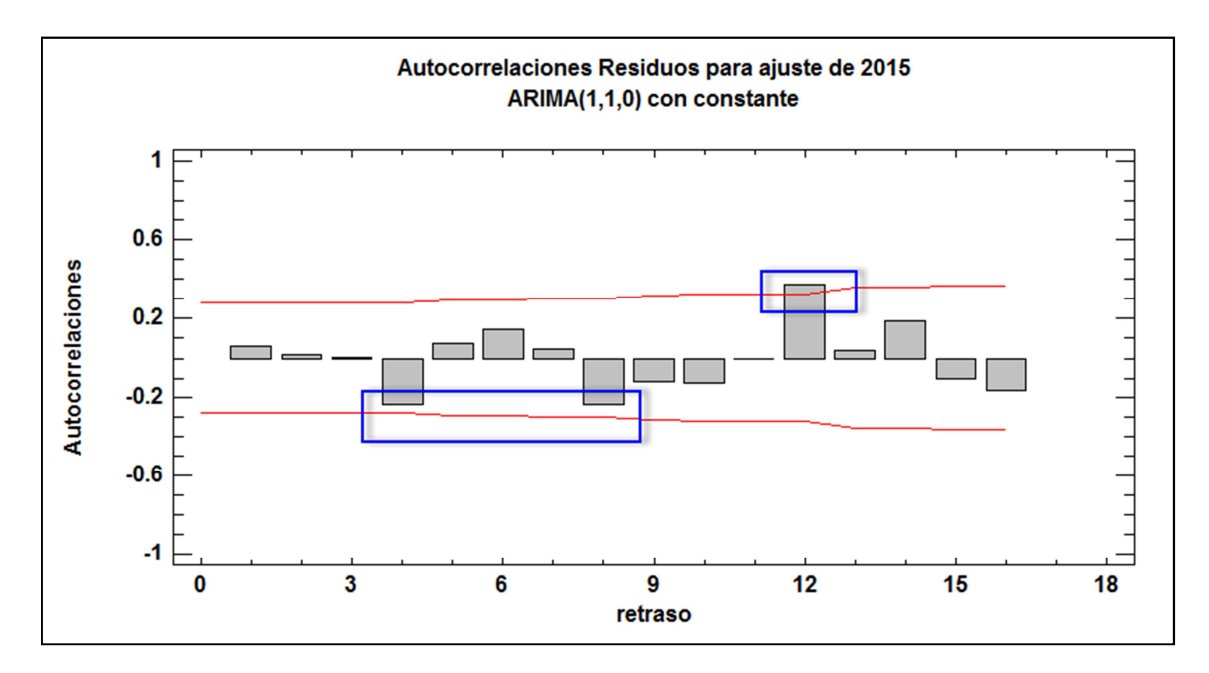

**Fig. 5. Función de Autocorrelación con Diferenciación Reciproca para el año 2015.** 

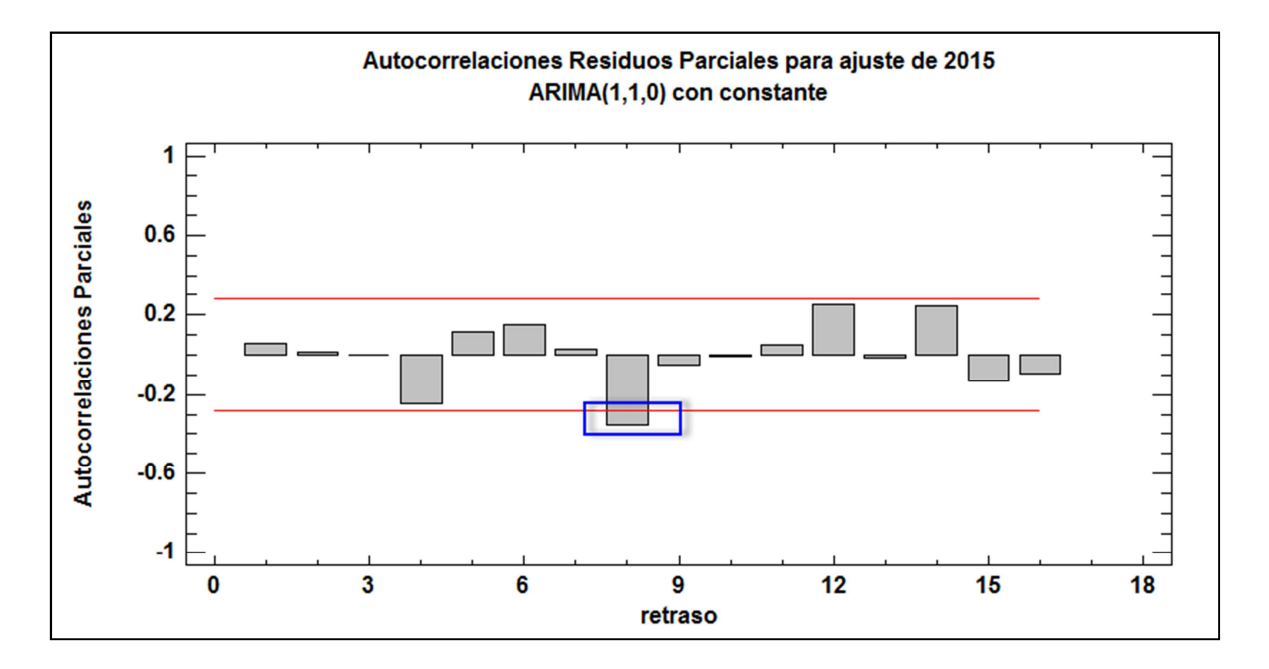

**Fig. 6. Función de Autocorrelación Parcial con Diferenciación Reciproca para el año 2015.** 

Como se puede observar en las gráficas de las Fig. 5 y 6, las funciones de autocorrelación indican que la serie de tiempo es estacional; lo cual permite modelarla

Certificado de Licitud de Título 6216; Certificado de Licitud de Contenido 4777; Expediente de Reserva 6 98 92

con ARMA. Después de evaluar la serie con distintos estados finitos p en AR(p), se concluyó que el modelo AR(1) es más exacto para poder representar el comportamiento de la serie temporal (ver Fig. 7).

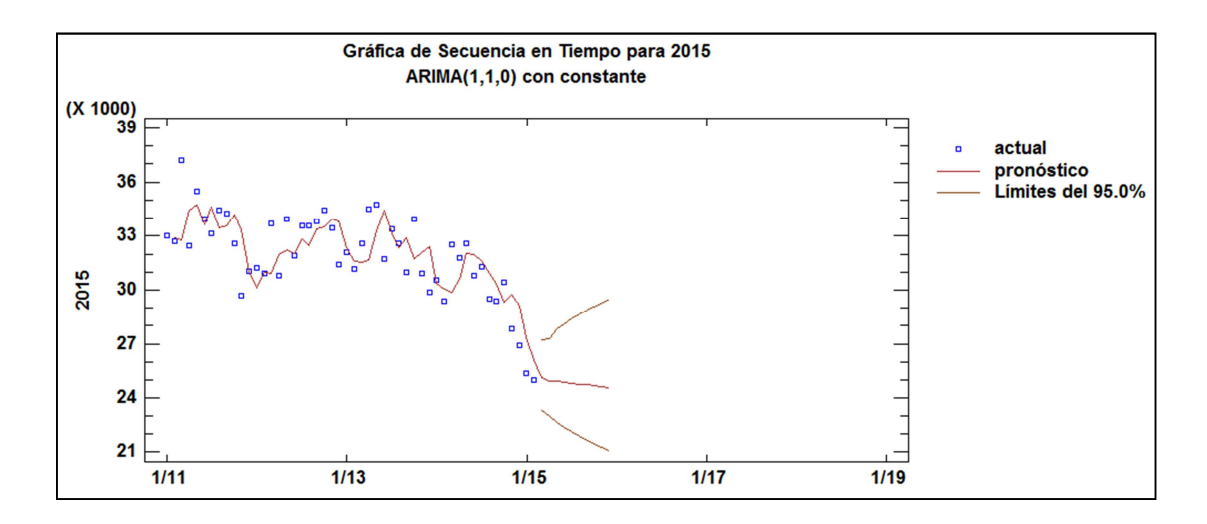

**Fig. 7. Ajuste de la serie de tiempo para el período marzo 2015 a diciembre 2015.** 

De la figura anterior, se puede observar que aunque el ajuste para los datos reales con AR(1) es bueno, el ajuste para los datos pronosticados para los 10 meses faltantes de 2015 es poco preciso.

# **4. Esquema propuesto de series de tiempo mediante el uso de un factor de incertidumbre**

Dada las características de las series de tiempo observadas en la sección anterior, para que fuera preciso el pronóstico del periodo que comprenden los 10 meses faltantes del año 2015, era necesario incluir un factor de incertidumbre a la serie de tiempo para aproximar mejor su tendencia y comportamiento. En esta sección, se propone incluirlo en un nuevo esquema de series de tiempo. Dicho factor de incertidumbre ∆ se describe en la siguiente formalización:

 $AR(1) = Yt = Yt-1 + et + \Delta$  (4)

∆ es una distribución uniforme denotada como U(u,v), donde:

```
u = máximo - mínimo / U(6,2)
```
 $v =$  máximo - mínimo /  $U(3,1)$ 

Por lo tanto:  $U(u,v) = (m\acute{a}ximo - m\acute{a}nimo) / U(5,2)$ 

Después de haber ajustado la serie de tiempo con este factor de incertidumbre, es factible generar proyecciones anuales más acertadas. En este artículo, se hicieron para los siguientes 5 años y así se generaron datos a futuro (ver Fig. 8).

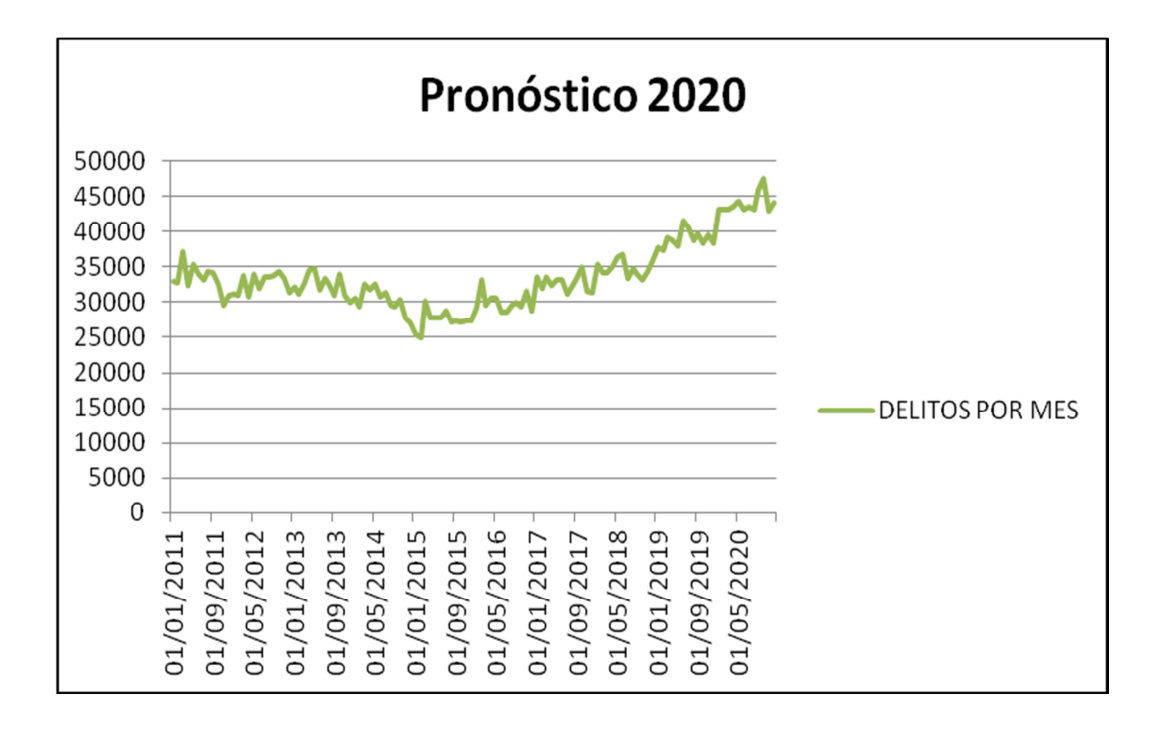

**Fig. 8. Pronóstico de los delitos del fuero común en el Distrito Federal hasta el 2020.** 

En la Fig. 8, se puede observar que la tendencia pronosticada mediante un factor de incertidumbre del crimen en el Distrito Federal estará en aumento desde el año 2015. Dicho aumento fue calculado hasta el año 2020.

# **5. Representación del mapa de criminalidad anual de la ciudad de México**

Dada la naturaleza e importancia del Distrito Federal, es necesario contar con herramientas que proporcionen información más real y precisa del entorno en el que se realizan los delitos del fuero común. Esta información debe indicar en cuales delegaciones es menor o mayor, así como en cuales va a la baja o a la alza. Para este fin, en este artículo se recurrió al uso de un Sistema de Información Geográfica (SIG), usado para representar los puntos rojos de la incidencia delictiva a lo largo de 5 años de proyección. El SIG fue empleado para la generación de un mapa de criminalidad basado en la división política del Distrito Federal. Con este SIG se pudo determinar claramente el nivel de incidencia en las delegaciones, así como su comportamiento y tendencia delictiva con respecto de las demás.

Los mapas de criminalidad tienen como objetivo mostrar en una sola imagen el comportamiento, características y demás detalles de lo que sucede en cierta área con la finalidad de lo siguiente: planear la distribución de recursos, analizar flujo de personas y/o mercancías, ejecutar acciones oportunas para la seguridad de la gente, etc.

Los mapas deberán ser claros, fáciles de interpretar, no ser ambiguos, ser intuitivos, y lo más importante, apegarse a los estándares de diseño. El uso de colores, imágenes, figuras y demás herramientas dentro del mapa, deberán corresponder al objetivo perseguido.

Una vez que se empleó el modelado basado en la serie de tiempo propuesta para los índices de criminalidad en el Distrito Federal, se realizó una proyección y representación con ayuda de un SIG. El SIG permitió la generación de un mapa de criminalidad básico, en el que fue posible identificar el incremento, decremento, dependencia, independencia, relación, entre más, de los delitos cometidos en los años de proyección.

El SIG mostrado en este trabajo, tiene la característica de cambiar la intensidad de los colores en función de los niveles de criminalidad, es decir, presenta una variación del color rojo hacia el amarillo en las 16 delegaciones. Esta característica tiene la intención de identificar para cada año reportado y de pronóstico, el comportamiento del crimen. Este comportamiento está basado en meses para cada delegación y su relación con las que colinda.

En el último año reportado que fue 2014, se presenta a Iztapalapa como la delegación más conflictiva en color más rojo, mientras que Milpa Alta aparece como la delegación que registra menos delitos en color más amarillo (ver Fig. 9).

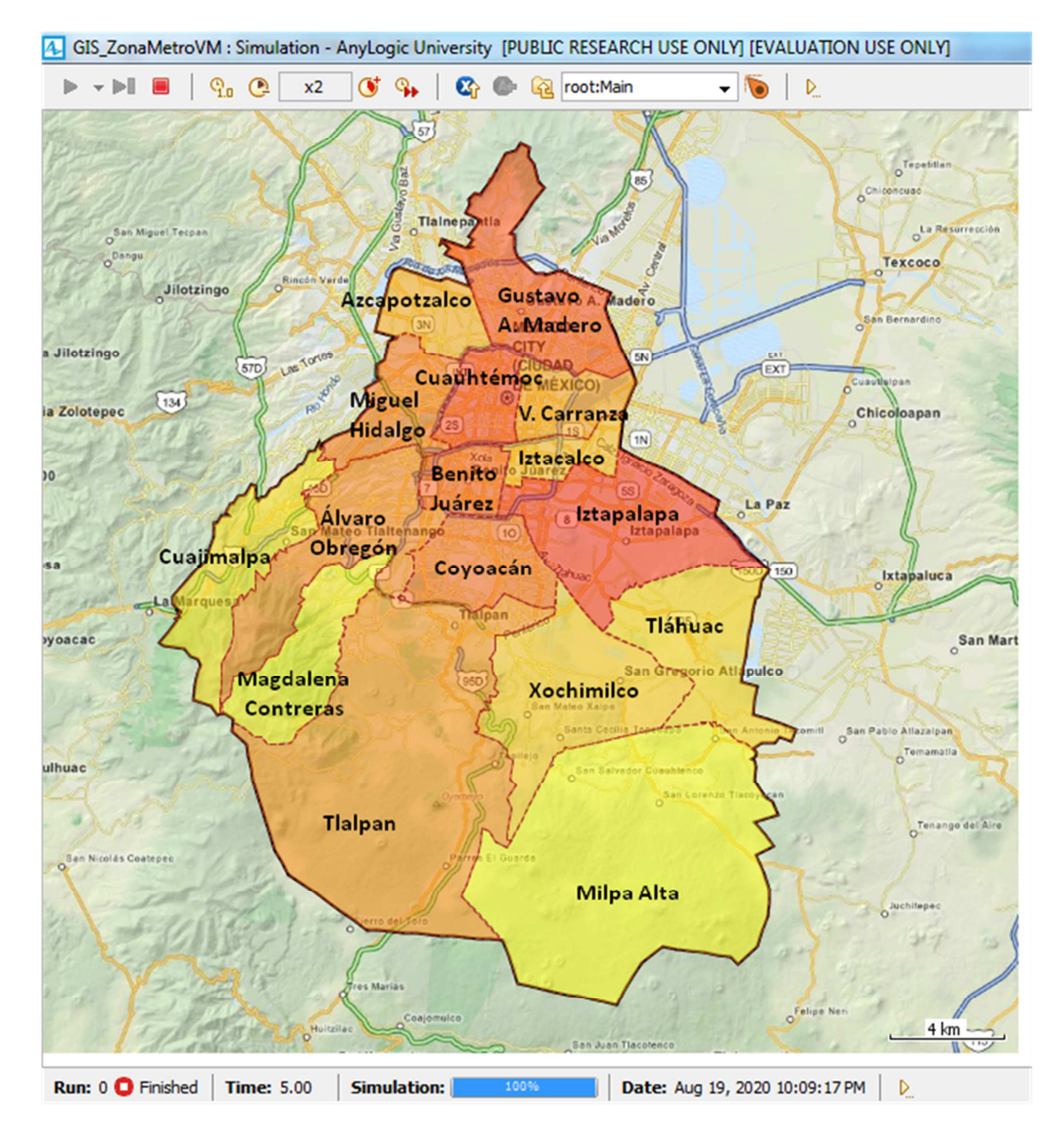

**Fig. 9. Identificación de Puntos Rojos en el Distrito Federal en 2014.** 

En el año 2014 la delegación Azcapotzalco presentaba un índice medio de delitos (ver Fig. 9) representado por color anaranjado. Sin embargo, el pronóstico para el año 2017 indica un leve incremento en esta misma delegación (ver Fig. 10).

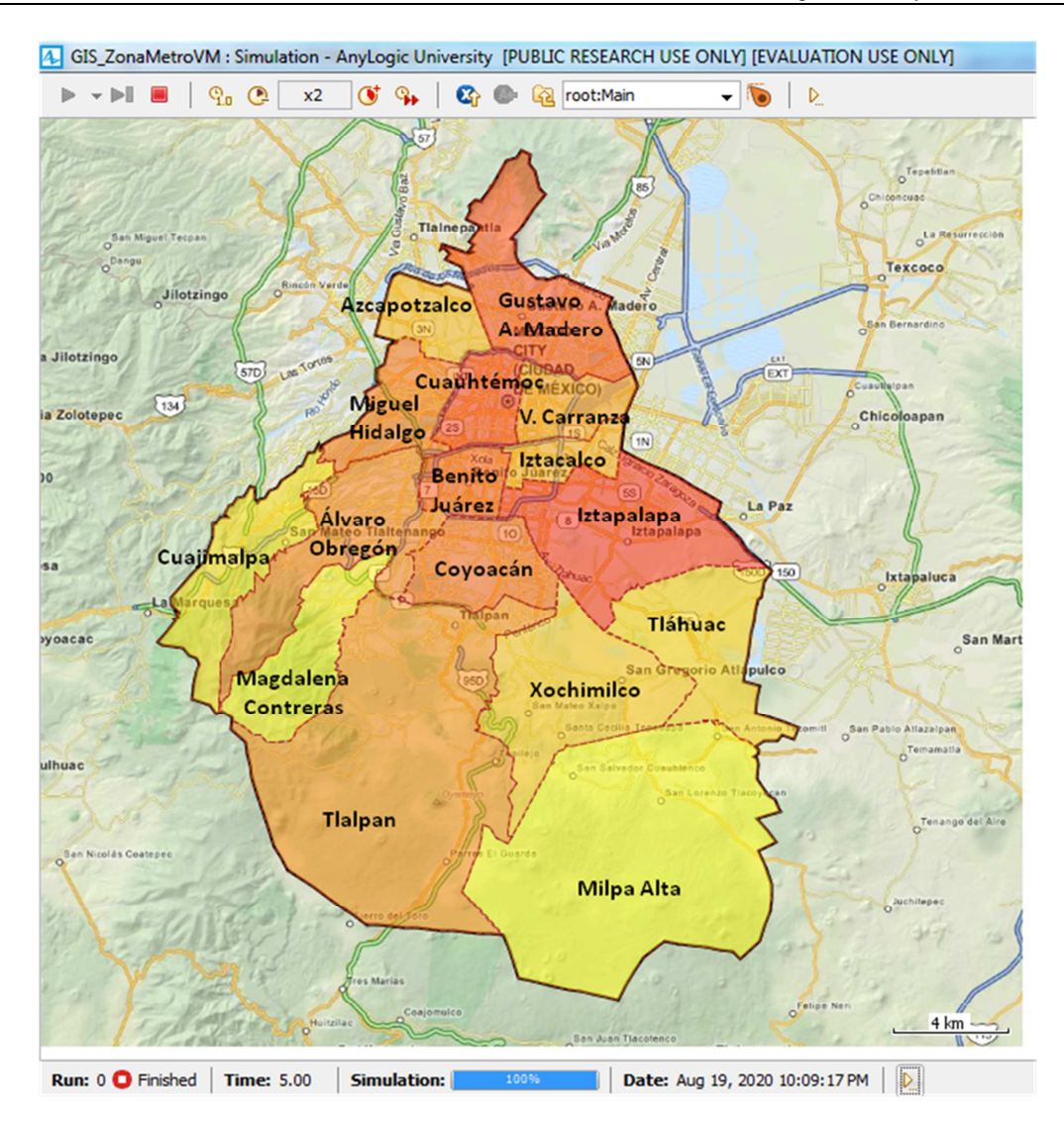

**Fig. 10. Identificación de Puntos Rojos en el Distrito Federal en 2017.** 

Así mismo, el SIG permite identificar los totales por mes para cada delegación en el año que se requiera visualizar. En la Fig. 11, se presentan los totales por mes para el año 2014 de los delitos reportados del fuero común en la delegación Miguel Hidalgo. En la Fig. 12, se observa que haciendo un pronóstico para el año 2017, en esa misma delegación habrán en su mayoría meses que registren incremento respecto de 2014 y sólo pocos en los que se vea un decremento respecto del mismo año.

Cabe mencionar, que después de haber realizado el pronóstico hasta el año 2020, en las delegaciones que tienen colindancia se observó que los índices de criminalidad pueden bajar en unas para subir en otras, de manera leve o poco notable. No obstante, el análisis indicó lo siguiente: en las delegaciones del sur estos índices se mantienen estables con poco incremento; en las delegaciones del centro estos índices son medios con un poco más de incremento que en el sur; mientras que en las delegaciones del norte estos índices van a la alza.

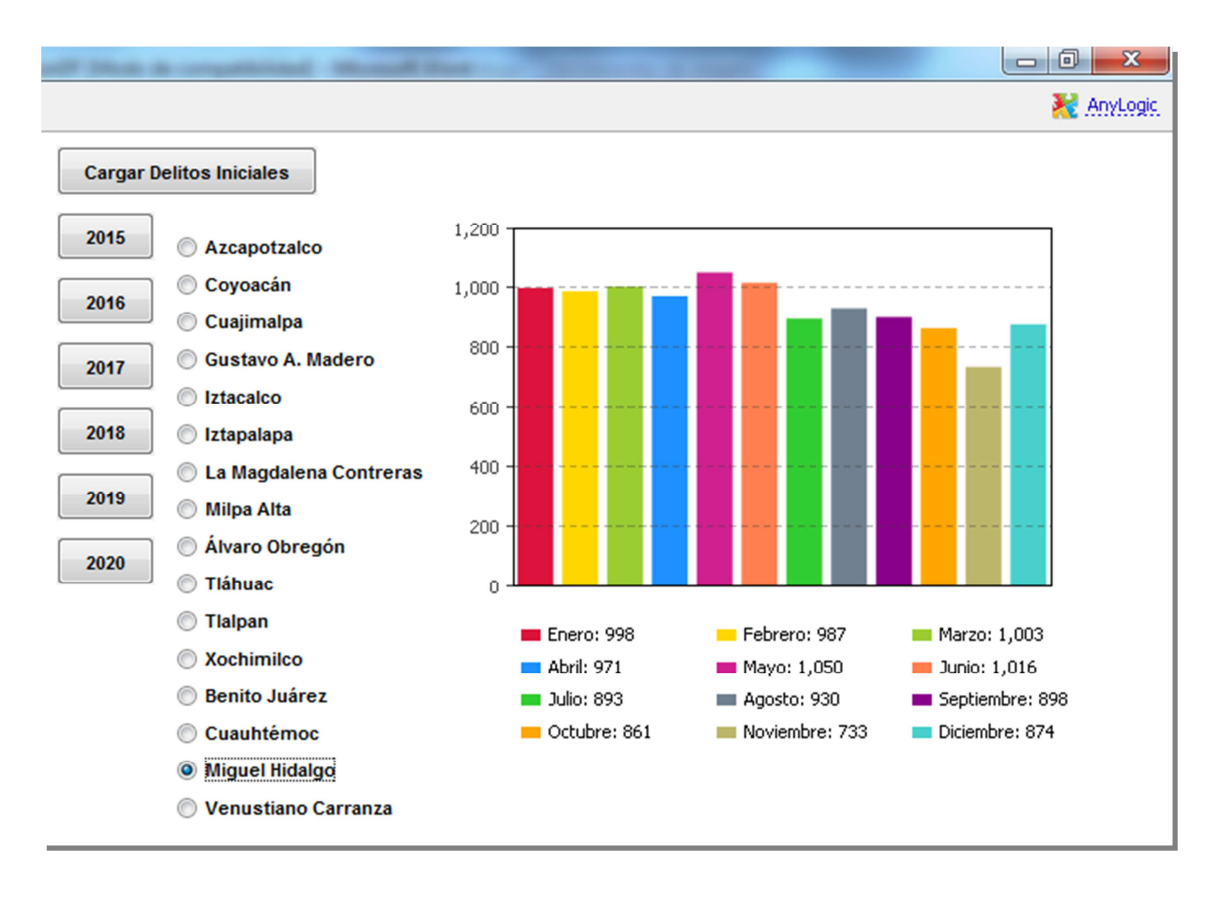

**Fig. 11. Total de delitos por mes Delegación Miguel Hidalgo en 2014.** 

Pistas Educativas, No. 112, Noviembre 2015. México, Instituto Tecnológico de Celaya.

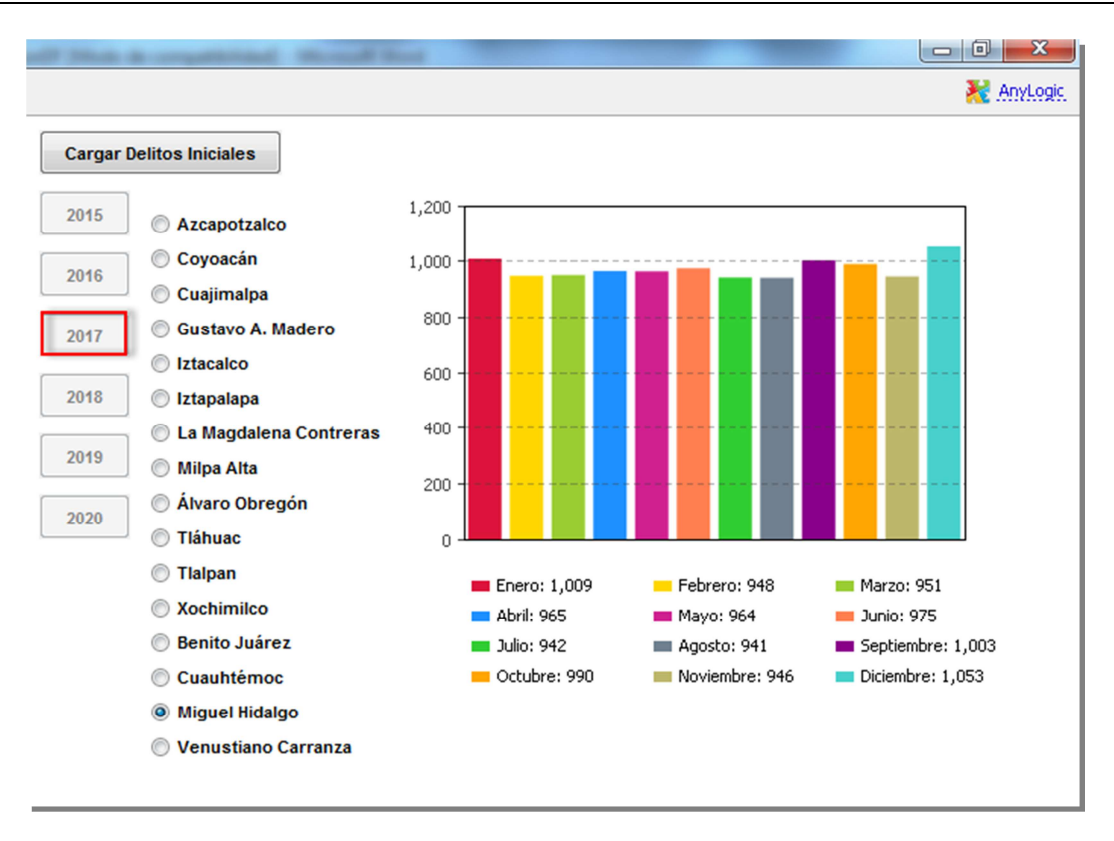

**Fig. 12. Total de delitos por mes Delegación Miguel Hidalgo en 2017.** 

Casos como estos podemos seguir descubriendo y analizando, así como formular nuevas hipótesis, basados en períodos anuales y/o por delitos específicos; que una vez comprobados permitan generar acciones para combatir, disminuir y prevenir el crimen en las zonas metropolitanas, particularmente en la del Valle de México.

## **6. Conclusiones**

El análisis y la generación realizados de los pronósticos de los índices de criminalidad mediante series de tiempo, permitieron tener un panorama más claro de la tendencia delictiva para los siguientes 5 años en la Ciudad de México. Esta tendencia se hizo para cada mes de cada año. Estos pronósticos pueden servir de apoyo a la toma de decisiones de las autoridades para la asignación de recursos que combatan el crimen y lo controlen y disminuyan.

El uso de un SIG permite identificar los puntos rojos, con base en una variación del color en función del índice de delitos totales a lo largo de períodos anuales pudiendo precisar meses, de esta manera se debe poder actuar oportunamente desde las bases operativas de los departamentos de seguridad del Distrito Federal.

En el pronóstico basado en el esquema de serie de tiempo propuesto, se utilizaron como base de delitos iniciales los datos reportados de enero 2011 a febrero 2015. Sin embargo, una vez que se tengan recabados para cada mes de año pronosticado los datos reales, se podrá tener una comparación de los datos reales contra los pronosticados. Con esta comparación, se sabrá aquello adicional para refinar el esquema propuesto y tener un mejor acierto.

# **7. Trabajo a futuro**

Como trabajo futuro se realizará un pronóstico de los índices delictivos del fuero común para toda la Zona Metropolitana del Valle de México, la cual incluye algunos municipios importantes del Estado de México. Entre estos se halla Ecatepec, el cual figura como el municipio más poblado y delictivo del país.

Se planea desarrollar un mejor análisis y proyección por tipo de delito individual. Si bien en este artículo se trabajó con cifras totales, es necesario desglosar dichas cifras entre los delitos mayores y de mayor preocupación como lo son el homicidio y el asalto a transeúntes.

Como ya se mencionó desde el inicio de este documento, los datos que se tienen como muestra corresponden a los datos recopilados hasta febrero de 2015. En primera instancia, se pueden validar tempranamente los valores calculados del pronóstico para el año 2015 con respecto a los datos que vayan siendo reportados hasta concluir dicho año. No obstante, todo trabajo futuro que se desarrolle podrá confirmar la tendencia de los datos que se tienen en el actual trabajo y apoyará para realizar los cambios necesarios en el factor de ajuste.

Finalmente, se pretenden incluir dentro del SIG características de la población, tales como crecimiento poblacional, concentración de viviendas, entre otros más como servicios. Lo anterior va con el objetivo de analizar y pronosticar mejor los niveles de criminalidad en la Ciudad de México, o bien, en cualquier otra zona del país, para poder dar las pautas necesarias que brinden pistas para controlarlos y disminuirlos.

#### **8. Referencias**

- [1] SESNSP. Disponible en http://www.secretariadoejecutivosnsp.gob.mx/. 2015.
- [2] PGR. Ministerio Público de la Federación. Disponible en http://www.pgr.gob.mx/ Combate%20a%20la%20Delincuencia/Ministerio\_Publico.asp. 2015.
- [3] INEGI. Delimitación de las zonas Metropolitanas de México 2010. Disponible en http://www3.inegi.org.mx/sistemas/biblioteca/ficha.aspx?upc=702825003884. 2015.
- [4] CONAPO. Disponible en http://www.conapo.gob.mx/es/CONAPO/ Zonas\_metropolitanas\_2010. 2015.
- [5] Panorama Estadístico de la Violencia en México. CIES Centro de Investigación y Estudios en Seguridad. Disponible en http://www.cies.gob.mx/pdf/ Panorama\_Estadistico\_de\_la\_Violencia\_en\_Mexico\_LOW.pdf.
- [6] Ma. Pilar González Casimiro, "Análisis de series temporales: Modelos ARIMA". 2009. España.
- [7] STATISTICAL FORECASTING: Notes on regression and time series analysis. Disponible en http://people.duke.edu/~rnau/411arim2.htm.

**-**